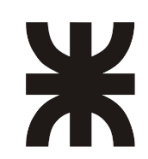

**UNIVERSIDAD TECNOLÓGICA NACIONAL FACULTAD REGIONAL RAFAELA Departamento de Ingeniería Civil**

**ASIGNATURA** 

**PROYECTO FINAL**

# **DISEÑO Y DIMENSIONADO DE RED CLOACAL EN BARRIO 2 DE ABRIL, RAFAELA**

AUTORES

**AXEL FEDERICO METZLER RODRIGO BATTELLINI**

**DIRECTOR** 

**ING. CIVIL GERARDO FORNERO**

RAFAELA (SF), junio de 2022

## DISEÑO Y DIMENSIONADO DE RED CLOCAL EN BARRIO 2 DE ABRIL, RAFAELA

**PROYECTO FINAL** ELABORADO POR **AXEL FEDERICO METZLER RODRIGO BATTELLINI** 

**BAJO LA DIRECCIÓN DE** ING. CIVIL GERARDO FORNERO

### **AGRADECIMIENTOS**

Agradecemos, principalmente, a la Universidad Tecnológica Nacional Facultad Regional Rafaela y con ello, a todos sus profesores, que hicieron posible nuestra formación ética y profesional.

A la Municipalidad de Rafaela, más precisamente al Departamento de Estudios y Proyectos, por brindarnos asesoría e información técnica muy valiosa para la confección del proyecto.

Al jefe de Distrito Rafaela de la empresa Aguas Santafesinas S.A y profesor de la casa, ingeniero Luis Ambort, por salvar inquietudes y otorgar información necesaria.

Al estudio Blasco & Blasco, mas precisamente a los ingenieros agrimensores Luis Blasco y Mariano Blasco, por la colaboración del instrumento de nivelación óptica.

A nuestro director de proyecto final, ingeniero Gerardo Fornero, por el constante acompañamiento y aporte durante todo el proceso.

Finalmente, y no menos importante, un agradecimiento a nuestra familia y amigos, por el apoyo incondicional en el transcurso de esta enriquecedora carrera.

### **RESUMEN**

El trabajo final tiene por objeto el diseño y dimensionamiento de la red cloacal del barrio 2 de Abril, situado en la ciudad de Rafaela. La implementación de este sistema sanitario de desagüe, permite la correcta evacuación de los líquidos residuales domiciliarios.

Se realizó la estimación demográfica a partir de métodos matemáticos, considerando una cantidad inicial de habitantes por lote. Además, mediante el relevamiento topográfico del área de intervención, se realizó el trazado de la red.

Con la obtención del caudal máximo y mínimo, se efectuó su dimensionamiento y verificación del correcto escurrimiento, respectivamente. También, fue necesaria la comprobación de la capacidad de un colector existente, ante caudales provenientes de zonas cercanas.

Además, se llevó a cabo el cómputo y presupuesto de la obra mediante un análisis de costos unitarios, seguido del estudio de impacto ambiental que genera sobre el medio en el que se encuentra.

La red interna del barrio, propuesta con doble cañería, dirige a gravedad el efluente hacia una estación elevadora proyectada debido a la topografía del terreno, la cual lo bombea a un colector existente verificado.

Aunque requiera una inversión monetaria elevada, la obra de cloacas aporta a la salud de la población mejorando la calidad de vida a los usuarios.

**Palabras clave:** red cloacal, estimación demográfica, estación elevadora, estudio de impacto ambiental.

# ÍNDICE

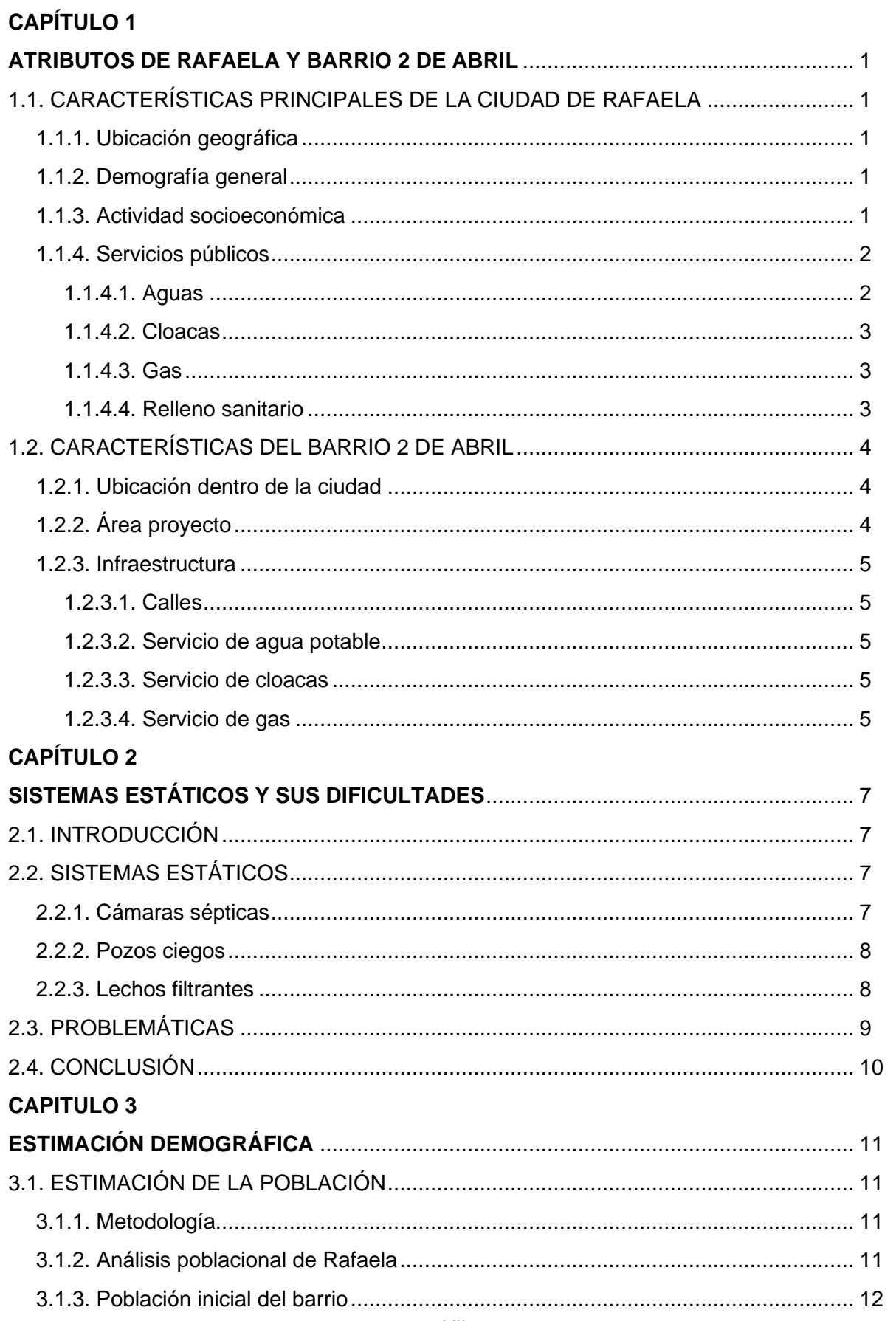

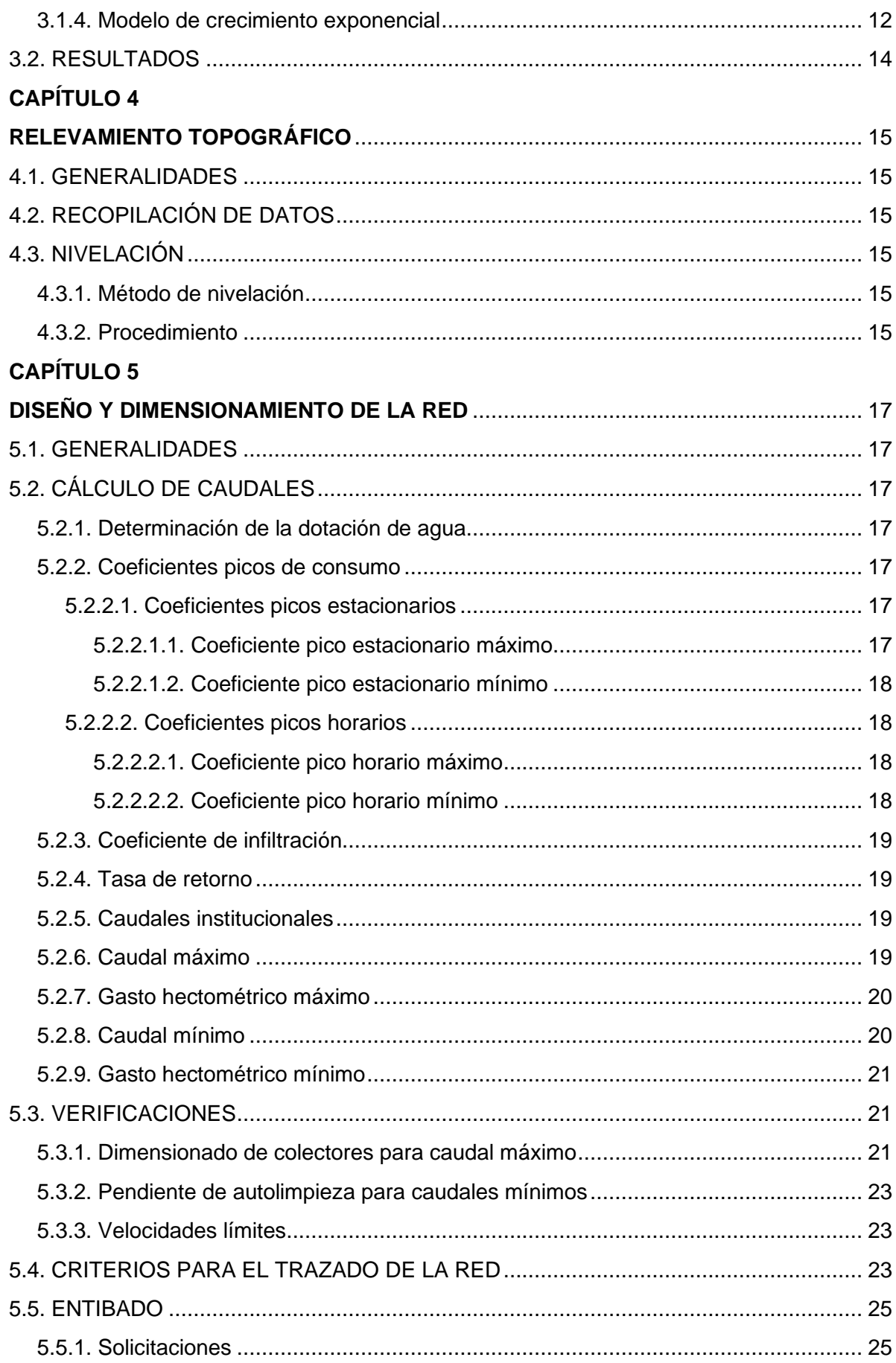

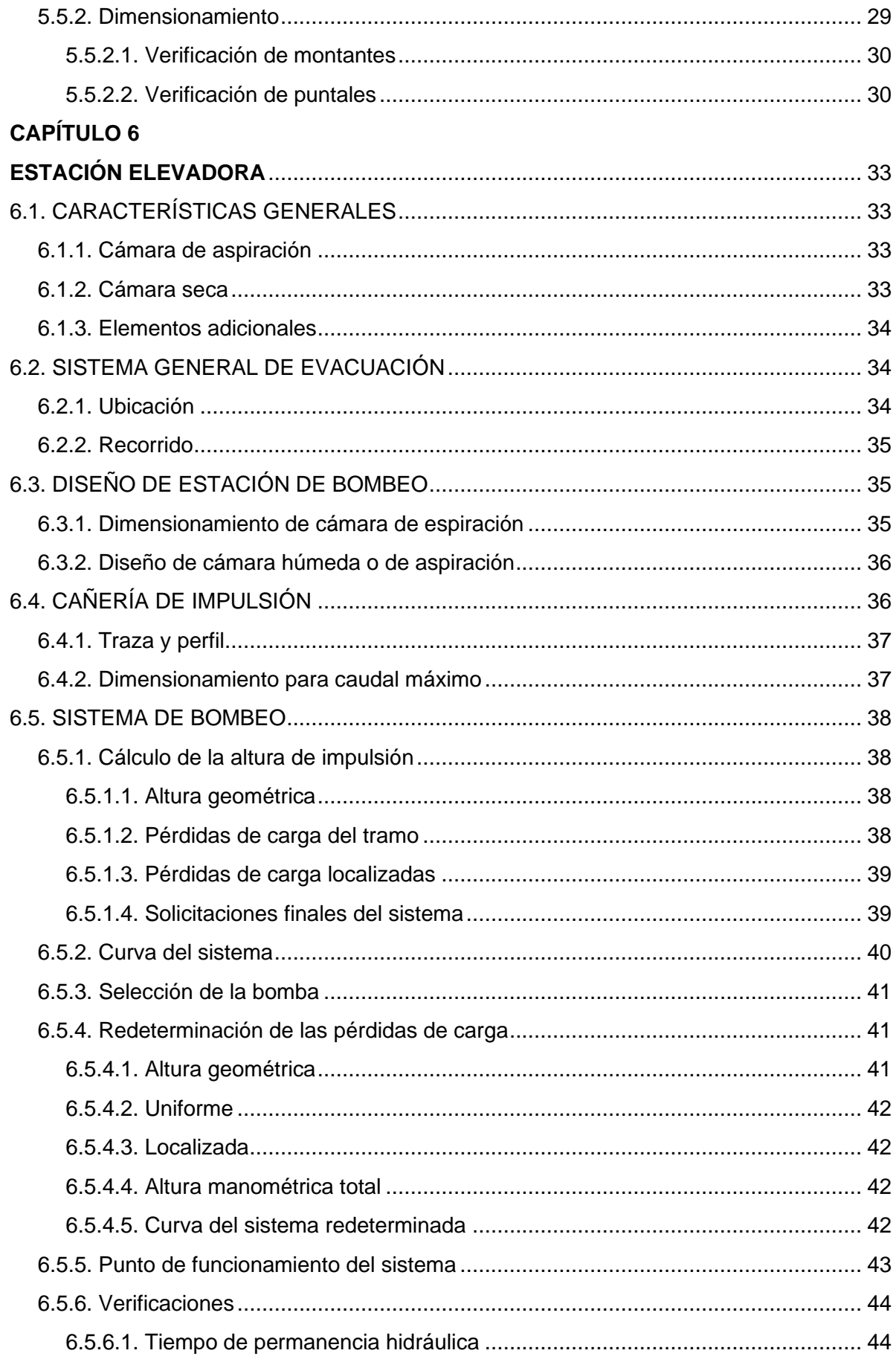

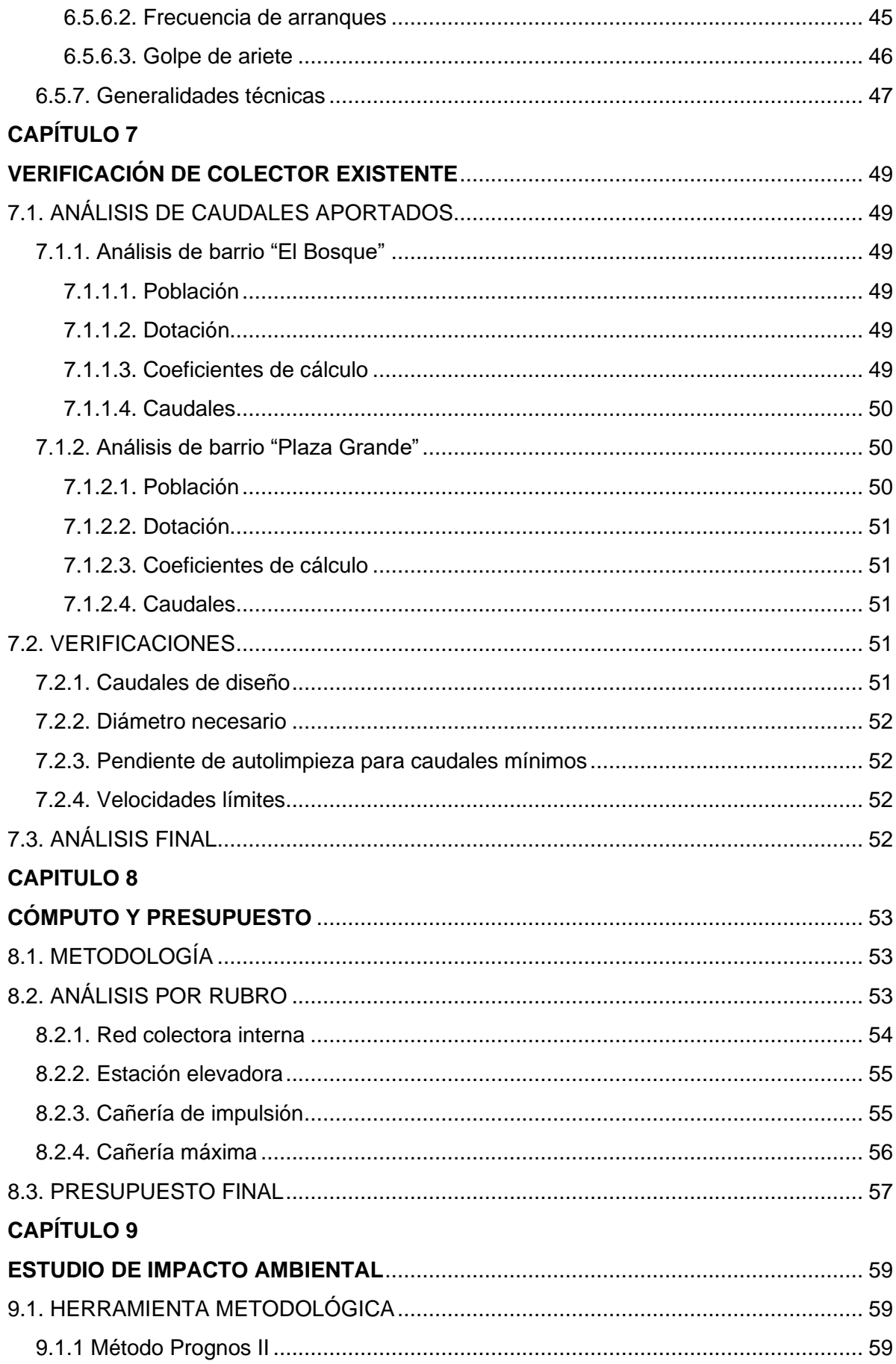

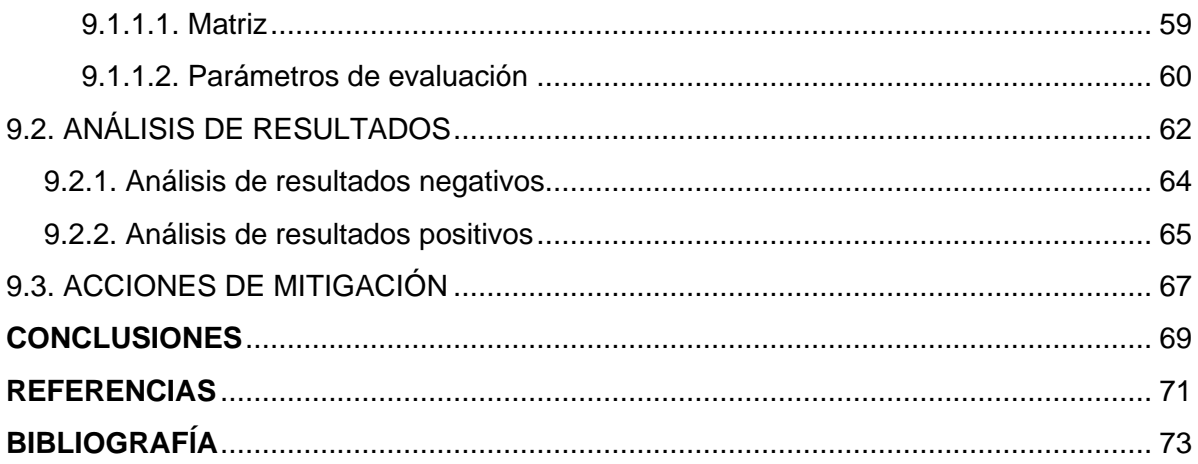

# **LISTA DE FIGURAS**

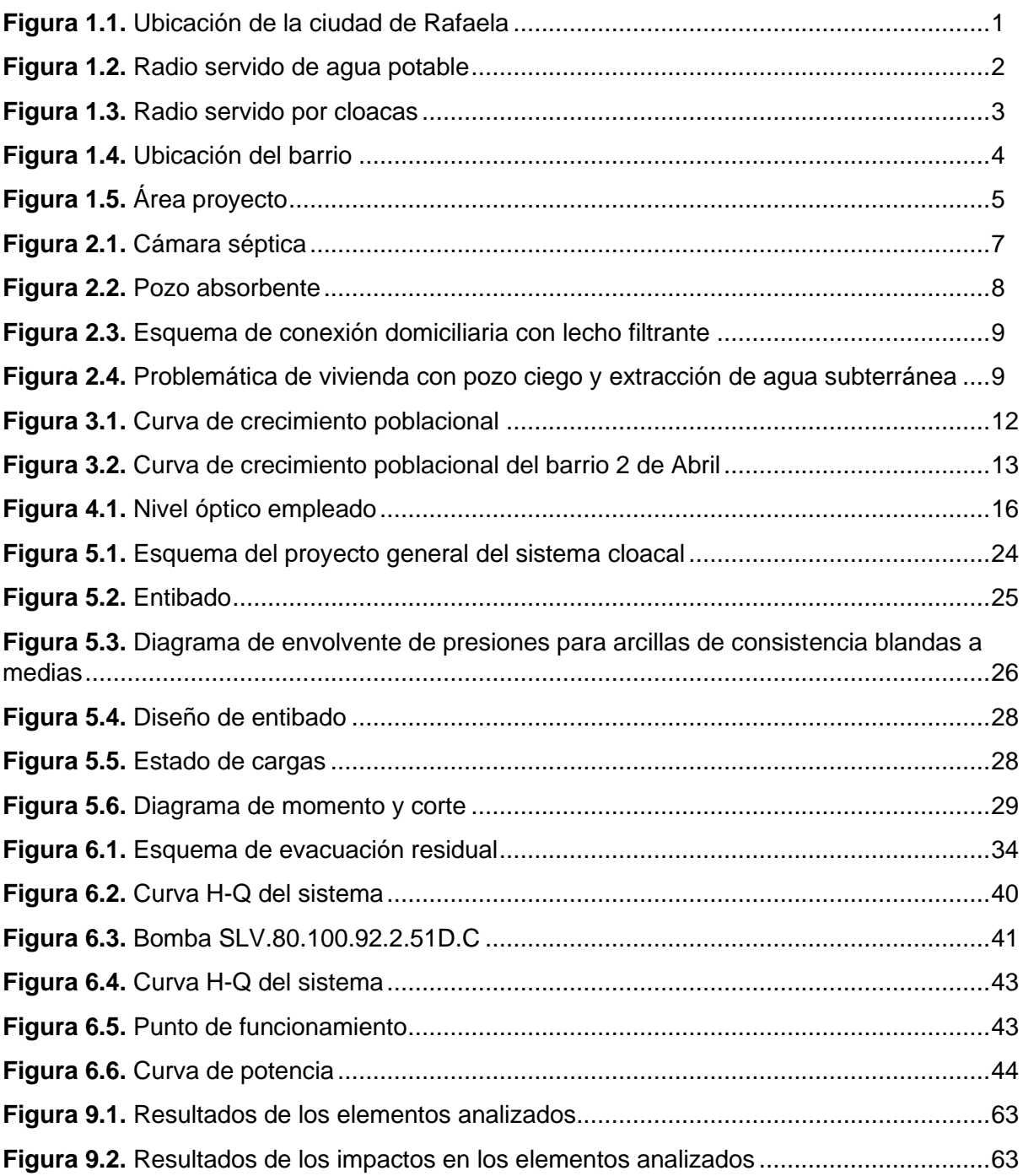

# **LISTA DE TABLAS**

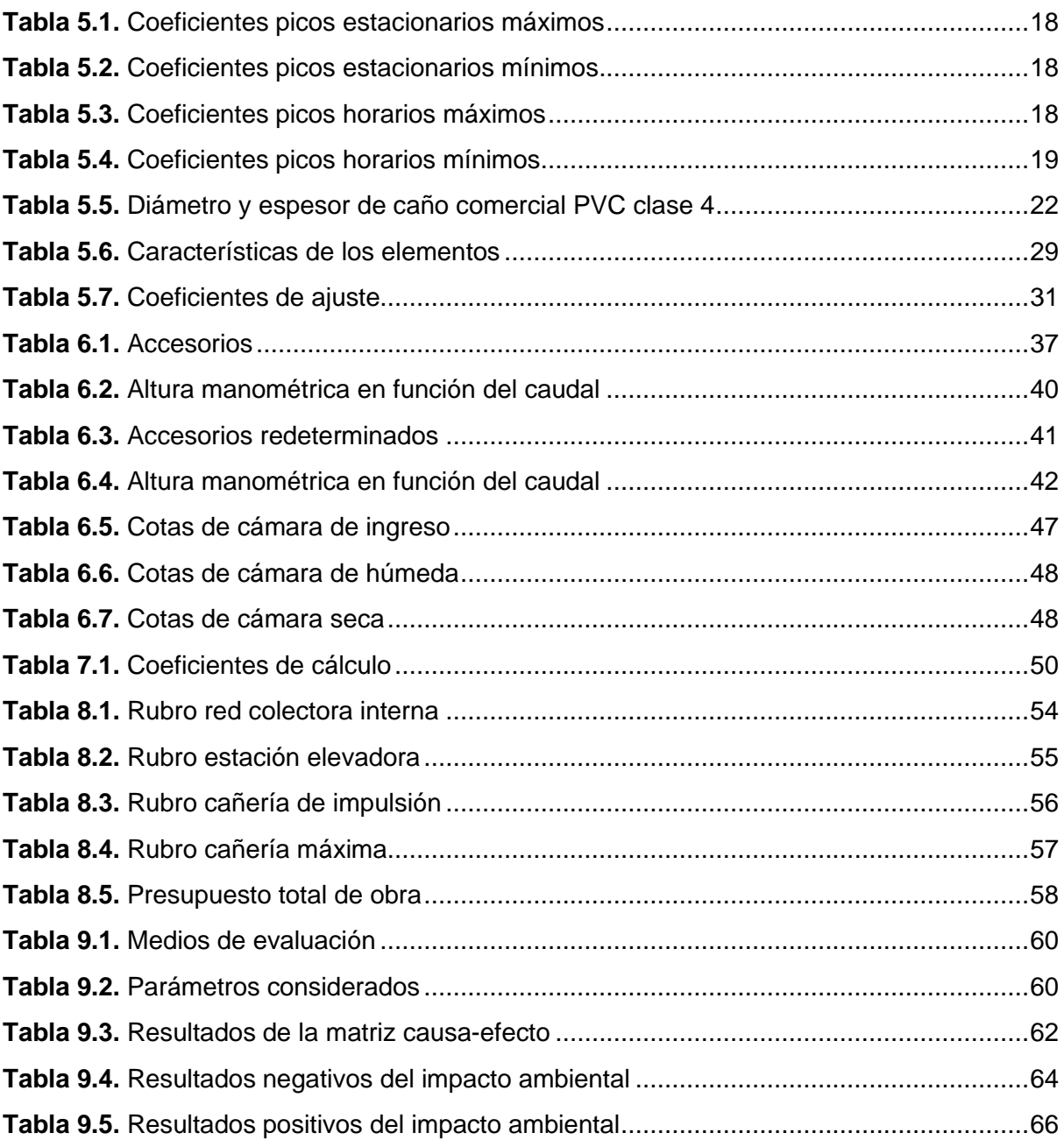

### **ANEXOS**

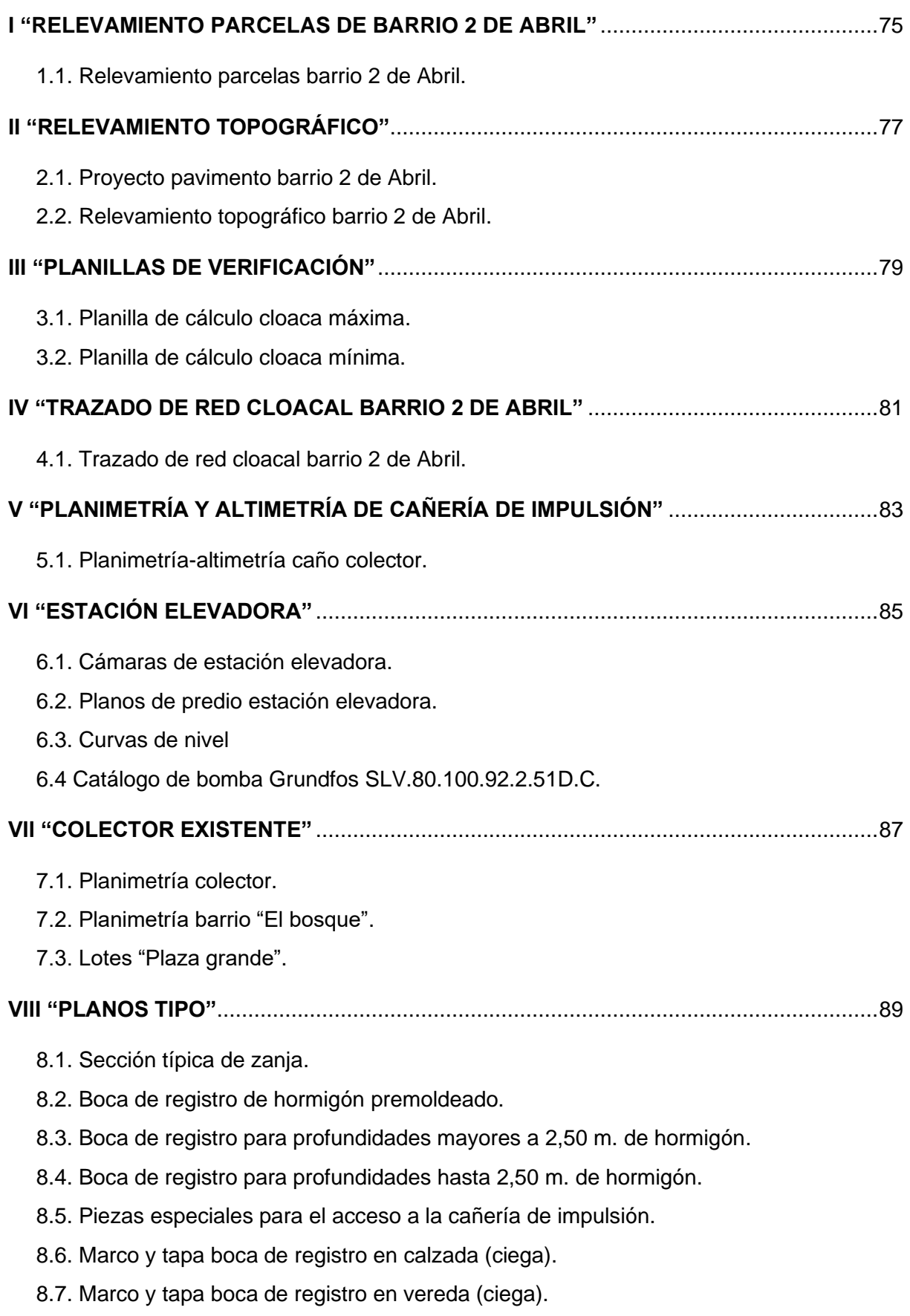

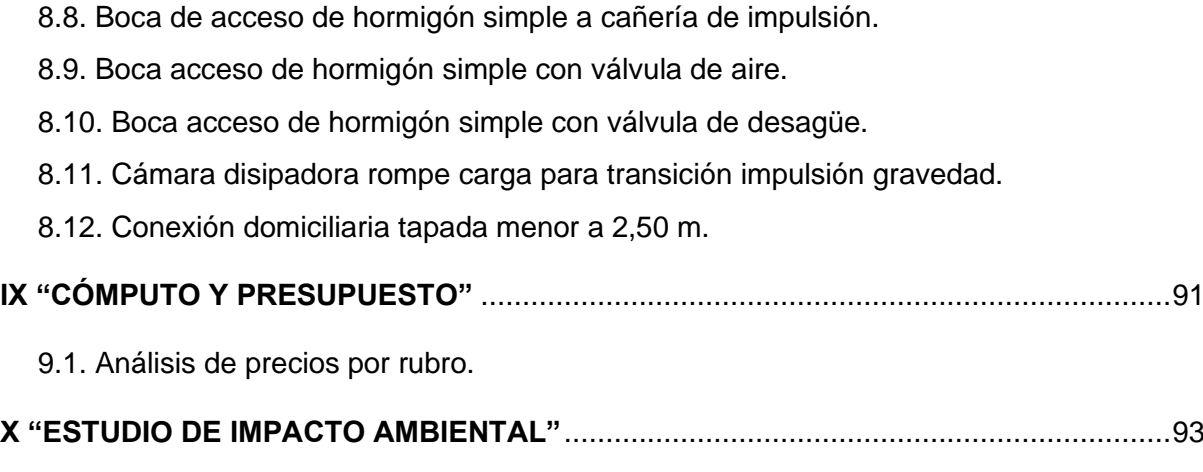

10.1. Matriz de impacto ambiental.

### *CAPÍTULO 1*

### **ATRIBUTOS DE RAFAELA Y BARRIO 2 DE ABRIL**

#### **1.1. CARACTERISTICAS PRINCIPALES DE LA CIUDAD DE RAFAELA**

#### **1.1.1. Ubicación geográfica**

La ciudad de Rafaela, como se muestra en la **Figura 1.1**, se ubica en las coordenadas 31°25' de latitud sur y 61°49' de longitud oeste, sobre la llanura pampeana, a una altitud de 96 metros sobre el nivel del mar. La región se caracteriza por su clima templado, con un promedio anual de precipitaciones de 951 milímetros.

Dista 100 km de la capital provincial, a través de la ruta provincial Nº 70 y la distancia a la ciudad de Rosario es de 235 Km; en tanto está situada a 535 Km de Buenos Aires.

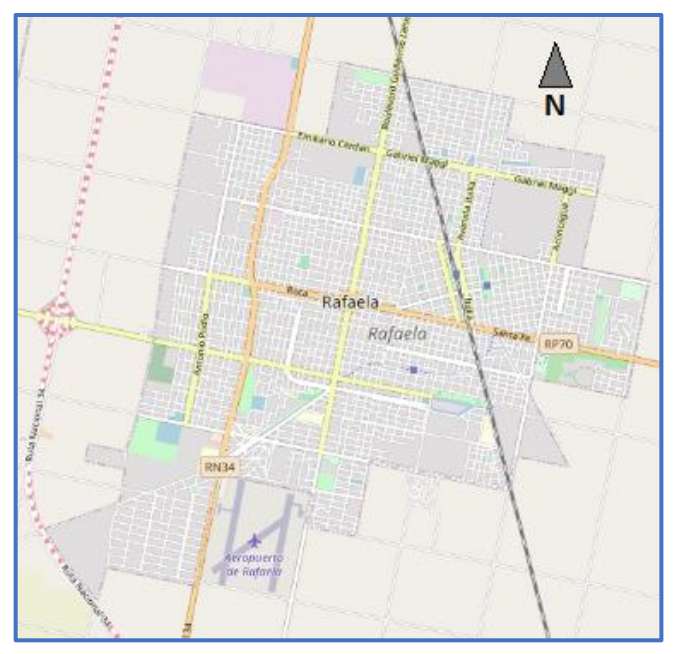

**Figura 1.1:** Ubicación de la ciudad de Rafaela. (Fuente: Adaptada de Municipalidad de Rafaela, 2019)

#### **1.1.2. Demografía general**

Según la estimación poblacional realizada por la municipalidad rafaelina en el año 2021, la ciudad alberga 109.790 habitantes y posee una densidad poblacional de 595,8 habitantes/ km<sup>2</sup>.

#### **1.1.3. Actividad socioeconómica**

La ciudad cuenta con 294 instituciones, entre asociaciones civiles culturales, de ayuda, vecinales, religiosas, fundaciones, cooperativas, mutuales, clubes deportivos, etc. Funcionan en Rafaela 93 establecimientos educativos: 34 iniciales, 31 primarios, 15 secundarios, 2 superiores, 5 universitarios y 6 especiales. En total, unos 30.000 estudiantes en todos los niveles educativos. Alrededor de 500 industrias conforman actualmente la base productiva de la ciudad. El número se incrementó un 32% en los últimos diez años. 46 empresas exportan a unos 90 destinos en todo el mundo. El emprendedurismo, la creatividad, las instituciones, las fábricas y comercios de Rafaela, se sustentan en la trayectoria, pero su principal recurso es el futuro. (Municipalidad de Rafaela, 2019).

#### **1.1.4. Servicios públicos**

La ciudad cuenta con los servicios primordiales, tales como redes de agua potable, cloacas, gas y relleno sanitario.

A continuación, se hará una descripción del estado actual de los servicios mencionados.

#### **1.1.4.1. Aguas**

El agua para potabilizar se extrae de perforaciones subterráneas. Hay 33 pozos, de los cuales 23 abastecen el acueducto Esperanza-Rafaela, de 60 km de extensión. Las 10 perforaciones restantes, abastecen la planta de ósmosis inversa debido al alto contenido de sales.

El organismo a cargo del control y regulaciones impuestas para proyectos de obras de saneamiento, tales como aguas y cloacas en la provincia de Santa Fe, es Aguas Santafesinas S.A. (ASSA).

El área abastecida por agua potable es de 2136,55 Ha, (ASSA, 2019), que se ilustra en la **Figura 1.2**, abarca la mayoritaria parte de la zona.

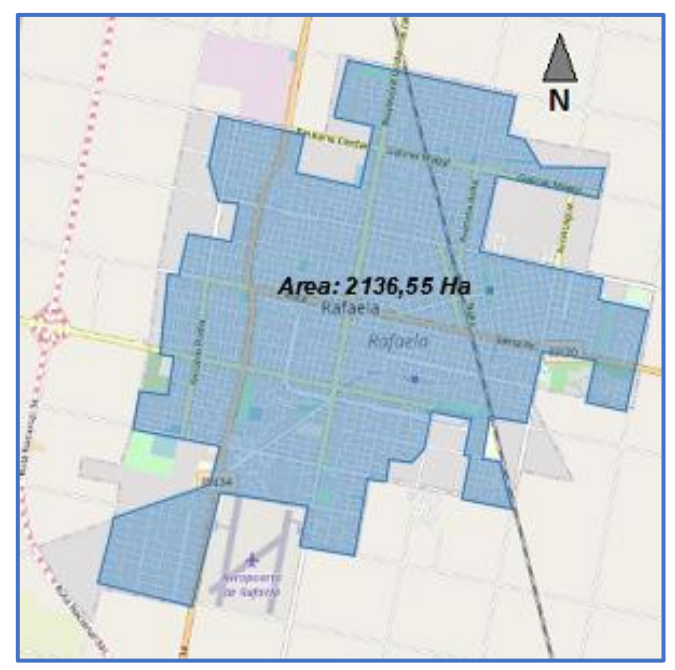

**Figura 1.2:** Radio servido de agua potable. (Fuente: Adaptada de Municipalidad de Rafaela, 2019)

Actualmente se encuentra en ejecución el acueducto Desvió Arijón, que suministrará agua potable de calidad a localidades de la provincia incluyendo Rafaela.

#### **1.1.4.2. Cloacas**

Para transportar el líquido sanitario generado por los usuarios del servicio, se utilizan redes colectoras cloacales o sistemas estáticos, tales como pozos absorbentes, lechos filtrantes y biodigestores.

Las redes cloacales de la ciudad desaguan a una planta depuradora de líquidos cloacales, siendo una de las 7 plantas que Aguas Santafesinas dispone y opera en la provincia.

El radio abastecido por cloacas es de 1850,16 Ha, (ASSA, 2020), tal como se muestra en la **Figura 1.3**.

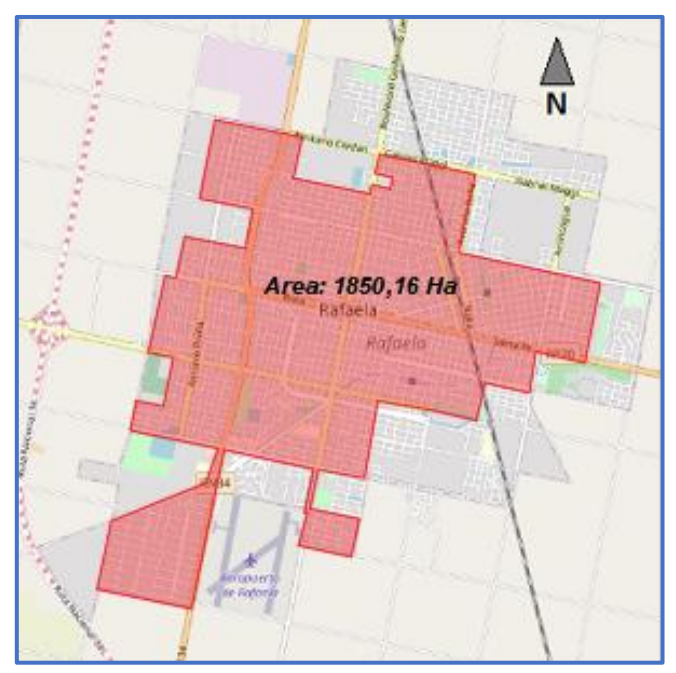

**Figura 1.3:** Radio servido por cloacas. (Fuente: Adaptada de Municipalidad de Rafaela, 2019)

#### **1.1.4.3. Gas**

El gas en la ciudad es aprovechado de dos maneras: gas natural y gas licuado.

La mitad de la población cuenta con redes de gas natural a cargo del ente provincial Litoral Gas S.A, mientras que la restante se abastece a través de gas licuado, que surge a partir de la destilación del petróleo y del gas natural, y es utilizado en garrafas y cilindros.

#### **1.1.4.4. Relleno Sanitario**

La existencia de los basurales a cielo abierto es una de las problemáticas más relevantes que generan inconvenientes de salud en nuestro país, razón por la cual Rafaela cuenta con un relleno sanitario ubicado a 10 km. del centro, donde se disponen todos los residuos sólidos urbanos.

El relleno cuenta con 4 celdas, cada una mide 500 x 100 metros. La celda es una excavación rectangular cuyos fondos y paredes están aislados por una capa impermeable. Allí deben volcarse solamente los residuos degradables (se descomponen con el tiempo), que se cubren con suelo al finalizar cada día de trabajo. (Caruso, 2008)

#### **1.2. CARACTERÍSTICAS DEL BARRIO 2 ABRIL**

Reconocido como barrio en el año 2008, surge a partir de planes de viviendas desarrollado por el Instituto Municipal de la Vivienda.

Es uno de los sectores que más ha crecido en los últimos años en la ciudad. Hoy nos encontramos con un barrio con infraestructura propia creciente, que incluye el jardín, la escuela primaria, un centro comunitario y la plaza.

#### **1.2.1. Ubicación dentro de la ciudad**

El barrio, presentado en **Figura 1.4**, está ubicado en el sudeste de la localidad y limita con los barrios La Cañada, Villa del Parque y Villa Podio.

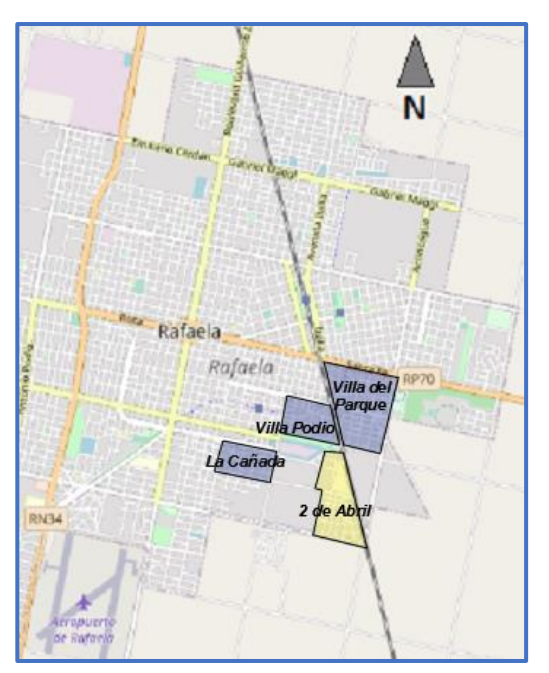

**Figura 1.4:** Ubicación del barrio. (Fuente: Adaptada de Municipalidad de Rafaela, 2019)

#### **1.2.2. Área proyecto**

El área de intervención para la cual se diseña la red cloacal, está delimitada por las calles B. Anduiza, R. Actis, F. Ramirez y L. Marchini como se observa en **Figura 1.5**, y su área es de  $258.800$  m<sup>2</sup>.

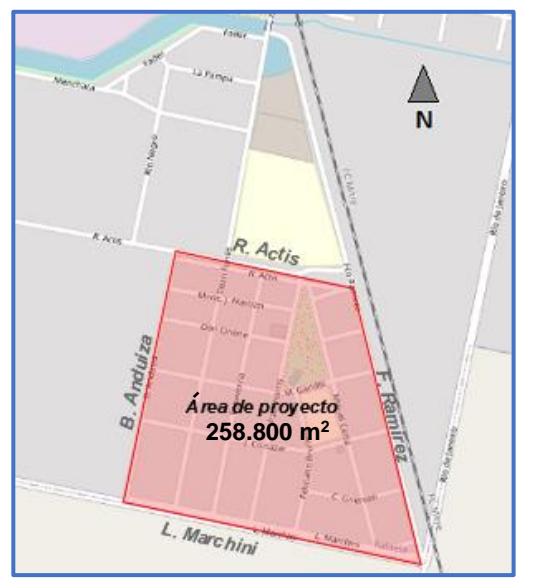

**Figura 1.5:** Área proyecto. (Fuente: Adaptada de Municipalidad de Rafaela, 2019)

#### **1.2.3. Infraestructura**

Se realizará una breve descripción de la situación actual de los servicios públicos e infraestructura.

#### **1.2.3.1. Calles**

Sus calles se encuentran construidas de ripio con presencia de cordón cuneta, mientras que la totalidad de sus bocacalles están pavimentadas.

#### **1.2.3.2. Servicio de agua potable**

Posee red de agua potable en todo su radio.

#### **1.2.3.3. Servicio de cloacas**

Actualmente carece del servicio de red cloacal, por lo que sus habitantes disponen de sistemas de evacuación de efluentes estáticos, como son los pozos absorbentes.

#### **1.2.3.4. Servicio de gas**

No dispone de red de gas natural. Las viviendas se abastecen de gas envasado.

### *CAPÍTULO 2*

### **SISTEMAS ESTÁTICOS Y SUS DIFICULTADES**

#### **2.1. INTRODUCCIÓN**

Generalmente, los sistemas de evacuación de efluentes cloacales se dividen en dos grandes grupos. Los sistemas dinámicos, que evacuan los líquidos producidos en las viviendas hacia una red pública para su posterior tratamiento o a cauces naturales, y los sistemas estáticos, que eliminan dichos líquidos en el terreno donde se producen.

En lugares donde no hay red cloacal se obliga a la utilización de sistemas estáticos, pudiendo haber distintas técnicas y combinaciones para su implementación.

#### **2.2. SISTEMAS ESTÁTICOS**

En estos sistemas, convencionalmente, suelen utilizarse cámaras sépticas, pozos ciegos, y lechos filtrantes, pero todos comparten la misma problemática, la contaminación de napas subterráneas.

#### **2.2.1. Cámaras sépticas**

Es un recinto hermético e impermeable que funciona siempre lleno, por rebalse. A medida que ingresa agua residual desde la casa, una cantidad igual sale por el otro extremo. En ella se produce una decantación de los sólidos que posteriormente son depuradas por bacterias anaeróbicas. Generalmente funciona como tratamiento previo a pozos ciegos y lechos filtrantes. (**Figura 2.1**)

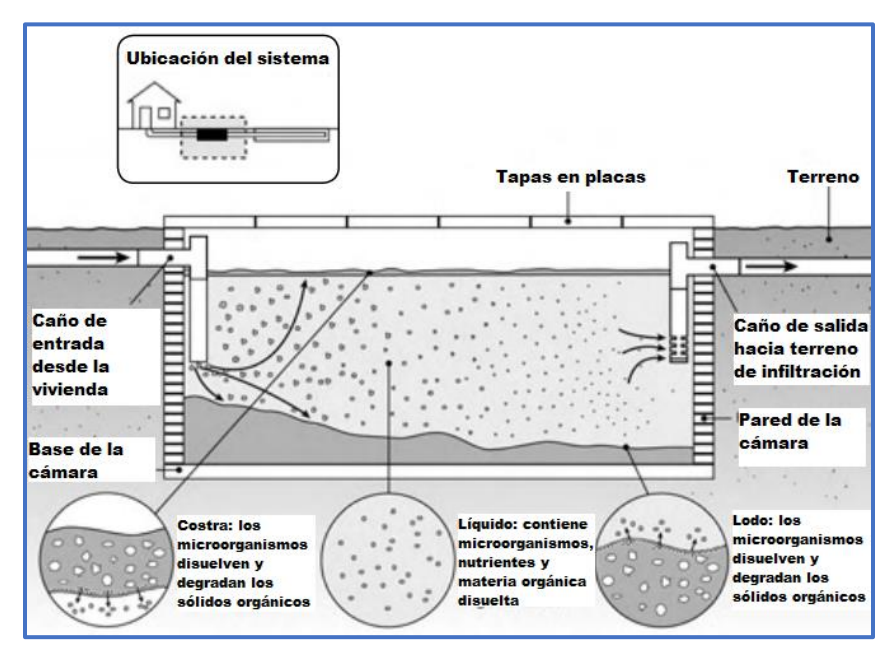

**Figura 2.1:** Cámara séptica. (Fuente: Mariñelarena et al., 2006, p.17)

#### **2.2.2. Pozos ciegos**

Es una excavación en el terreno, revestido, que recibe la descarga de aguas negras para su posterior infiltración en el terreno. Generalmente son de sección circular, construidos con mampostería de ladrillos comunes o premoldeados de hormigón. (**Figura 2.2**)

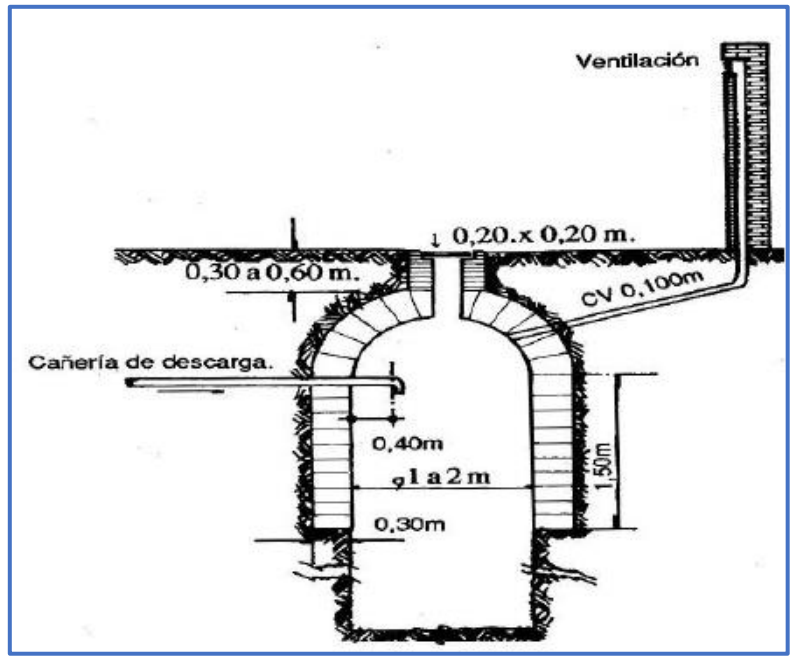

**Figura 2.2:** Pozo absorbente. (Fuente: Nisnovich, 2004)

#### **2.2.3. Lechos filtrantes**

Consiste en una red de caños perforados, colocados en zanjas rellenas con material poroso y tapadas con suelo. El efluente proveniente de la cámara séptica circula a través de las perforaciones de los caños, infiltrando a través del material poroso donde los microorganismos presentes en el suelo lo depuran. (**Figura 2.3**)

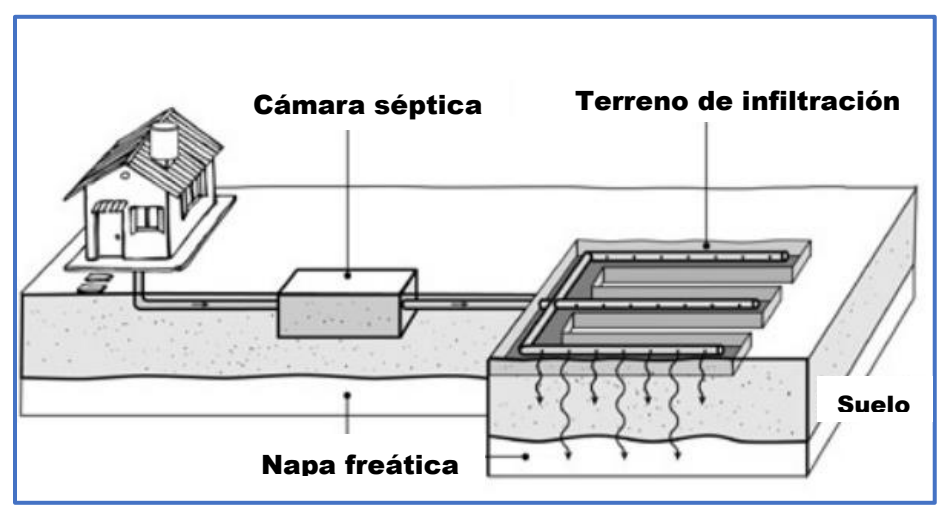

**Figura 2.3:** Esquema de conexión domiciliaria con lecho filtrante. (Fuente: Mariñelarena et al., 2006, p.16)

#### **2.3. PROBLEMÁTICAS**

Particularmente en nuestra ciudad, como en muchas otras, usan sistemas de bombeo para el abastecimiento domiciliario que, en combinación con los sistemas estáticos, representan una amenaza en la salud de las personas, con posibles riesgos de contraer enfermedades.

En la **Figura 2.4**, se observa la situación mencionada anteriormente, en donde los líquidos residuales que desaguan al pozo ciego infiltran hacia el nivel freático, contaminando la fuente de extracción del sistema de bombeo.

Asimismo, Rafaela, al estar ubicada en una zona de grandes precipitaciones, es aún más perjudicada, ya que el nivel freático asciende produciéndose el rebalse del sistema cloacal mencionado.

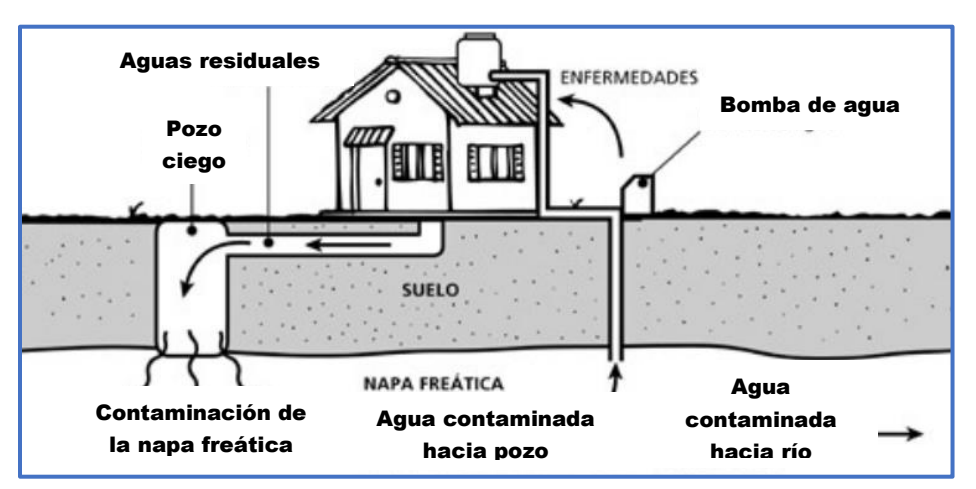

**Figura 2.4:** Problemática de vivienda con pozo ciego y extracción de agua subterránea. (Fuente: Mariñelarena et al., 2006, p.11)

Las aguas negras contienen distintos tipos de contaminantes, tales como:

- Microrganismos patógenos que producen enfermedades como la hepatitis, colera, diarreas y giardiasis.
- Materia orgánica que consume el oxígeno del agua y produce malos olores.
- Nutrientes que proporcionan el desarrollo desmedido de algas y malezas acuáticas en arroyos, lagunas y ríos.
- Otros contaminantes como aceites, ácidos, pinturas, venenos que alteran el ciclo de vida de comunidades acuáticas. (Mariñelarena et al., 2006)

Es por ello que, si no se tratan, pueden afectar nuestra salud y la calidad del ambiente donde vivimos.

#### **2.4. CONCLUSIÓN**

La utilización de los sistemas estáticos deriva en problemáticas de salud y medio ambiente, además de presentar problemas en la construcción y su periódico mantenimiento.

Por ello, la implementación de una red cloacal es imprescindible para la situación sanitaria de una población, permitiendo la inmediata evacuación de los líquidos cloacales de una vivienda hacia la planta de tratamiento.

# *CAPÍTULO 3* **ESTIMACIÓN DEMOGRÁFICA**

#### **3.1. ESTIMACIÓN DE LA POBLACIÓN**

La importancia de la exactitud en la estimación poblacional es fundamental para la funcionalidad del sistema de desagüe, ya que una sobreestimación alteraría el rendimiento y una subestimación llevaría a un colapso del sistema.

Para proyectar la red cloacal, se necesita conocer la población del área a intervenir, adoptando como criterio la estimación de habitantes por lote.

También, es importante definir el periodo de vida útil de la obra, el cual es el tiempo que se espera que el proyecto sea funcional, sin necesidad de costos elevados de mantenimiento. Para construcciones de desagüe cloacal, se establece entre 20 y 30 años. En este caso, se adopta 25 años de vida útil más 2 años de ejecución de proyecto, resultando un total de 27 años.

#### **3.1.1. Metodología**

Teniendo en cuenta que no hay datos poblacionales del barrio, se realizó el análisis en función de la población total de la ciudad, donde se determinó un numero inicial de habitantes por lote. Dicho número se multiplicó por la cantidad de parcelas del área de proyecto, arrojando una población inicial.

Se tuvo en cuenta el crecimiento histórico demográfico de la ciudad para la obtención de la tasa de crecimiento anual, la cual se aplicó para determinar la población de diseño, correspondiente al último año de vida útil de la instalación.

#### **3.1.2. Análisis poblacional de Rafaela**

Para los años 1991 y 2001, la ciudad tenía una población de 68.400 y 83.563 habitantes respectivamente (INDEC, 2001).

Según el censo realizado en el año 2010, Rafaela contaba con 92.945 habitantes (IPEC, 2010), y 31.720 viviendas (Gentinetti, 2013), resultando un promedio de 2,9 habitantes por unidad habitacional.

Una estimación poblacional efectuada en el año 2021, arrojó una cantidad de 109.790 habitantes (Municipalidad de Rafaela, 2021). Siguiendo con el mismo criterio de 2,9 habitantes por casa, se proyecta una cantidad de viviendas de 37.859.

De acuerdo a estos datos, se traza la curva de crecimiento poblacional de la ciudad, determinando así su tendencia (**Figura 3.1**).

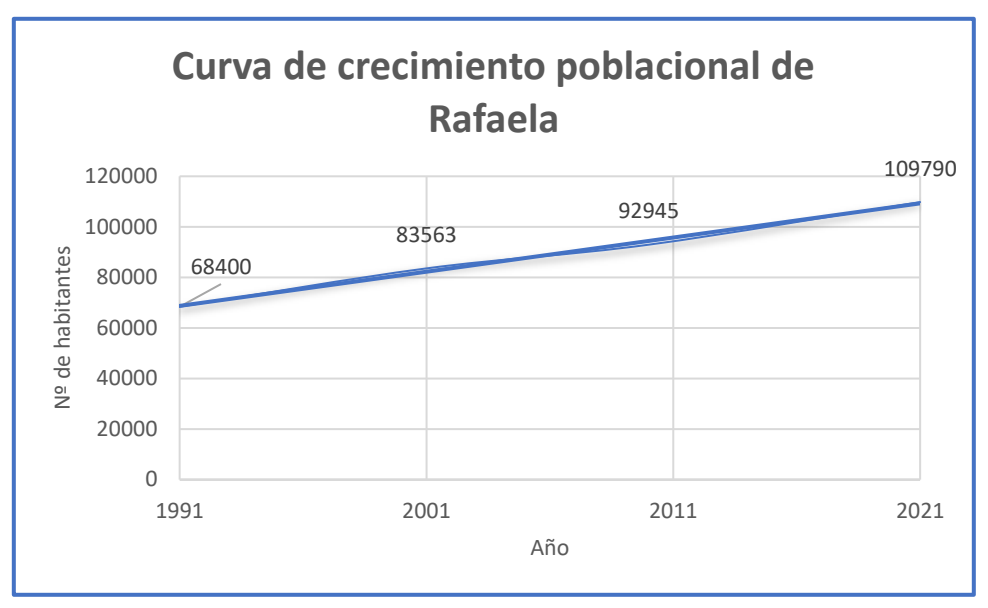

**Figura 3.1**: Curva de crecimiento poblacional.

Se observa en **Figura 3.1** que la tendencia de crecimiento de la ciudad, en el periodo analizado, es lineal. Adoptando un criterio conservador, se decide realizar una estimación poblacional exponencial.

Además, para la obtención inicial de la población del barrio 2 de abril, se considera un promedio de 3 personas por parcela.

#### **3.1.3. Población inicial del barrio**

Estimada la cantidad de habitantes por terreno, se determina el número de lotes existentes mediante la observación del plano 1.1. de parcelas, adjuntado en el **Anexo I "Relevamiento parcelas de barrio 2 de Abril"**, otorgado por el Departamento de Estudios y Proyectos de la Municipalidad de Rafaela.

Teniendo en cuanta que todos los lotes se encuentran ocupados, se considera en el conteo el total de los mismos, arrojando 514 unidades. Por lo tanto, la población inicial es de 1.542 habitantes.

#### **3.1.4. Modelo de crecimiento exponencial**

El método consiste en tomar la tasa de crecimiento de un periodo anterior conocido, y obtener la población futura, utilizando la fórmula de interés compuesto. Es decir, tomando los datos de los años 2010 y 2021, determinar un incremento, afectarlo a la población inicial y elevarlo exponencialmente por cada año transcurrido de vida útil de la obra.

La ecuación (1) relaciona los términos mencionados anteriormente para determinar la población futura.

$$
Pf=Pi*(1+\alpha)^T
$$
 (1)

Siendo:

*Pf:* Población futura en número de habitantes.

- *Pi:* Población inicial en número de habitantes.
- <sup>α</sup>*:* Tasa de crecimiento poblacional exponencial de Rafaela.
- *T:* Periodo de vida útil de la obra en años.

El término **α** se determina según la siguiente expresión (2).

$$
\alpha = \left(\frac{P2}{P1}\right)^{\left(\frac{1}{t\,2+t\,1}\right)} - 1\tag{2}
$$

Donde:

*P2:* Población del último año conocido (2021).

- *P1:* Población anterior del último año conocido (2010).
- *t2:* Último año conocido (2021).
- *t1:* Año anterior al último conocido (2010).

Entonces, la tasa de crecimiento anual de la ciudad es:

$$
\alpha = \left(\frac{109.790 \text{ hab.}}{92.945 \text{ hab.}}\right)^{\left(\frac{1}{2021-2010}\right)} - 1
$$

$$
\alpha = 0.0153
$$

Dicha tasa, que corresponde al análisis de población de la ciudad, se aplica en la ecuación (1) afectando a la cantidad de habitantes inicial del barrio mencionada en el punto 3.1.2., y así determinar, la cantidad de habitantes para el año 2048 (año 2021 más 27 años de vida útil).

En **Figura 3.2** se muestra la gráfica de la curva de crecimiento poblacional, en la cual se observan las poblaciones cada 3 años hasta llegar al final del periodo de vida útil.

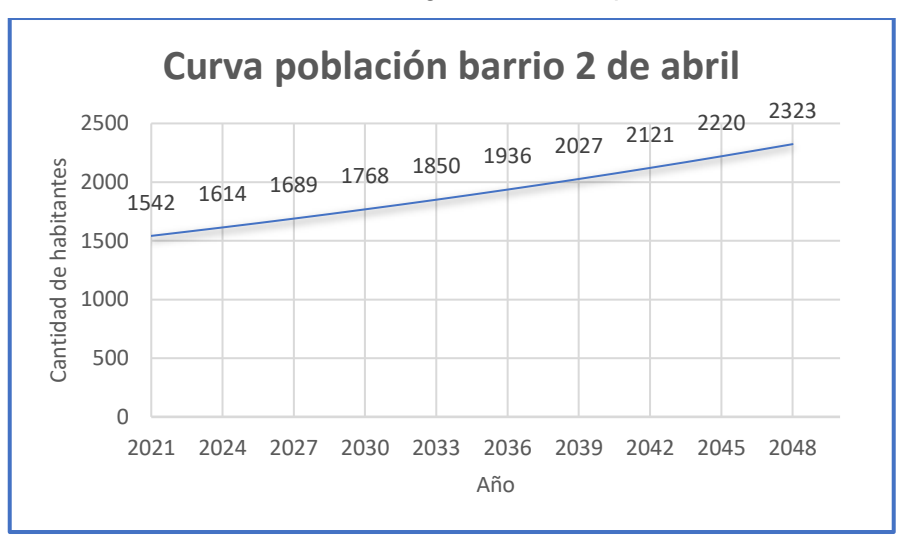

**Figura 3.2:** Curva de crecimiento poblacional del barrio 2 de Abril.

#### **3.2 RESULTADOS**

Con los 2.323 habitantes para el año 2048 obtenidos en el punto 3.1.4., y teniendo en cuenta las 514 parcelas, se determina un promedio de 4,5 personas por terreno.

Adoptando un criterio conservador, se establece un promedio de 5 habitantes por lote, otorgando un margen de seguridad para el proyecto de la red cloacal. Por lo tanto, su población de diseño se corresponde a 2.570 habitantes.

# *CAPÍTULO 4* **RELEVAMIENTO TOPOGRÁFICO**

#### **4.1. GENERALIDADES**

Cuando se da inicio a un proyecto de ingeniería, una de las tareas principales es el reconocimiento del área de intervención, como también, la recopilación de información disponible. La actividad de relevamiento topográfico, llevada a cabo mediante la utilización de instrumentos ópticos, engloba las tareas enunciadas, lo cual la hace importante para el diseño de la red.

Ahora bien, en los proyectos de redes de saneamiento tales como distribución de agua potable o red cloacal, es indispensable conocer las cotas del terreno, y en función de ellas analizar las pendientes, proponiendo el diseño que se adapte de manera más eficiente, siendo el más económico.

#### **4.2. RECOPILACIÓN DE DATOS**

Actualmente la zona de intervención del barrio, cuenta con cordón cuneta y con un futuro proyecto de pavimentación, debido a que la mayoría de las calles son de ripio. Dicho proyecto fue solicitado al área de Estudios y Proyectos de la Municipalidad de Rafaela.

Se presenta en el **Anexo II "Relevamiento topográfico"**, el plano 2.1. del sector del barrio con los niveles de pavimento y pendientes de calles. Estas han sido utilizadas como verificación en los relevamientos realizados.

#### **4.3. NIVELACIÓN**

#### **4.3.1. Método de nivelación**

Para la verificación de las cotas existentes, se inició desde un punto fijo conocido, referenciado al sistema IGN (Instituto Geográfico Nacional), ubicado en barrio La Cañada, a 700 metros del barrio 2 de Abril, y se trasladaron los niveles hasta llegar al punto fijo a verificar en el área de diseño. Posteriormente se regresó al punto inicial, cumpliendo con una nivelación cerrada compuesta.

Para la verificación de las cotas de pavimento, se procedió a realizar una nivelación simple.

#### **4.3.2. Procedimiento**

Para las tareas de relevamiento se utilizó nivel óptico Pentax AL-240 que se muestra en **Figura 4.1**, cedido por el estudio Blasco & Blasco- Agrimensores, tomando niveles de pavimento, cordón y veredas.

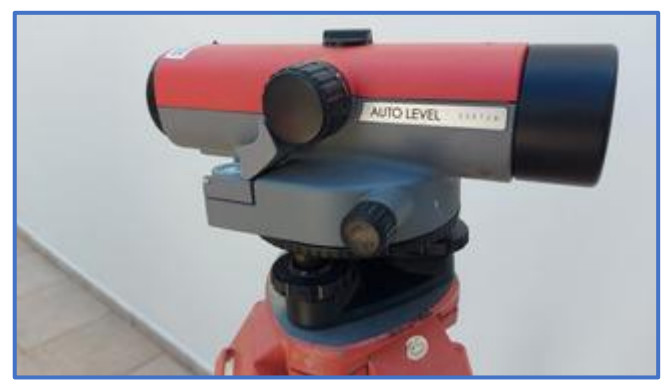

**Figura 4.1**:Nivel óptico empleado

Luego de realizadas las tareas de campo, se presenta en el **Anexo II "Relevamiento topográfico"**, el plano 2.2. con los correspondientes valores finales verificados. Cabe destacar que existe una diferencia máxima de 5 centímetros entre los niveles tomados y las cotas del plano 2.1.
# *CAPÍTULO 5*

# **DISEÑO Y DIMENSIONAMIENTO DE LA RED**

# **5.1. GENERALIDADES**

Para toda red cloacal a dimensionar, es necesario conocer el caudal máximo y mínimo a desaguar. El primero se utiliza para verificar la capacidad hidráulica del sistema, el segundo, para verificar la pendiente elegida en el diseño que debe cumplir con la mínima de autolimpieza, garantizando el arrastre de los sedimentos.

Teniendo en cuenta que las redes de desagüe de líquidos residuales trabajan gracias a la acción de la gravedad, es importante que el tendido de ellas posea una pendiente similar a la del terreno, esto nos asegura profundidades de zanjas constructivamente y económicamente aceptables.

En el presente capítulo, se desarrollan los cálculos de dimensionamiento y verificaciones necesarias para asegurar el correcto funcionamiento del sistema. Los mismos se realizan teniendo en cuenta las consideraciones correspondientes a Metcalf y Eddy (1995).

# **5.2. CÁLCULO DE CAUDALES**

#### **5.2.1. Determinación de la dotación de agua**

 Se la define como la cantidad media anual en litros por día que se le asigna a cada habitante y comprende de consumos domésticos, comerciales, industriales públicos, pérdidas y desperdicios (Boidi, 2015).

Ante recomendaciones profesionales, se adopta una dotación de diseño de 250  $\frac{1}{\text{d.hab}}$ , que se encuentra sujeto a variaciones de consumo futuras.

#### **5.2.2. Coeficientes picos de consumo**

Estos factores afectan al caudal, asegurando que la instalación responda correctamente tanto a las máximas demandas de consumo como a las mínimas.

#### **5.2.2.1. Coeficientes picos estacionarios**

Están relacionados a las demandas de consumo a lo largo del año, en función de las estaciones y la variación de temperatura. Se obtiene de la relación entre el caudal medio diario y los caudales de los días de mayor y menor consumo.

La norma COFAPyS (1993), establece coeficientes según la cantidad de habitantes cuando no se tienen registros de consumos.

#### **5.2.2.1.1. Coeficiente pico estacionario máximo**

En **Tabla 5.1** se muestran los valores correspondientes a los máximos.

**Tabla 5.1**: Coeficientes picos estacionarios máximos.

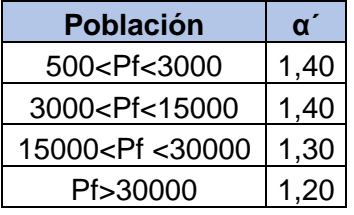

(Fuente: CoFAPyS, 1993)

Al tratarse de una ciudad con 109.000 habitantes, el factor es 1,20.

## **5.2.2.1.2. Coeficiente pico estacionario mínimo**

En **Tabla 5.2** se muestran los valores correspondientes a los mínimos.

**Tabla 5.2**: Coeficientes picos estacionarios mínimos (Fuente: CoFAPyS, 1993)

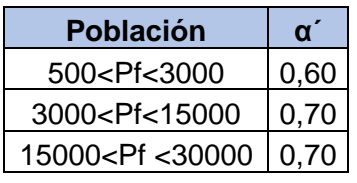

El factor a utilizar es 0,70.

### **5.2.2.2. Coeficientes picos horarios**

Hace referencia a la variación del consumo a lo largo de un día. Se determina de la relación entre el caudal horario medio y los caudales horarios de máxima y mínima demanda.

Para dichos valores también es válido utilizar la norma COFAPyS.

## **5.2.2.2.1. Coeficiente pico horario máximo**

Se observa los valores correspondientes a los máximos en la **Tabla 5.3**.

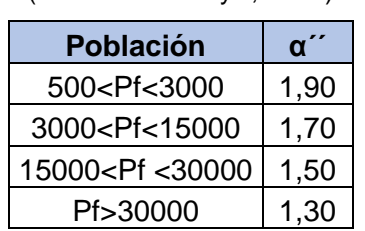

**Tabla 5.3**: Coeficientes picos horarios máximos

(Fuente: CoFAPyS, 1993)

El factor asignado para los cálculos es 1,30.

#### **5.2.2.2.2. Coeficiente pico horario mínimo**

Se observa los valores correspondientes a los mínimos en la **Tabla 5.4.**

**Tabla 5.4***:* Coeficientes picos horarios mínimos

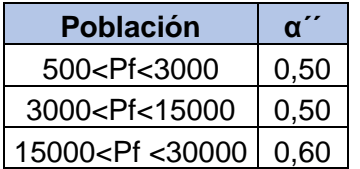

(Fuente: CoFAPyS, 1993)

El factor asignado para los cálculos es 0,60.

#### **5.2.3. Coeficiente de infiltración**

Además de los coeficientes considerados anteriormente, es importante tener en consideración el factor infiltración, que contempla un aumento en el caudal de la red debido a:

- Agua de infiltración que ingresa a la red por juntas defectuosas y bocas de registro
- Infiltraciones por escorrentía superficial
- Desagües industriales

Es por ello, que debido a estos ingresos adicionales se mayora un 10% la dotación de diseño.

#### **5.2.4. Tasa de retorno**

Existe una parte de agua que se vuelca a la red cloacal y otra que se destina hacia otros usos tales como el riego, consumo humano. Por ende, es necesario considerar una tasa de retorno que contempla el porcentaje de fluidos que llega a la red. Dicho valor se establece en 0,85.

#### **5.2.5. Caudales institucionales**

El barrio posee un jardín de infantes y una escuela primaria que genera un caudal extra al de la población del mismo. Es por ello que debe tomarse en consideración este incremento, cuyo valor obtenido es de 80.750 litros por día y surge de afectar el caudal institucional de un colegio (55.000 litros por unidad por día), y el aporte del jardín (40.000 litros por unidad por día) a la tasa de retorno. (Metcalf y Eddy. 1995, p.17)

#### **5.2.6. Caudal máximo**

Representa el caudal máximo que se utiliza para dimensionar la red. La expresión (3), relaciona los coeficientes analizados anteriormente, con la dotación de agua y la población de diseño para calcular dicho caudal.

$$
Qdiseñoméx = P^* \delta agua^* \alpha^* \alpha'^* \beta^* 1, 10 + Qi \tag{3}
$$

Siendo:

*Qdiseñomáx*: Caudal máximo de diseño en l/s.

*P:* Población de diseño en cantidad de habitantes.

*δagua:* Dotación de agua de diseño en l/d.hab.

*α´:* Coeficiente pico estacionario máximo.

*α´´:* Coeficiente pico horario máximo.

*β:* Tasa de retorno.

*1,10:* Coeficiente de infiltración.

*Qi:* Caudal institucional en l/d.

Qdiseñomáx=2570 hab\*250 
$$
\frac{1}{d}
$$
 \*hab\*1,20\*1,30\*0,85\*1,10+80.750  $\frac{1}{d}$ 

\nQdisñomáx= $\frac{1.017.901 \frac{1}{d}}{24 \frac{h}{d} * 3600 \frac{s}{h}}$ 

\nQdiseñomáx=11,78  $\frac{1}{s}$ 

## **5.2.7. Gasto hectométrico máximo**

Representa el caudal aportado por cada hectómetro de red, en este caso, surge de la relación entre el caudal de diseño máximo y el total de hectómetros que posee la red. (Ecuación 4)

Ghmáx=
$$
\frac{Qdiseñomáx}{n^{\circ}
$$
 total Hm  
Ghmáx= $\frac{11,78 \text{ Vs}}{87,13 \text{ Hm}}$   
Ghmáx=0,135  $\frac{I}{s \text{ Hm}}$ 

Siendo:

*Ghmáx:* Gasto hectométrico máximo l/s.Hm.

*Qdiseñomáx:* Caudal máximo de diseño en l/s.

*nº total Hm:* Total de hectómetros que posee la red.

## **5.2.8. Caudal mínimo**

Está referido al caudal mínimo, necesario para la verificación de los caños de la red a la autolimpieza, de tal manera que no se produzca la sedimentación en los mismos. La expresión (5), relaciona los coeficientes analizados anteriormente, con la dotación de agua y la población inicial para calcular dicho caudal.

$$
Qdiseñomín = Pi *ðagua * a' * a' ' * β * 1,10
$$
\n
$$
(5)
$$

Donde:

*Qdiseñomáx:* Caudal mínimo de diseño en l/s.

*Pi:* Población inicial en cantidad de habitantes.

*δagua:* Dotación de agua de diseño en l/d.hab.

*α´:* Coeficiente pico estacionario mínimo.

*α´´:* Coeficiente pico horario mínimo.

*β:* Tasa de retorno.

*1,10:* Coeficiente de infiltración.

Qdiseñomín=1542 hab\*250 
$$
\frac{1}{d}
$$
 \*hab\*0, 70\*0, 60\*0, 85\*1, 10

\nQdiseñomín =  $\frac{151.385, 85 \, \text{l/d}}{24 \, \frac{h}{d} \cdot 3600 \, \frac{\text{S}}{h}}$ 

\nQdiseñomín=1, 75 \, \text{l/s}

## **5.2.9. Gasto hectométrico mínimo**

Surge de la relación entre el caudal de diseño mínimo y el total de hectómetros que posee la red.

Ghmín=
$$
\frac{Qdiseñomín}{n^{\circ}
$$
 total Hm  
Ghmín= $\frac{1,75 l/s}{87,13 Hm}$   
Ghmín=0,020  $\frac{l}{s.Hm}$ 

Siendo:

*Ghmín:* Gasto hectométrico mínimo en l/s.Hm.

*Qdiseñomín:* Caudal mínimo de diseño en l/s.

*nº total Hm:* Total de hectómetros que posee la red.

## **5.3. VERIFICACIONES**

Obtenidos el caudal máximo y mínimo, se procede al dimensionamiento de la red. El primero se utiliza para verificar el diámetro de los caños colectores que integran la instalación, y el ultimo para la verificación de la pendiente utilizada en el trazado, la cual debe garantizar la autolimpieza.

## **5.3.1. Dimensionado de colectores para caudal máximo**

Normalmente, en cañerías cloacales, la condición de flujo máximo se alcanza al final del periodo de diseño, llenándose de forma esporádica durante lapsos de escurrimiento del caudal máximo. En este caso, al contar con una población de diseño actual definida, la condición de flujo máximo, puede llegar a ocurrir en cualquier momento de su vida útil.

El diámetro del colector máximo está definido por la ecuación (7), utilizada para instalaciones que escurren a gravedad.

$$
\varnothing = \left(\frac{Qm\acute{a}x^*n}{0.312^*\sqrt{i}}\right)^{3/8} \tag{7}
$$

Donde:

∅*:* Diámetro del colector en mm.

Qmáx: Caudal máximo de diseño en m<sup>3</sup>/s.

*n:* Características del material PVC.

*i:* Pendiente de la cañería en m/m.

Se adopta una pendiente mínima del 3‰, la cual es normalmente utilizada para este tipo de proyectos. En cuanto al coeficiente n, se elige 0,01 correspondiente a material PVC.

$$
\varnothing = \left(\frac{Qm\acute{a}x^{*}n}{0.312^{*}\sqrt{i}}\right)^{3/8}
$$
\n
$$
\varnothing = \left(\frac{0.01178\frac{m^3}{s}^{*}0.01}{0.312^{*}\sqrt{0.003}\frac{m}{m}}\right)^{3/8} = 154,7 \text{ mm}
$$

La dimensión del colector máximo requerido es de 154,7 mm. Teniendo en cuenta que el diámetro útil de un caño comercial de 160 mm. es de 153,6 mm., se adopta para el último tramo un diámetro nominal de 200 mm.

El resto del área servida la componen cañerías de diámetro 160 mm., correspondiente a la dimensión mínima para redes cloacales.

En el **Anexo III "Planillas de verificación"** se detallan las características de cada tramo de red.

Se observa en **Tabla 5.5** las dimensiones elegidas.

**Tabla 5.5**: Diámetro y espesor de caño comercial PVC clase 4.

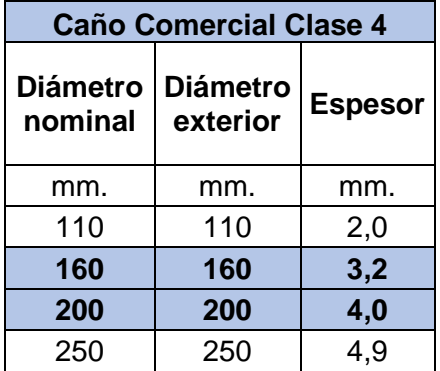

(Fuente: Catálogo comercial Tigre, 2008)

#### **5.3.2. Pendiente de autolimpieza para caudales mínimos**

Se debe asegurar que la pendiente mínima necesaria para la autolimpieza, sea menor o igual a la pendiente mínima adoptada en el proyecto para cada tramo de cañería, evitando así la sedimentación de las partículas.

La pendiente de autolimpieza, como se observa en la ecuación (8), surge del producto entre un coeficiente que depende de la fuerza tractriz y el material, y el caudal para el tramo analizado. Con un valor de esfuerzo tractriz de 0,10 kg/m<sup>2</sup>., se considera que las cañerías tendrán un buen arrastre hidráulico del material sedimentable.

*i.autolimpieza=c\*Q analizado -0,46* (8)

Donde:

*i.autolimpieza:* Pendiente de autolimpieza en m/m.

*c:* Coeficiente que depende de la fuerza tractriz y el material. Para PVC 0,000234.

*Q analizado:* Caudal para el tramo en análisis en l/s.

En **el Anexo III "Planillas de verificación**" se presentan los cálculos correspondientes.

## **5.3.3. Velocidades límites**

La velocidad de deslizamiento del fluido se expresa a través de la ecuación de Manning (9).

$$
V = \frac{1}{n} * R^{\frac{2}{3} * \frac{1}{2}} \tag{9}
$$

Siendo:

*V:* Velocidad a sección llena en m/s.

*n:* Características del material (PVC).

*Rh:* Radio hidráulico en m.

*i:* Pendiente del tramo de cañería en m/m.

Velocidades de escurrimiento mayores a 4,5 m/s. producen efecto de erosión en la cañería, y velocidades inferiores a 0,5 m/s. impiden la correcta evacuación de los efluentes producto de la decantación. Es por ello que se establecen dichos valores admisibles verificados en "planillas de verificación".

# **5.4 CRITERIOS PARA EL TRAZADO DE LA RED**

Como en toda obra de ingeniería, es importante considerar el aspecto económico, ya que es el condicionante para el diseño y ejecución de la misma. Igualmente, no se debe perder de vista la funcionalidad del proyecto, la cual está garantizada, aplicando mano de obra y equipamiento de calidad, además de soluciones técnicas eficientes.

A partir de lo mencionado, se realiza el diseño de la red a través de colectores dobles, permitiendo que cada frentista desagüe los efluentes hacia un colector ubicado en su vereda. Dicha decisión está fundamentada por la prevista pavimentación del barrio, en prioridad a la de la red cloacal.

El doble trazado posee como ventaja, ante un colector simple circulante por el eje de la calzada, no requerir la demolición y reparación del pavimento, facilitando el flujo de tránsito durante su ejecución. Además, la tapada mínima se incrementaría a 1,20 metros, sumándole 40 centímetros a la establecida para la doble cañería (80 centímetros).

En cuanto a las desventajas, es necesario el doble de cañerías y de boca de registro, además del movimiento de suelo.

Como se mencionó al inicio del capítulo, el trazado de la red está en función a las pendientes del terreno natural, descendientes de noroeste a sureste, aprovechando el escurrimiento por gravedad. Se prevé que todos los líquidos cloacales del área proyectada, vuelquen hacia una estación elevadora que será ubicada al sureste del barrio. Dicha estación cumplirá la función de bombear las aguas residuales hacia un colector máximo ubicado en contrapendiente.

En la **Figura 5.1** se observa el esquema general. Además, en el **Anexo IV "Trazado de red cloacal del barrio 2 de Abril"** se presenta el plano 4.1. con la red proyectada.

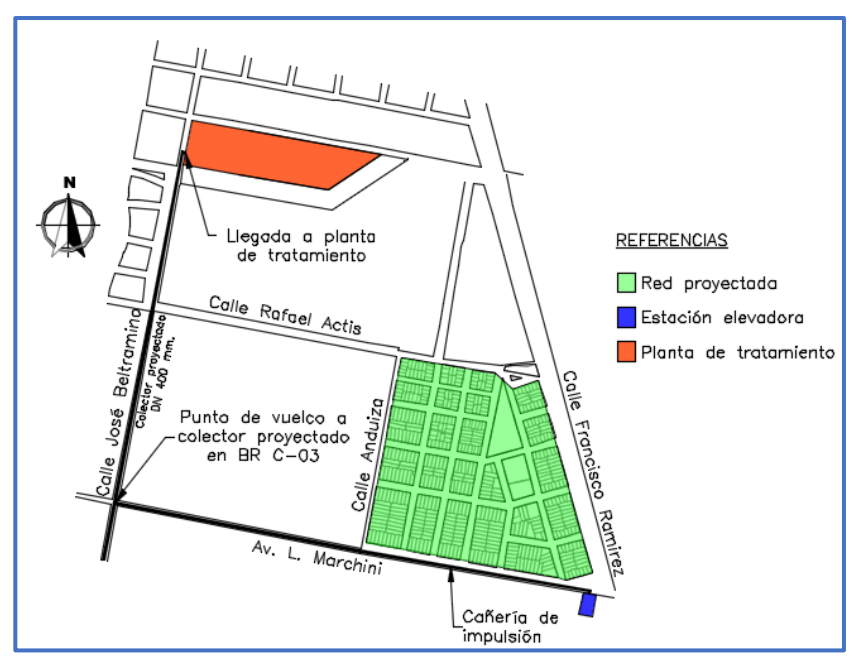

**Figura 5.1**: Esquema del proyecto general del sistema cloacal.

Por último, se enuncian pautas para el diseño.

- Tapada mínima de 80 centímetros en vereda.
- Diámetro mínimo a utilizar, 160 milímetros.
- Pendiente mínima 3‰.
- Bocas de registros en cada esquina, cambio de diámetro, cambio de dirección y cada 120 metros en caso de tramos de gran longitud.
- Distancia entre intrauno de cañería que ventila e intradós de cañería que desagua en boca de registro mayor a un diámetro.

## **5.5. ENTIBADO**

Al tratarse de una obra que requiere excavación para la disposición de las cañerías, existe el riesgo de desmoronamiento del suelo. Es por ello que para evitar accidentes se requieren estructuras llamadas entibados.

Normalmente pueden ejecutarse a través de estructuras metálicas, de madera o mixtas. Poseen tres partes principales que la componen, largueros, puntales y tablones o montantes. Los primeros, son los encargados de vincular los tablones o montantes colocándolos en el sentido horizontal a lo largo de las paredes de la zanja. Los puntales tienen la función de conectar ambas caras de la zanja.

Se adopta para el proyecto el sistema de entibado de la **Figura 5.2**. Además, se propone utilizarlos en profundidades superiores a 1,00 m.

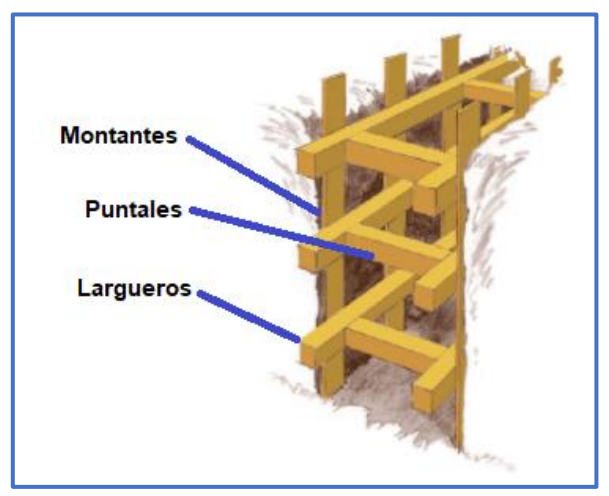

**Figura 5.2**: Entibado. (Fuente: Proceso constructivo con entibado en madera, Anónimo, s.f.)

## **5.5.1. Solicitaciones**

Los esfuerzos actuantes se encuentran dados por el empuje del suelo, el cual depende de tres variables principales, profundidad, peso específico y cohesión del mismo. Estas fuerzas provocan flexión en los tablones y largueros, por lo que se dimensionan a dicho esfuerzo característico. Mientras que, en los puntales, el esfuerzo axil es el dominante.

Las características mecánicas y físicas del suelo se obtienen a partir de un estudio del mismo realizado en la ciudad. Este arroja la presencia de un suelo compuesto por arcillas limosas de consistencia blanda, el cual cuenta con las siguientes características.

$$
\text{ynatural=1,78} \frac{t}{m^3}
$$
\n
$$
c=2,5 \frac{t}{m^2}
$$
\n
$$
\varnothing=0^\circ
$$
\n
$$
\text{lp=12,4}
$$

En donde:

*γnatural:* Peso específico natural del suelo en t/m<sup>3</sup> .

c: Cohesión del suelo en t/m<sup>2</sup>. Es la atracción de las partículas producida por las fuerzas moleculares y las capas de agua presentes en el suelo.

∅*:* Angulo de fricción en grados. Se refiere a la fuerza de fricción que existe entre las superficies de contacto entre las partículas del suelo.

*Ip:* Índice de plasticidad. Representa el porcentaje de humedad que debe tener el suelo para conservar su estado plástico.

Se determina la presión efectuada por el suelo, considerando un suelo totalmente saturado, y para la condición de reposo en donde el coeficiente de presión lateral se presenta como Ko y corresponde al estado de esfuerzos de un terreno no alterado, es decir, sin solicitaciones externas o estructuras que modifiquen su estado de esfuerzos naturales.

El diagrama de presiones actuantes corresponde al de la **Figura 5.3**.

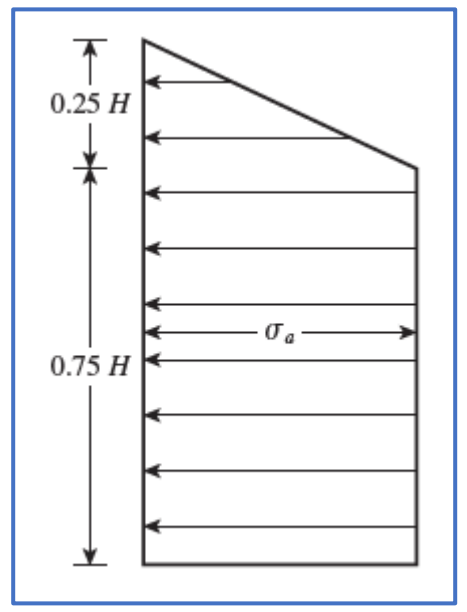

**Figura 5.3**: Diagrama de envolvente de presiones para arcillas de consistencia blandas a medias. (Fuente: Terzagui y Peck, 1973, p.406)

Primero es necesario determinar el coeficiente de reposo lateral para arcillas, el cual está dado por la expresión (10) según Brooker y Ireland (1965).

$$
Ko=0,44+0,42*\frac{lp}{100}
$$
 (10)

*Ko:* Coeficiente de reposo. Condición de reposo, estado de esfuerzos de un suelo no alterado. *Ip:* Índice de plasticidad.

Entonces:

$$
Ko=0,44+0,42*\frac{12,4}{100}=0,49
$$

Ahora bien, se obtiene la presión que ejerce el suelo mediante la expresión (11).

$$
\sigma a = K \sigma^* \gamma^* H \tag{11}
$$

Donde:

*σa:* Presión lateral del suelo en t/m<sup>2</sup> .

*Ko:* Coeficiente de reposo.

*γ*: Peso específico del suelo en t/m<sup>3</sup>.

*H:* Profundidad de zanja en m.

Al tener profundidades de zanja que varían entre 0,80 m. y 3,70 m. se calcula con la más desfavorable. Por ende, se obtiene el siguiente valor de presión.

$$
\sigma a = 0,49^{\ast}1,78 \frac{t}{m^3} \cdot 3,70 m = 3,23 \frac{t}{m^2}
$$

Una vez obtenida la presión ejercida, es necesario prediseñar el entibado. Para ello, se considera la colocación de montantes por metro lineal, estableciendo un área de influencia de cada uno de ellos de 1 m. por la altura de zanja. Por lo tanto, la carga que reciben los montantes se encuentra expresada según la ecuación (12).

$$
Q = \sigma a^{*} 1 \, m \tag{12}
$$

Siendo:

*Q:* Carga que reciben los montantes por metro lineal en t/m.

*σa:* Presión lateral del suelo en t/m<sup>2</sup> .

Se obtiene el siguiente valor de carga.

Q=3,23 
$$
\frac{t}{m}
$$
 \*1 m=3,23  $\frac{t}{m}$ 

También se colocan puntales cada 1 m., encargados de transferir las cargas desde los largueros de ambas caras de la zanja, evitando el desmoronamiento. El diseño del entibado se observa en la siguiente **Figura 5.4**.

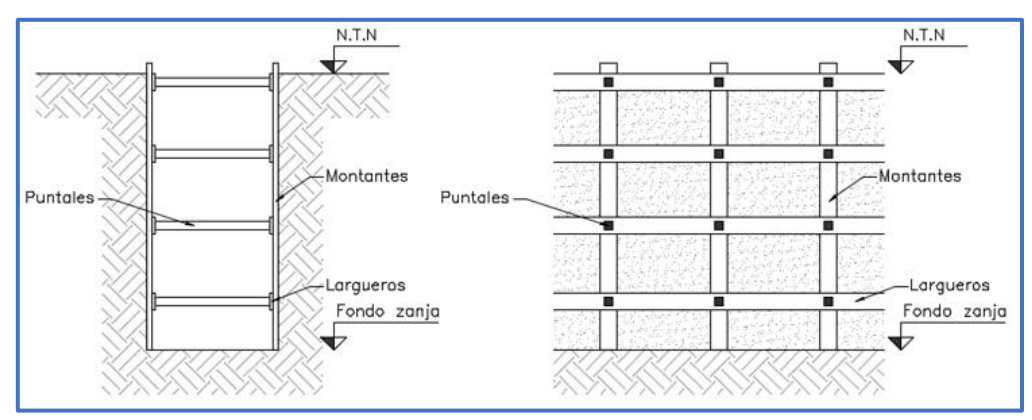

**Figura 5.4**: Diseño de entibado.

Teniendo en cuenta el diseño del sistema entibado, se modela en el software de cálculo Ftool. A continuación, en **Figura 5.5**, se muestra el estado de cargas, y en la **Figura 5.6** los diagramas de solicitaciones de momento y corte. Se observa que el valor máximo de momento flector es de 0,49 t.m. y el valor de esfuerzo axil es 3,56 t.

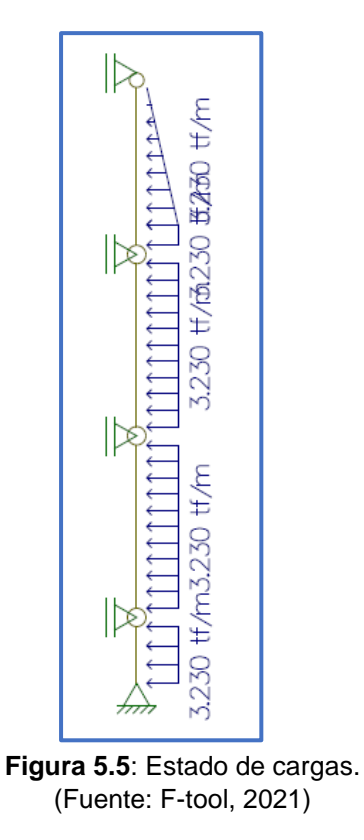

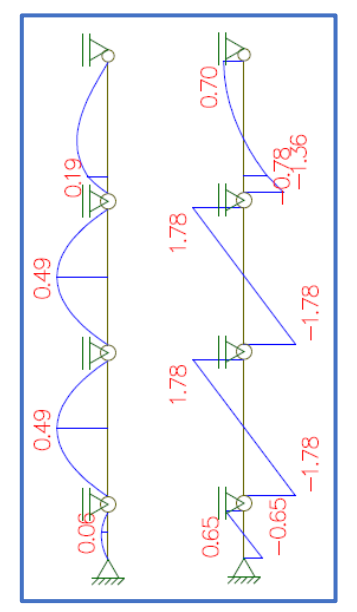

**Figura 5.6**: Diagrama de momento y corte. (Fuente: F-tool, 2021)

# **5.5.2. Dimensionamiento**

Se debe tener en cuenta tres características principales, el material, la sección y las solicitaciones a la que está sometida. El material a utilizar corresponde a madera de pino Paraná con las siguientes características en **Tabla 5.6**.

| <b>Elemento</b> | $a$ (cm) |       |        | b (cm) $\mid$ S (cm <sup>2</sup> ) $\mid$ E (kg/cm <sup>2</sup> ) | (cm <sup>4</sup> ) | Wv<br>$\text{(cm}^3\text{)}$ | $\sigma$ adm<br>(kq/cm <sup>2</sup> ) |
|-----------------|----------|-------|--------|-------------------------------------------------------------------|--------------------|------------------------------|---------------------------------------|
| Montantes       | 5,08     | 20,30 | 103,12 | 104000                                                            | 221.77             | 87.31                        | 710.                                  |
| <b>Puntales</b> | 8,89     | 8,89  | 79,03  | 104000                                                            | 520,51             | 117.10                       | Por cálculo                           |

**Tabla 5.6***:* Características de los elementos.

Donde:

*a:* Espesor del elemento en cm.

*b:* Ancho del elemento en cm.

S: Sección del elemento en cm<sup>2</sup>.

E: Modulo de elasticidad de la madera en kg/cm<sup>2</sup>.

Iy: Momento de inercia del elemento respecto al eje y en cm<sup>4</sup>.

Wy: Módulo resistente de la sección en cm<sup>3</sup>.

*σ adm:* Tensión admisible del elemento en kg/cm<sup>2</sup> .

A continuación, se verifican los elementos principales.

## **5.5.2.1. Verificación de montantes**

Estos elementos se verifican a flexión simple, para ello se obtiene la tensión de trabajo, la cual debe ser mayor a la admisible. También se considera una amplificación de momentos para estar del lado de la seguridad. El momento nominal se encuentra expresado por la ecuación (13).

$$
Mn = \frac{Mu}{\phi} \tag{13}
$$

Correspondiendo:

*Mn:* Momento nominal en kg.cm.

*Mu:* Momento último en kg.cm.

∅*:* Coeficiente de flexión igual a 0,90. Representa la reducción de la capacidad del miembro para tomar carga.

Entonces:

$$
Mn = \frac{49000 \text{ kg.cm}}{0,90} = 54444,5 \text{ kg.cm}
$$

La tensión de trabajo está dada por la ecuación (14):

$$
\sigma t = \frac{Mn}{Wy} \tag{14}
$$

Correspondiendo:

**σt:** Tensión de trabajo en kg/cm<sup>2</sup>.

*Mn:* Momento nominal en kg.cm.

Wy: Modulo resistente en kg/cm<sup>3</sup>.

$$
\sigma t = \frac{54444, 5 \text{ kg.cm}}{87,31 \text{ cm}^3} = 623,6 \text{ } \frac{\text{kg}}{\text{cm2}}
$$

Comparando los resultados de tensiones, el montante verifica a la tensión.

$$
\sigma t \texttt{=} 623,6 \; \frac{kg}{cm^2} \texttt{<} \sigma \texttt{adm}\texttt{=} 710 \; \frac{kg}{cm^2}
$$

#### **5.5.2.2. Verificación de puntales**

Para esta verificación, se utiliza el procedimiento de cálculo según el reglamento CIRSOC 601 (2016), El cual establece una resistencia mediante coeficientes y debe satisfacer la expresión  $(15)$ :

$$
fc \leq F'c \tag{15}
$$

Donde:

fc: Tensión de compresión solicitante en kg/cm<sup>2</sup>.

F'c: Resistencia a compresión de la pieza en kg/cm<sup>2</sup>.

Se determina la tensión a la cual esta solicitada el elemento dado por la ecuación (16).

$$
fc = \frac{N}{A} \tag{16}
$$

Siendo:

fc: Tensión de compresión solicitante kg/cm<sup>2</sup>.

*N:* Solicitación axil en kg.

A: Área del puntal en cm<sup>2</sup>.

$$
fc = \frac{3560 \text{ kg}}{79,03 \text{ cm}^2} = 45,05 \frac{\text{kg}}{\text{cm}^2}
$$

Ahora se determina el valor de F´c, partiendo del valor de Fc y afectando a este por coeficientes de ajuste determinados por el reglamento. Estos valores se presentan en **Tabla 5.7**.

**Tabla 5.7***:* Coeficientes de ajuste. (Fuente: CIRSOC 601, 2016)

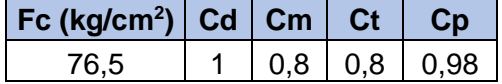

La resistencia a compresión de la pieza esta dada por la expresión (17):

$$
F'c = Fc^*Cd^*Cm^*Ct^*Cp \tag{17}
$$

Siendo:

F'c: Resistencia a compresión de la pieza en kg/cm<sup>2</sup>.

Fc: Resistencia de diseño de referencia en kg/cm<sup>2</sup>. Valor que ofrece el reglamento en función del tipo de madera a utilizar.

*Cd:* Factor de duración de carga. Tiene en cuenta la duración de la carga y resistencia del material.

*Cm:* Factor de condición de servicio. En función de la humedad del ambiente.

*Ct:* Factor de temperatura. Varía de acuerdo a la temperatura de exposición del miembro.

*Cp:* Factor de estabilidad del miembro comprimido.

$$
F[c=76,50 \frac{kg}{cm^2} *1 *0,80 *0,80 *0,98=48,00 \frac{kg}{cm^2}
$$

Comparando los resultados de tensiones, el puntal verifica a la tensión.

$$
fc=45.05 \frac{kg}{cm^2} < Fc=48.00 \frac{kg}{cm^2}
$$

# *CAPÍTULO 6* **ESTACIÓN ELEVADORA**

Cuando la cota de la zona a servir es demasiada baja para que las aguas residuales puedan ser evacuadas por gravedad, hacia la planta de tratamiento o colectores existentes, y las profundidades de zanjas se vuelven excesivas para cumplir esta condición, se recurre a las estaciones elevadoras.

Una estación elevadora es una instalación destinada a impulsar un determinado caudal, desde una cota inicial hacia un punto más elevado.

Como se mencionó en el capítulo anterior, la cota del punto de vuelco hacia el colector existente, se encuentra por encima del punto de vuelco de la red del barrio, por lo tanto, es imprescindible proyectar una estación elevadora.

En el presente capítulo se realiza el diseño de la estación elevadora y cañería de impulsión.

# **6.1. CARACTERÍSTICAS GENERALES**

La estación es un recinto que puede ser prefabricado o construido *in situ*. Al ser un sistema, cuyo objeto es elevar el nivel de efluentes, está compuesto por dos partes fundamentales, cámara de aspiración o húmeda y cámara seca, expuesto en plano 6.1. adjunto en **Anexo VI "Estación elevadora"**.

## **6.1.1. Cámara de aspiración**

Es aquella donde se ubican las bombas sumergibles encargadas de bombear el agua residual almacenada. El volumen de ésta depende del tipo de bombas a utilizar, pudiendo ser de velocidad constante o variable. Las primeras, trabajan en ciclos de funcionamiento, por lo que el volumen de la cámara debe ser suficiente para evitar que estos ciclos sean demasiados cortos, correspondiendo periodos bajos de arranques y paradas. En cuanto a las de velocidad variable, trabajan de manera regulada dependiendo del caudal que ingresa al pozo.

Previo a la cámara de aspiración, en la cámara de ingreso, se colocan rejas evitando la entrada de solidos que dificulten el funcionamiento de la bomba sumergible. Dicha cámara de ingreso es importante para realizar las actividades de mantenimiento.

## **6.1.2. Cámara seca**

Está situada posterior a la de aspiración, aquí, se encuentra ubicada la tubería de impulsión y sus correspondientes accesorios tales como; válvula de retención, válvula esclusa y válvula de aire, necesario para su correcto funcionamiento.

Generalmente son de dimensiones menores que la anterior, ya que solo se utiliza para albergar los accesorios nombrados anteriormente. También poseen un desagüe dirigido hacia la cámara de bombeo en caso de perdidas.

## **6.1.3. Elementos adicionales**

Además de los componentes mencionados, es imprescindible una casilla de operación con tablero de controles y alarmas. Estos controles inspeccionan el nivel de líquido dentro de la cámara de aspiración utilizando flotantes, electrodos o medidores sónicos. También permiten acciones manuales de emergencia en caso de fallas.

Un sistema de control muy utilizado, para estaciones sin personal permanente, son las alarmas. Estas se utilizan para tres casos, nivel máximo de líquido en cámara de aspiración, nivel mínimo en cámara de aspiración y falla de las bombas.

# **6.2. SISTEMA GENERAL DE EVACUACIÓN**

## **6.2.1. Ubicación**

Como se muestra en la **Figura 6.1**, la estación proyectada se ubica al sureste del barrio, en la esquina entre la Av. Marchini y calle Rio de Janeiro. Las dimensiones del lote son de 12,00 m. por 20,00 m. estableciendo una superficie de 240 m<sup>2</sup>. Dicha característica se presenta en plano 6.2. **Anexo VI "Estación elevadora"**.

Actualmente, la parcela a utilizar está situada en zona rural privada, por la que se deberá hacer gestiones correspondientes para su adquisición.

También se analizó la posibilidad de ubicar la estación elevadora en las cercanías de calles R. Actis y F. Ramirez, pero no se concretó debido a la no disponibilidad de parcelas para proyectarla.

Por lo tanto, la elección de la ubicación se fundamenta por la disponibilidad de terreno verde sobre la avenida L. Marchini. Y además, según se evidencia en plano 6.3. en Anexo **VI "Estación elevadora"**, es el punto más bajo de las 26 hectáreas analizadas, siendo el más óptimo para el vuelco de los efluentes.

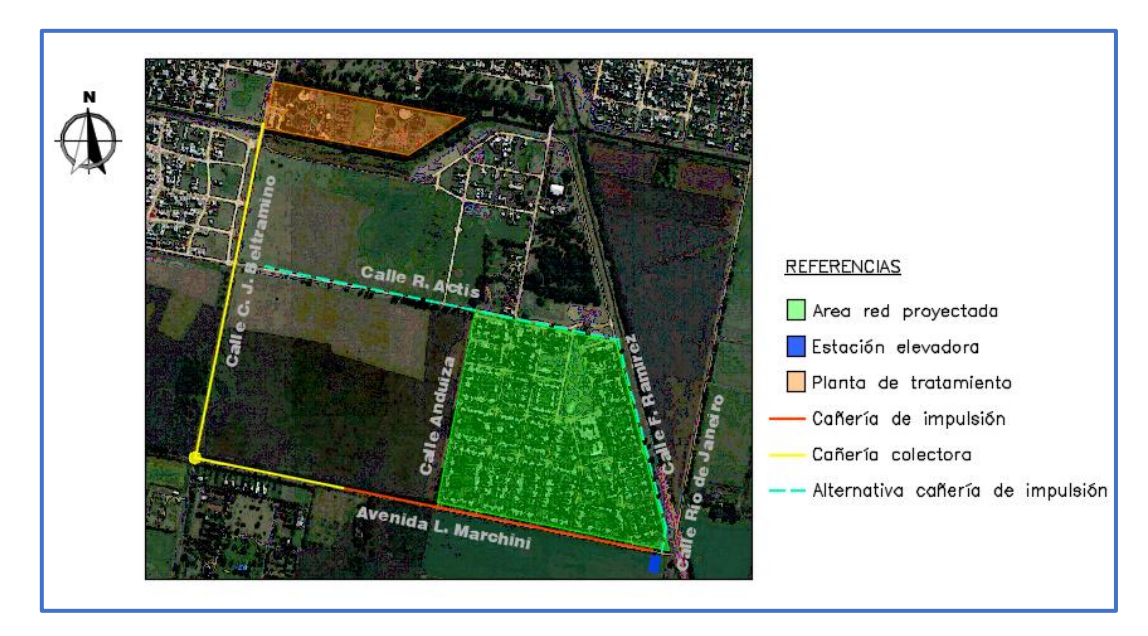

**Figura 6.1**: Esquema de evacuación residual. (Fuente: Adaptada de Google Earth, 2021)

## **6.2.2. Recorrido**

A medida que los efluentes domiciliarios son recolectados, a través de la red interna del barrio, y depositados en la cámara de aspiración, son impulsados a lo largo de 883 metros de cañería, por medio de una bomba sumergible ubicada en dicha cámara.

Luego, para finalizar el recorrido, los efluentes cloacales se evacuan a gravedad los últimos 404 metros correspondientes al tramo de Av. Marchini hasta una boca de registro existente.

# **6.3. DISEÑO DE ESTACIÓN DE BOMBEO**

La estación elevadora proyectada está compuesta por una cámara de aspiración de sección circular. A la misma la antecede una cámara de ingreso de sección cuadrada, que cuenta con rejas y sistema de recolección de sólidos, evitando el colapso y obstrucción de las bombas ubicadas en la cámara húmeda. Adyacente a dicha cámara, se sitúa una cámara seca de sección cuadrada, la cual contiene los accesorios pertinentes para su correcto funcionamiento. Todas las cámaras son construidas de hormigón armado.

Haciendo referencia al bombeo, la estación cuenta con dos bombas sumergibles, una en servicio y la otra de reserva en caso de mantenimiento o gran ingreso de caudal a la cámara húmeda. Además, el nivel del líquido residual es controlado por medio de alarmas evitando el colapso del sistema.

## **6.3.1. Dimensionamiento de cámara de aspiración**

El volumen se dimensiona en función de dos factores, el caudal aportado por la red del barrio y el sistema de funcionamiento de las bombas. El primero, obtenido en punto 5.2.6. correspondiente a 42,41 m<sup>3</sup>/h. y para el segundo se considera un funcionamiento variable de la bomba, con un máximo de seis arranques por hora.

El volumen útil viene dado a partir de la siguiente ecuación (18), según la norma COFAPyS:

$$
V = \frac{m^* Q m \acute{a} x^* t}{4} \tag{18}
$$

Donde:

V: Volumen útil de la cámara en m<sup>2</sup>.

*m:* Coeficiente de bombeo.

Qmáx: Caudal máximo de diseño en m<sup>3</sup>/h.

*t:* Tiempos de arranque de la bomba en horas.

El coeficiente m, mayora el caudal máximo aportado, adoptándose como un factor de seguridad cuyo valor a utilizar es de 1,10. La variable t, hace referencia a la cantidad de arranques por hora de la bomba, en este caso se consideran seis arranques.

Se procede al cálculo de la misma.

$$
V = \frac{1,10*42,41\frac{m^3}{h}*0,167 h}{4} = 1,95 m^3
$$

Obtenido el volumen útil, y adoptando una sección circular de 2 metros de diámetro, la superficie del pozo de la cámara está dada por:

$$
S = \frac{\pi^*(2,00 \text{ m})^2}{4} = 3,14 \text{ m}^2
$$

Por último, la determinación de la altura útil de aspiración mínima, para satisfacer las condiciones de caudal de diseño, se obtiene a partir de la siguiente relación (19):

$$
h = \frac{V}{S}
$$
\n
$$
h = \frac{1,95 \text{ m}^3}{3,14 \text{ m}^2} = 0,62 \text{ m}
$$
\n(19)

#### **6.3.2. Diseño de cámara húmeda o aspiración**

A continuación, se nombran algunos aspectos de diseño establecidos por la norma COFAPyS.

- En el dimensionamiento de la cámara húmeda, se debe tener en cuenta, además de la ubicación de los equipos de bombeo seleccionados, los espacios adicionales requeridos para circulación, montaje, desmontaje, ingreso y egreso de equipos.
- La cota de piso de la cámara húmeda deberá ser la adecuada para asegurar el cebado permanente de las bombas.
- El piso de la cámara húmeda tendrá pendiente hacia un sumidero, donde se colocará una pequeña bomba eléctrica o manual destinada a evacuar, de la sala de bombas, los líquidos que resulten de la limpieza y eventuales perdidas.

## **6.4. CAÑERÍA DE IMPULSIÓN**

Como se mencionó anteriormente, es la cañería que conduce los líquidos cloacales a presión desde la estación de bombeo, hasta un punto donde continua el desagüe por gravedad.

Debe dimensionarse para el caudal máximo de bombeo, además verificar estructuralmente su conducción para las cargas internas y externas. Las internas, corresponden a la presión de trabajo de la cañería más sobrepresiones y depresiones por golpe de ariete. Por último, las externas, hacen referencia al relleno y al tránsito.

En los puntos donde la cañería sufre cambios de dirección, se debe disponer de bloques de anclaje, que se utilizan para contrarrestar la fuerza originada por la presión del caño, el empuje pasivo del suelo y la fricción entre el bloque y el suelo.

Se disponen de válvulas de aire a la salida de la estación de bombeo y en el punto más elevado de la misma, con el objetivo de eliminar el aire interior y proteger la cañería de sobrepresiones. Además, se precisa una cámara de desagüe que se ubica en la cota más baja de la cañería, con el fin de realizar tareas de mantenimiento.

Las cámaras de acceso se colocan cada 120 metros. También, se utiliza una cámara disipadora de energía cuyo objetivo es reducir la velocidad del efluente, ubicada en el punto de transición de impulsión a gravedad.

### **6.4.1. Traza y perfil**

Se evacuan los líquidos cloacales de la red interna del barrio, a través de la cañería de descarga de DN 200 mm. con cota 88,72 m.s.n.m., hacia la cámara húmeda de la estación elevadora. Luego son impulsados por medio de una bomba, que apoya sobre la losa de fondo con cota 87,02 m.s.n.m., hacia la cañería de salida a 90,05 m.s.n.m. venciendo un desnivel de 3,03 m.

Continuando con el recorrido del efluente, posteriormente, es bombeado en sentido ascendente hacia una cámara disipadora de energía situada a 883 m. con cota intradós de 92,13 m.s.n.m. Luego continua su camino por gravedad hasta una boca de registro existente cuya cota corresponde a 90,92 m.s.n.m., para unirse a un colector existente de DN 400 mm. proveniente de barrios aledaños. En **Anexo V "Planimetría y altimetría de cañería de impulsión"**, se presenta el plano 5.1. donde se detalla el recorrido del mismo.

En **Tabla 6.1**, se muestran los accesorios utilizados en la cañería de impulsión y su longitud.

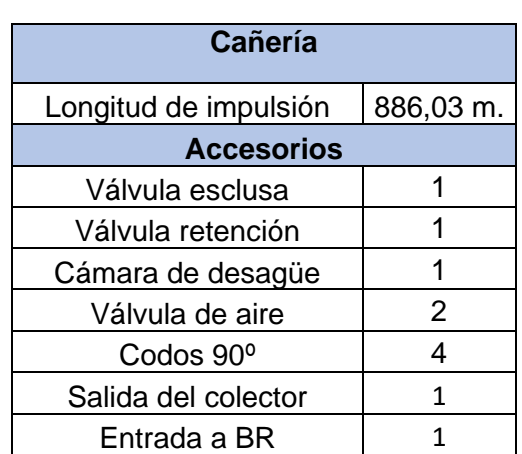

**Tabla 6.1**: Accesorios.

## **6.4.2. Dimensionamiento para caudal máximo**

Se propone adoptar un DN 110 mm de clase 6. A continuación, se realizará una verificación de la velocidad mínima establecida para cañerías a impulsión, cuyo valor corresponde a 0,9 m/s. según COFAPyS, y está dada por la siguiente expresión (20).

$$
V = \frac{4^* Q m \acute{a}x}{\pi^* \varrho^2} \tag{20}
$$

Donde:

*V:* Velocidad de diseño en m/s.

Qmáx: Caudal máximo de diseño en m<sup>3</sup>/s.

∅*:* Diámetro interno de la cañería para clase 6 en m.

Entonces la velocidad del fluido es:

$$
V = \frac{4 \times 0.012 \text{ m}^3/\text{s}}{\pi \times (0.1036 \text{ m})^2} = 1.42 \text{ m/s}
$$

Por lo tanto, se verifica la velocidad mínima establecida.

# *1,42 m/s≥0,9 m/s*

## **6.5. SISTEMA DE BOMBEO**

A continuación, se realizan las siguientes verificaciones para el correcto funcionamiento del sistema.

#### **6.5.1. Cálculo de la altura de impulsión**

Como se mencionó al inicio del capítulo, el sistema debe garantizar la elevación del efluente hasta una determinada altura manométrica, de tal manera superar las pérdidas de cargas uniformes y localizadas. Las primeras están asociadas al rozamiento que existe entre las paredes del caño y el fluido, que, para este caso son preponderantes debido a la longitud de cañería. Por último, las localizadas, están referidas a las pérdidas generadas por accesorios.

#### **6.5.1.1. Altura geométrica**

Representa la diferencia de nivel entre las cotas del rotor de la bomba e intradós de la cañería, en la cámara disipadora de energía proyectada (punto físico hasta donde se realiza el bombeo). Se encuentra determinada por la siguiente ecuación (21).

*Hgeom.=Hdescarga-Hrotor* (21)

Siendo:

*Hgeom.:* Altura geométrica en m.

*Hdescarga:* Cota de cañería de impulsión en cámara de acceso en m.

*Hrotor:* Cota del rotor de la bomba en m.

Por ende:

*Hgeom.=92,13 m-87,12 m=5,01 m*

#### **6.5.1.2. Perdidas de carga del tramo**

Para ello se utiliza la fórmula de Hazen-William (22).

$$
J = \frac{10.7 \times Q^{1.85}}{C^{1.85} \times \varnothing^{4.87}} \times L
$$
 (22)

Correspondiendo:

*J:* Pérdida de carga uniforme en m.

Q: Caudal de diseño en m<sup>3</sup>/s.

*C:* Coeficiente de rozamiento para P.V.C.

∅*:* Diámetro interno del caño para clase 6 en m.

*L:* Longitud del tramo en m.

Por lo tanto, la perdida de carga será de:

$$
J = \frac{10,7^{*}(0,012 \text{ m}^{3}/\text{s})^{1,85}}{140^{1,85} {}^{*}0,104 \text{ m}^{4,87}} {}^{*}886,03 \text{ m} = 16,79 \text{ m}
$$

## **6.5.1.3. Pérdidas de carga localizadas**

Están dadas por la siguiente expresión (23).

$$
Jh = \sum k \cdot \frac{v^2}{2^*g} \tag{23}
$$

Siendo:

*Jh:* Pérdida de carga localizada en m.

*k:* Coeficiente de perdida de carga por cada accesorio.

*v:* Velocidad del fluido en m/s.

g: Aceleración de la gravedad en m/s<sup>2</sup>.

Entonces, dicha pérdida tiene el valor de:

$$
Jh = \sum (1+0, 5+4.0, 4+8+0, 1+2.0, 1) * \frac{\sqrt{\frac{(0,012 \frac{m^3}{s})}{(1+0.104 m)^2}}}{2*9.8 \frac{m}{s^2}} = 1,12 m
$$

## **6.5.1.4. Solicitaciones finales del sistema**

Se procede a obtener la altura manométrica total demandada para el caudal de diseño, a partir de la expresión (24), en ella se tienen en cuenta los valores de pérdidas obtenidos anteriormente.

$$
Ht = Hgeom. +J +Jh \tag{24}
$$

Correspondiendo:

*Ht:* Altura manométrica total en m.

*Hgeom.:* Altura geométrica en m.

*J:* Pérdida de carga uniforme en m.

*Jh:* Pérdida de carga localizada en m.

A continuación, se obtiene el valor correspondiente.

$$
Ht=5,01 m+16,78 m+1,12 m=22,91 m
$$

## **6.5.2. Curva del sistema**

Representa la relación entre el caudal y la altura manométrica del sistema. Se obtiene a partir de la expresión utilizada en el punto anterior.

*2*

A fin de evaluar la variación de altura manométrica en función del caudal, se tiene que:

$$
\text{Hsistema=5,01 m} + \frac{10,7. \ Q^{1,85}}{140^{1,85}*(0,104 \text{ m})^{4,87}} \times 886,03 \text{ m} + 11,4 \times \frac{\sqrt{\frac{Q}{\left(\frac{\pi}{4}(0,104 \text{ m})^2}\right)^2}}{2*9,8 \frac{\text{m}}{\text{s}^2}}
$$

*Hsistema=5,01 m+62164,58\*Q1,85+8185,21\*Q 2*

Se expresan los resultados obtenidos en la **Tabla 6.2** y **Figura 6.2**.

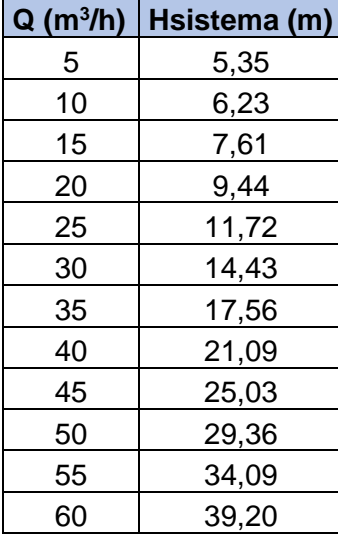

**Tabla 6.2**: Altura manométrica en función del caudal.

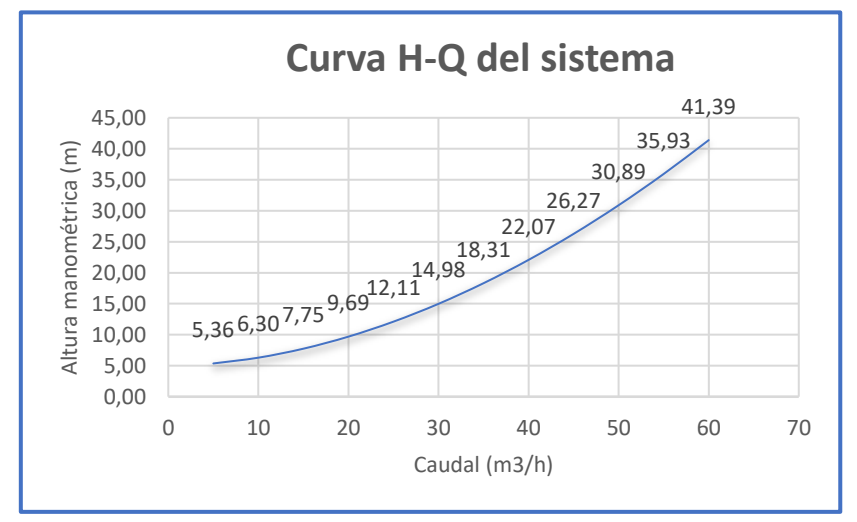

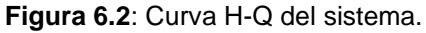

## **6.5.3. Selección de la bomba**

Gracias al análisis anterior, se establece que el sistema precisa una bomba que permita impulsar un caudal de 42,13 m<sup>3</sup>/h. a una altura manométrica de 22,91 m. Es por esto que se decide utilizar una bomba SLV.80.100.92.2.51D.C. (**Figura 6.3**) que se adjunta en el **Anexo VI "Estación elevadora"**.

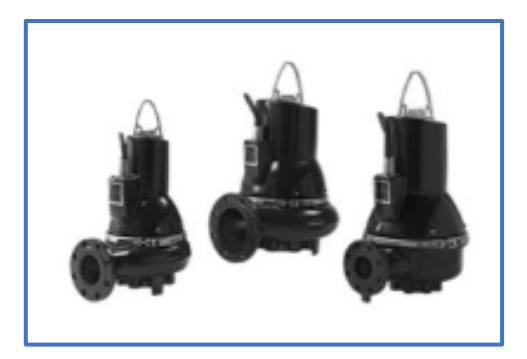

**Figura 6.3**: Bomba SLV.80.100.92.2.51D.C. (Fuente: Catálogo Grundfos, 2018)

Teniendo en cuenta que la conexión de salida de la misma es de DN 100, se debe realizar la conexión de impulsión vertical hasta la cámara seca con DN 100 clase 6 de P.V.C, lo cual lleva a una nueva verificación considerando las nuevas condiciones.

A continuación, se muestra en **Tabla 6.3** el resumen de longitud y accesorios redeterminados.

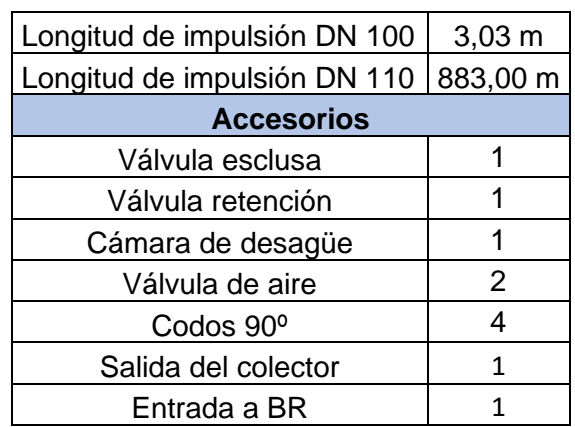

**Tabla 6.3**: Accesorios redeterminados.

# **6.5.4. Redeterminación de las pérdidas de carga**

# **6.5.4.1. Altura geométrica**

La altura geométrica no presenta variación con respecto a la obtenida en el punto 6.5.1.1.

*Hgeom.=92,13 m-87,12 m=5,01 m*

#### **6.5.4.2. Uniforme**

$$
J=\frac{10,7*(0,012 \text{ m}^3/\text{s})^{1,85}}{140^{1,85}*(0,104 \text{ m})^{4,87}}*883 \text{ m}+\frac{10,7*(\frac{0,012 \text{ m}^3}{\text{s}})^{1,85}}{140^{1,85}*(0,094 \text{ m})^{4,87}}*3,03 \text{ m}=16,74 \text{ m}+0,10 \text{ m}=16,84 \text{ m}
$$

## **6.5.4.3. Localizada**

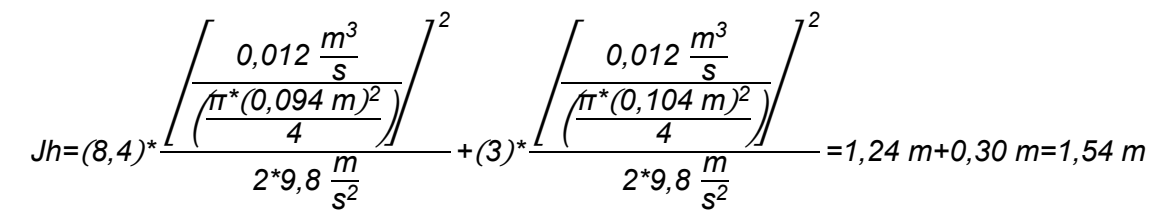

### **6.5.4.4 Altura manométrica total**

*Ht=5,01 m+16,84 m+1,54 m=23,39 m*

## **6.5.4.5. Curva del sistema redeterminada**

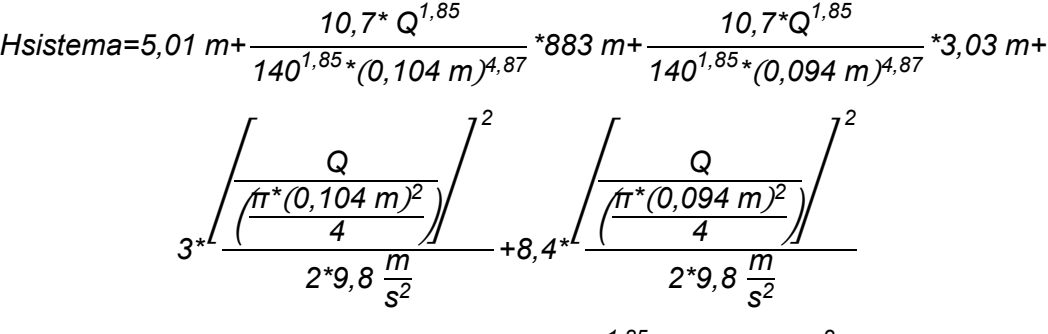

*Hsistema=5,01 m+62519,82\*Q1,85+15430,74\*Q 2*

Se expresan los resultados obtenidos en la **Tabla 6.4** y **Figura 6.4**.

**Tabla 6.4**: Altura manométrica en función del caudal.

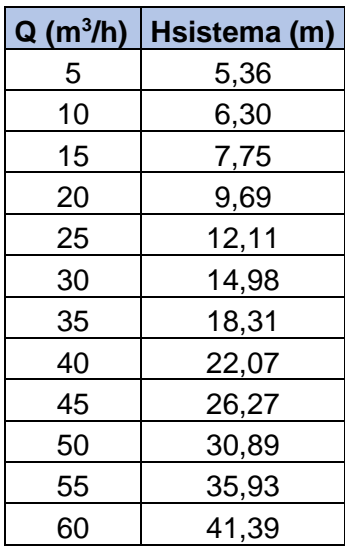

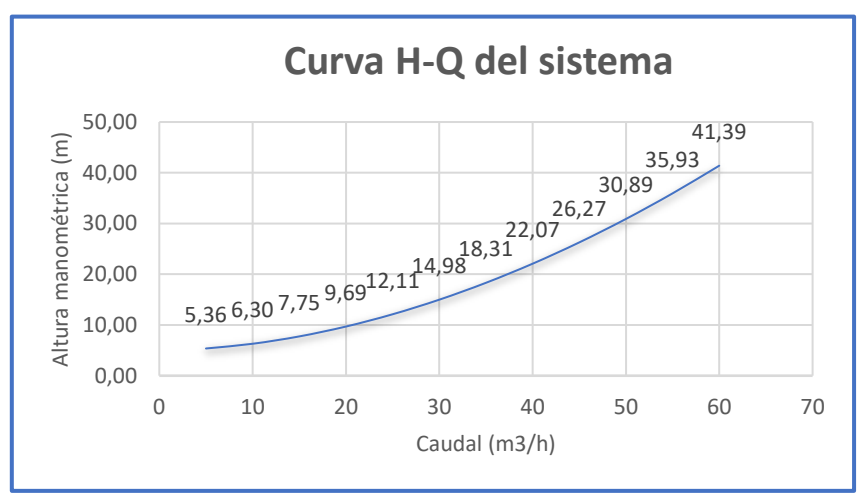

**Figura 6.4**: Curva H-Q del sistema.

## **6.5.5. Punto de funcionamiento del sistema**

El caudal y la altura manométrica de funcionamiento están dados por la intersección de la curva de la bomba y del sistema, dicho encuentro se denomina punto de funcionamiento. Este punto determina, que la bomba elegida permite elevar un caudal de 45,9 m<sup>3</sup>/h (12,75 l/s) a una altura de 27,45 m. Se muestran los resultados en **Figura 6.5**.

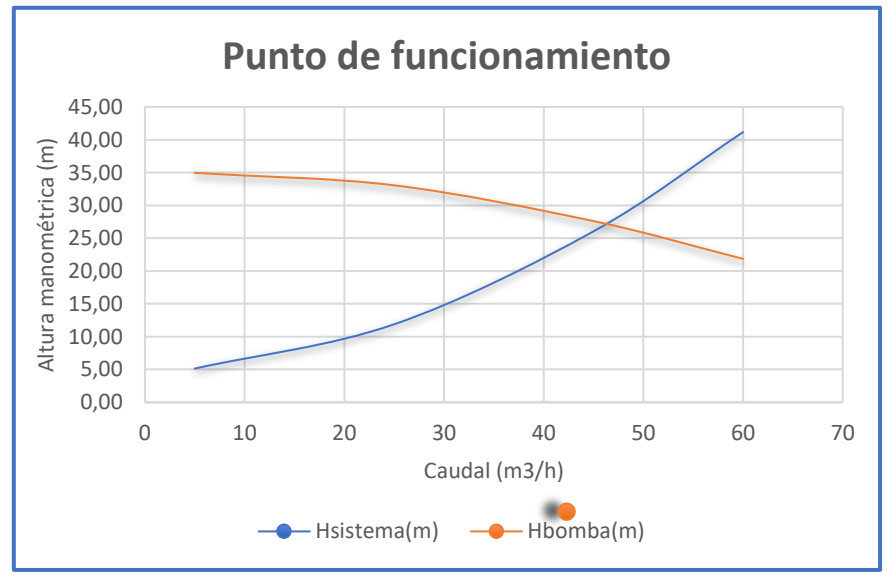

**Figura 6.5**: Punto de funcionamiento.

Se obtiene la potencia consumida por la bomba en el punto de funcionamiento, a través del catálogo del fabricante. En este caso su valor corresponde a 9,14 kW. y se encuentra representado en **Figura 6.6**.

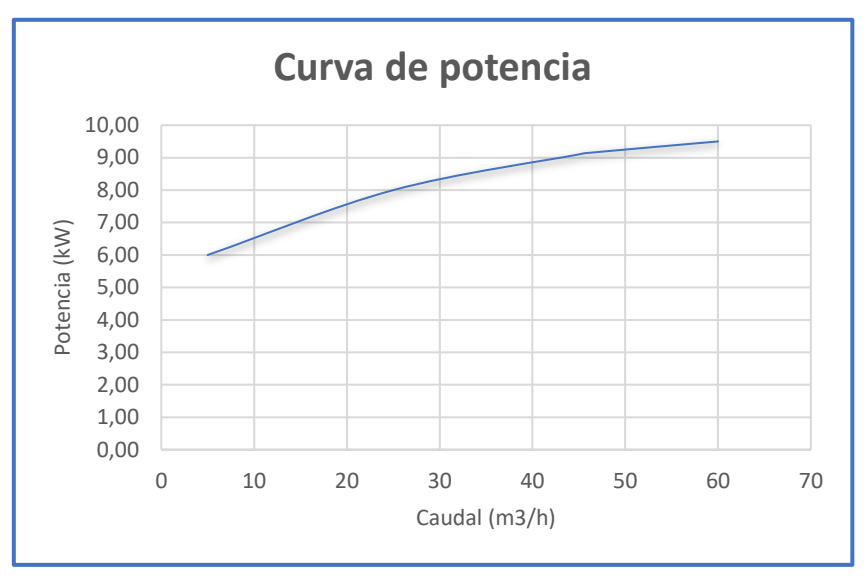

**Figura 6.6**: Curva de potencia.

Se verifica la potencia requerida por el sistema, la cual debe ser menor que la potencia de trabajo aportada por la bomba. Dicha verificación se realiza con la siguiente expresión (25).

$$
P = \frac{y^* Q^* H t}{n^* 100} \tag{25}
$$

Siendo:

*P:* Potencia requerida por el sistema en kW.

Q: Caudal de diseño en m<sup>3</sup>/s.

*Ht:* Altura manométrica total en m.

*n:* Rendimiento teórico de la bomba.

$$
P = \frac{1000 \frac{kg}{m^3} \cdot 0.012 \frac{m^3}{s} \cdot 24.05 m}{0.6 \cdot 100} = 4.72 kW
$$

Se concluye que la potencia requerida por el sistema (4,72 kW.) es menor que la potencia de trabajo aportada por la bomba (9,14 kW.), por lo tanto, verifica.

# **6.5.6. Verificaciones**

## **6.5.6.1. Tiempo de permanencia hidráulica**

Con el fin de minimizar la sedimentación y septización del líquido dentro de la cámara húmeda, se establece que el tiempo máximo de permanencia del mismo no debe superar los 30 minutos.

El tiempo máximo de permanencia se determina con la expresión (26) establecida por la norma COFAPyS, para un caudal mínimo de 6,30 m<sup>3</sup>/h. obtenido en el punto 5.2.8, siendo esta la condición más desfavorable.

$$
Ts = \frac{Vu}{Qmfn} + \frac{Vf + 0.5^*Vu}{Qmás - Qmfn}
$$
 (26)

Correspondiendo:

*Ts:* Tiempo de permanencia hidráulico en horas.

Vu: Volumen útil de cámara húmeda en m<sup>3</sup>.

Vf: Volumen de fondo de cámara húmeda en m<sup>3</sup>.

Qmín: Caudal mínimo de diseño en m<sup>3</sup>/h.

Qmáx: Caudal máximo de diseño en m<sup>3</sup>/h.

Con respecto a Vu, se utiliza el valor obtenido por el producto entre, la resta de los niveles de arranque de bomba y el nivel de alarma mínimo, y el área de dicha cámara. El volumen de fondo se obtiene por el producto entre, la diferencia entre el nivel de parada de la bomba y el nivel de fondo de losa, y el área.

A continuación, se efectúan los cálculos correspondientes.

$$
Ts = \frac{1,88 \text{ m}^3}{6,30 \text{ m}^3/\text{h}} + \frac{1,10 \text{ m}^3 + 0,5 \text{ m}^3}{42,41 \text{ m}^3/\text{h} - 6,30 \text{ m}^3/\text{h}} = 0,35 \text{ h}
$$

El tiempo de retención hidráulico obtenido es de 0,35 h. (21 minutos), por ende, se encuentra por debajo del máximo establecido 0,5 h. (30 minutos).

#### **6.5.6.2. Frecuencia de arranques**

Se debe verificar que la cantidad de arranques por hora no supere el máximo establecido, es decir, que para impulsar el caudal máximo de diseño no se requiera más de 6 arranques por hora.

Primero será necesario obtener el tiempo de parada de la bomba, que se obtiene con la siguiente ecuación (27).

$$
Tp = \frac{Vu}{Qm\acute{a}x} \tag{27}
$$

Donde:

*Tp:* Tiempo de parada de la bomba en segundos.

Vu: Volumen útil de cámara húmeda en m<sup>3</sup>.

Qmáx: Caudal máximo de diseño en m<sup>3</sup>/h.

Por lo tanto:

$$
Tp = \frac{1,88 \text{ m}^3}{42,41 \text{ m}^3/h} = 0,044 \text{ h} = 159 \text{ s}
$$

Luego, se calcula el tiempo de funcionamiento de la bomba, es decir, la cantidad de segundos que tarda en evacuar el efluente. Está dado por la siguiente relación (28).

$$
Tf = \frac{Vu}{(Qm\acute{a}x^*m)\text{-}Qm\acute{a}x}
$$
 (28)

Siendo:

*Tf:* Tiempo de funcionamiento de la bomba en segundos.

Vu: Volumen útil de cámara húmeda en m<sup>3</sup>.

Qmáx: Caudal máximo de diseño en m<sup>3</sup>/h.

*m:* Coeficiente de bombeo.

Entonces:

$$
\mathsf{TF} = \frac{1,88 \text{ m}^3}{\left(42,41 \frac{\text{m}^3}{\text{h}} \cdot 1,10\right) \cdot 42,41 \text{ m}^3/\text{h}} = 0,36 \text{ h} = 1296 \text{ s}
$$

Ahora es posible determinar el tiempo total del ciclo, el mismo está dado por la suma entre el tiempo de parada y el de funcionamiento.

*Tc=Tp+Tf=159 s+1296 s=1455 s*

Donde:

*Tc:* Tiempo total del ciclo en segundos.

Por último, se calculan la cantidad de arranques por hora de la bomba.

$$
f = \frac{3600 \text{ s}}{Tc} = \frac{3600 \text{ s}}{1455 \text{ s}} = 2.5
$$

Correspondiendo:

*f:* Frecuencia de arranques.

*Tc:* Tiempo total del ciclo en segundos.

El caudal de diseño demanda 2,5 arranques por hora verificando la condición inicial de 6 arranques.

#### **6.5.6.3. Golpe de ariete**

Este fenómeno produce un aumento repentino de la presión debido a fluctuaciones de velocidad dentro de la cañería, producto de cierres bruscos de válvulas o una repentina parada de la bomba.

Es por ello que debe verificarse que la cañería de impulsión resista a estas sobrepresiones, garantizando la protección de la misma.

Para determinar dicha solicitación, se utiliza la siguiente expresión (29).

$$
\Delta h = \frac{v^*c}{g} \tag{29}
$$

Donde:

*∆h:* Sobrepresión generada en la cañería en m.c.a.

*v:* Velocidad del fluido en m/s.

*c:* Celeridad de ondas para P.V.C.

g: Aceleración de la gravedad en m/s<sup>2</sup>.

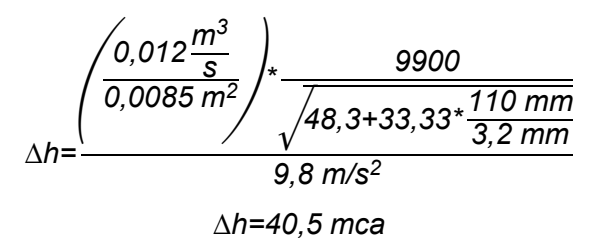

Para obtener la presión de trabajo total, es necesario sumar la altura manométrica que puede entregar la bomba en régimen permanente. Se determina que el valor es:

*Sobrepresión total=40,5 mca+27,45 mca=67,95 mca* 

Se establece una cañería clase 6, la cual resiste una presión en régimen permanente de 60 m.c.a. La antigua O.S.N (Obras Sanitarias de la Nación) estableció que es válido adoptar, para el análisis del golpe de ariete, un aumento de la resistencia del 50%, que se traducen en 90 m.c.a. Por ende, verifica el caño de impulsión de DN 110 P.V.C clase 6.

## **6.5.7. Generalidades técnicas**

El primer lugar físico donde accede el efluente, proveniente de la red del barrio, es la cámara de ingreso, la cual está proyectada de hormigón armado de sección rectangular 2,50 m. por 2,00 m. Tiene la función de retener sólidos de gran tamaño, que puedan dañar la bomba, a través de rejas. Luego los sólidos retenidos son extraídos por medio de un sistema de recolección.

En la **Tabla 6.5**, se observan las cotas representativas de dicha cámara.

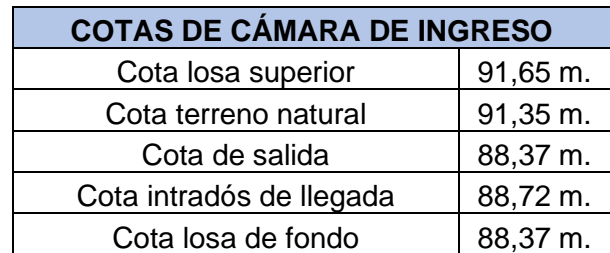

**Tabla 6.5**: Cotas de cámara de ingreso.

Una vez que el residuo atraviesa la cámara de ingreso, se va depositando en la cámara húmeda, de diámetro 2 m, ejecutada de hormigón armado. Allí, se albergan las bombas encargadas de impulsar el líquido cloacal. Estas se ponen en marcha en función del nivel en que se encuentre el pelo de agua. Cabe destacar que funcionan de forma alternada y en casos extremos (cuando se supera el nivel de arranque de bomba 2) en forma conjunta.

En **Tabla 6.6**, se observan sus cotas principales, además de sus niveles de funcionamiento.

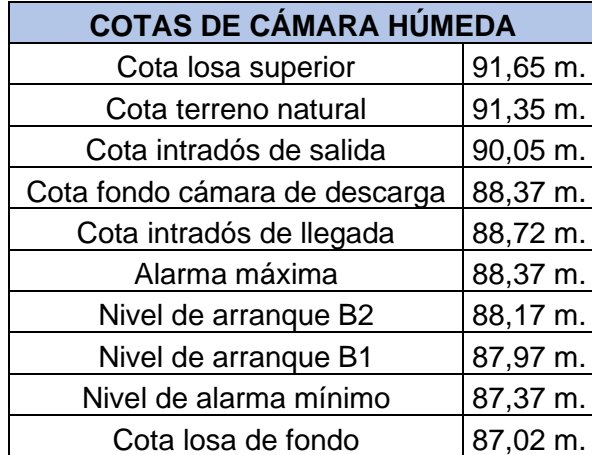

**Tabla 6.6**: Cotas de cámara de húmeda.

El nivel de alarma mínimo, se establece según la altura de aspiración de la bomba que está definida en el catálogo de la misma. Por otro lado, el nivel de arranque B1, se fija a partir de la altura útil, además del tiempo de permanencia máximo del efluente y el número de arranques por hora. La cota del arranque B2, está relacionada con las demandas máximas de caudal, normalmente dadas en horas de lluvia intensa, impidiendo un colapso de B1. Dicha altura se adopta según recomendaciones profesionales. Por último, el nivel de alarma máximo indica una cota previa al colapso del sistema.

Finalmente, el fluido atraviesa la cámara seca, en donde se ubican la válvula esclusa, de aire y retención. Está construida de hormigón armado y posee sección cuadrada 1,50 m. por 1,50 m.

A continuación, en **Tabla 6.7**, se detallan los correspondientes niveles.

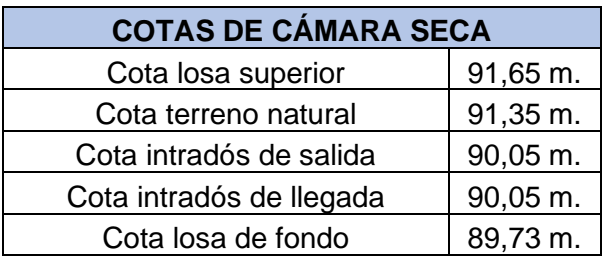

**Tabla 6.7**: Cotas de cámara seca.

Todas las cámaras cuentan con una losa superior de 0,20 m. en donde se ubican los accesos para el respectivo mantenimiento. La losa de fondo, de 0,40 m. tiene una pendiente para evitar la acumulación de solidos en los bordes.

# *CAPÍTULO 7*

# **VERIFICACIÓN DE COLECTOR EXISTENTE**

Como se vio en el capítulo 6, el líquido residual del barrio se evacua a través de un caño de impulsión, para luego conectarse a un colector existente situado en calle C.José Beltramino. Este colector, es utilizado para evacuar el efluente domiciliario de dos barrios cercanos, como lo son "El Bosque" y "Plaza Grande".

Consecuentemente se verifican en este capítulo los caudales aportados hacia el mencionado colector, calculando los gastos máximos y mínimos, además de las velocidades de escurrimiento y pendientes de autolimpieza.

# **7.1. ANÁLISIS DE CAUDALES APORTADOS**

Para esta verificación son importantes tres variables relacionadas al colector, el diámetro, la pendiente y caudal. El diámetro corresponde a 400 mm. de P.V.C clase 4 con pendiente del 0,2%. Dicha información es obtenida gracias a A.S.S.A, y la misma se presenta en plano 7.1. ubicado en el **Anexo VII "Colector existente"**.

Por último, el caudal total aportado será la suma de los provenientes de las áreas mencionadas. Teniendo en cuenta que no se dispone de los caudales volcados por los otros barrios, se procede a realizar un análisis por lotes para estimar la población y con ello determinar el gasto.

## **7.1.1. Análisis de barrio "El Bosque"**

## **7.1.1.1. Población**

Se realiza la estimación poblacional del área teniendo en cuenta la cantidad de lotes existentes, para ello se utiliza el plano 7.2. ubicado en **Anexo VII "Colector existente"**. Se tiene un total de 354 terrenos. Para el cálculo del caudal máximo, se considera una cantidad de 5 habitantes por cada uno de ellos, estima una cantidad de 1.770 habitantes. En cuanto al caudal mínimo, se tiene en cuenta 3 habitantes por parcela, obteniendo un total de 1.062 habitantes.

## **7.1.1.2. Dotación**

Siguiendo el mismo el criterio que en punto 5.2.1. se adopta una dotación de 250  $\frac{1}{\mathsf{d}}$ . hab.

# **7.1.1.3. Coeficientes de cálculo**

Se adoptan los mismos coeficientes que en el punto 5.2.2., los cuales se detallan en **Tabla 7.1**.

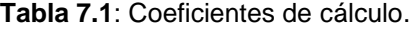

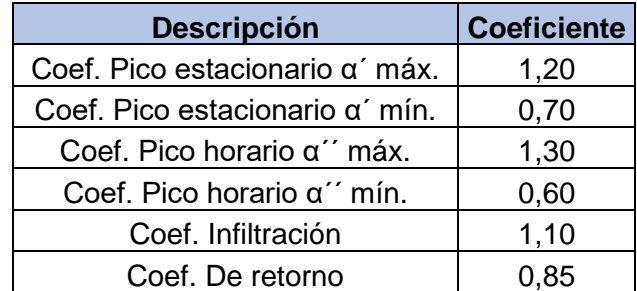

# **7.1.1.4. Caudales**

Se procede a determinar el caudal máximo de diseño utilizando la ecuación (3) aplicada en el punto 5.2.6.

Qdiseñomáx=1770 hab\*250 
$$
\frac{1}{d}
$$
. hab\*1,20\*1,30\*0,85\*1,10+0  $\frac{1}{s}$ 

\nQdiseñomáx= $\frac{645430,5 \frac{1}{d}}{24 \frac{h}{d} * 3600 \frac{s}{h}}$ 

\nQdiseñomáx=7,47  $\frac{1}{s}$ 

A continuación, se calcula el caudal mínimo utilizando la ecuación (5) del punto 5.2.8.

Qdiseñomín=1062 hab\*250 
$$
\frac{1}{d}
$$
.hab\*0,70\*0,60\*0,85\*1,10

\nQdiseñomín =

\n
$$
\frac{104261,85 \frac{1}{d}}{24 \frac{h}{d}*3600 \frac{s}{h}}
$$
\nQdiseñomín=1,21  $\frac{1}{s}$ 

Debido a que el proyecto de la red del barrio se divide en dos partes, es necesario sumar el gasto mínimo y máximo proveniente del sector sur, que corresponde a 6,79 l/s. para el máximo y 1,10 l/s. el mínimo.

Qdiseñomáx=7,47 
$$
\frac{1}{s}
$$
+6,79  $\frac{1}{s}$ =14,26  $\frac{1}{s}$ 

\nQdiseñomín=1,21  $\frac{1}{s}$ +1,10  $\frac{1}{s}$ =2,31  $\frac{1}{s}$ 

# **7.1.2. Análisis de barrio "Plaza Grande"**

## **7.1.2.1. Población**

Siguiendo el procedimiento del punto 7.1.1.1. y considerando el plano 7.3., ubicado en **Anexo VII "Colector existente"**, se obtiene un total de 81 terrenos. Para el cálculo del caudal máximo, se considera una cantidad de 5 habitantes por cada uno de ellos, estima una cantidad de 405 habitantes. En cuanto al caudal mínimo, se tiene en cuenta 3 habitantes por parcela, obteniendo un total de 243 habitantes.

# **7.1.2.2. Dotación**

Siguiendo el mismo el criterio que en punto 5.2.1. se adopta una dotación de 250  $\frac{1}{\mathsf{d}}$ . hab.

## **7.1.2.3. Coeficientes de cálculo**

Se adoptan los mismos coeficientes que en el punto 5.2.2., los cuales se detallan en **Tabla 7.1.**

# **7.1.2.4 Caudales**

Se procede a determinar el caudal máximo de diseño utilizando la ecuación (3) del punto 5.2.6.

Qdiseñomáx=405 hab\*250 
$$
\frac{I}{d}
$$
.hab\*1,20\*1,30\*0,85\*1,10+0  $\frac{I}{s}$ 

\nQdiseñomáx= $\frac{147683,30 \frac{I}{d}}{24 \frac{h}{d} * 3600 \frac{s}{h}}$ 

\nQdiseñomáx=1,71  $\frac{I}{s}$ 

A continuación, se calcula el caudal mínimo utilizando la ecuación (5) del punto 5.2.8.

Qdiseñomín=243 hab\*250 
$$
\frac{1}{d}
$$
. hab\*0, 70\*0, 60\*0, 85\*1, 10

\nQdiseñomín =  $\frac{23856, 53 \frac{1}{d}}{24 \frac{h}{d} \times 3600 \frac{s}{h}}$ 

\nQdiseñomín=0, 28  $\frac{1}{s}$ 

# **7.2. VERIFICACIONES**

## **7.2.1. Caudales de diseño**

Obtenidos los gastos aportados por barrio, y considerando el ingresante proveniente del barrio "2 de Abril", se obtiene que los caudales máximo y mínimo para verificar el colector existente son los siguientes:

Qmáx=14,26 
$$
\frac{1}{s}
$$
+1,71  $\frac{1}{s}$ +11,78  $\frac{1}{s}$  = 27,75  $\frac{1}{s}$   
Qmín=2,31  $\frac{1}{s}$ +0,28  $\frac{1}{s}$ +1,75  $\frac{1}{s}$  = 4,34  $\frac{1}{s}$ 

## **7.2.2. Diámetro necesario**

Con el caudal máximo determinado en el punto anterior, se determina el diámetro necesario. Para ello se utiliza la ecuación (7) del punto 5.3.1.

$$
\emptyset = \left( \frac{0.02775 \frac{m^3}{s} \cdot 0.01}{0.312 \cdot \sqrt{0.002} \frac{m}{m}} \right)^{\frac{3}{8}} = 0.23 \text{ m}
$$

Según lo obtenido, verifica para un D.N 250 mm.

#### **7.2.3. Pendiente de autolimpieza para caudales mínimos**

Se verifica la pendiente de autolimpieza con la expresión (8) presentada en el punto 5.3.2.

i. autolimpieza=0,000234\* 
$$
\left(4,34\frac{1}{s}\right)^{-0,46}
$$
 = 0,0001

Es menor a la pendiente de proyecto (0,2%), por lo tanto, verifica.

## **7.2.4. Velocidades límites**

Utilizando la expresión (9) en el punto 5.3.3., se obtiene a continuación las velocidades máximas y mínimas.

$$
Vm\acute{a}x = \frac{1}{0.01} \cdot \frac{\left(\frac{0.3842 \text{ m}}{4}\right)^{\frac{2}{3}}}{4} \cdot \left(0.002 \frac{\text{m}}{\text{m}}\right)^{\frac{1}{2}} = 0.93 \frac{\text{m}}{\text{s}}
$$
  

$$
Vm\acute{u}n = \frac{1}{0.01} \cdot \left(0.046 \text{ m}\right)^{\frac{2}{3}} \cdot \left(0.002 \frac{\text{m}}{\text{m}}\right)^{\frac{1}{2}} = 0.58 \frac{\text{m}}{\text{s}}
$$

Ambas se encuentran entre los límites admisibles de velocidades que corresponden a 4,5 m/s. y 0,5 m/s.

## **7.3. ANÁLISIS FINAL**

Todas las variables verifican satisfactoriamente a las condiciones previstas para la cañería en cuestión. Como se observa en el punto 7.2.2., la diferencia entre el diámetro calculado (250 mm.) y el establecido por el proyectista (400 mm.) es mayor. Esto se debe a que el colector tiene un recorrido que integra sectores que aún no están desarrollados, y que el mismo será su punto de vuelco.

Gracias a la verificación del colector existente, se asegura que el líquido residual domiciliario finalice su recorrido en la planta de tratamiento de la ciudad.

En **Anexo VIII "Planos tipo"**, se adjuntan planos complementarios a la obra. Dicha documentación corresponde a ASSA.
## *CAPÍTULO 8* **CÓMPUTO Y PRESUPUESTO**

Según Macchia (2009, p.19), el computo métrico es la determinación de las cantidades de los distintos rubros que componen una obra o instalación, y cualquier otro elemento integrante del proyecto o de un servicio profesional, relacionado con las obras. Esto significa calcular las cantidades de cada tarea, respetando las unidades de medida establecidas, según normas o modalidades en la industria de la construcción. También define que "el presupuesto es la valorización económica de las cantidades obtenidas en el computo métrico para una determinada tarea, instalación o servicio, en forma anticipada a su ejecución". (Macchia. 2009, p.20).

Es por ello que, por medio de estas dos actividades se estiman los costos por rubro y total de la obra. A continuación, se realiza un detalle del cómputo y presupuesto para la ejecución del proyecto.

#### **8.1. METODOLOGÍA**

Mediante un análisis de precios se determinó el costo unitario por unidad de medida de cada tarea. Para cada una de ellas se tuvieron en cuenta los tres componentes principales de la obra, materiales, mano de obra y maquinarias.

En función de este costo unitario obtenido, y el computo métrico realizado por cada tarea, se definió un costo por rubro. Aplicando la sumatoria de todas las tareas que componen la obra se determinó el costo final, en donde, además se contemplan costos indirectos, beneficios e impuestos.

Los precios utilizados de materiales fueron obtenidos de consulta a proveedores. Los montos de mano de obra se determinaron en función de la categoría del operario, y los precios de estos jornales se adquirieron a través de las planillas de jornales (UOCRA, 2021). Además, en el **Anexo IX "Cómputo y presupuesto"**, se presentan los análisis de costos unitarios.

#### **8.2. ANÁLISIS POR RUBRO**

El presupuesto total se compone por cuatro rubros principales:

- 1. Red colectora interna.
- 2. Estación elevadora.
- 3. Cañería de impulsión.
- 4. Cañería máxima.

Estos son considerados el eje de la obra, y están formados por distintas tareas.

Para determinar los precios unitarios de las tareas que definen cada rubro, se adopta octubre del año 2021 como mes base, correspondiéndole un índice CAC de 1.180,20, que se obtiene de las planillas indicadoras de variación de costos. (Cámara Argentina de la Construcción, 2022)

Los resultados por rubro se muestran a continuación.

#### **8.2.1. Red colectora interna**

La componen las tareas necesarias para la ejecución de las redes encargadas de colectar los efluentes provenientes de los domicilios. Está formada principalmente por excavación, entibado, relleno y compactación de zanjas, y colocación de las tuberías. Además, se incluye la ejecución de las bocas de registro, conexiones domiciliarias y reparación de pavimentos.

En **Tabla 8.1**, se presenta el costo por tarea y total del rubro.

**Tabla 8.1**: Rubro red colectora interna.

*UNIVERSIDAD TECNOLÓGICA NACIONAL*

*Facultad Regional Rafaela*

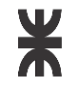

**Departamento de Ingeniería Civil Proyecto Final**

#### **OBRA: RED DE CLOACAS BARRIO 2 DE ABRIL RUBRO Nº1: RED COLECTORA INTERNA**

*Localidad:*  Rafaela, Santa Fe

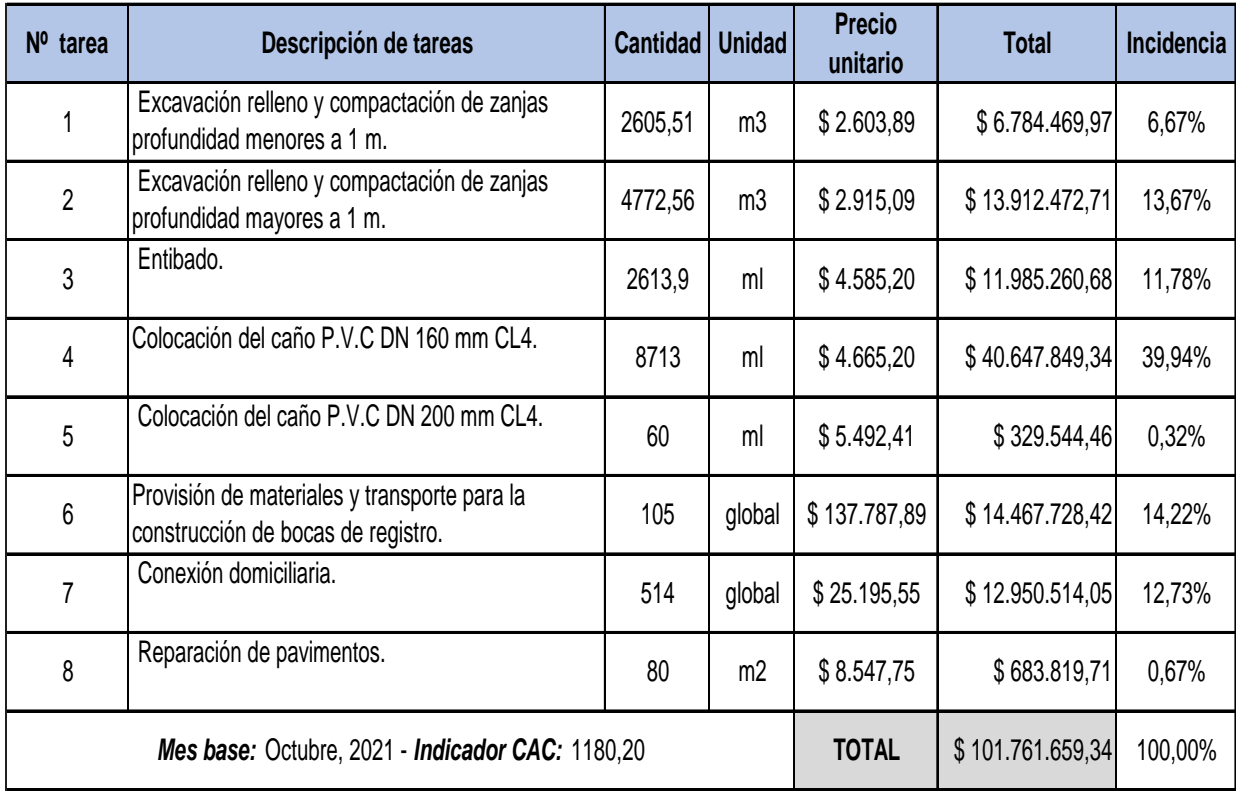

#### **8.2.2. Estación elevadora**

Se incluyen las tareas que componen la construcción de la estación elevadora. Para la materialización de la misma, se prevé de la adquisición del lote de emplazamiento, excavación, compactación y ejecución de cámaras. También, se considera una casilla de control, bombas y equipos necesarios para la impulsión, además de instalaciones adicionales.

En **Tabla 8.2**, se presenta el costo por tarea y total del rubro.

**Tabla 8.2**: Rubro estación elevadora.

*UNIVERSIDAD TECNOLÓGICA NACIONAL Facultad Regional Rafaela*

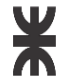

**Departamento de Ingeniería Civil Proyecto Final**

#### **OBRA: RED DE CLOACAS BARRIO 2 DE ABRIL RUBRO Nº2: ESTACIÓN ELEVADORA**

*Localidad:*  Rafaela, Santa Fe

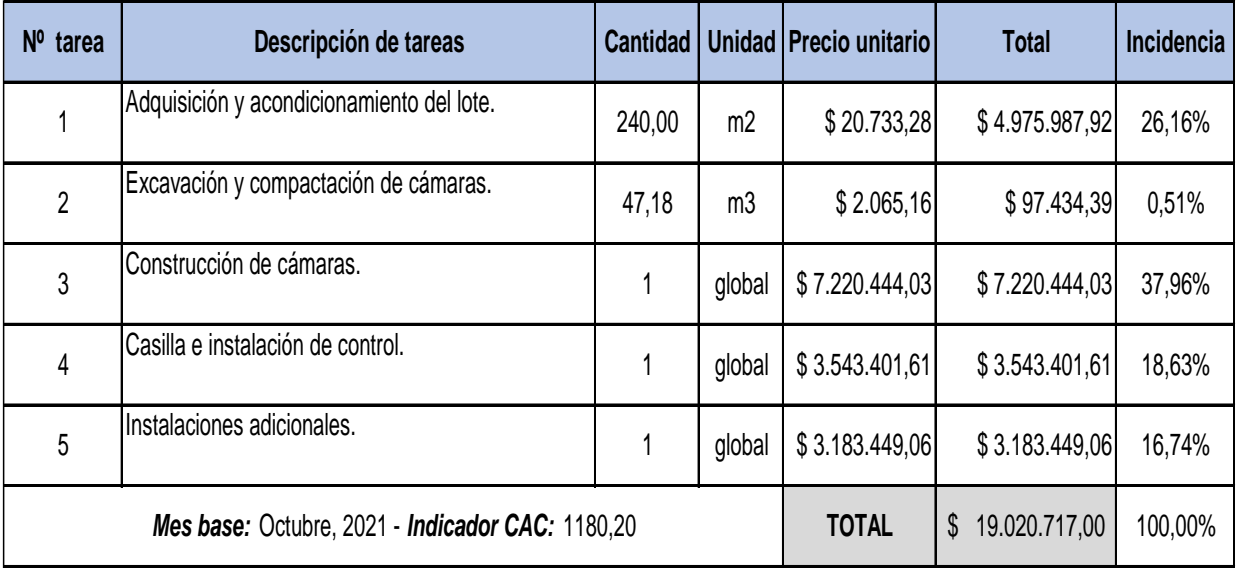

#### **8.2.3. Cañería de impulsión**

Comprende la excavación, entibado, relleno y compactación de zanjas necesarios para la colocación de la tubería de impulsión. Además, se prevé la construcción de cámaras de acceso y de una cámara disipadora necesaria para el cambio impulsión - gravedad.

En **Tabla 8.3**, se presenta el costo por tarea y total del rubro.

**Tabla 8.3**: Rubro cañería de impulsión.

### *UNIVERSIDAD TECNOLÓGICA NACIONAL*

*Facultad Regional Rafaela*

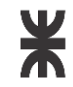

#### **Departamento de Ingeniería Civil Proyecto Final**

#### **OBRA: RED DE CLOACAS BARRIO 2 DE ABRIL RUBRO Nº3: CAÑERÍA DE IMPULSIÓN**

*Localidad:*  Rafaela, Santa Fe

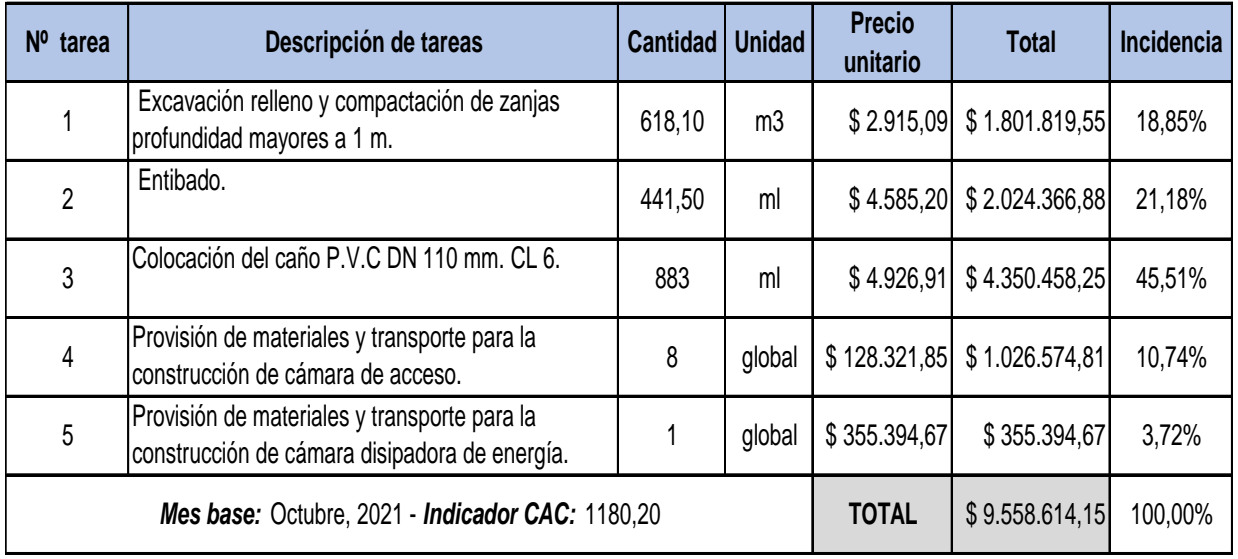

#### **8.2.4. Cañería máxima**

Está formada por tareas de excavación, entibado, relleno y compactación de zanjas, necesarios para la colocación de la tubería máxima, correspondiente a la continuación de la impulsión. Se incluyen allí, la ejecución de bocas de registro.

En Tabla **8.4**, se presenta el costo por tarea y total del rubro.

**Tabla 8.4**: Rubro cañería máxima.

#### *UNIVERSIDAD TECNOLÓGICA NACIONAL*

*Facultad Regional Rafaela*

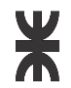

**Departamento de Ingeniería Civil Proyecto Final**

#### **RUBRO Nº4: CAÑERÍA MÁXIMA. OBRA: RED DE CLOACAS BARRIO 2 DE ABRIL**

*Localidad:*  Rafaela, Santa Fe

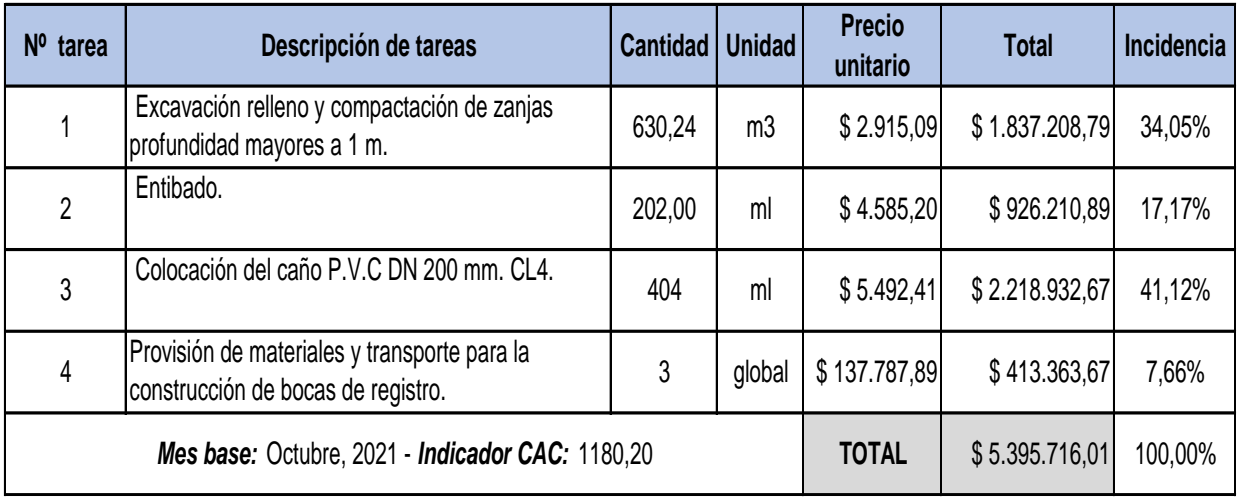

#### **8.3. PRESUPUESTO FINAL**

Por último, se detalla el costo total de la obra, indicando los subtotales por cada rubro. La red interna se lleva un gran porcentaje del presupuesto, esto se debe a la decisión de utilizar doble cañería, lo cual duplica su longitud, como así también la cantidad de bocas de registro.

En **Tabla 8.5**, se presenta el costo total de la obra en pesos argentinos y dólares estadounidenses, tomando la cotización del Banco Nación Argentina (3/11/2021).

| Nº Rubro       | Descripción de rubros                       | <b>Total</b>                      | <b>Incidencia</b> |         |
|----------------|---------------------------------------------|-----------------------------------|-------------------|---------|
|                | Red colectora interna.                      | \$101.761.659,34                  | 74,97%            |         |
| 2              | Estación elevadora.                         | \$19.020.717,00                   | 14,01%            |         |
| 3              | Cañería de impulsión.                       | \$9.558.614,15                    | 7,04%             |         |
| $\overline{4}$ | Cañería máxima.                             | \$5.395.716,01                    | 3,98%             |         |
|                | <b>Indicador</b><br>Mes base: Octubre, 2021 | <b>TOTAL EN</b><br><b>PESOS</b>   | \$135.736.706,50  | 100,00% |
|                | <b>CAC: 1180,20</b>                         | <b>TOTAL EN</b><br><b>DOLARES</b> | USD 1.286.603,85  |         |

**Tabla 8.5**: Presupuesto total de obra*.* 

## *CAPÍTULO 9* **ESTUDIO DE IMPACTO AMBIENTAL**

En toda obra que se realice sobre el medio ambiente y tenga un efecto sobre este, se deberá identificar, predecir, evaluar y mitigar los potenciales impactos que puede causar al ambiente en el corto, mediano y largo plazo; siendo un instrumento que se aplica previamente a la toma de decisión sobre la ejecución de un proyecto. Esta actividad corresponde al estudio de impacto ambiental (EsIA) del proyecto, cuyo objetivo principal es potenciar los beneficios del mismo, realizando un plan de medidas correctivas con la finalidad de atenuar los efectos negativos.

En la provincia de Santa Fe, esta actividad está regulada bajo la Ley Nº 11.717 "Ley de Medio Ambiente y Desarrollo Sustentable" (2009). Allí se establecen los objetivos principales y la obligatoriedad de presentar un estudio del impacto ambiental, para todos los proyectos, obras o acciones que afecten o sean susceptibles de afectar el ambiente.

#### **9.1. HERRAMIENTA METODOLÓGICA**

Existen diferentes métodos de valoración de impactos para las actividades que componen un proyecto determinado, que se diferencian principalmente en la apreciación utilizada, ya sea cuantitativa o cualitativa.

Para la evaluación de impacto ambiental del proyecto de cloacas se utiliza el método Prognos II, desarrollado por Kaczan y Gutierrez (2009).

#### **9.1.1. Método Prognos II**

Basándose en una estructura abierta y dinámica, este método permite el análisis de los potenciales impactos a generarse sobre el medio durante la etapa de construcción y operación de la obra.

#### **9.1.1.1. Matriz**

El sistema de cloacas propuesto está compuesto por dos etapas principales; red cloacal y estación elevadora, donde cada una requiere una evaluación de posibles impactos sobre el medio en su etapa de construcción y operación. Por ello, es conveniente desarrollar una matriz causaefecto, en donde se relacionan las actividades efectuadas y los efectos que estas generan sobre los distintos medios a analizar.

En **Tabla 9.1**, se muestran los distintos medios considerados para el estudio de los impactos.

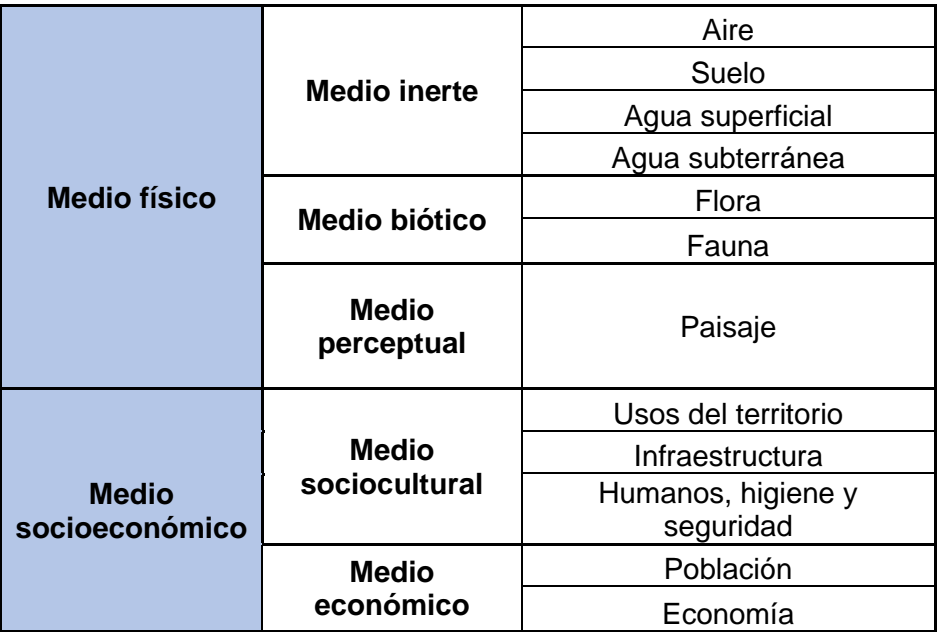

**Tabla 9.1:** Medios de evaluación. (Fuente: Kaczan y Gutierrez, 2009)

#### **9.1.1.2. Parámetros de evaluación**

Definida la matriz, es posible identificar y evaluar el impacto generado por cada acción sobre cada medio, utilizando los siguientes parámetros propuestos por el método. Estos parámetros se ven aplicados en cada casillero de la matriz, representados por 8 caracteres referenciados en **Tabla 9.2**.

| Orden de secuencia<br>en el casillero | Características del<br>impacto | Símbolo utilizado                              |  |  |  |  |  |
|---------------------------------------|--------------------------------|------------------------------------------------|--|--|--|--|--|
|                                       |                                | Positivo (+)                                   |  |  |  |  |  |
|                                       |                                | Negativo (-)                                   |  |  |  |  |  |
| 1                                     | Signo                          | Probable, pero difícil<br>$de$ calificar $(X)$ |  |  |  |  |  |
|                                       |                                | No considerado ()                              |  |  |  |  |  |
|                                       |                                | Menor (1)                                      |  |  |  |  |  |
| $\mathfrak{p}$                        | Importancia                    | Mediano (2)                                    |  |  |  |  |  |
|                                       |                                | Mayor (3)                                      |  |  |  |  |  |
| 3                                     | Probabilidad o riesgo          | Cierta (C)                                     |  |  |  |  |  |
|                                       | de ocurrencia                  | Posible (P)                                    |  |  |  |  |  |
|                                       |                                | Temporaria (T)                                 |  |  |  |  |  |
| 4                                     | Duración                       | Recurrente (V)                                 |  |  |  |  |  |
|                                       |                                | Permanente (S)                                 |  |  |  |  |  |

**Tabla 9.2:** Parámetros considerados. (Fuente: Kaczan y Gutierrez, 2009)

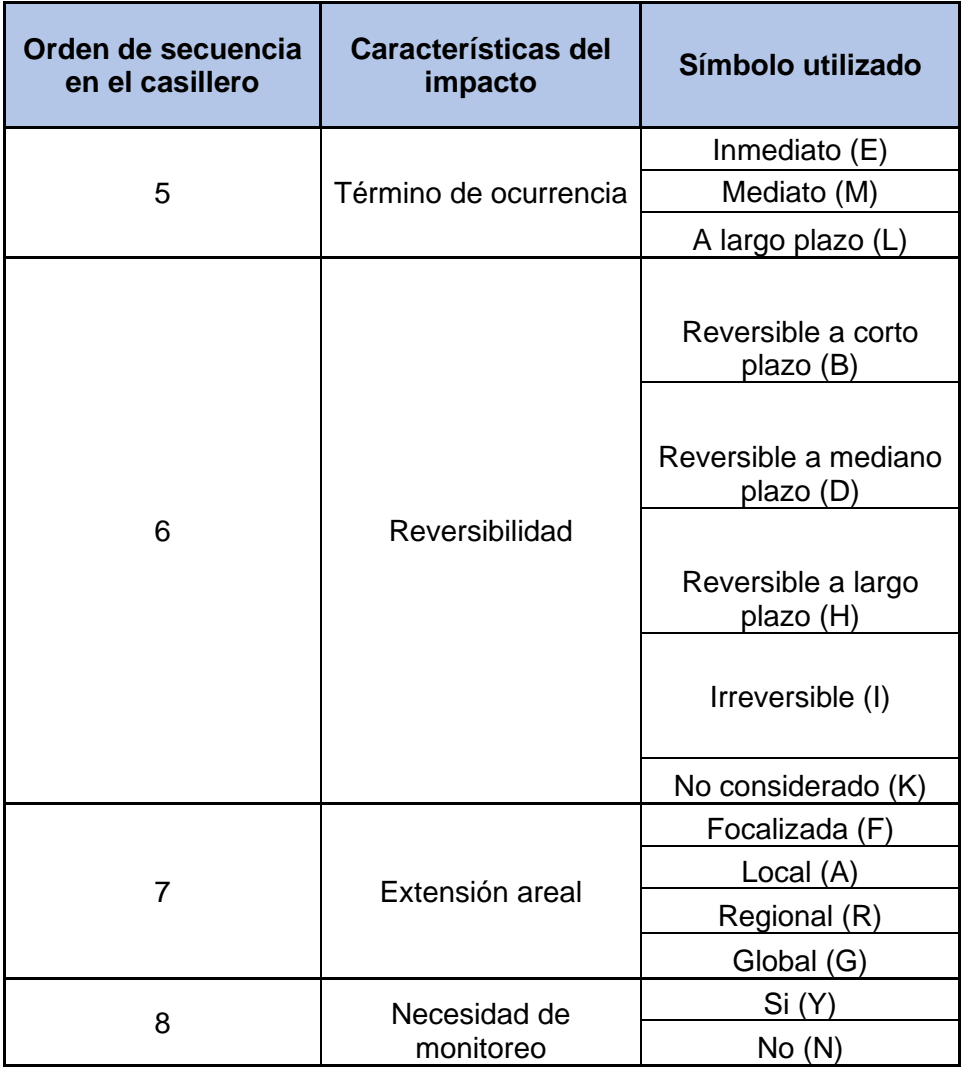

**Tabla 9.2:** Parámetros considerados. (Fuente: Kaczan y Gutierrez, 2009)

Las características de los impactos definen semi cuantitativamente el efecto sobre el medio, permitiendo utilizar criterios y escalas diferentes para cada variable utilizada. El método asegura, que al no existir metodologías universalmente aceptadas y de uso común, es válido aceptar el siguiente criterio en la valoración de impactos.

- Signo: Se refiere al impacto cualitativo que genera sobre el medio. Positivo si es bueno, negativo si es perjudicial y probable pero difícil de calificar cuando no hay estudios específicos previos.
- Importancia: Magnitud del impacto en una escala de tres puntos. Calificándose en menor, mediano o mayor.
- Probabilidad o riesgo de ocurrencia: Establece la probabilidad que el impacto ocurra. Cierta con un alto porcentaje de probabilidad y posible cuando existe incertidumbre.
- Duración: Tiempo durante el cual dura el impacto. Duración temporaria, si se presenta durante la etapa constructiva, recurrente, con intermitencia de ocurrencia, y permanente si perdura durante la vida de proyecto.
- Término de ocurrencia: Lapso de tiempo que existe entre el comienzo de la acción y comienzo del impacto. Se califica en inmediato, mediato o a largo plazo.
- Reversibilidad: Escala de tiempo en la cual es posible la corrección del daño. Pudiendo ser corto, mediano o largo plazo si es posible la reparación. Caso contrario será irreversible o no considerado.
- Extensión areal: Medida cualitativa de la expansión del impacto. Focalizada, local o regional en función del tamaño del área en cuestión.
- Necesidad de monitoreo: Si cuando es importante el control de la tarea. No, cuando no precisa controles.

En el **Anexo X "Estudio de impacto ambiental"**, se encuentra la matriz causa-efecto de las tareas que involucran la ejecución de la red de cloacas del barrio.

#### **9.2. ANÁLISIS DE RESULTADOS**

Otra actividad importante en el estudio del impacto ambiental, es el análisis de los resultados arrojados por la matriz causa-efecto.

En **Tabla 9.3** se muestran la cantidad elementos analizados, los cuales se dividen en etapa de construcción y operación de la obra, como así también, sus correspondientes impactos sobre el medio.

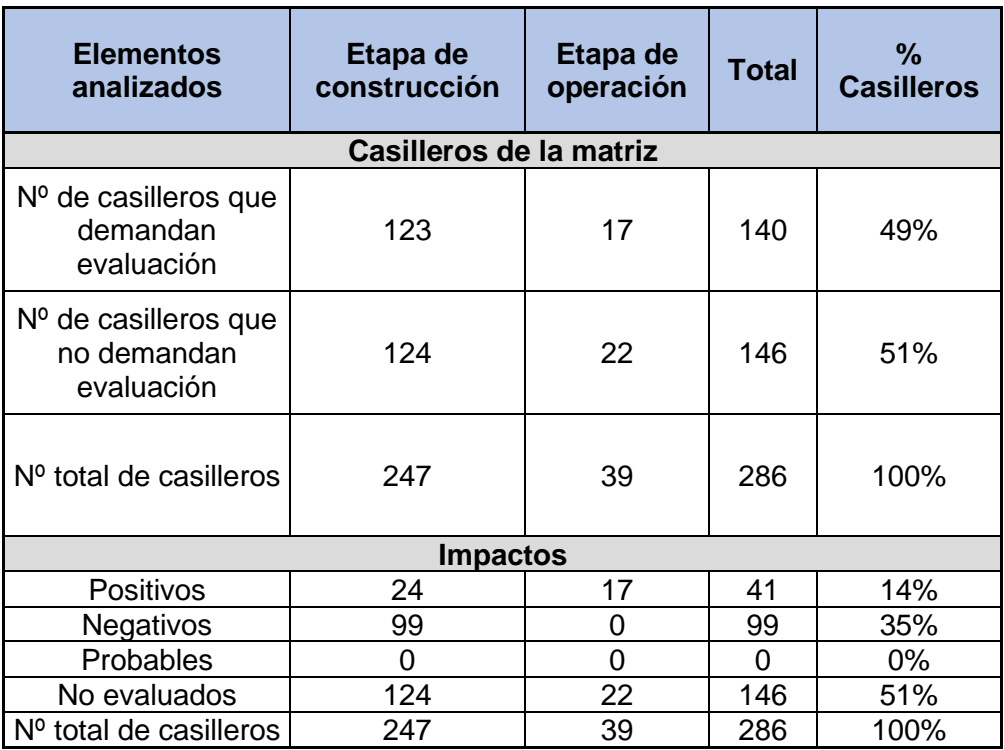

**Tabla 9.3:** Resultados de la matriz causa-efecto.

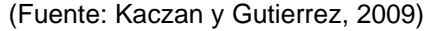

En **Figura 9.1** y **Figura 9.2** se presentan los resultados de los elementos analizados.

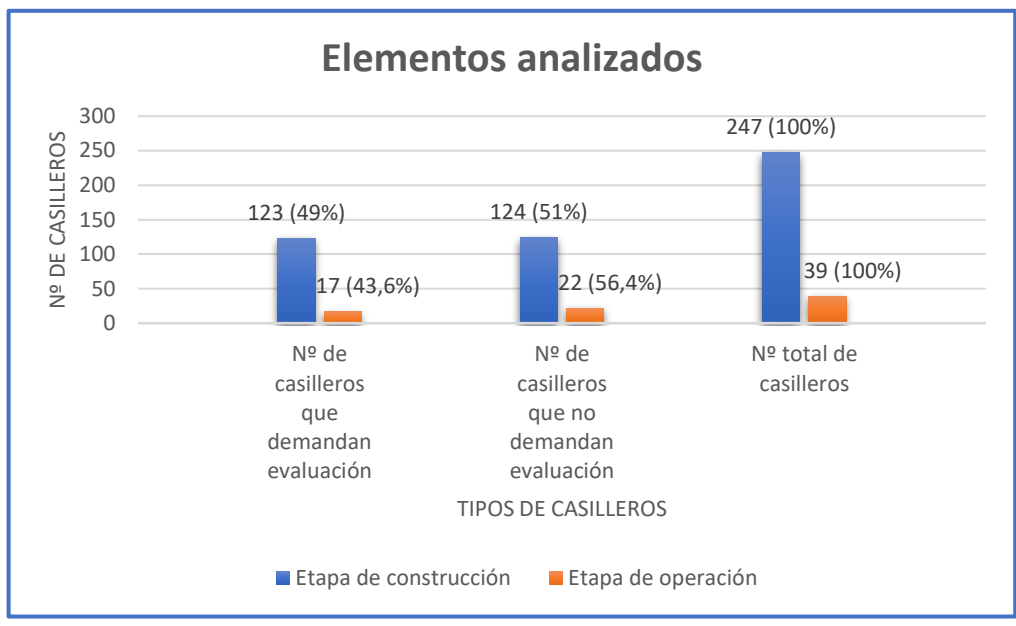

**Figura 9.1**: Resultados de los elementos analizados.

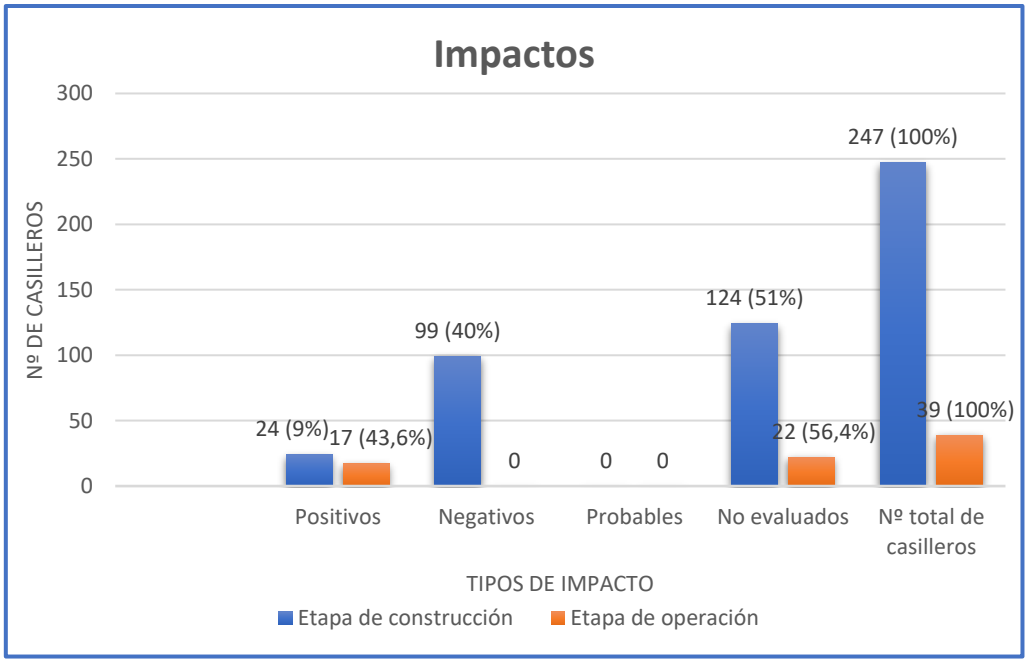

**Figura 9.2**: Resultados de los impactos en los elementos analizados.

Teniendo en cuenta un total de 22 tareas analizadas en la matriz causa-efecto y observando las figuras anteriores, se evidencia que en la etapa de construcción un 49% de los casilleros demandan evaluación, de dicho porcentaje, el 40% presenta impacto negativo, el 9% positivo y el restante no requiere evaluación.

En la etapa de operación demandan evaluación el 43,6% de los casilleros, de ellos, todos generan impactos positivos. El 56,4% se consideran no evaluados.

Con respecto a los casilleros que no demandan evaluación, el 51% corresponde a la etapa de construcción y un 56,4% a la etapa de operación. Es decir, no generan impactos sobre los medios evaluados.

#### **9.2.1. Análisis de resultados negativos**

De los impactos negativos se analiza cada uno de ellos, teniendo en cuenta la característica del impacto. En **Tabla 9.4** se presentan los impactos negativos.

**Tabla 9.4:** Resultados negativos del impacto ambiental.

(Fuente: Kaczan y Gutierrez, 2009)

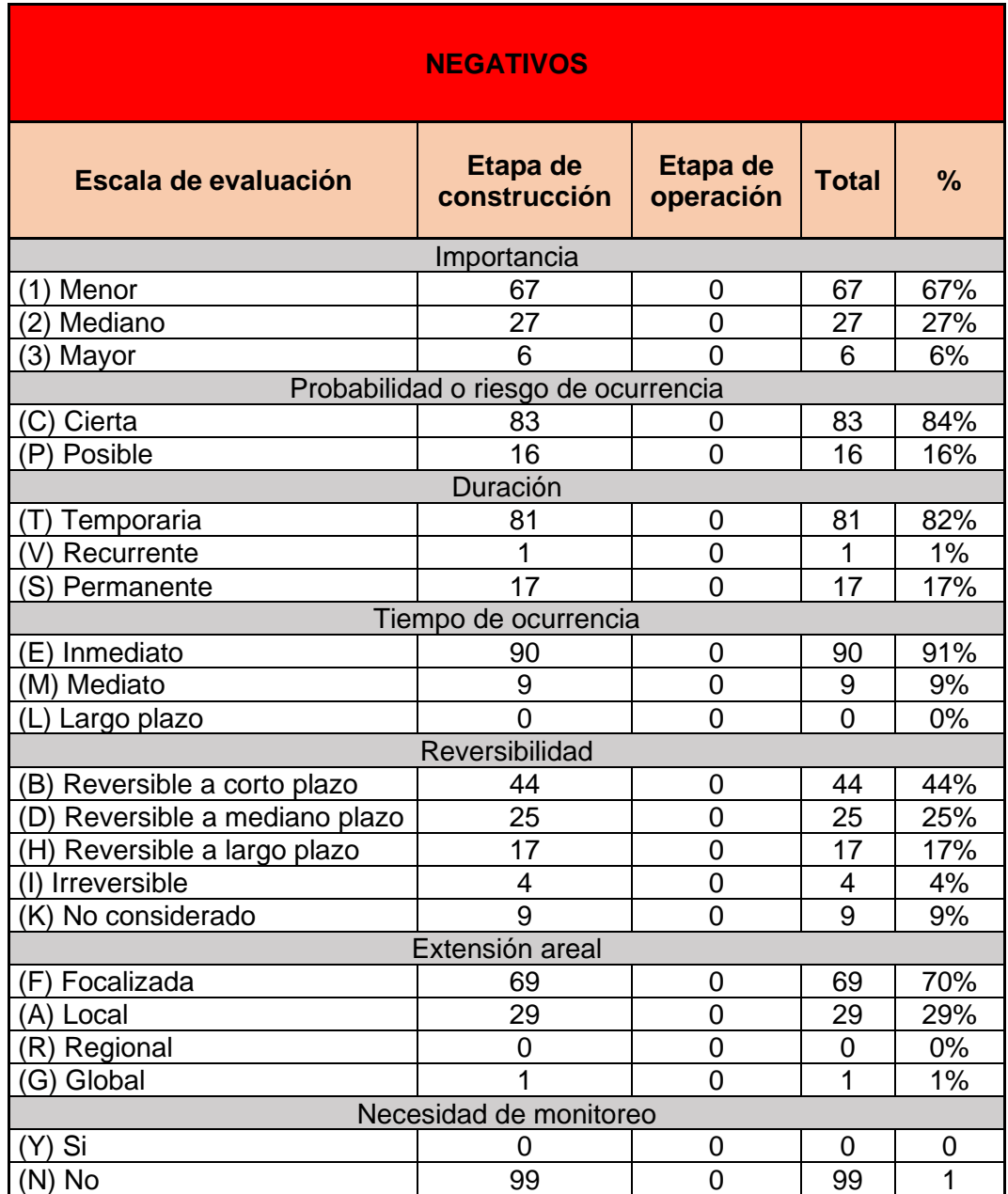

Tomando como base del análisis la importancia del impacto sobre el medio, se obtiene que el 7% de los casilleros corresponde a la mayor escala. Las tareas que conllevan un mayor impacto se encuentran en la etapa de construcción, entre ellas se destaca la quita de especies arbóreas, bombeo del nivel freático y excavación de zanjas.

En la tarea de quita de especies arbóreas, los mayores impactos se dan en el medio físico, debido a que son beneficiosos para el medio ambiente urbano, siendo generadores de oxígeno, absorbente de dióxido de carbono, retención de polvos y partículas suspendidas en el ambiente. Además, reducen el ruido generado por las actividades humanas, regulan el clima disminuyendo la temperatura en verano y aumentándola en invierno. Favorecen a la infiltración de aguas en el suelo, reduciendo la escorrentía.

Cuando se realiza el bombeo del nivel freático, se traslada un gran caudal de agua hacia un punto receptor produciendo un determinado desbalance hídrico en la zona del barrio.

Con respecto a la excavación de zanjas, esta tarea representa una posible alteración en el suelo acompañado por el bombeo de agua freática. Es necesario no provocar alteraciones en el suelo extraído, ya que es reutilizable.

El porcentaje restante de las tareas representan un 94%, los cuales poseen una menor y mediana importancia sobre el medio. El total de estos se presentan en la etapa de construcción, culminando una vez finalizada la obra. Estos impactos negativos están relacionados principalmente a ruidos y vibraciones debido a las maquinarias, polvos generados por el movimiento de suelo, alteración en el tránsito, y contaminación visual del medio en el emplazamiento de la obra.

En la etapa de operación se destaca como impacto negativo importante, el mantenimiento de cámaras y predios de estación elevadora. Ambos se caracterizan por la generación de malos olores.

#### **9.2.2. Análisis de resultados positivos**

De los impactos positivos se analiza cada uno de ellos teniendo en cuenta la característica del impacto. En **Tabla 9.5** se presentan los impactos positivos.

#### **Tabla 9.5:** Resultados positivos del impacto ambiental.

(Fuente: Kaczan y Gutierrez, 2009)

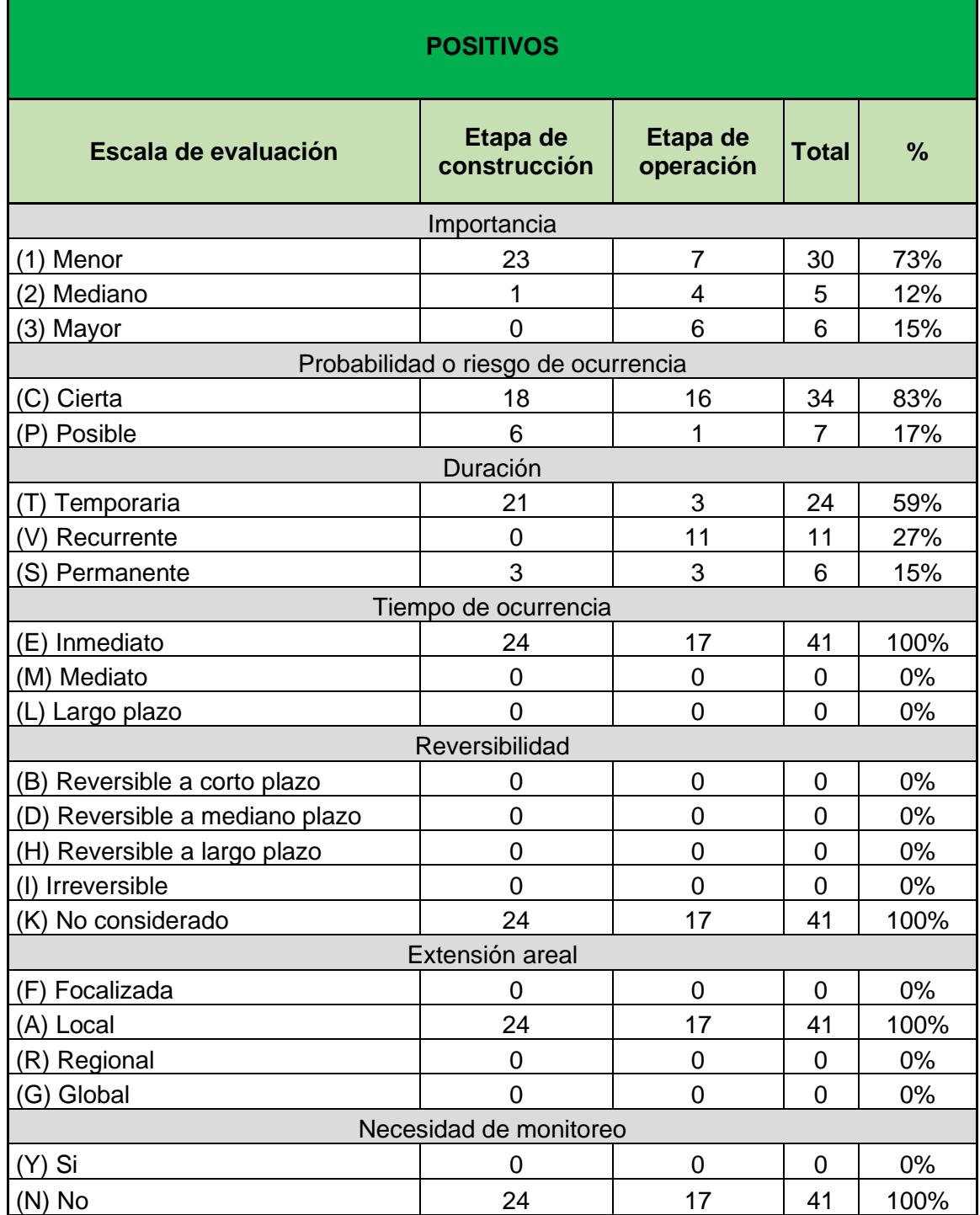

El análisis de los impactos positivos, arroja que los efectos de menor importancia están relacionados a la etapa de construcción, mientras que los de mediana y mayor se ubican en la etapa de operación. Estos últimos, están vinculados principalmente a la higiene y sanidad de los

habitantes del barrio, debido a la evasión del uso de pozos absorbentes. Además, durante su ejecución, se produce la generación de empleos producto de la necesidad de mano de obra.

Como se mencionó en el Capítulo 2, la utilización de sistemas estáticos para la evacuación de los desechos domiciliarios, presenta un riesgo para las aguas subterráneas. Es por ello, que la implementación del sistema de red cloacal, produce un impacto positivo en la higiene y sanidad de la población, reduciendo riesgo en los problemas de salud para las personas que se sirven de las aguas freáticas. Además, debido a esto, la infraestructura se ve beneficiada por el aporte de este servicio, produciendo un aumento en el valor urbanístico de la zona.

Por último, en su etapa de construcción, existe un impacto positivo en la actividad económica, que se traduce en la generación de empleos aplicados al proyecto.

#### **9.3. ACCIONES DE MITIGACIÓN**

Las actividades de acción de mitigación son el principal objeto del estudio de impacto ambiental, ya que gracias a ellas se minimiza el impacto sobre el medio, creando la posibilidad de que la obra sea medioambientalmente viable.

Para solucionar los problemas que conllevan la deforestación de especies arbóreas, se procede a la reforestación de las zonas afectadas. Esta actividad corresponde a la plantación de nuevas especies, que, gracias a un determinado análisis, se tendrá la certeza que no afectaran a la red.

Por otro lado, para disminuir la problemática que genera la extracción de agua durante la excavación de la zanja, se plantea la reutilización de la misma para riego urbano de calles ripiadas. Esta actividad comprende el almacenamiento del líquido extraído en tanques de almacenamiento.

Finalmente, se plantea un control de seguimiento en la estación elevadora, más precisamente en la cámara húmeda, asegurando que no se produzcan filtraciones hacia el nivel freático. Estos controles se realizan con apoyos de perforaciones de control en las inmediaciones de la cámara.

### **CONCLUSIONES**

No cabe duda que la ciudad de Rafaela es un polo industrial de la provincia de Santa Fe, que se encuentra en constante desarrollo económico, lo que conlleva un aumento de la población, exigiendo un incremento firme en su infraestructura que asegure el bienestar de los habitantes.

Este desarrollo, lleva a la gestación de nuevos barrios periféricos al centro de la ciudad, los cuales solo poseen servicios básicos, como agua potable y energía eléctrica. Siendo uno de ellos el barrio 2 de Abril, motivo por el cual surge la propuesta del proyecto de red cloacal. Dicha obra cubre la necesidad sanitaria del sector, ya que el sistema actual de evacuación de líquidos cloacales (sistema estático con pozo absorbente), representa una amenaza para la salud de las personas.

Para el trazado de la red es necesario conocer el área a intervenir. Esto incluye las pendientes del terreno y la disposición urbana pues, gracias a ello, se define el sentido de escurrimiento del liquido y punto de vuelco, de tal manera lograr una red eficiente. De aquí la importancia de un correcto relevamiento topográfico.

La propuesta de doble cañería produce menor interacción durante la ejecución entre la obra y los habitantes del barrio, minimizando la interferencia en el tránsito. Además, en una futura pavimentación de las calles, evita el arduo trabajo de demolición y repavimentación.

La implementación de la estación elevadora, permite la evacuación del fluido del área proyectada hacia un colector existente con mayor cota de nivel que el barrio. Es importante mencionar que dicho colector, verifica las solicitaciones de caudales máximos aportados por los barrios que desaguan.

En general, las obras de cloacas requieren un elevado costo de inversión debido a la extensión territorial que afecta, pero su materialización lo merece, ya que otorgan una mejor calidad de vida a los usuarios y maximiza el valor de uso del territorio. Además, generan un aumento en la actividad económica, produciendo empleos.

Por último, se entiende que la obra produce efectos negativos sobre el medio ambiente durante su etapa de construcción, pero estos desaparecen una vez finalizada con un adecuado mantenimiento del sistema.

### **REFERENCIAS**

ASSA – Aguas Santafesinas S.A. (2019). *Cobertura de servicios ciudad de Rafaela.* Recuperado de [https://www.aguassantafesinas.com.ar/portal/quienes-somos/rafaela/.](https://www.aguassantafesinas.com.ar/portal/quienes-somos/rafaela/) (Consultada el 28/04/2021).

ASSA – Aguas Santafesinas S.A. (2020). *Rafaela, red de desagües cloacales – estación elevadora, cañería de impulsión y colector en barrios Los Álamos y Aéroclub – etapa 2, planos tipo*. Santa Fe: Licitación Pública Nº 804.

Boidi, M. (2015). *Abastecimiento de agua potable.* Rafaela: Universidad Tecnológica Nacional, Facultad Regional Rafaela.

Brooker, E. & Ireland, H. (1965). *Earth pressure at rest related to stress history*. Journal of Geotech*,* Vol 2, 1-15.

Caruso, M. (2008). *La importancia de contar con un relleno sanitario*. Recuperado de <https://studylib.es/doc/4750995/relleno-sanitario-caruso>

Reglamento CIRSOC 601 – Centro De Investigación de los Reglamentos Nacionales de Seguridad para las Obras Civiles. (2016). *Reglamento Argentino de estructuras de madera*. Buenos Aires: Instituto Nacional de Tecnología Industrial.

CAC – Cámara Argentina de la Construcción. (2022). *Indicador de la variación del costo – mayo 2022*. Recuperado de<https://www.camarco.org.ar/> (Consultada el 05/05/2022).

COFAPyS – Consejo Federal de Agua Potable y Saneamiento. (1993). *Normas de estudio, criterios de diseño y presentación de proyectos de desagües cloacales para localidades de hasta 30.000 habitantes*. Buenos Aires: Ministerio de economía y obras y servicios públicos. Secretaría de obras públicas y comunicaciones.

F-TOOL, Two dimensional frame analysis tool. (2003). *Software de cálculo* (4.00). Río de Janeiro. Recuperado de<https://www.ftool.com.br/Ftool/>

Gentinetti, M. (2013). *Según el Censo 2010, Rafaela cuenta con 92.945 habitantes*. Diario La Opinión. Recuperado de [https://diariolaopinion.com.ar/contenido/10633/segun-el-censo-](https://diariolaopinion.com.ar/contenido/10633/segun-el-censo-2010-rafaela-cuenta-con-92945-habitantes)[2010-rafaela-cuenta-con-92945-habitantes](https://diariolaopinion.com.ar/contenido/10633/segun-el-censo-2010-rafaela-cuenta-con-92945-habitantes)

Grundfos. (2018). *Catálogo Grundfos SLV.80.100.92.2.51 D.C – especificaciones técnicas*. <https://product-selection.grundfos.com/ar/products/sl/slv?tab=models>

INDEC – Instituto Nacional de Estadísticas y Censos. (2001). *Censo Nacional año 1991 y 2001.* Recuperado de<https://www.censo.gob.ar/>

IPEC – Instituto Provincial de Estadísticas y Censos. (2010). *Censo Provincial año 2010*. Recuperado de<http://www.estadisticasantafe.gob.ar/>

Kaczan, L. y Guitierrez, T. (2009). *Evaluación de impacto ambiental (EIA)*. Santa Fe: Dirección de posgrado UTN, Facultad Regional Santa Fe.

Ley provincial Nº 11.717. (2009). *Ley de medio ambiente y desarrollo sustentables*. Santa Fe: Gobierno de la Provincia de Santa Fe.

Macchia, J. (2009). *Cómputos, costos y presupuestos*. 3 <sup>a</sup> edición. Buenos Aires: Nobuko.

Mariñelarena, A.*,* Guido, A., Alcántara, V., Cristina, I., Sobrero, C., Laborde, J. y Slomka, G. (2006). *Manual de autoconstrucción de sistemas de tratamiento de aguas residuales*  domiciliarias. 1ª edición. La Plata: FREPLATA editores.

Metcalf y Eddy. (1995). *Ingeniería de aguas residuales - tratamiento vertido y reutilización*. 3 <sup>a</sup> edición. Madrid: McGraw-Hill.

Municipalidad de Rafaela. (2021). *Estimación de la población de Rafaela*. Recuperado de <https://www.rafaela.gob.ar/> (Consultada el 20/04/2021).

Municipalidad de Rafaela. (2019). *Plano general de la ciudad*. Recuperado de <https://www.rafaela.gob.ar/> (Consultada el 20/04/2021).

Municipalidad de Rafaela. (2019). *Ciudad*. Recuperado de <https://www.rafaela.gob.ar/> (Consultada el 25/04/2021).

Nisnovich, J. (2004). *Manual práctico de instalaciones sanitarias.* Buenos Aires: Nisno.

Terzaghi, K. y Peck, R. (1973). Mecánica de suelos en la ingeniería práctica. 2<sup>a</sup> edición, Barcelona: El Ateneo.

Catálogo comercial Tigre. (2008)*. Especificaciones técnicas*. Recuperado de <https://www.tigre.com.ar/informaciones-tecnicas> (Consultada el 26/07/2021).

UOCRA – Unión Obrera de la Construcción de la República Argentina. (2021). *Convenio 76/75 – septiembre 2021*. Recuperado de [https://www.uocra.org/?s=nuevas-escalas](https://www.uocra.org/?s=nuevas-escalas-salariales)[salariales](https://www.uocra.org/?s=nuevas-escalas-salariales) (Consultada el 08/10/2021).

### **BIBLIOGRAFÍA**

Boidi, M. (2015). *Evacuación de aguas residuales.* Rafaela: Universidad Tecnológica Nacional, Facultad Regional Rafaela.

Barrionuevo, J. y Theler, I. (2020). *Diseño y dimensionamiento de la red cloacal del barrio Güemes en la ciudad de Tostado, Santa Fe (Argentina)*. Rafaela: Proyecto final, Universidad Tecnológica Nacional, Facultad Regional Rafaela.

Das, Braja M. (2012). Principios de ingeniería de cimentaciones. 7<sup>a</sup> edición. Mexico D.F: Cengage Learning.

Chandías, M. (2006). *Cómputos y presupuestos*. 21<sup>a</sup> edición. Buenos Aires: Alsina.

Fratelli, M. (1993). Suelos, fundaciones y muro. 1ª edición. Caracas: Astrom.

# **ANEXO I**

# **"RELEVAMIENTO PARCELAS DE BARRIO 2 DE ABRIL"**

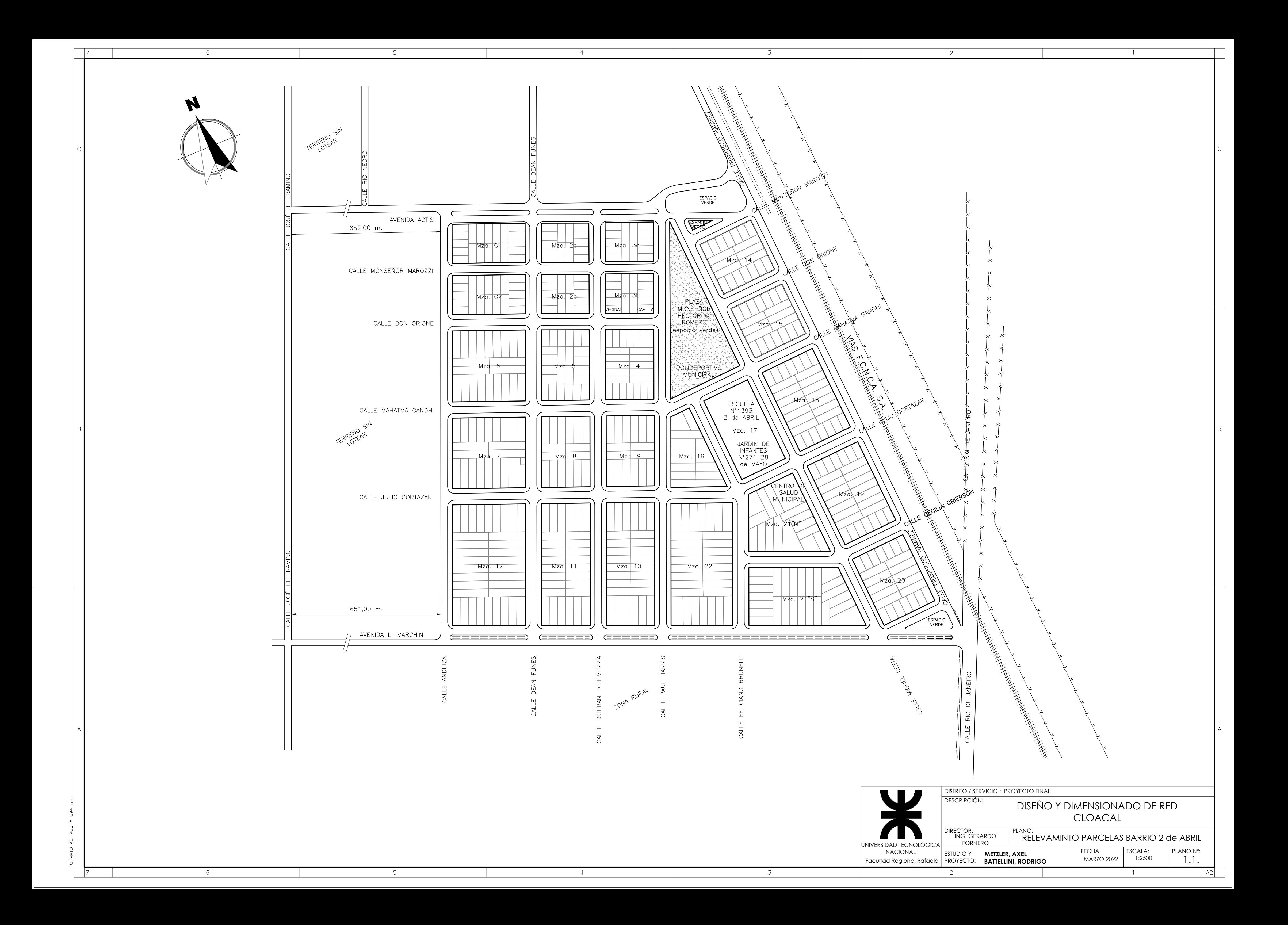

# **ANEXO II "RELEVAMIENTO TOPOGRÁFICO"**

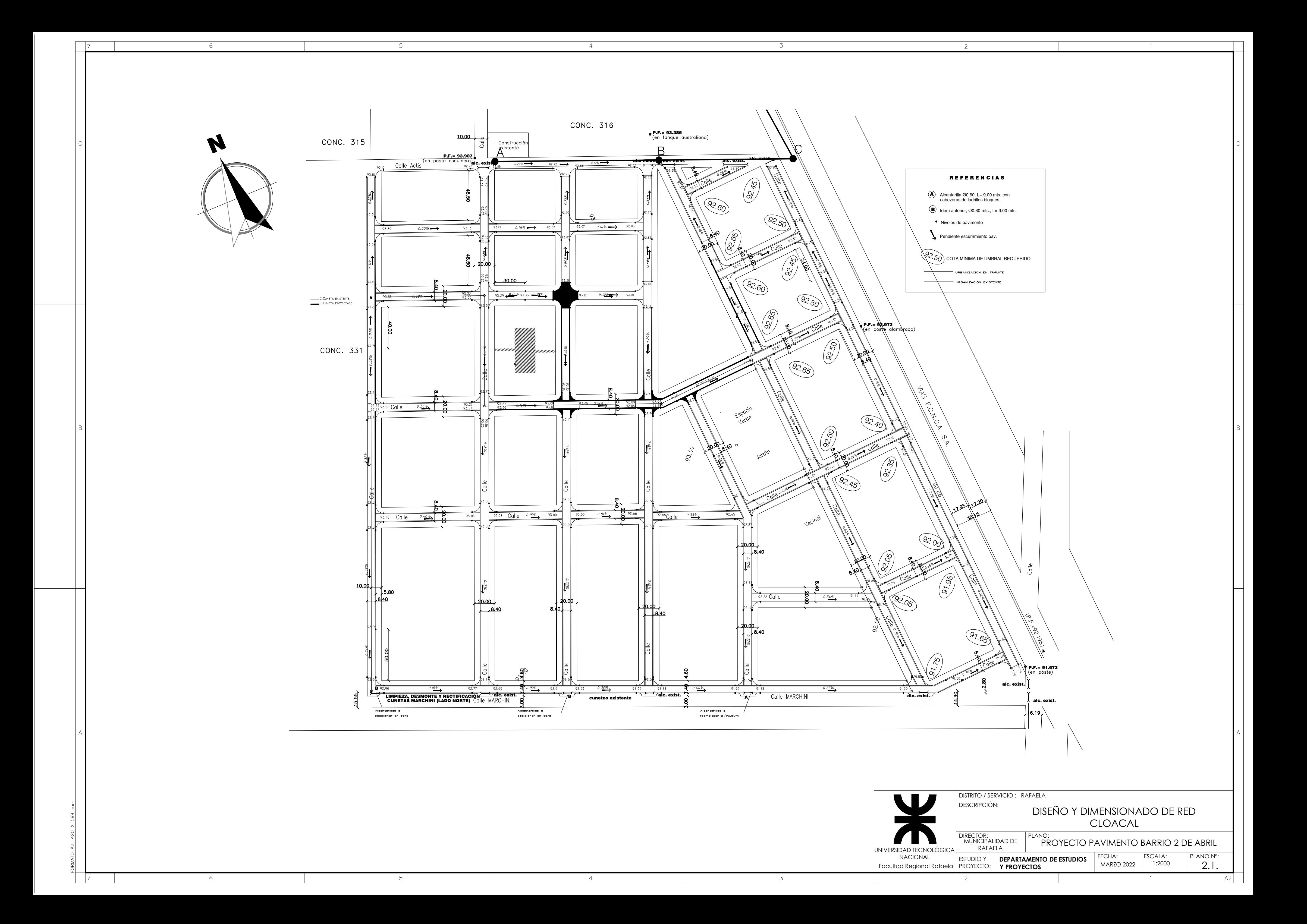

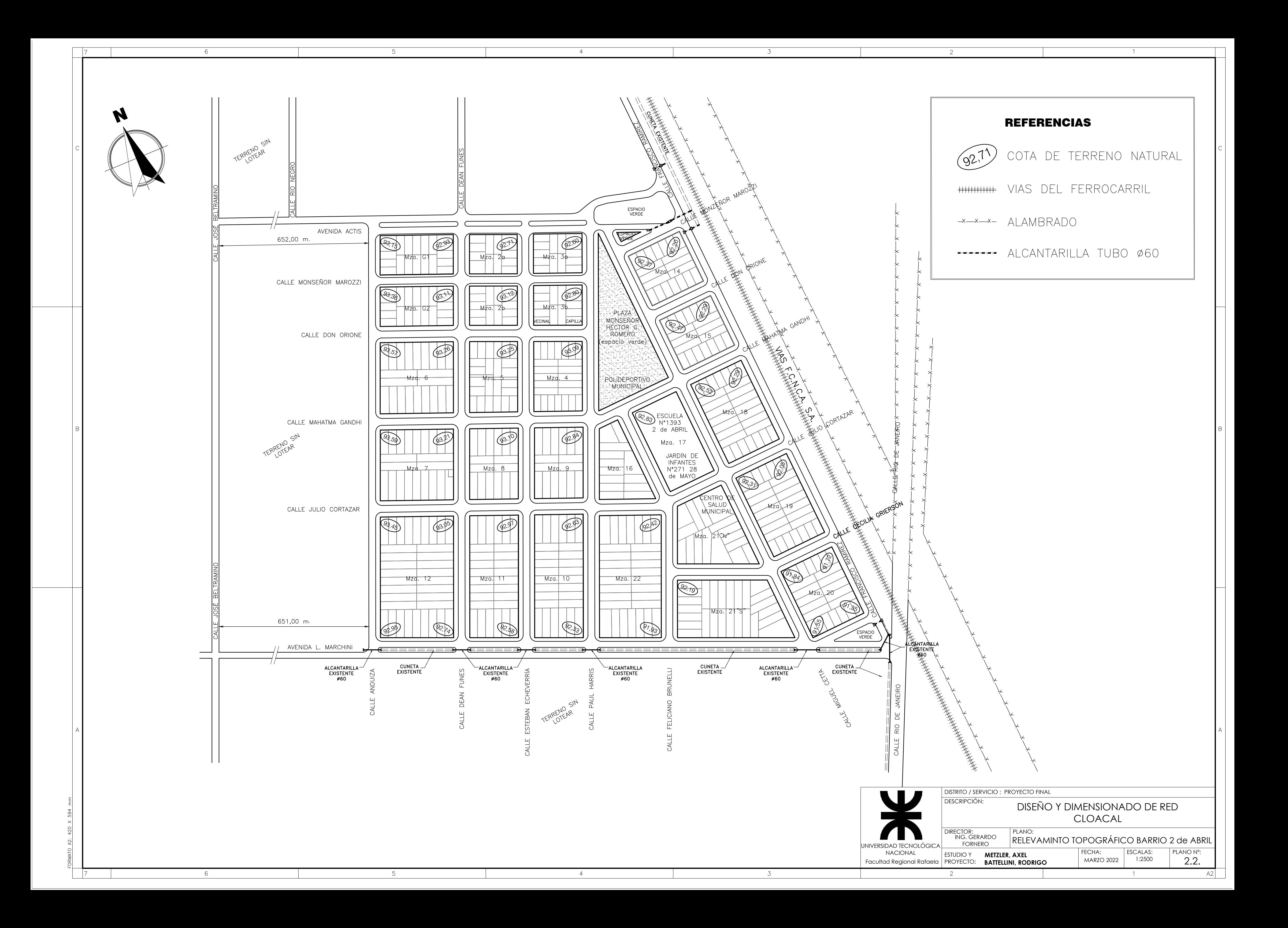

# **ANEXO III "PLANILLAS DE VERIFICACIÓN"**

**ANEXO 3.1.**

| <b>BR</b> Inicio |              |                 |                      |                 |                        |                 |                      | $\widehat{\epsilon}$ |                  |                        |               | Cloaca máxima  |              |                                            |                                         |  |
|------------------|--------------|-----------------|----------------------|-----------------|------------------------|-----------------|----------------------|----------------------|------------------|------------------------|---------------|----------------|--------------|--------------------------------------------|-----------------------------------------|--|
|                  |              |                 |                      |                 | <b>BR Final</b>        |                 |                      | <b>Pendiente</b>     | <b>Pendiente</b> | Ø                      | Gastos (I/s)  |                |              |                                            |                                         |  |
| N. <sup>o</sup>  | Cota T.N (m) | intrados<br>(m) | <b>Tapada</b><br>(m) | N. <sup>o</sup> | <b>Cota T.N</b><br>(m) | intrados<br>(m) | <b>Tapada</b><br>(m) | ongitud              | $T.N$ (mm/m)     | real cañería<br>(mm/m) | Adop.<br>(mm) | <b>Inicial</b> | <b>Final</b> | <b>Velocidad</b><br>sección llena<br>(m/s) | <b>Caudal</b><br>sección<br>Ilena (I/s) |  |
| <b>BR07</b>      | 93,36        | 92,56           | 0,8                  | <b>BR01</b>     | 93,15                  | 92,30           | 0,85                 | 52,78                | 3,98             | 4,93                   | 160           | 0,00           | 0,07         | 0,80                                       | 14,80                                   |  |
| <b>BR07</b>      | 93,36        | 92,56           | 0,8                  | <b>BR08</b>     | 93,11                  | 92,06           | 1,05                 | 101,36               | 2,47             | 4,93                   | 160           | 0,00           | 0,13         | 0,80                                       | 14,81                                   |  |
| <b>BR01</b>      | 93,15        | 92,3            | 0,85                 | <b>BR02</b>     | 92,93                  | 91,90           | 1,03                 | 101,18               | 2,17             | 3,95                   | 160           | 0,07           | 0,21         | 0,72                                       | 13,26                                   |  |
| <b>BR08</b>      | 93,11        | 92,31           | 0,8                  | <b>BR02</b>     | 92,93                  | 92,13           | 0,80                 | 52,8                 | 3,41             | 3,41                   | 160           | 0,00           | 0,07         | 0,66                                       | 12,31                                   |  |
| <b>BR09</b>      | 93,11        | 92,02           | 1,09                 | <b>BR10</b>     | 93,12                  | 91,81           | 1,31                 | 69,8                 | $-0,14$          | 3,01                   | 160           | 0,13           | 0,23         | 0,62                                       | 11,57                                   |  |
| <b>BR09</b>      | 93,11        | 92,31           | 0,8                  | <b>BR03</b>     | 92,93                  | 92,13           | 0,80                 | 52,84                | 3,41             | 3,41                   | 160           | 0,00           | 0,07         | 0,66                                       | 12,31                                   |  |
| <b>BR03</b>      | 92,93        | 91,87           | 1,06                 | <b>BR04</b>     | 92,71                  | 91,66           | 1,05                 | 69,83                | 3,15             | 3,01                   | 160           | 0,35           | 0,44         | 0,62                                       | 11,57                                   |  |
| <b>BR11</b>      | 93,12        | 91,72           | 1,4                  | <b>BR12</b>     | 92,8                   | 91,51           | 1,29                 | 71                   | 4,51             | 2,96                   | 160           | 0,37           | 0,47         | 0,62                                       | 11,47                                   |  |
| <b>BR10</b>      | 93,12        | 91,75           | 1,37                 | <b>BR04</b>     | 92,71                  | 91,91           | 0,80                 | 52,95                | 7,74             | 3,02                   | 160           | 0,00           | 0,07         | 0,63                                       | 11,59                                   |  |
| <b>BR05</b>      | 92,71        | 91,91           | 0,8                  | <b>BR11</b>     | 93,12                  | 91,75           | 1,37                 | 52,82                | $-7,76$          | 3,03                   | 160           | 0,00           | 0,07         | 0,63                                       | 11,61                                   |  |
| <b>BR05</b>      | 92,71        | 91,63           | 1,08                 | <b>BR06</b>     | 92,6                   | 91,42           | 1,18                 | 70,97                | 1,55             | 2,96                   | 160           | 0,44           | 0,53         | 0,62                                       | 11,47                                   |  |
| <b>BR06</b>      | 92,6         | 91,42           | 1,18                 | <b>BR12</b>     | 92,8                   | 91,26           | 1,54                 | 52,25                | $-3,83$          | 3,06                   | 160           | 0,53           | 0,60         | 0,63                                       | 11,67                                   |  |
| <b>BR21</b>      | 93,57        | 92,77           | 0,8                  | <b>BR15</b>     | 93,36                  | 92,56           | 0,80                 | 56,89                | 3,69             | 3,69                   | 160           | 0,00           | 0,07         | 0,69                                       | 12,81                                   |  |
| <b>BR21</b>      | 93,57        | 92,77           | 0,8                  | <b>BR22</b>     | 93,26                  | 92,46           | 0,80                 | 101,28               | 3,06             | 3,06                   | 160           | 0,00           | 0,13         | 0,63                                       | 11,67                                   |  |
| <b>BR15</b>      | 93,36        | 92,56           | 0,8                  | <b>BR16</b>     | 93,11                  | 92,29           | 0,82                 | 101,98               | 2,45             | 2,65                   | 160           | 0,07           | 0,21         | 0,59                                       | 10,85                                   |  |
| <b>BR22</b>      | 93,26        | 92,46           | 0,8                  | <b>BR16</b>     | 93,11                  | 92,3            | 0,81                 | 56,92                | 2,64             | 2,81                   | 160           | 0,13           | 0,21         | 0,60                                       | 11,18                                   |  |
| <b>BR23</b>      | 93,26        | 92,46           | 0,8                  | <b>BR17</b>     | 93,11                  | 92,29           | 0,82                 | 56,96                | 2,63             | 2,98                   | 160           | 0,00           | 0,07         | 0,62                                       | 11,52                                   |  |
| <b>BR23</b>      | 93,26        | 92,46           | 0,8                  | <b>BR24</b>     | 93,25                  | 92,25           | 1,00                 | 70,16                | 0,14             | 2,99                   | 160           | 0,00           | 0,09         | 0,62                                       | 11,54                                   |  |
| <b>BR24</b>      | 93,25        | 92,25           | -1                   | <b>BR18</b>     | 93,12                  | 92,08           | 1,04                 | 57,14                | 2,28             | 2,98                   | 160           | 0,09           | 0,17         | 0,62                                       | 11,50                                   |  |
| <b>BR17</b>      | 93,11        | 92,26           | 0,85                 | <b>BR18</b>     | 93,12                  | 92,05           | 1,07                 | 69,97                | $-0,14$          | 3,00                   | 160           | 0,50           | 0,60         | 0,62                                       | 11,55                                   |  |
| <b>BR25</b>      | 93,25        | 92,45           | 0,8                  | <b>BR19</b>     | 93,12                  | 92,28           | 0,84                 | 57,33                | 2,27             | 2,97                   | 160           | 0,00           | 0,07         | 0,62                                       | 11,49                                   |  |
| <b>BR25</b>      | 93,25        | 92,45           | 0,8                  | <b>BR26</b>     | 93,09                  | 92,24           | 0,85                 | 71,1                 | 2,25             | 2,95                   | 160           | 0,00           | 0,09         | 0,62                                       | 11,46                                   |  |
| <b>BR19</b>      | 93,12        | 92,02           | 1,1                  | <b>BR20</b>     | 92,8                   | 91,81           | 0,99                 | 70,97                | 4,51             | 2,96                   | 160           | 0,84           | 0,94         | 0,62                                       | 11,47                                   |  |
| <b>BR20</b>      | 92,8         | 91,24           | 1,56                 | <b>BR26</b>     | 93,09                  | 91,06           | 2,03                 | 58,73                | $-4,94$          | 3,06                   | 160           | 2,02           | 2,09         | 0,63                                       | 11,68                                   |  |
| <b>BR29</b>      | 93,57        | 92,77           | 0,8                  | <b>BR30</b>     | 93,26                  | 92,46           | 0,80                 | 101,16               | 3,06             | 3,06                   | 160           | 0,00           | 0,13         | 0,63                                       | 11,68                                   |  |
| <b>BR30</b>      | 93,26        | 92,46           | 0,8                  | <b>BR38</b>     | 93,21                  | 92,18           | 1,03                 | 98,67                | 0,51             | 2,84                   | 160           | 0,13           | 0,27         | 0,61                                       | 11,24                                   |  |
| <b>BR29</b>      | 93,57        | 92,77           | 0,8                  | <b>BR37</b>     | 93,59                  | 92,47           | 1,12                 | 98,75                | $-0,20$          | 3,04                   | 160           | 0,00           | 0,13         | 0,63                                       | 11,63                                   |  |
| <b>BR37</b>      | 93,59        | 92,47           | 1,12                 | <b>BR38</b>     | 93,21                  | 92,16           | 1,05                 | 101,41               | 3,75             | 3,06                   | 160           | 0,13           | 0,27         | 0,63                                       | 11,66                                   |  |
| <b>BR31</b>      | 93,26        | 92,46           | 0,8                  | <b>BR32</b>     | 93,25                  | 92,25           | 1,00                 | 70,13                | 0,14             | 2,99                   | 160           | 0,00           | 0,09         | 0,62                                       | 11,54                                   |  |
| <b>BR32</b>      | 93,25        | 92,25           | $\mathbf{1}$         | <b>BR40</b>     | 93,1                   | 91,96           | 1,14                 | 97,71                | 1,54             | 2,97                   | 160           | 0,09           | 0,22         | 0,62                                       | 11,49                                   |  |
| <b>BR31</b>      | 93,26        | 92,46           | 0,8                  | <b>BR39</b>     | 93,21                  | 92,17           | 1,04                 | 98,57                | 0,51             | 2,94                   | 160           | 0,00           | 0,13         | 0,62                                       | 11,44                                   |  |
| <b>BR39</b>      | 93,21        | 92,13           | 1,08                 | <b>BR40</b>     | 93,1                   | 91,92           | 1,18                 | 70,27                | 1,57             | 2,99                   | 160           | 0,67           | 0,76         | 0,62                                       | 11,53                                   |  |
| <b>BR33</b>      | 93,25        | 92,45           | 0,8                  | <b>B34</b>      | 93,09                  | 92,24           | 0,85                 | 70,61                | 2,27             | 2,97                   | 160           | 0,00           | 0,09         | 0,62                                       | 11,50                                   |  |
| <b>BR33</b>      | 93,25        | 92,45           | 0,8                  | <b>BR41</b>     | 93,1                   | 92,16           | 0,94                 | 97,6                 | 1,54             | 2,97                   | 160           | 0,00           | 0,13         | 0,62                                       | 11,50                                   |  |
| <b>BR41</b>      | 93,1         | 91,89           | 1,21                 | <b>BR42</b>     | 92,84                  | 91,68           | 1,16                 | 70,97                | 3,66             | 2,96                   | 160           | 1,12           | 1,22         | 0,62                                       | 11,47                                   |  |
| <b>BR34</b>      | 93,09        | 91,04           | 2,05                 | <b>BR42</b>     | 92,84                  | 90,75           | 2,09                 | 96,88                | 2,58             | 2,99                   | 160           | 2,30           | 2,43         | 0,62                                       | 11,54                                   |  |
| <b>BR45</b>      | 93,59        | 92,79           | 0,8                  | <b>BR46</b>     | 93,21                  | 92,39           | 0,82                 | 101,31               | 3,75             | 3,95                   | 160           | 0,00           | 0,13         | 0,72                                       | 13,25                                   |  |

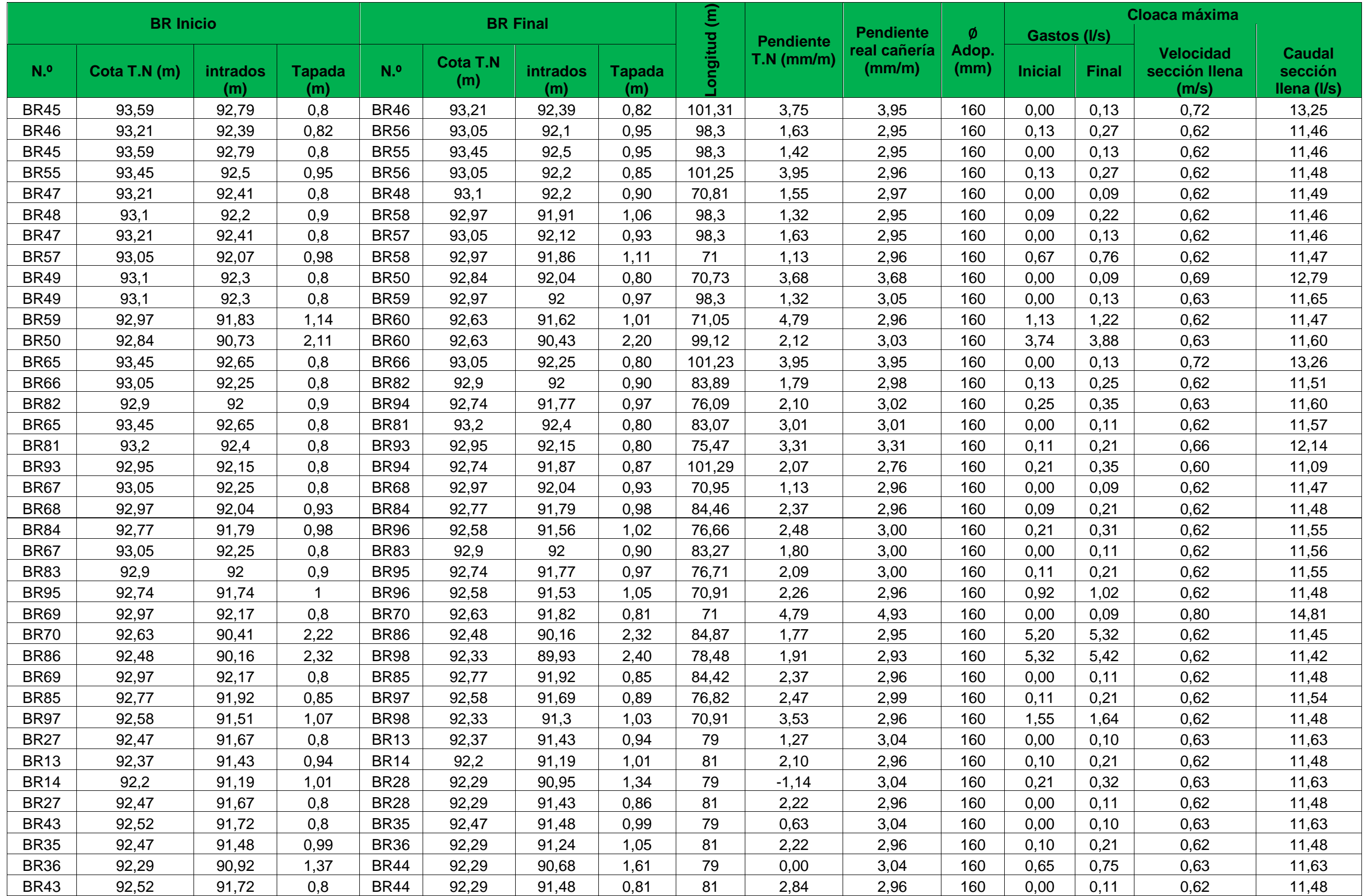

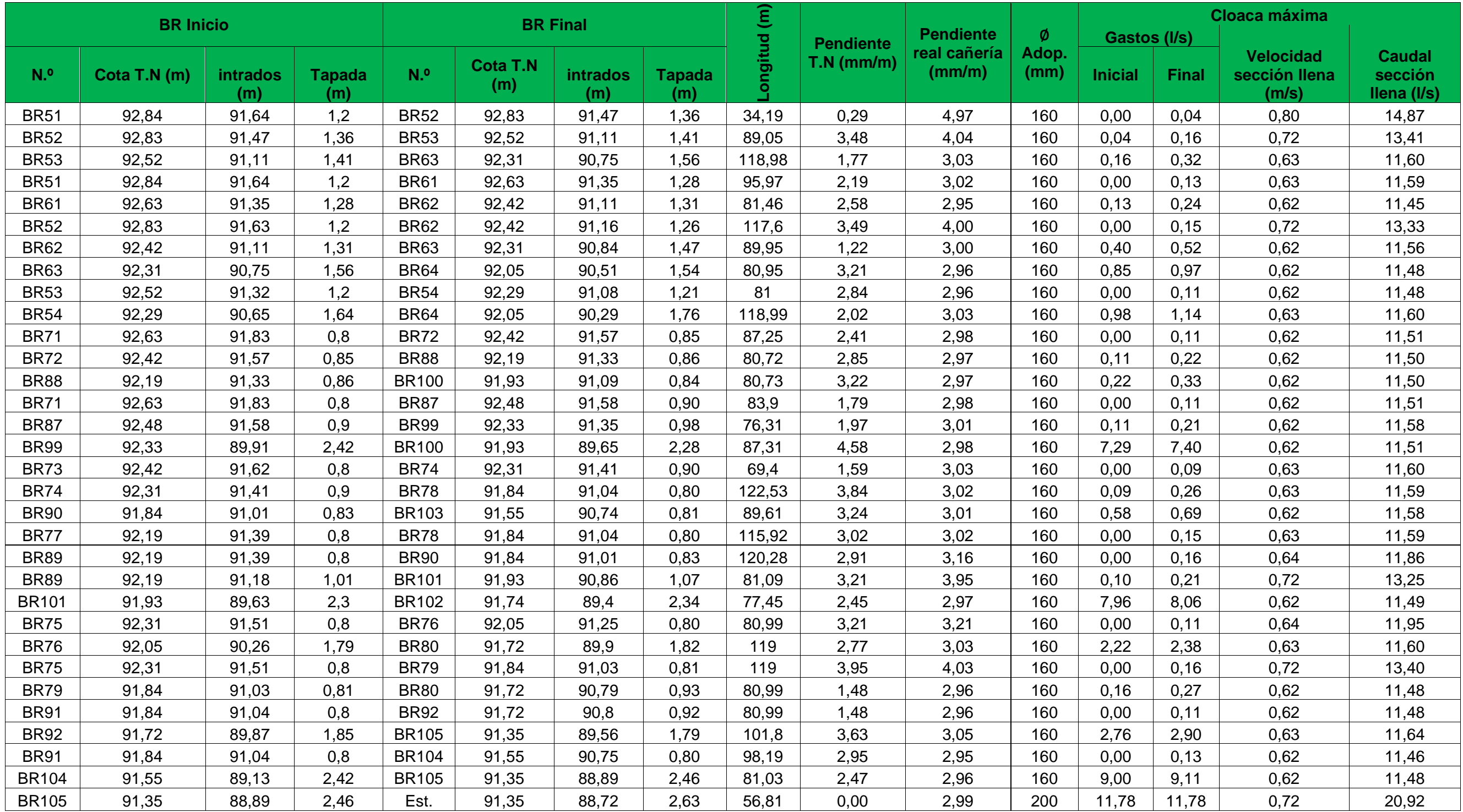

**ANEXO 3.2.**

| <b>BR</b> Inicio |                        |                 |                      | <b>BR Final</b> |                        |                 |                      |              |                 | <b>Pendient</b>   |           | Cloaca mínima  |       |                        |                        |                                       |  |
|------------------|------------------------|-----------------|----------------------|-----------------|------------------------|-----------------|----------------------|--------------|-----------------|-------------------|-----------|----------------|-------|------------------------|------------------------|---------------------------------------|--|
|                  |                        |                 |                      |                 |                        |                 |                      |              | <b>Pendient</b> | e real            | $Ø$ Adop. | Gastos (I/s)   |       | <b>Velocidad</b>       | <b>Caudal</b>          |                                       |  |
| N. <sup>o</sup>  | <b>Cota T.N</b><br>(m) | intradós<br>(m) | <b>Tapada</b><br>(m) | N. <sup>o</sup> | <b>Cota T.N</b><br>(m) | intradós<br>(m) | <b>Tapada</b><br>(m) | Longitud (m) | eT.N<br>(mm/m)  | cañería<br>(mm/m) | (mm)      | <b>Inicial</b> | Final | sección<br>Ilena (m/s) | sección<br>Ilena (I/s) | <b>Pendiente</b><br>$min.$ ( $mm/m$ ) |  |
| <b>BR07</b>      | 93,36                  | 92,56           | 0,8                  | <b>BR01</b>     | 93,15                  | 92,30           | 0,85                 | 52,78        | 3,98            | 4,93              | 160       | 0,00           | 0,01  | 0,80                   | 14,80                  | 1,86                                  |  |
| <b>BR07</b>      | 93,36                  | 92,56           | 0,8                  | <b>BR08</b>     | 93,11                  | 92,06           | 1,05                 | 101,36       | 2,47            | 4,93              | 160       | 0,00           | 0,02  | 0,80                   | 14,81                  | 1,41                                  |  |
| <b>BR01</b>      | 93,15                  | 92,3            | 0,85                 | <b>BR02</b>     | 92,93                  | 91,90           | 1,03                 | 101,18       | 2,17            | 3,95              | 160       | 0,01           | 0,03  | 0,72                   | 13,26                  | 1,16                                  |  |
| <b>BR08</b>      | 93,11                  | 92,31           | 0,8                  | <b>BR02</b>     | 92,93                  | 92,13           | 0,80                 | 52,8         | 3,41            | 3,41              | 160       | 0,00           | 0,01  | 0,66                   | 12,31                  | 1,86                                  |  |
| <b>BR09</b>      | 93,11                  | 92,02           | 1,09                 | <b>BR10</b>     | 93,12                  | 91,81           | 1,31                 | 69,8         | $-0,14$         | 3,01              | 160       | 0,02           | 0,03  | 0,62                   | 11,57                  | 1,11                                  |  |
| <b>BR09</b>      | 93,11                  | 92,31           | 0,8                  | <b>BR03</b>     | 92,93                  | 92,13           | 0,80                 | 52,84        | 3,41            | 3,41              | 160       | 0,00           | 0,01  | 0,66                   | 12,31                  | 1,86                                  |  |
| <b>BR03</b>      | 92,93                  | 91,87           | 1,06                 | <b>BR04</b>     | 92,71                  | 91,66           | 1,05                 | 69,83        | 3,15            | 3,01              | 160       | 0,05           | 0,07  | 0,62                   | 11,57                  | 0,81                                  |  |
| <b>BR11</b>      | 93,12                  | 91,72           | 1,4                  | <b>BR12</b>     | 92,8                   | 91,51           | 1,29                 | 71           | 4,51            | 2,96              | 160       | 0,06           | 0,07  | 0,62                   | 11,47                  | 0,80                                  |  |
| <b>BR10</b>      | 93,12                  | 91,75           | 1,37                 | <b>BR04</b>     | 92,71                  | 91,91           | 0,80                 | 52,95        | 7,74            | 3,02              | 160       | 0,00           | 0,01  | 0,63                   | 11,59                  | 1,86                                  |  |
| <b>BR05</b>      | 92,71                  | 91,91           | 0,8                  | <b>BR11</b>     | 93,12                  | 91,75           | 1,37                 | 52,82        | $-7,76$         | 3,03              | 160       | 0,00           | 0,01  | 0,63                   | 11,61                  | 1,86                                  |  |
| <b>BR05</b>      | 92,71                  | 91,63           | 1,08                 | <b>BR06</b>     | 92,6                   | 91,42           | 1,18                 | 70,97        | 1,55            | 2,96              | 160       | 0,07           | 0,08  | 0,62                   | 11,47                  | 0,74                                  |  |
| <b>BR06</b>      | 92,6                   | 91,42           | 1,18                 | <b>BR12</b>     | 92,8                   | 91,26           | 1,54                 | 52,25        | $-3,83$         | 3,06              | 160       | 0,08           | 0,09  | 0,63                   | 11,67                  | 0,70                                  |  |
| <b>BR21</b>      | 93,57                  | 92,77           | 0,8                  | <b>BR15</b>     | 93,36                  | 92,56           | 0,80                 | 56,89        | 3,69            | 3,69              | 160       | 0,00           | 0,01  | 0,69                   | 12,81                  | 1,86                                  |  |
| <b>BR21</b>      | 93,57                  | 92,77           | 0,8                  | <b>BR22</b>     | 93,26                  | 92,46           | 0,80                 | 101,28       | 3,06            | 3,06              | 160       | 0,00           | 0,02  | 0,63                   | 11,67                  | 1,41                                  |  |
| <b>BR15</b>      | 93,36                  | 92,56           | 0,8                  | <b>BR16</b>     | 93,11                  | 92,29           | 0,82                 | 101,98       | 2,45            | 2,65              | 160       | 0,01           | 0,03  | 0,59                   | 10,85                  | 1,16                                  |  |
| <b>BR22</b>      | 93,26                  | 92,46           | 0,8                  | <b>BR16</b>     | 93,11                  | 92,3            | 0,81                 | 56,92        | 2,64            | 2,81              | 160       | 0,02           | 0,03  | 0,60                   | 11,18                  | 1,16                                  |  |
| <b>BR23</b>      | 93,26                  | 92,46           | 0,8                  | <b>BR17</b>     | 93,11                  | 92,29           | 0,82                 | 56,96        | 2,63            | 2,98              | 160       | 0,00           | 0,01  | 0,62                   | 11,52                  | 1,86                                  |  |
| <b>BR23</b>      | 93,26                  | 92,46           | 0,8                  | <b>BR24</b>     | 93,25                  | 92,25           | 1,00                 | 70,16        | 0,14            | 2,99              | 160       | 0,00           | 0,01  | 0,62                   | 11,54                  | 1,67                                  |  |
| <b>BR24</b>      | 93,25                  | 92,25           | $\overline{1}$       | <b>BR18</b>     | 93,12                  | 92,08           | 1,04                 | 57,14        | 2,28            | 2,98              | 160       | 0,01           | 0,03  | 0,62                   | 11,50                  | 1,28                                  |  |
| <b>BR17</b>      | 93,11                  | 92,26           | 0,85                 | <b>BR18</b>     | 93,12                  | 92,05           | 1,07                 | 69,97        | $-0,14$         | 3,00              | 160       | 0,07           | 0,09  | 0,62                   | 11,55                  | 0,72                                  |  |
| <b>BR25</b>      | 93,25                  | 92,45           | 0,8                  | <b>BR19</b>     | 93,12                  | 92,28           | 0,84                 | 57,33        | 2,27            | 2,97              | 160       | 0,00           | 0,01  | 0,62                   | 11,49                  | 1,86                                  |  |
| <b>BR25</b>      | 93,25                  | 92,45           | 0,8                  | <b>BR26</b>     | 93,09                  | 92,24           | 0,85                 | 71,1         | 2,25            | 2,95              | 160       | 0,00           | 0,01  | 0,62                   | 11,46                  | 1,67                                  |  |
| <b>BR19</b>      | 93,12                  | 92,02           | 1,1                  | <b>BR20</b>     | 92,8                   | 91,81           | 0,99                 | 70,97        | 4,51            | 2,96              | 160       | 0,12           | 0,14  | 0,62                   | 11,47                  | 0,58                                  |  |
| <b>BR20</b>      | 92,8                   | 91,24           | 1,56                 | <b>BR26</b>     | 93,09                  | 91,06           | 2,03                 | 58,73        | $-4,94$         | 3,06              | 160       | 0,30           | 0,31  | 0,63                   | 11,68                  | 0,40                                  |  |
| <b>BR29</b>      | 93,57                  | 92,77           | 0,8                  | <b>BR30</b>     | 93,26                  | 92,46           | 0,80                 | 101,16       | 3,06            | 3,06              | 160       | 0,00           | 0,02  | 0,63                   | 11,68                  | 1,41                                  |  |
| <b>BR30</b>      | 93,26                  | 92,46           | 0,8                  | <b>BR38</b>     | 93,21                  | 92,18           | 1,03                 | 98,67        | 0,51            | 2,84              | 160       | 0,02           | 0,04  | 0,61                   | 11,24                  | 1,03                                  |  |
| <b>BR29</b>      | 93,57                  | 92,77           | 0,8                  | <b>BR37</b>     | 93,59                  | 92,47           | 1,12                 | 98,75        | $-0,20$         | 3,04              | 160       | 0,00           | 0,02  | 0,63                   | 11,63                  | 1,41                                  |  |
| <b>BR37</b>      | 93,59                  | 92,47           | 1,12                 | <b>BR38</b>     | 93,21                  | 92,16           | 1,05                 | 101,41       | 3,75            | 3,06              | 160       | 0,02           | 0,04  | 0,63                   | 11,66                  | 1,03                                  |  |
| <b>BR31</b>      | 93,26                  | 92,46           | 0,8                  | <b>BR32</b>     | 93,25                  | 92,25           | 1,00                 | 70,13        | 0,14            | 2,99              | 160       | 0,00           | 0,01  | 0,62                   | 11,54                  | 1,67                                  |  |
| <b>BR32</b>      | 93,25                  | 92,25           | $\mathbf{1}$         | <b>BR40</b>     | 93,1                   | 91,96           | 1,14                 | 97,71        | 1,54            | 2,97              | 160       | 0,01           | 0,03  | 0,62                   | 11,49                  | 1,11                                  |  |
| <b>BR31</b>      | 93,26                  | 92,46           | 0,8                  | <b>BR39</b>     | 93,21                  | 92,17           | 1,04                 | 98,57        | 0,51            | 2,94              | 160       | 0,00           | 0,02  | 0,62                   | 11,44                  | 1,41                                  |  |
| <b>BR39</b>      | 93,21                  | 92,13           | 1,08                 | <b>BR40</b>     | 93,1                   | 91,92           | 1,18                 | 70,27        | 1,57            | 2,99              | 160       | 0,10           | 0,11  | 0,62                   | 11,53                  | 0,64                                  |  |
| <b>BR33</b>      | 93,25                  | 92,45           | 0,8                  | <b>BR34</b>     | 93,09                  | 92,24           | 0,85                 | 70,61        | 2,27            | 2,97              | 160       | 0,00           | 0,01  | 0,62                   | 11,50                  | 1,67                                  |  |
| <b>BR33</b>      | 93,25                  | 92,45           | 0,8                  | <b>BR41</b>     | 93,1                   | 92,16           | 0,94                 | 97,6         | 1,54            | 2,97              | 160       | 0,00           | 0,02  | 0,62                   | 11,50                  | 1,41                                  |  |
| <b>BR41</b>      | 93,1                   | 91,89           | 1,21                 | <b>BR42</b>     | 92,84                  | 91,68           | 1,16                 | 70,97        | 3,66            | 2,96              | 160       | 0,17           | 0,18  | 0,62                   | 11,47                  | 0,51                                  |  |
| <b>BR34</b>      | 93,09                  | 91,04           | 2,05                 | <b>BR42</b>     | 92,84                  | 90,75           | 2,09                 | 96,88        | 2,58            | 2,99              | 160       | 0,34           | 0,36  | 0,62                   | 11,54                  | 0,38                                  |  |
| <b>BR45</b>      | 93,59                  | 92,79           | 0,8                  | <b>BR46</b>     | 93,21                  | 92,39           | 0,82                 | 101,31       | 3,75            | 3,95              | 160       | 0,00           | 0,02  | 0,72                   | 13,25                  | 1,41                                  |  |
| <b>BR46</b>      | 93,21                  | 92,39           | 0,82                 | <b>BR56</b>     | 93,05                  | 92,1            | 0,95                 | 98,3         | 1,63            | 2,95              | 160       | 0,02           | 0,04  | 0,62                   | 11,46                  | 1,03                                  |  |

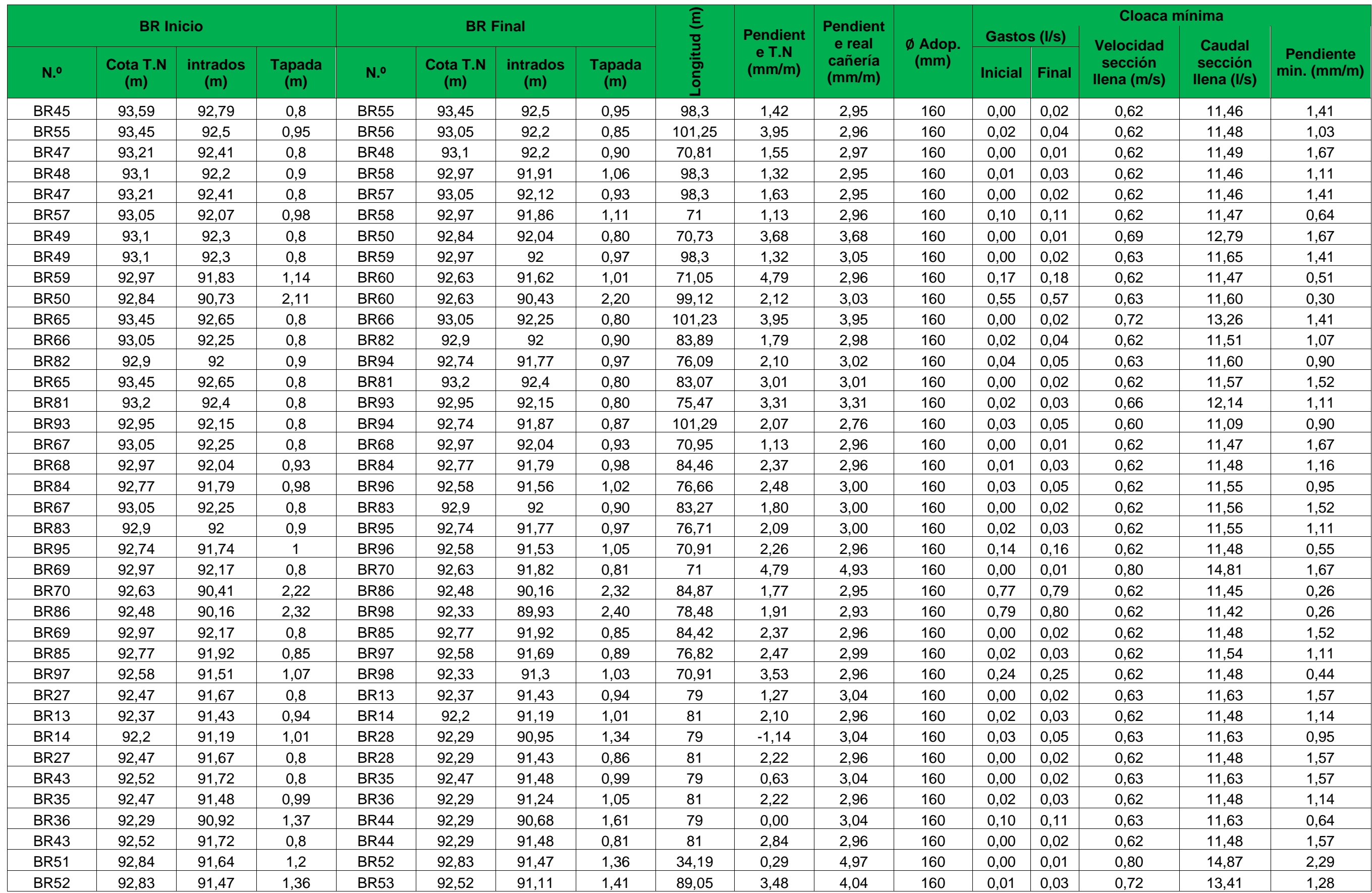
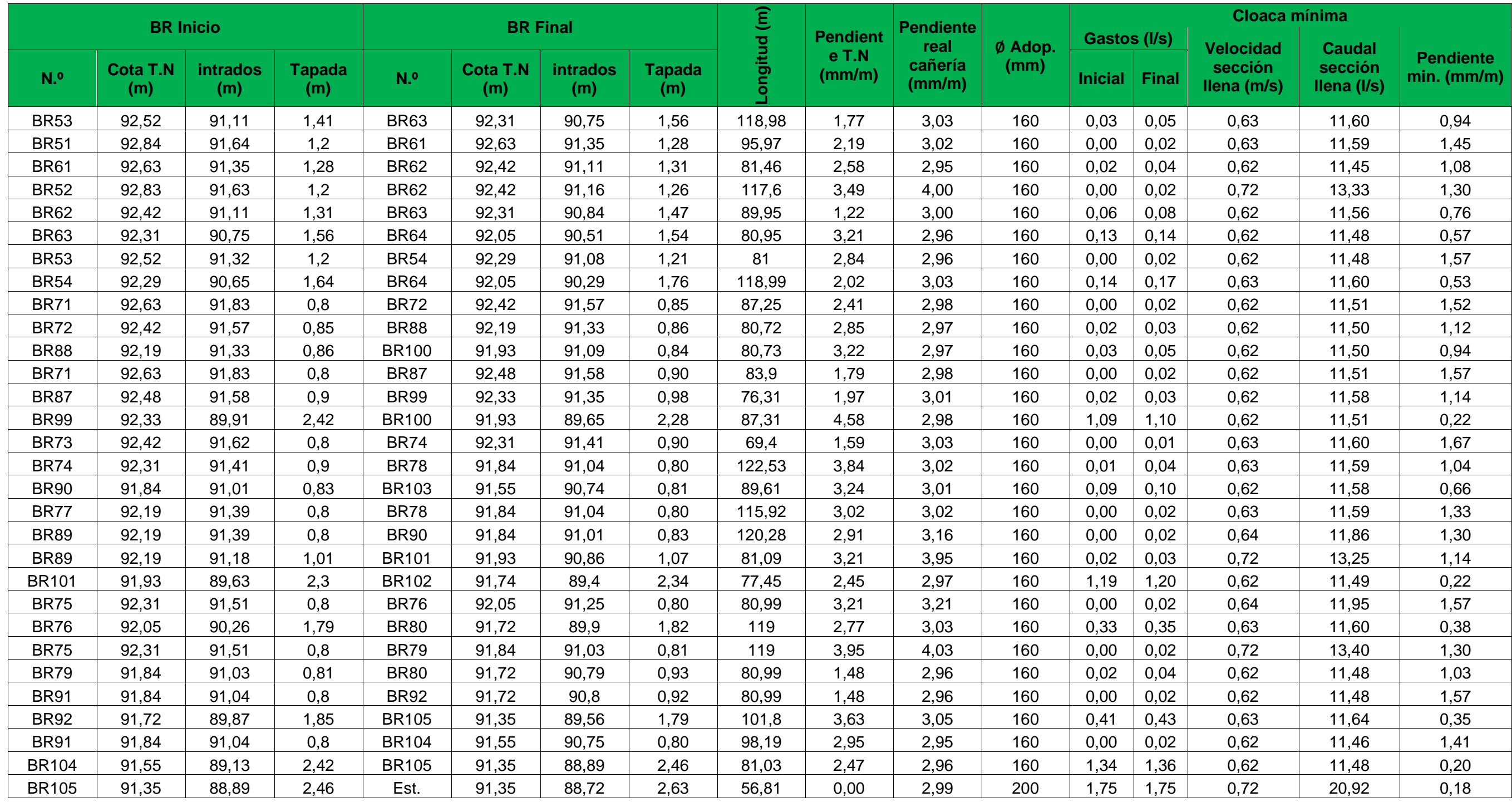

# **ANEXO IV** "TRAZADO DE RED CLOACAL DEL BARRIO

## 2 DE ABRIL"

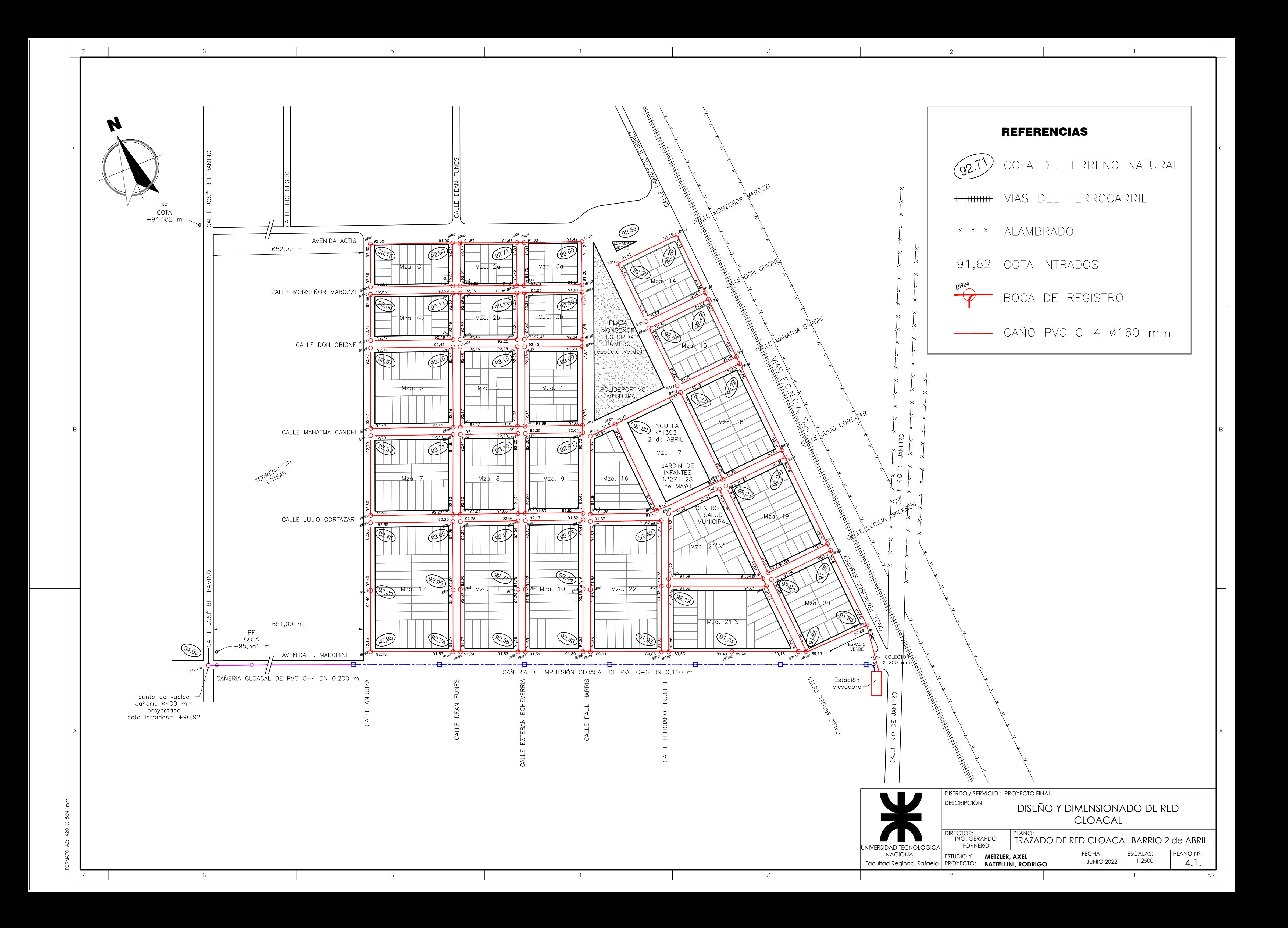

## **ANEXO V**

## "PLANIMETRÍA Y ALTIMETRÍA DE CAÑERÍA DE IMPULSIÓN"

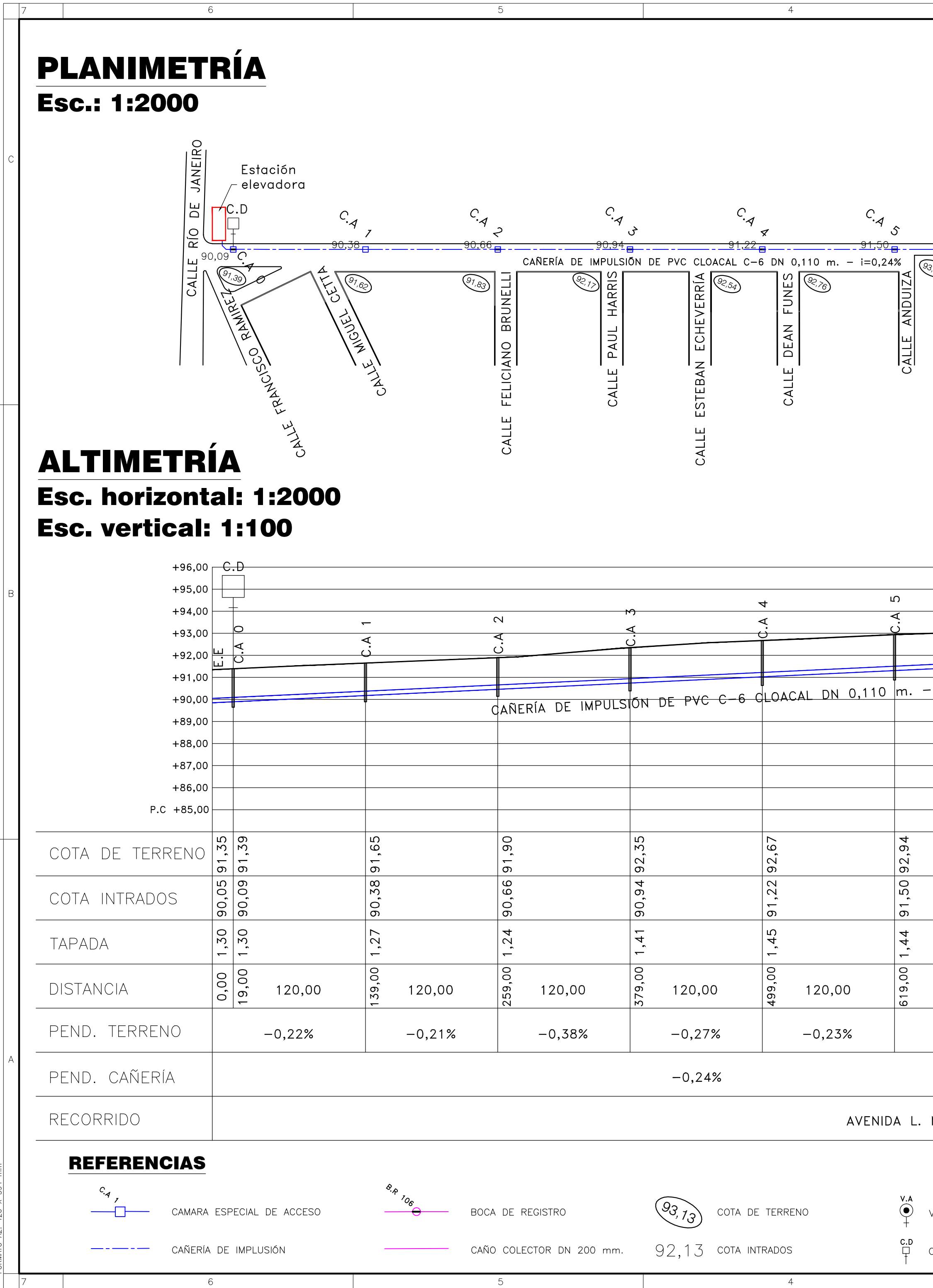

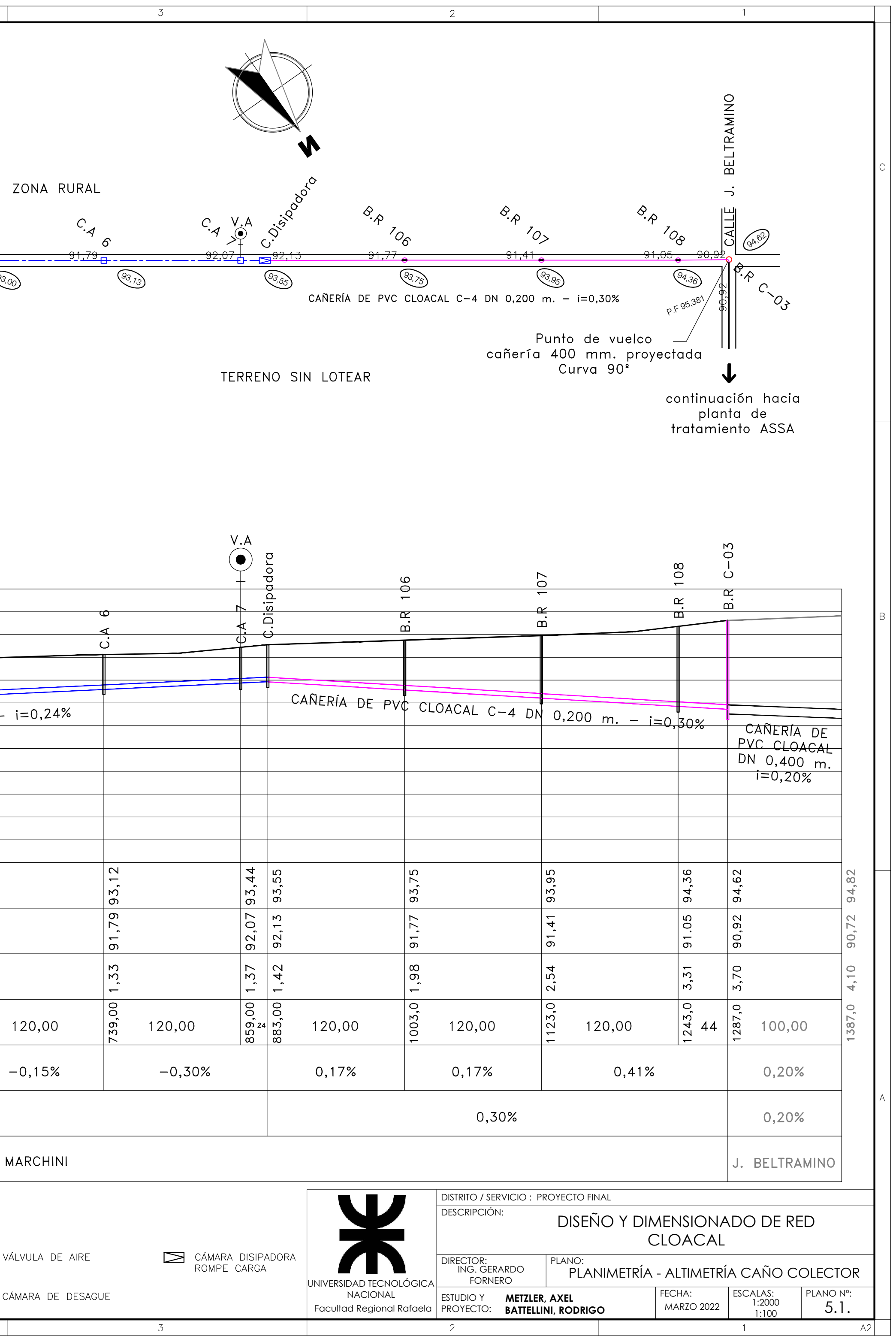

## **ANEXO VI** "ESTACIÓN ELEVADORA"

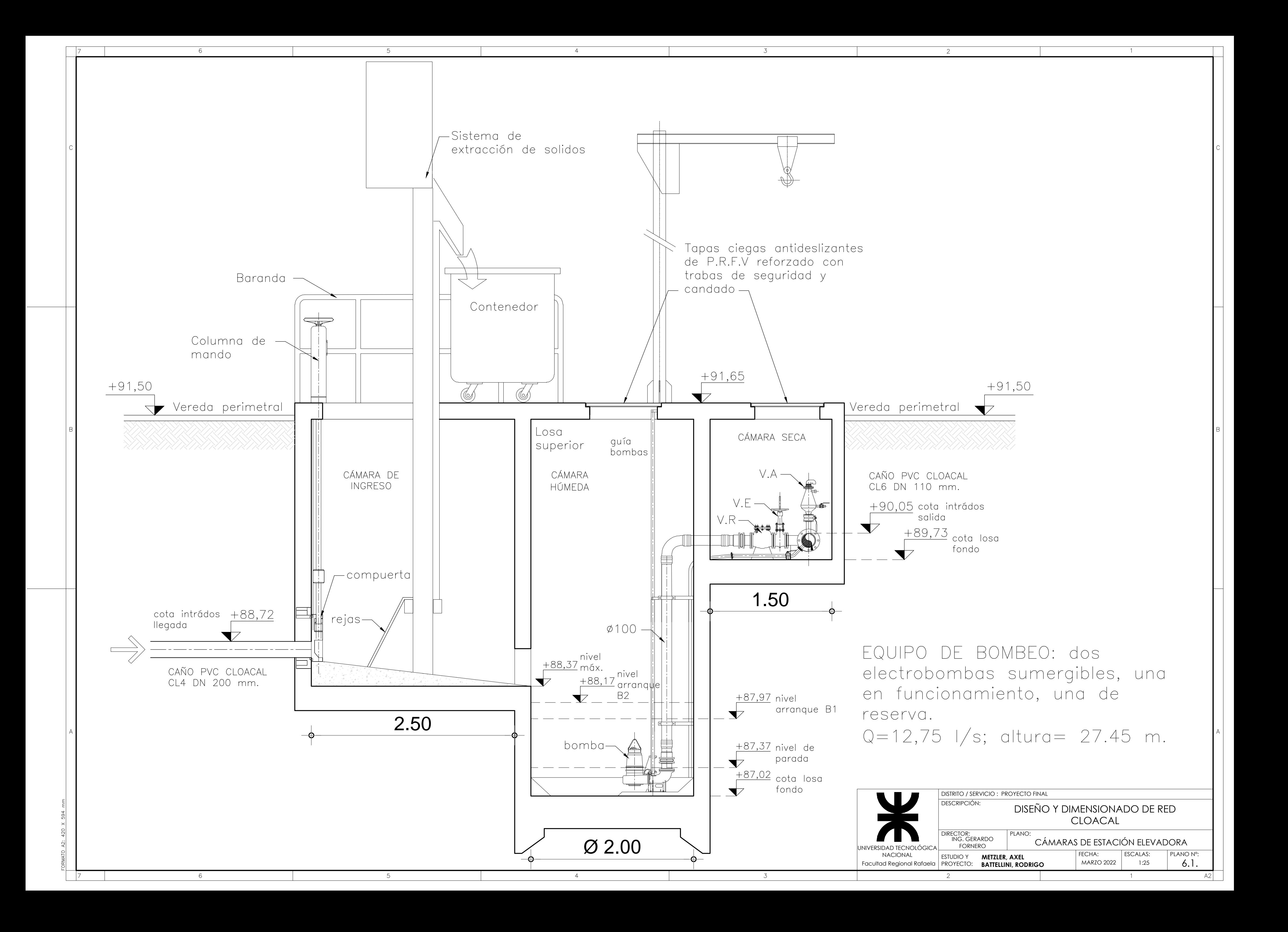

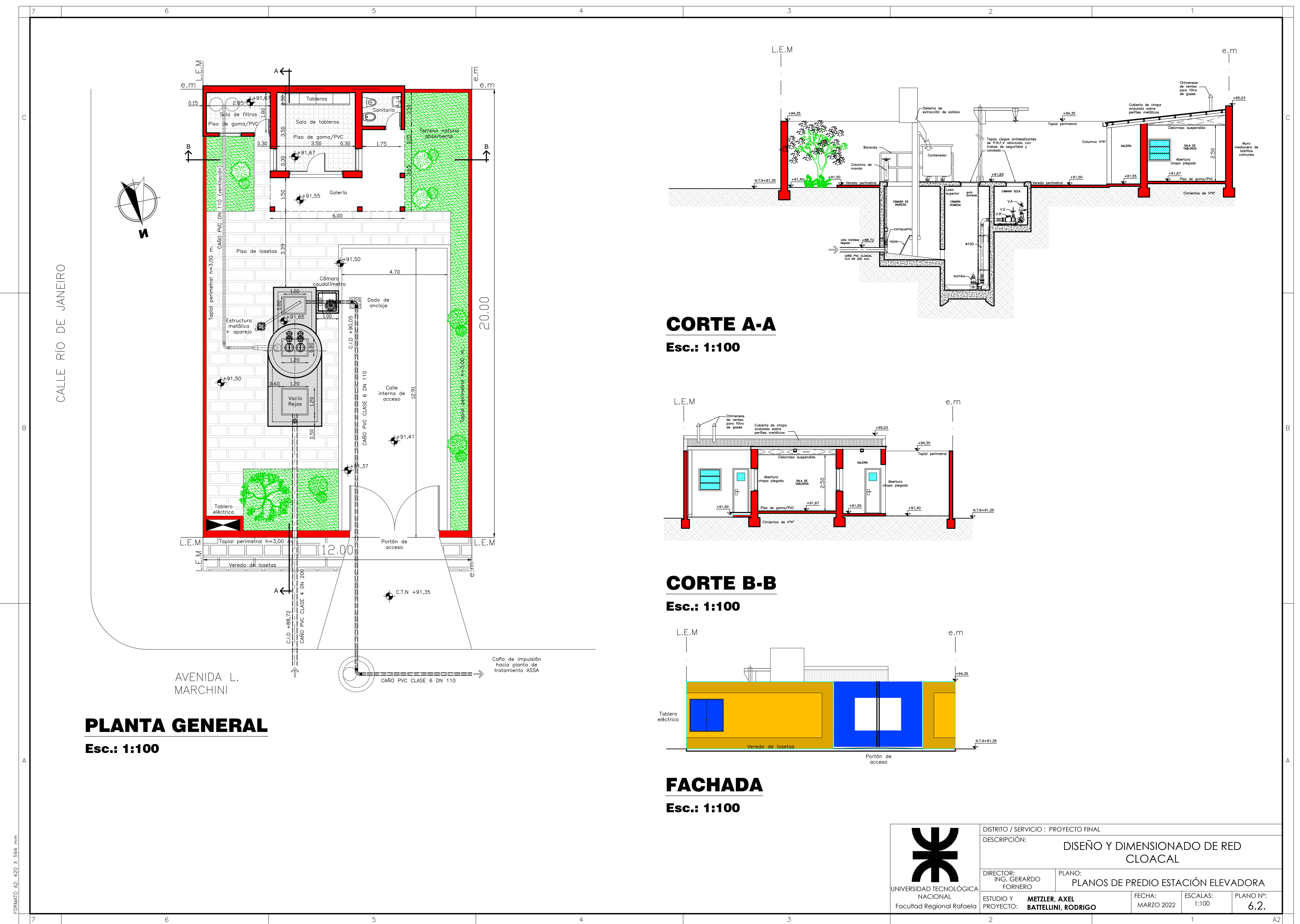

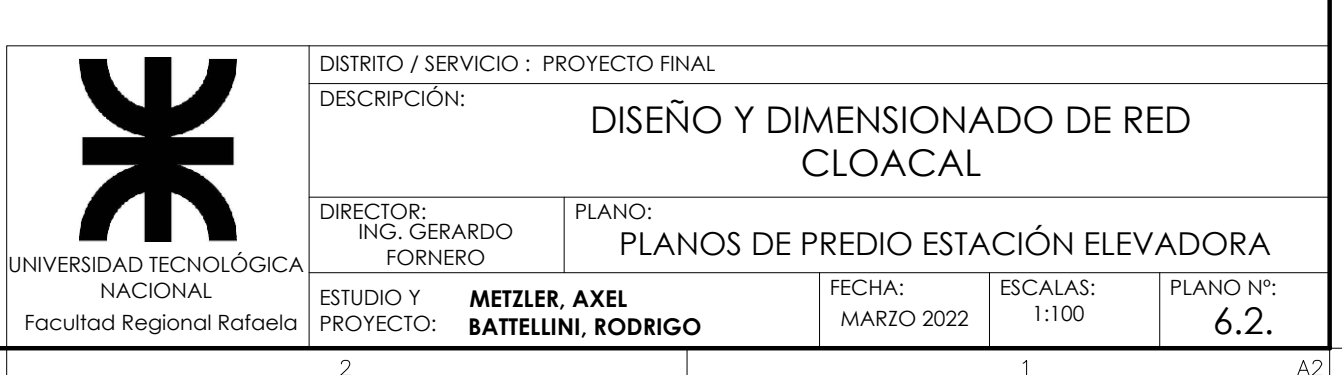

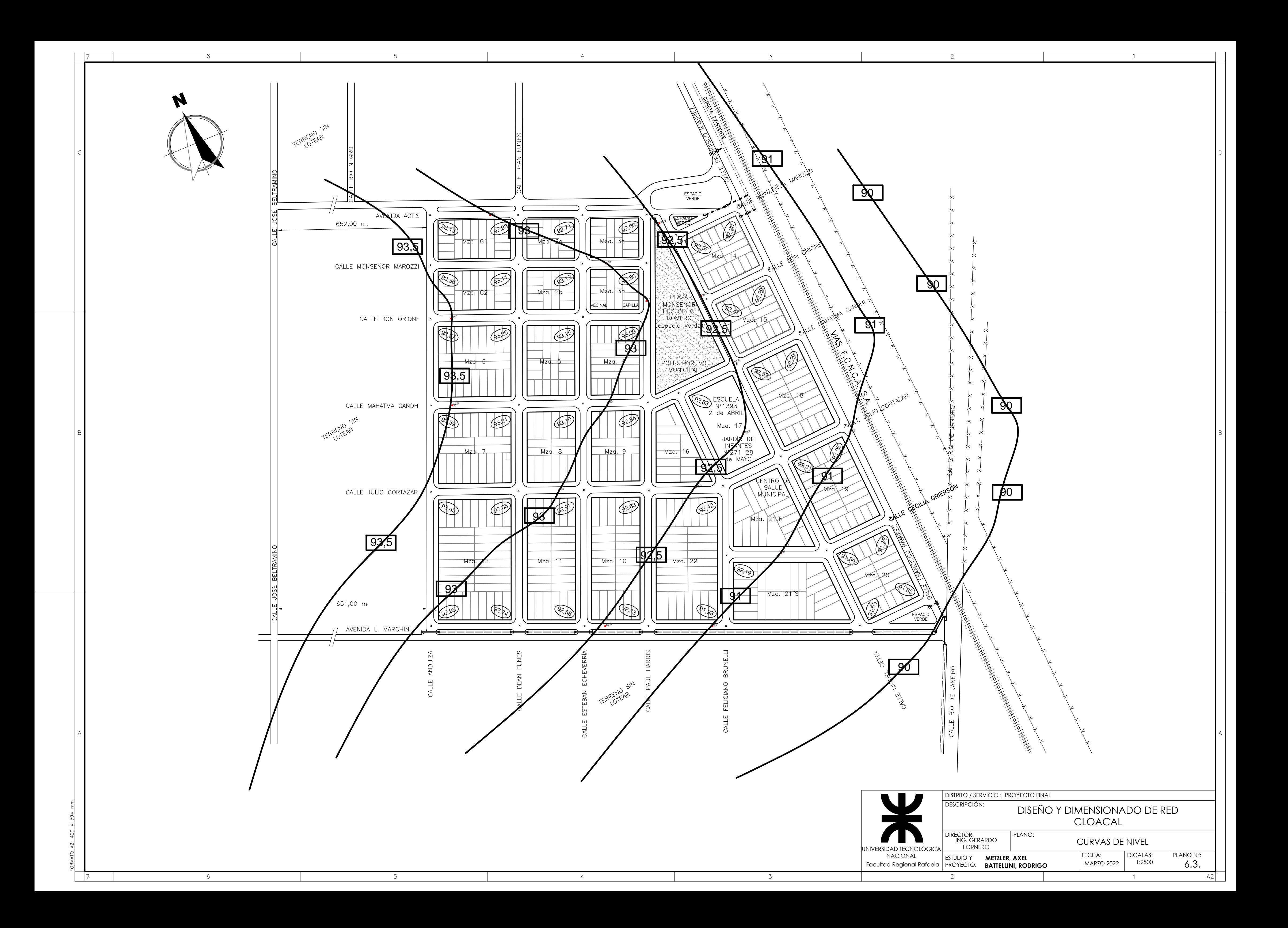

## **ANEXO 6.4**

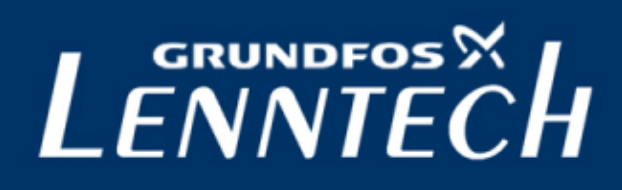

GRUNDFOS **DATA BOOKLET**

### **SLV.80.100.92.2.51D Grundfos pump 98626048**

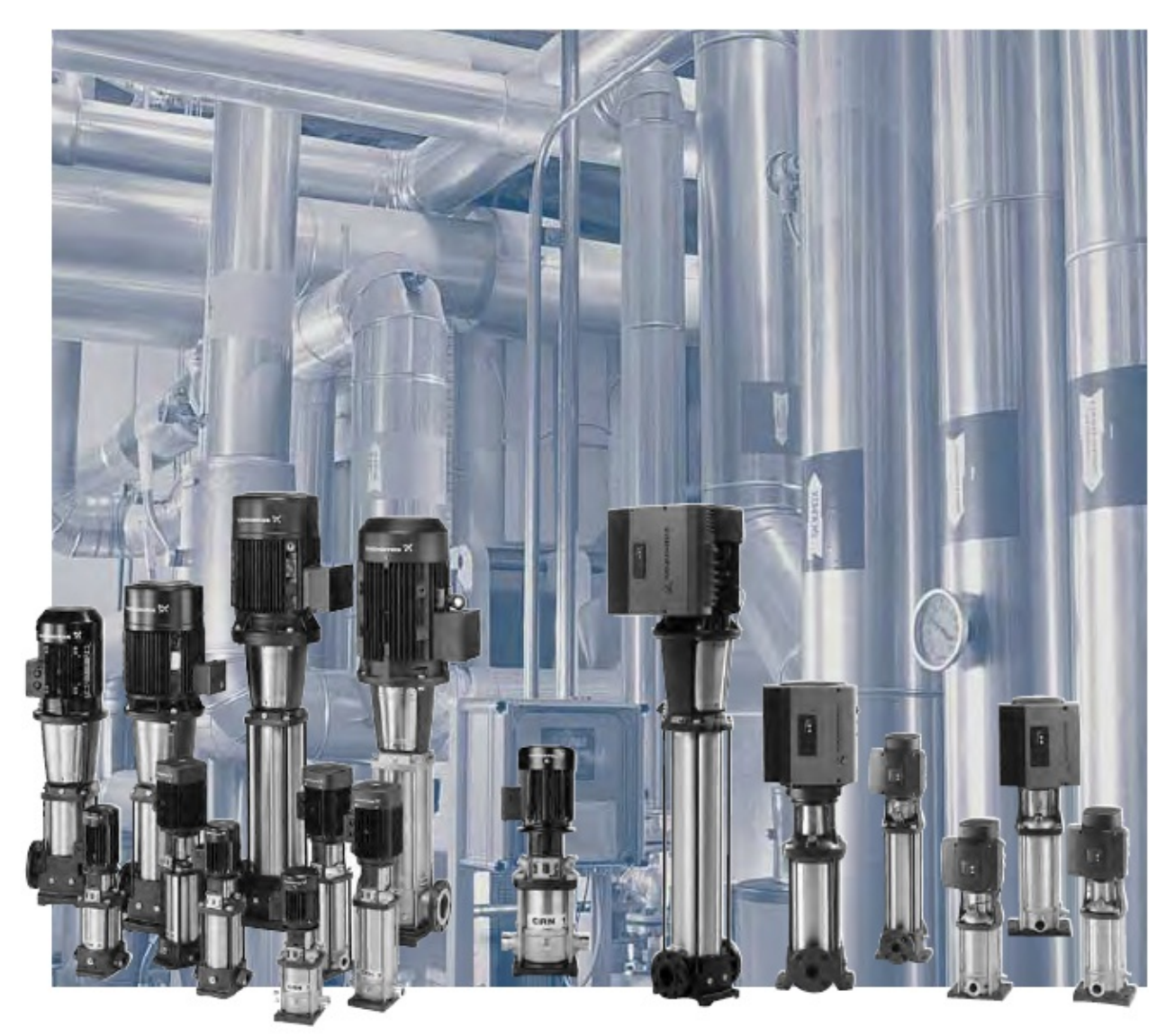

Thank you for your interest in our products. Please contact us for more information, or visit our website

https://www.lenntech.com/grundfos/SLV000/98626048/SLV-80-100-92-2-51D-C.html

info@lenntech.com tel. +31 152 610 900 fax. +31 152 616 289

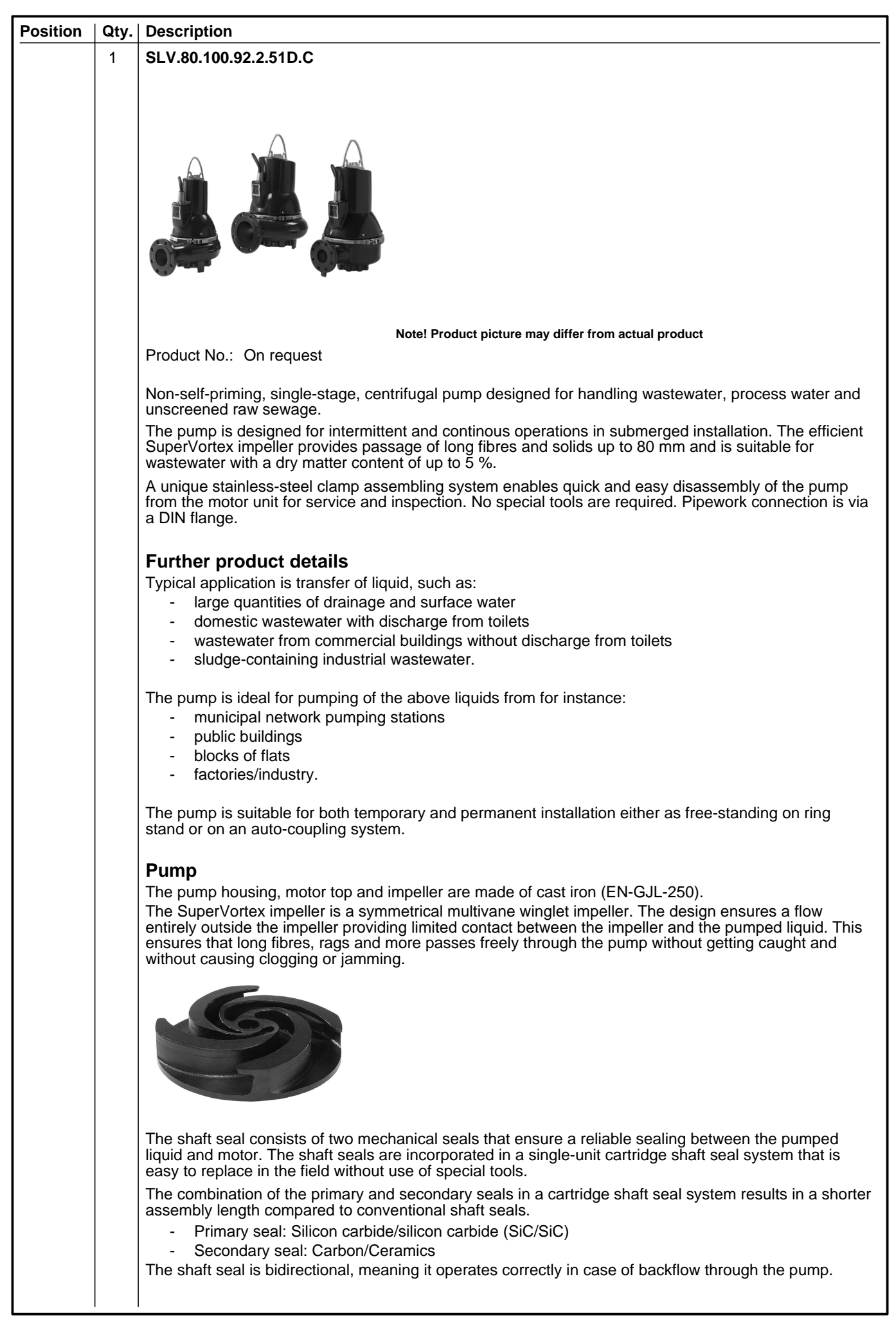

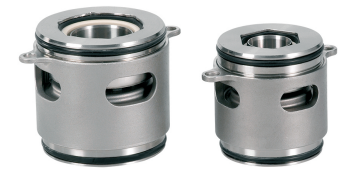

The pump is approved according to CE, EN12050-1.

### **Motor**

The motor is a watertight, totally encapsulated motor supplied with a 10 m power cable. The stainless steel plug is fastened with a union nut. This nut and the O-rings provide sealing against ingress of the liquid.

The plug is polyurethane-embedded, ensuring a watertight and durable seal around the leads of the cable. This prevents the ingress of water into the motor through the cable in case of cable breakage or adverse handling in connection with installation or service.

A compact motor construction with a short shaft reduces vibrations, resulting in an increased efficiency and lifetime of the shaft seal and ball bearings.

The motor features built-in thermal protection to protect the motor against overheating and ensure the reliability.

The pump is equipped with the following sensor(s):

- A digital moisture switch that is fitted in the motor chamber monitors whether water enters the motor chamber. If moisture is detected in the motor chamber, the switch will trip and send a warning to the sensor module.

The pump is designed for speed-controlled operation to keep the energy consumption at a minimum. To avoid the risk of sedimentation in the pipes, we recommend that you operate the speed-controlled pump within a speed range of 30 % to 100 % and at a flow rate above 1 m/s.

#### **Controls:**

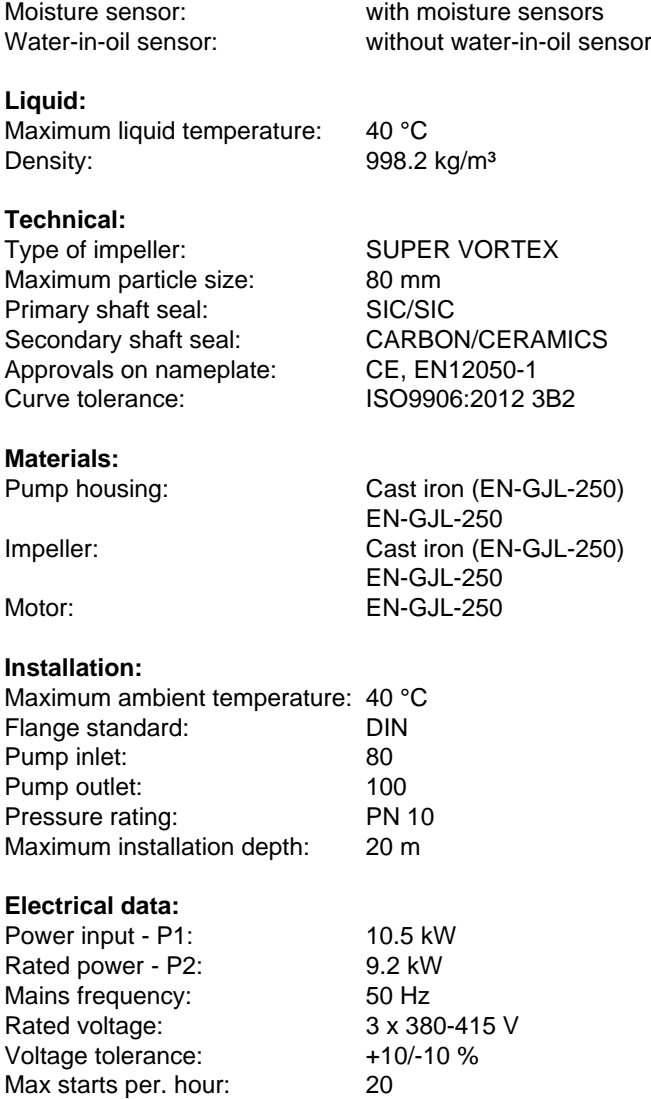

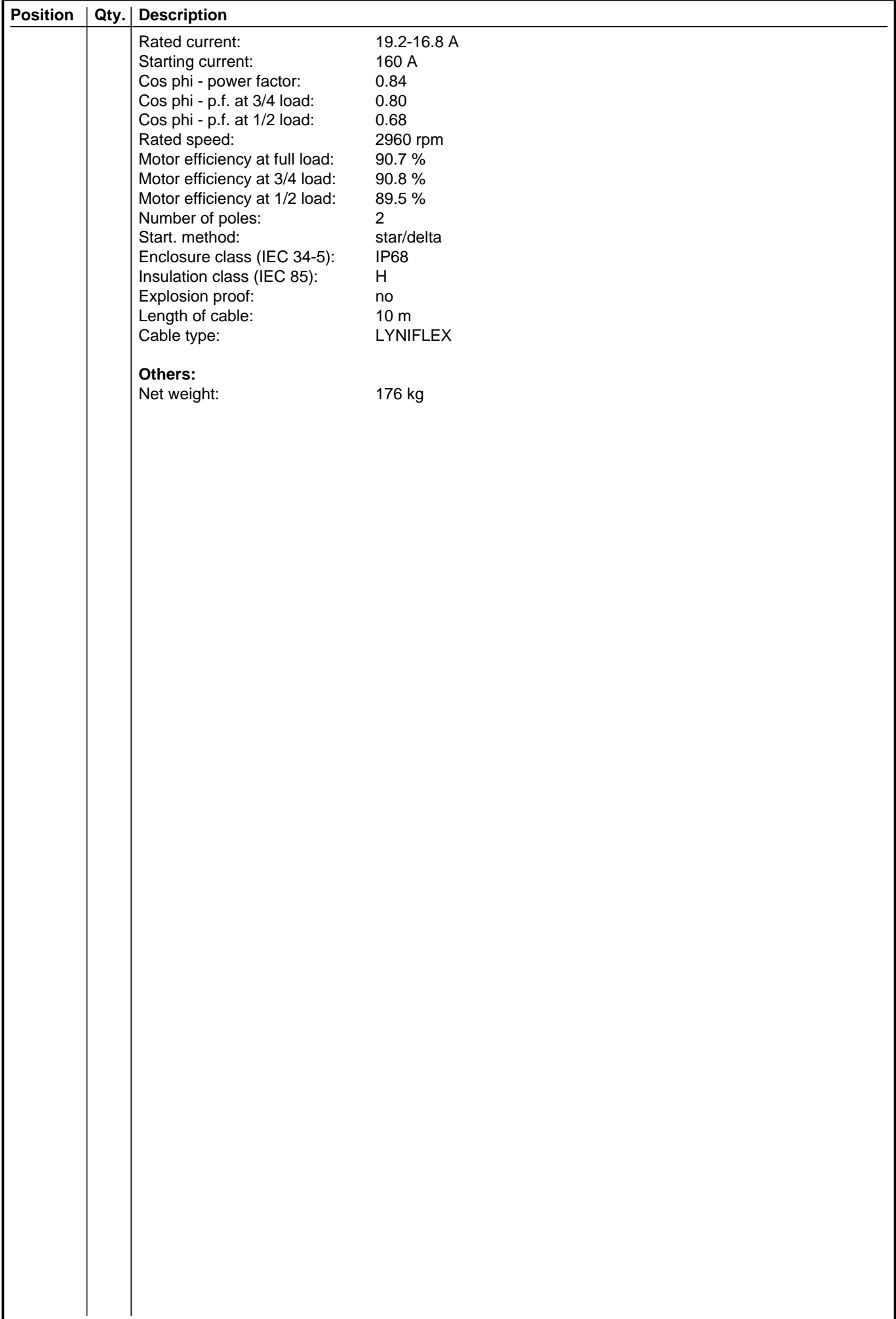

I

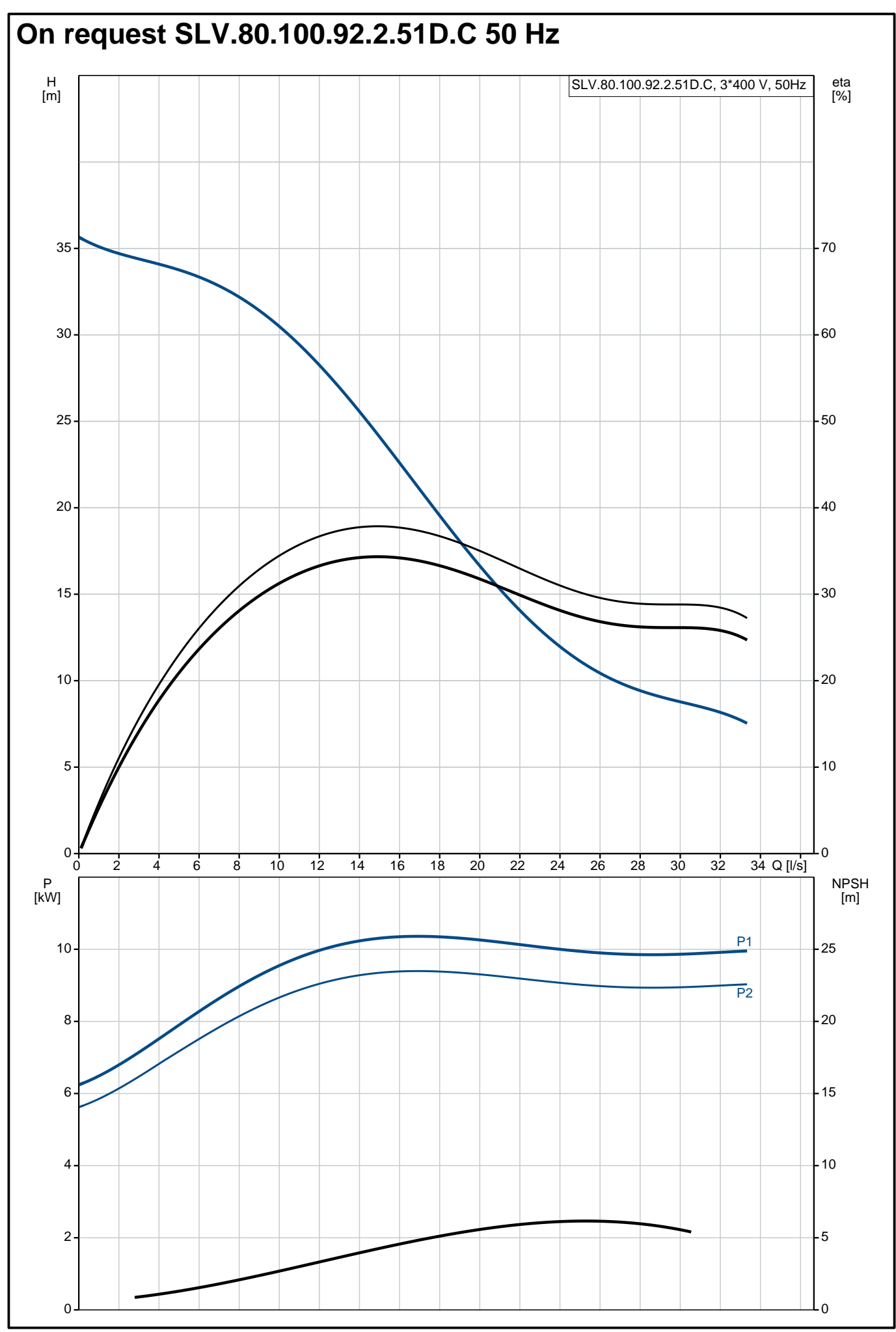

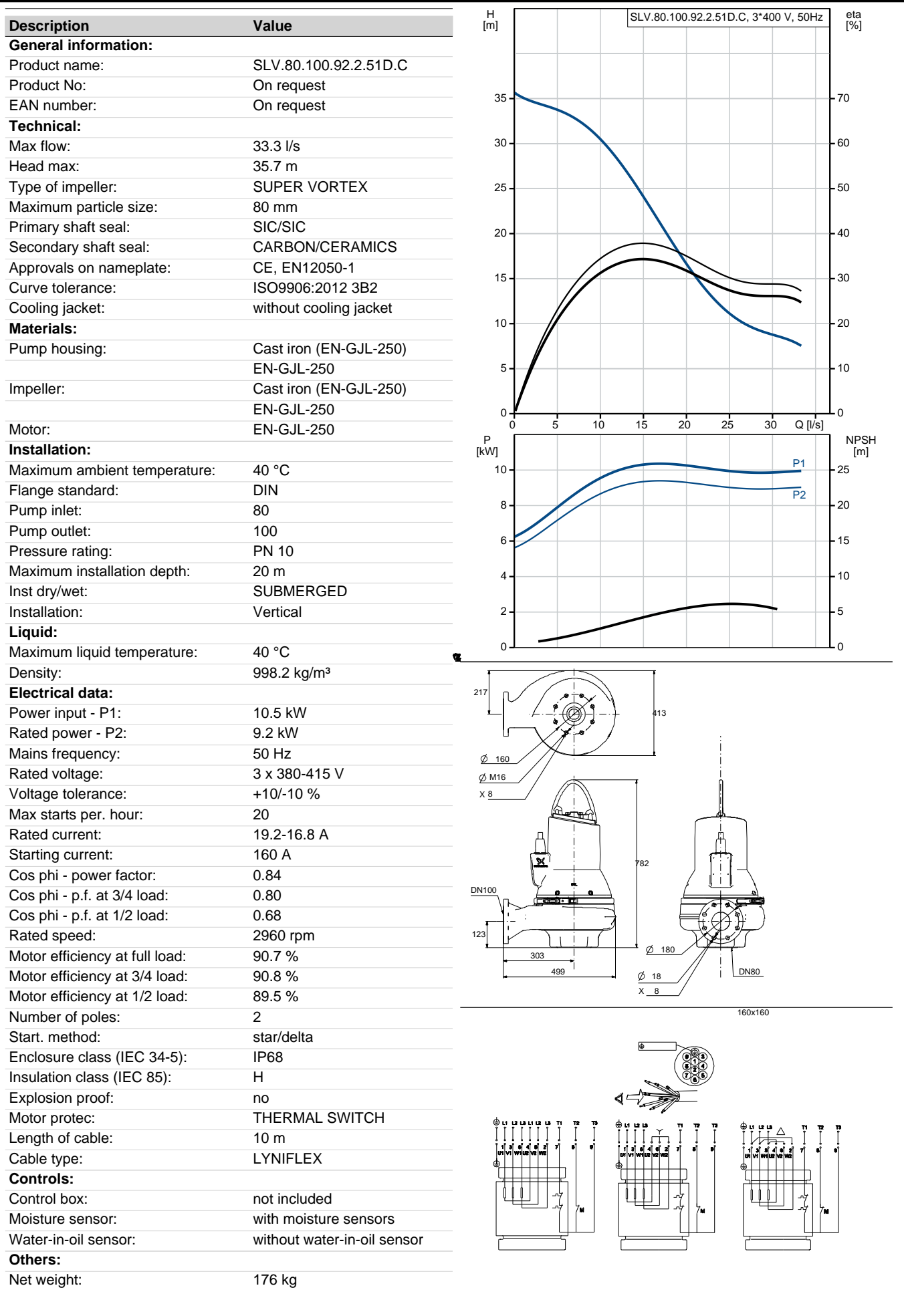

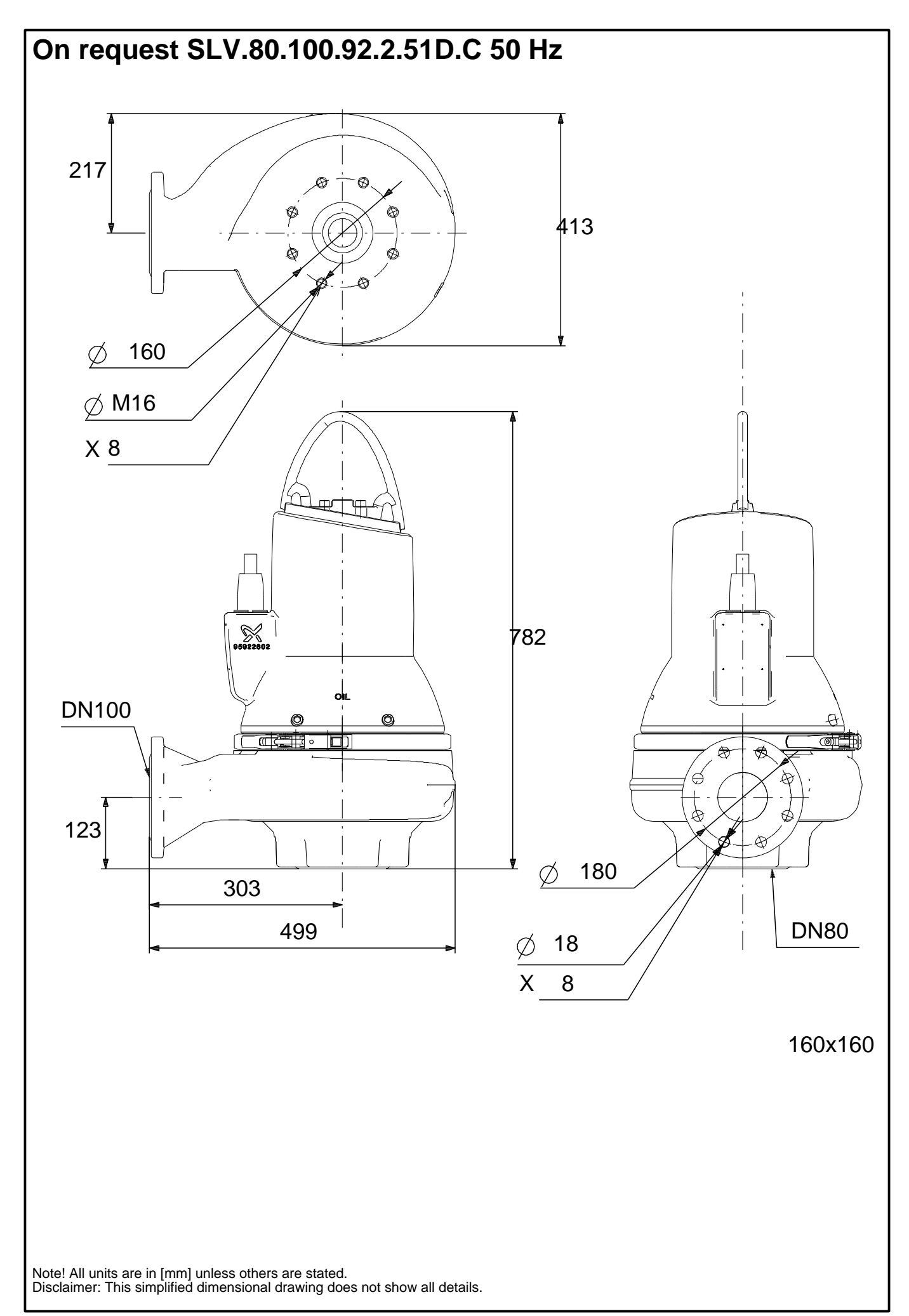

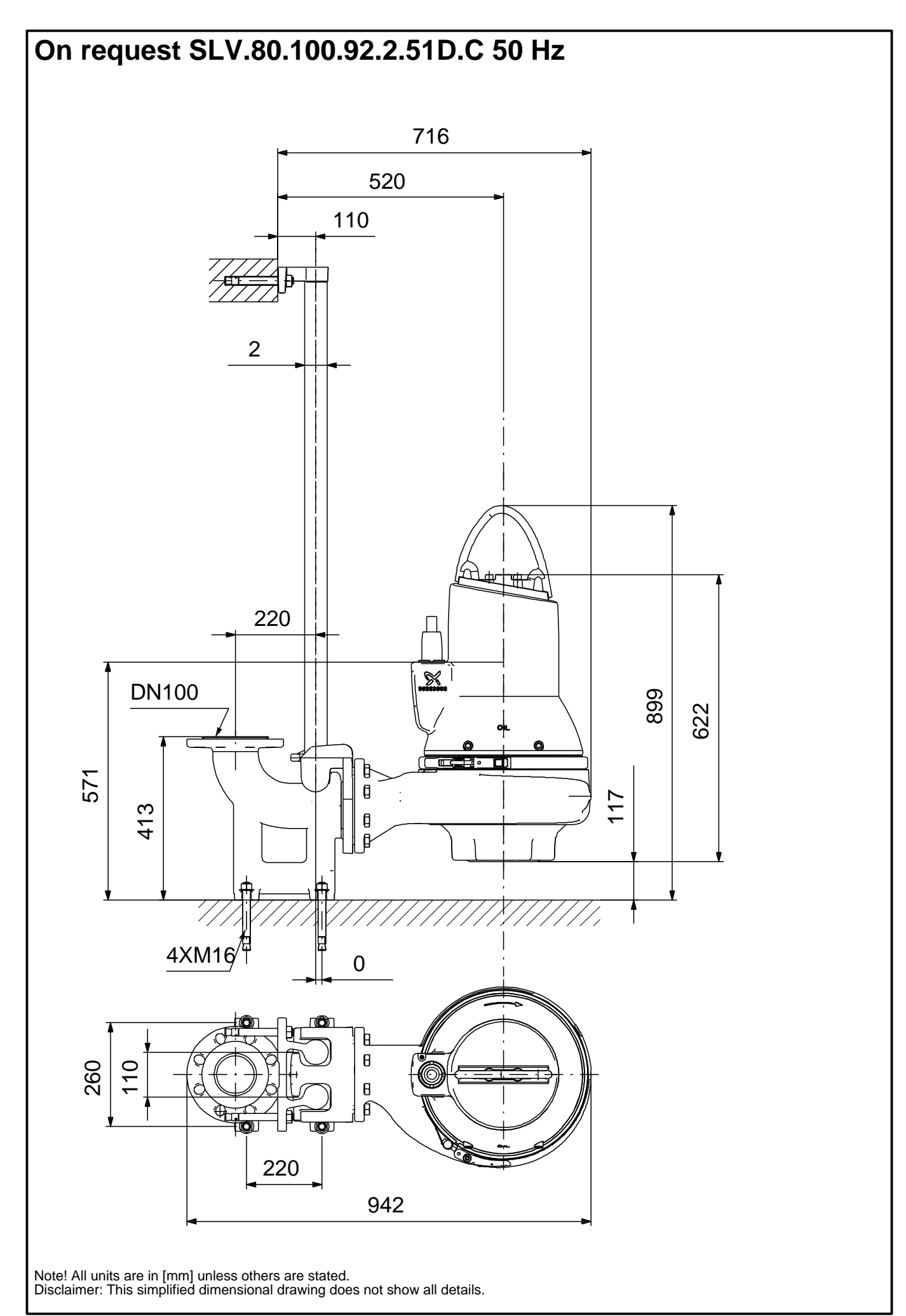

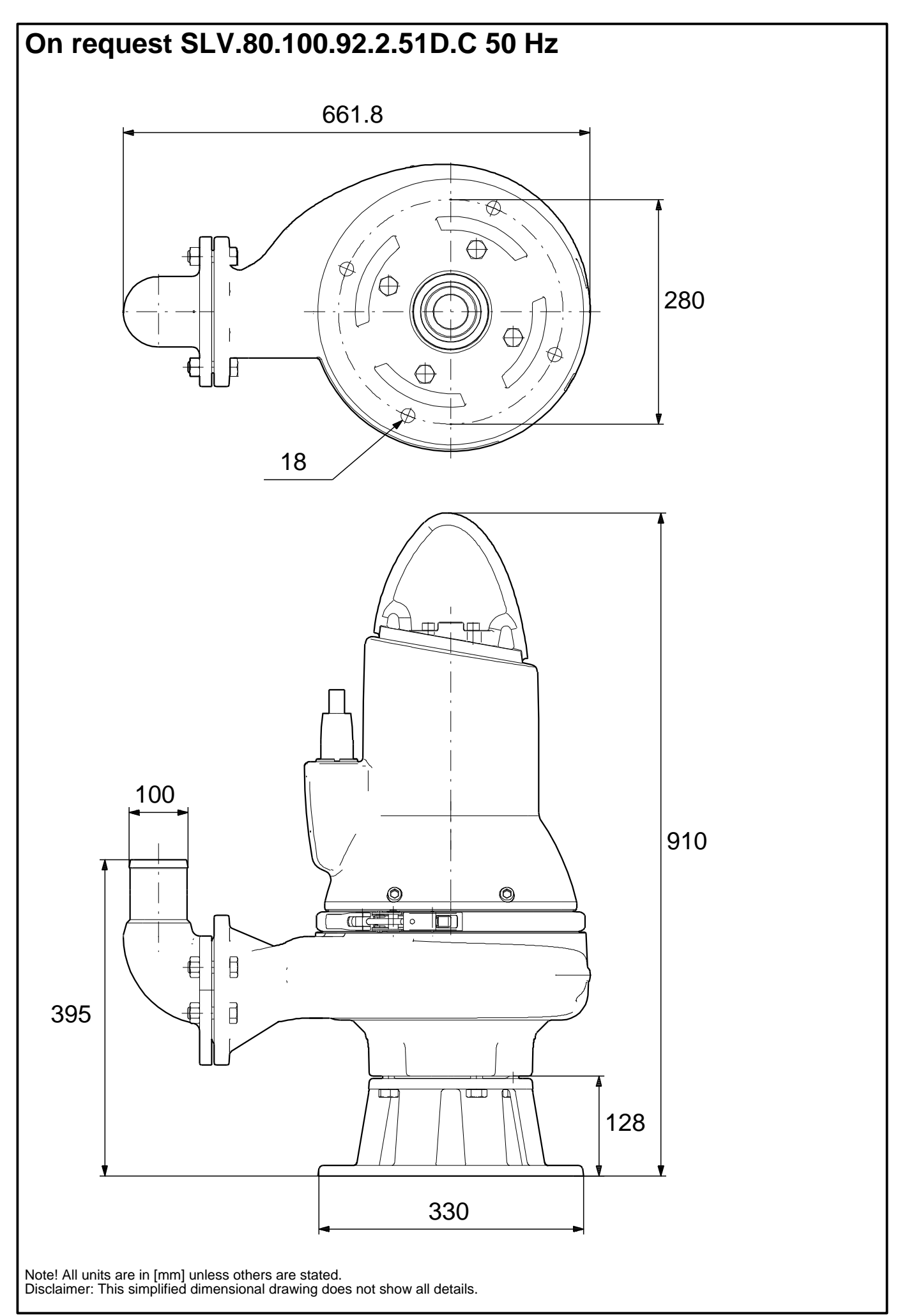

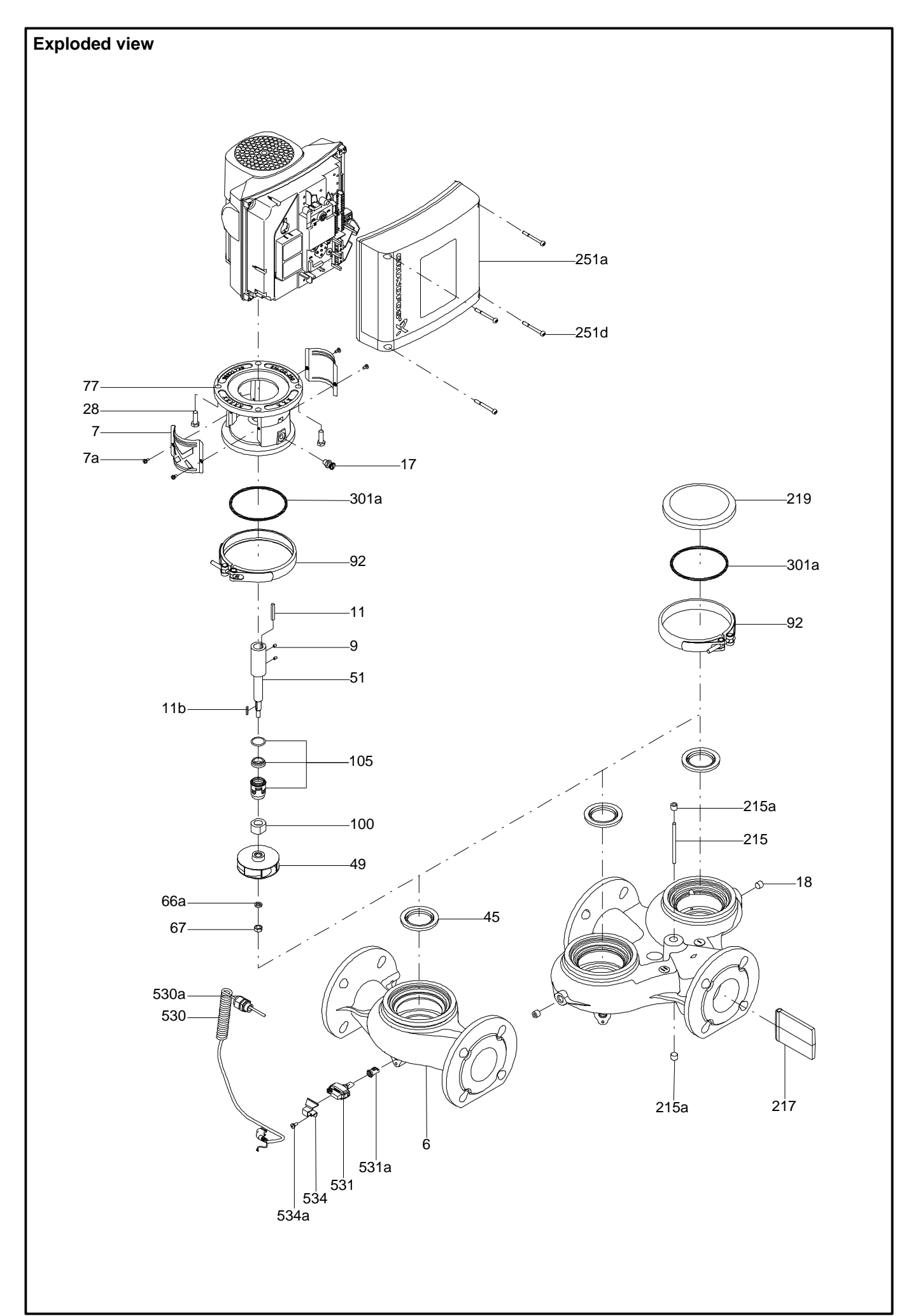

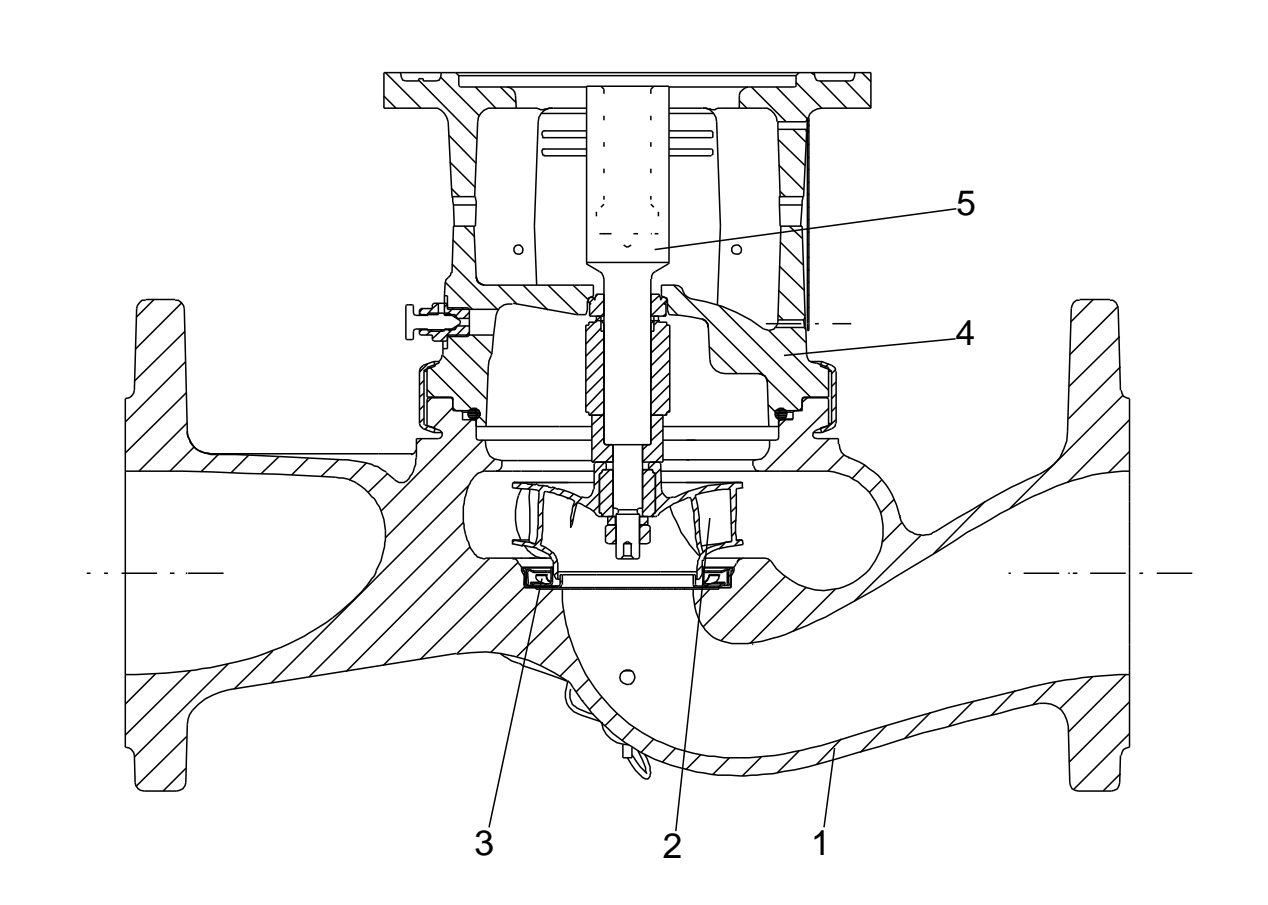

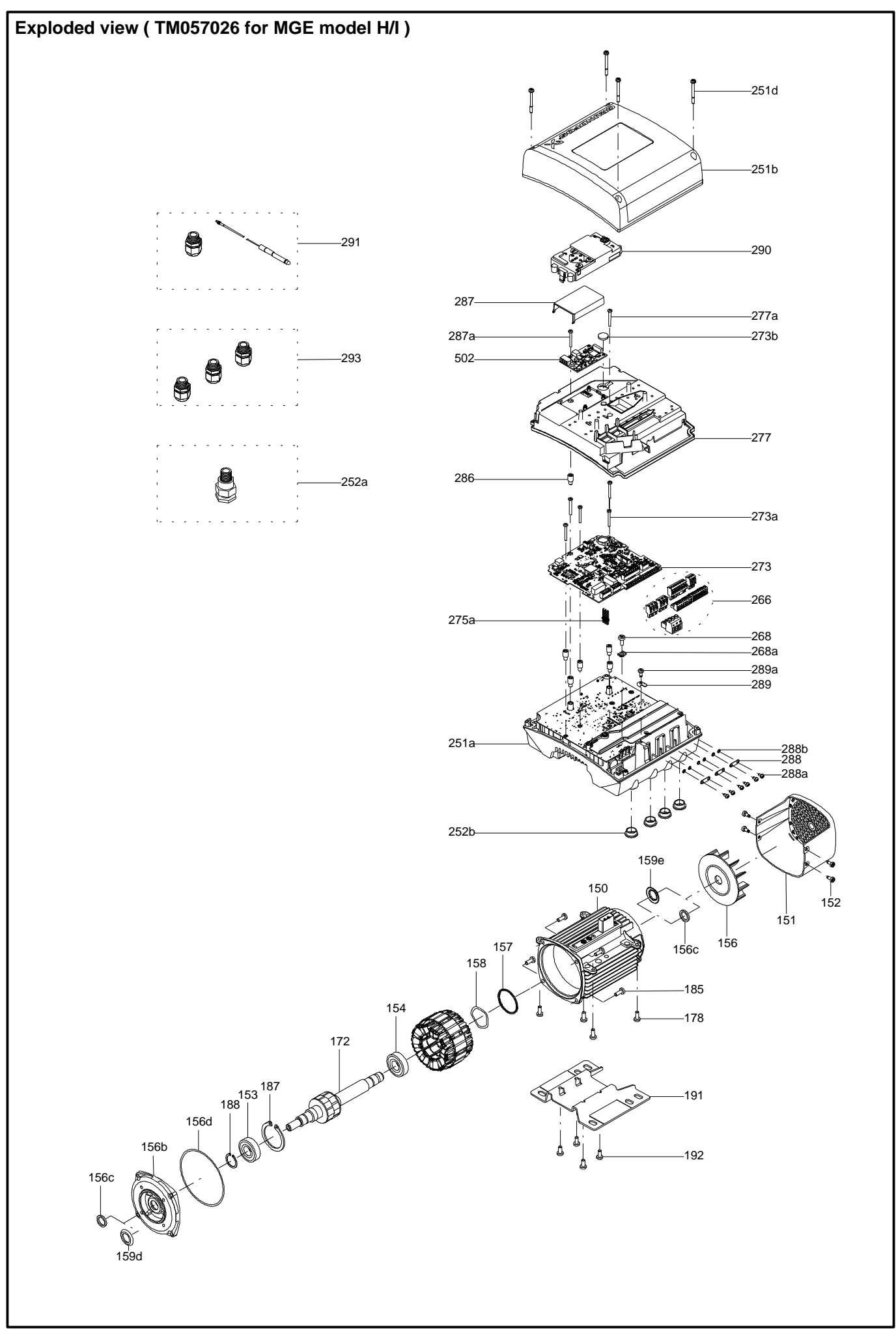

*Disclaimer: The information about the Grundfos pump in this document may be outdated. Data may be subject to alterations without further notice. Please contact us to verify the data above is still accurate/up-to-date.*

*All information is copyright Grundfos.*

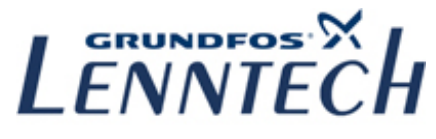

info@lenntech.com https://www.lenntech.com tel. +31 152 610 900 fax. +31 152 616 289

## **ANEXO VII** "COLECTOR EXISTENTE"

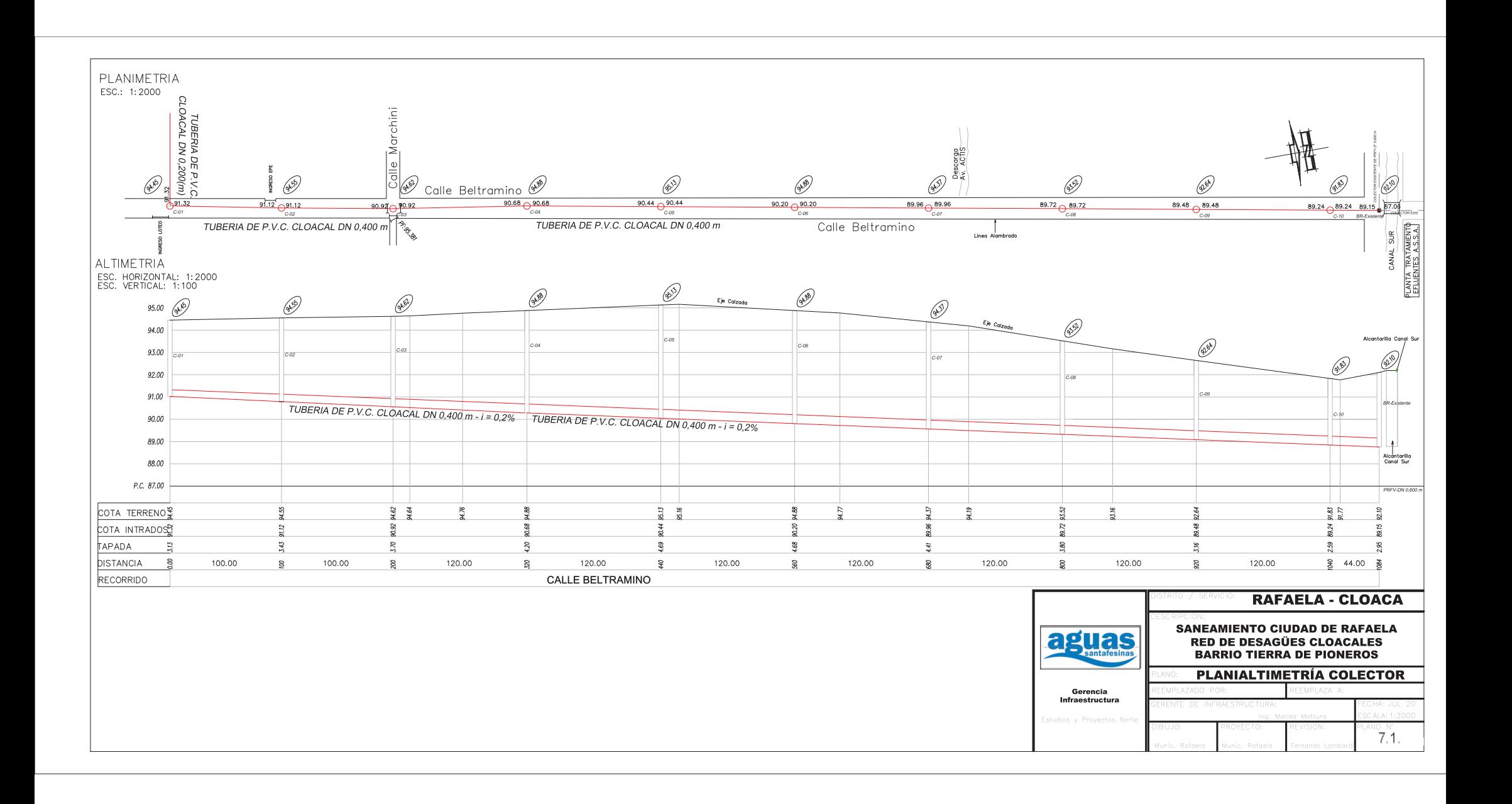

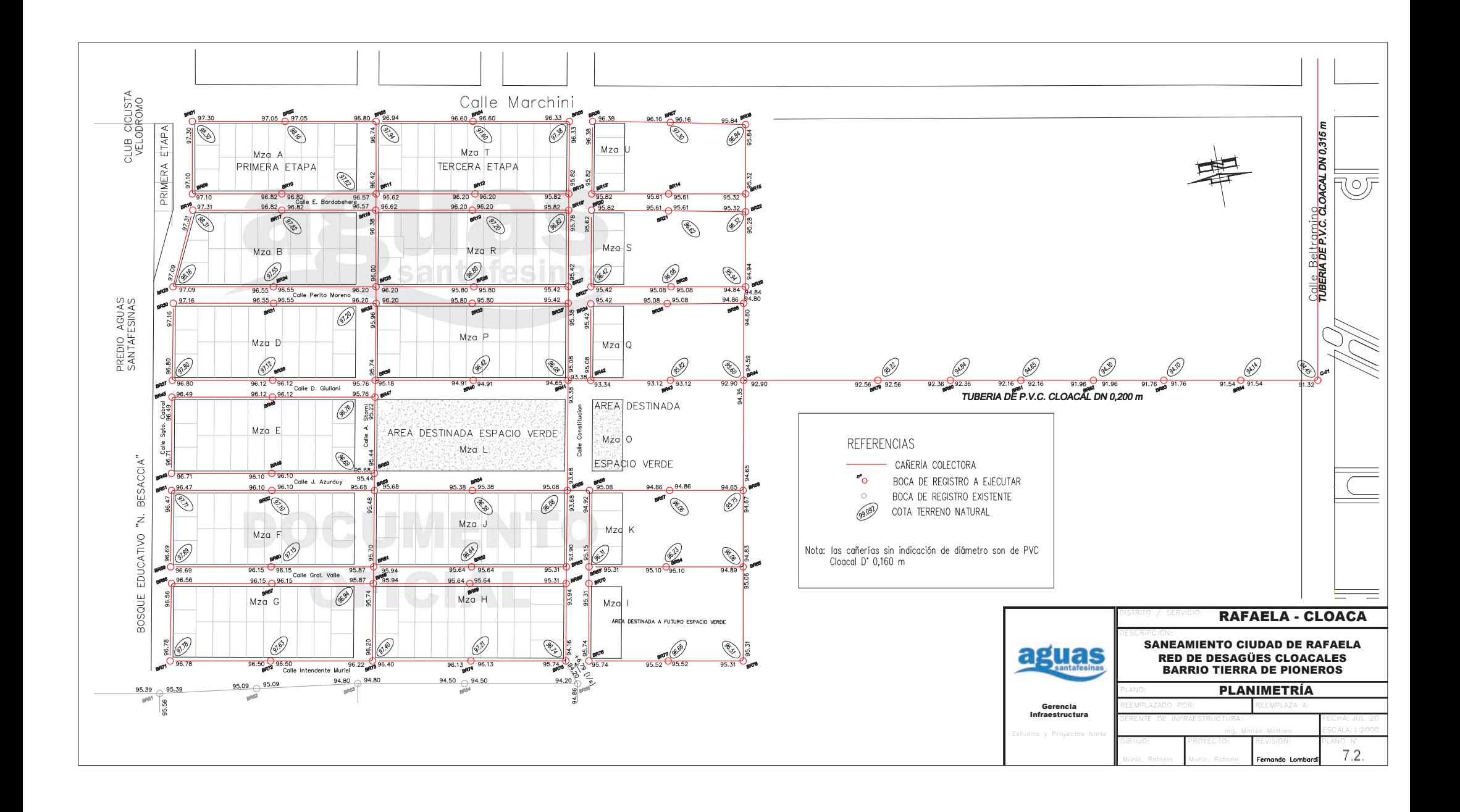

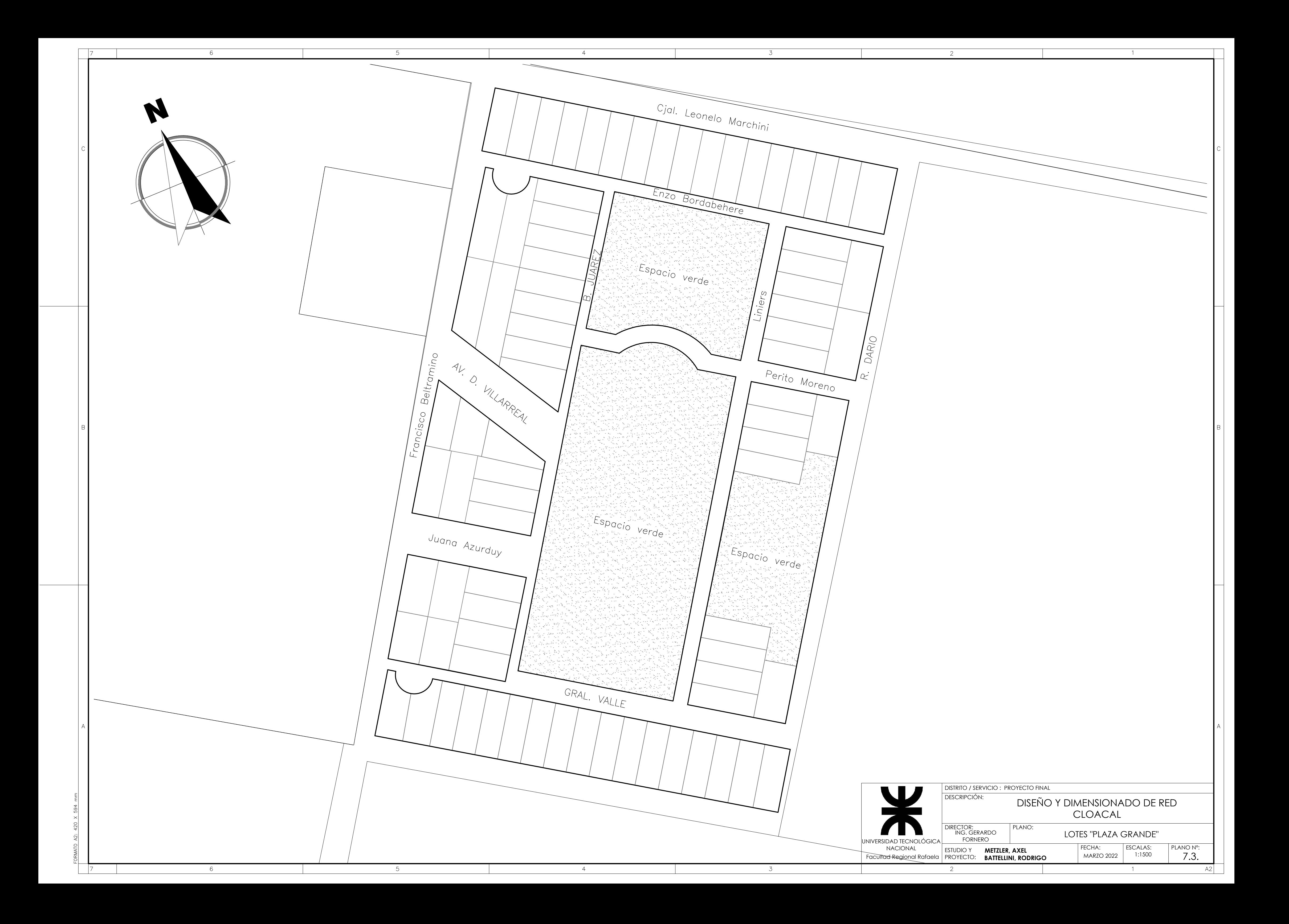

## **ANEXO VIII** "PLANOS TIPO"

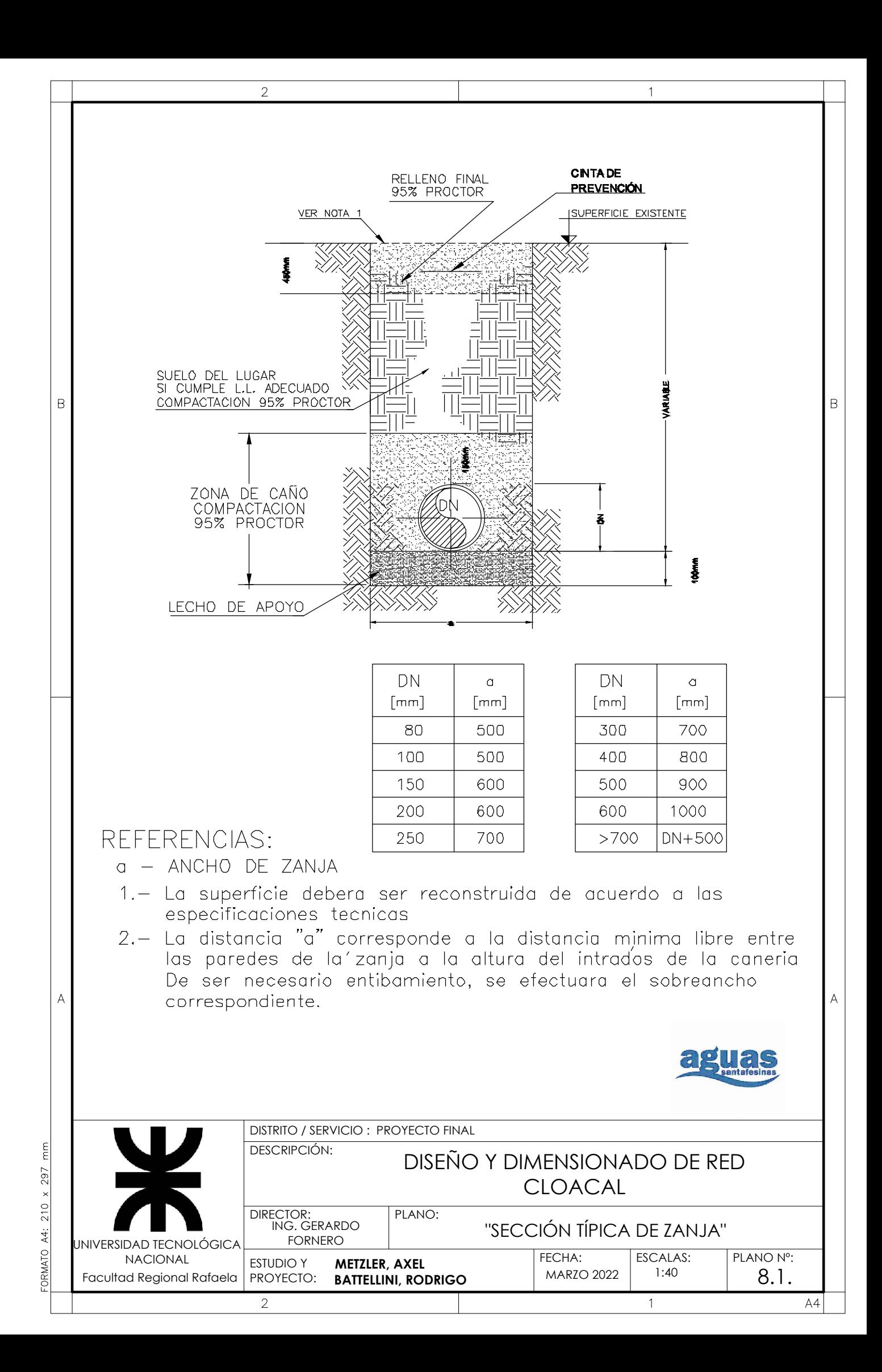

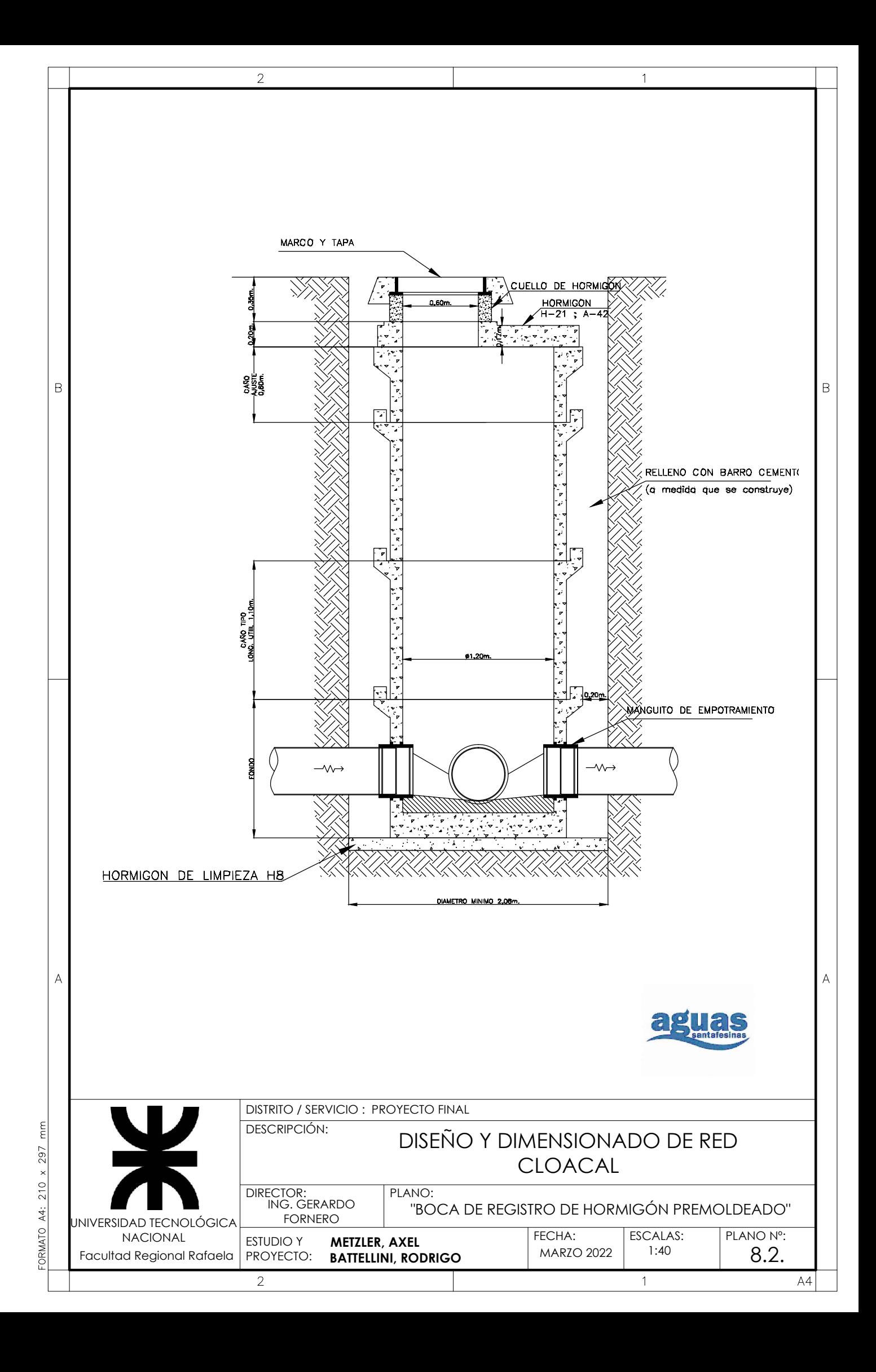

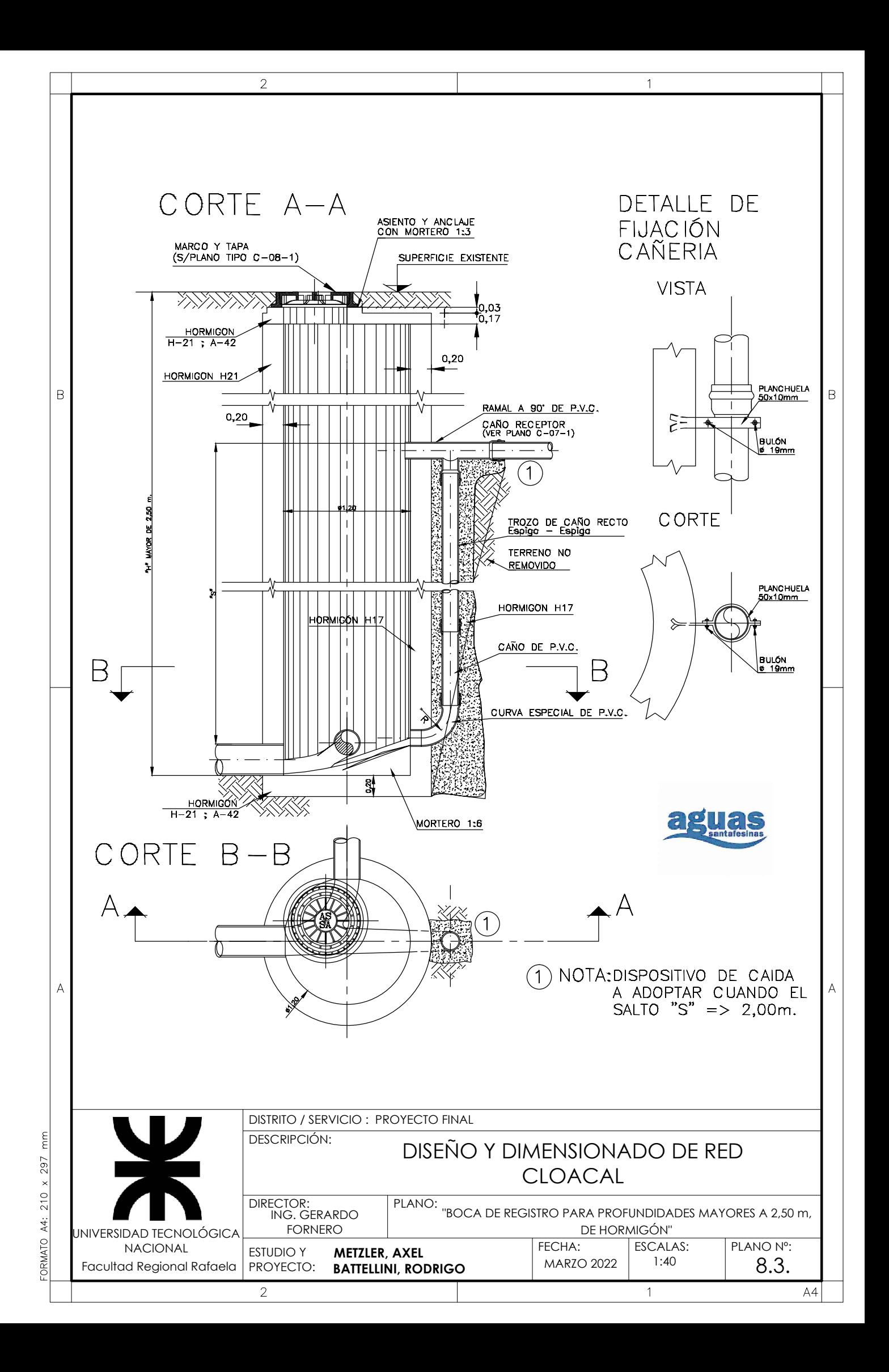

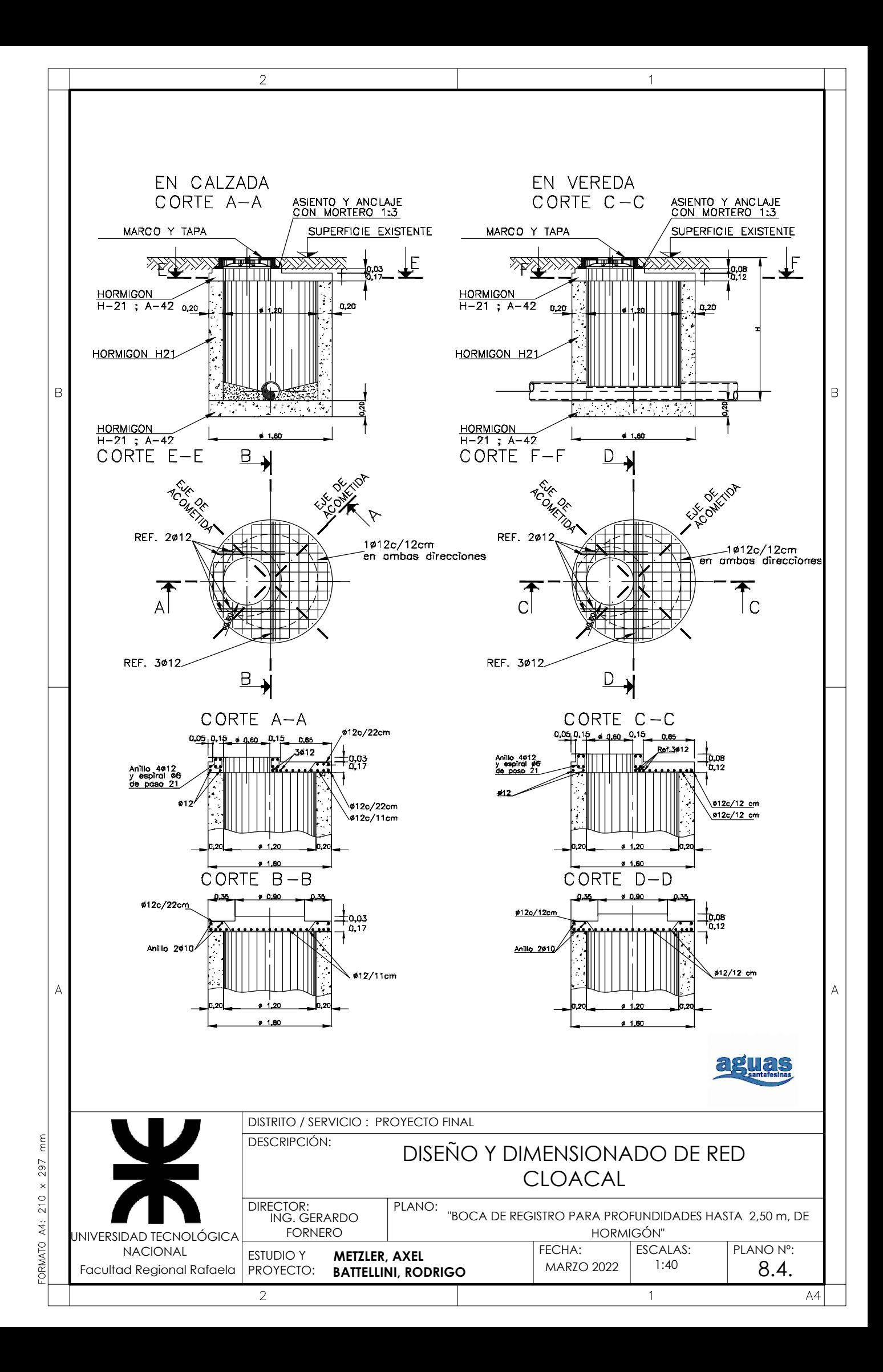
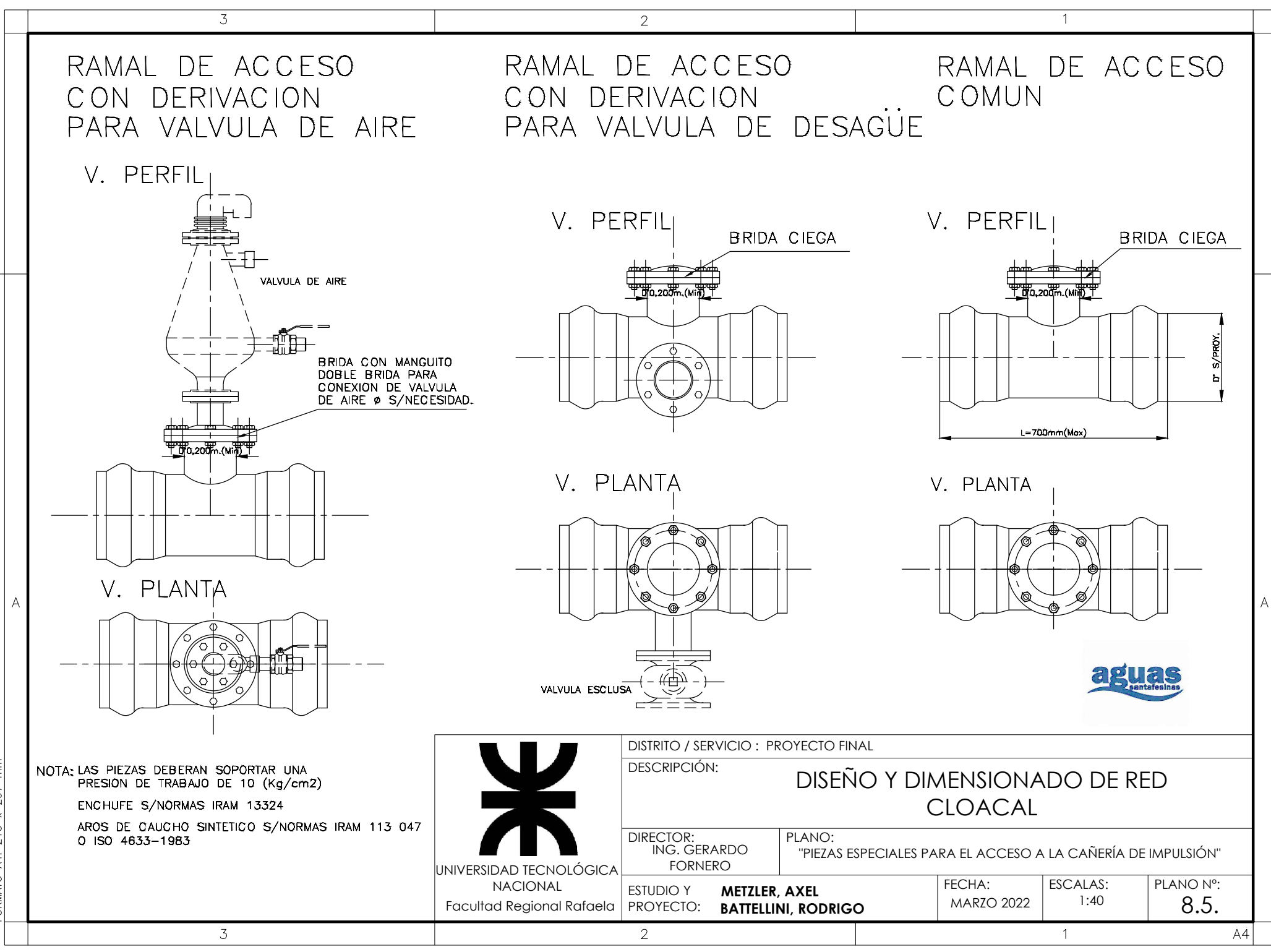

 $\frac{1}{2}$ 297  $\overline{\mathbf{X}}$  $210$  $\overline{A4}$ : FORMATO

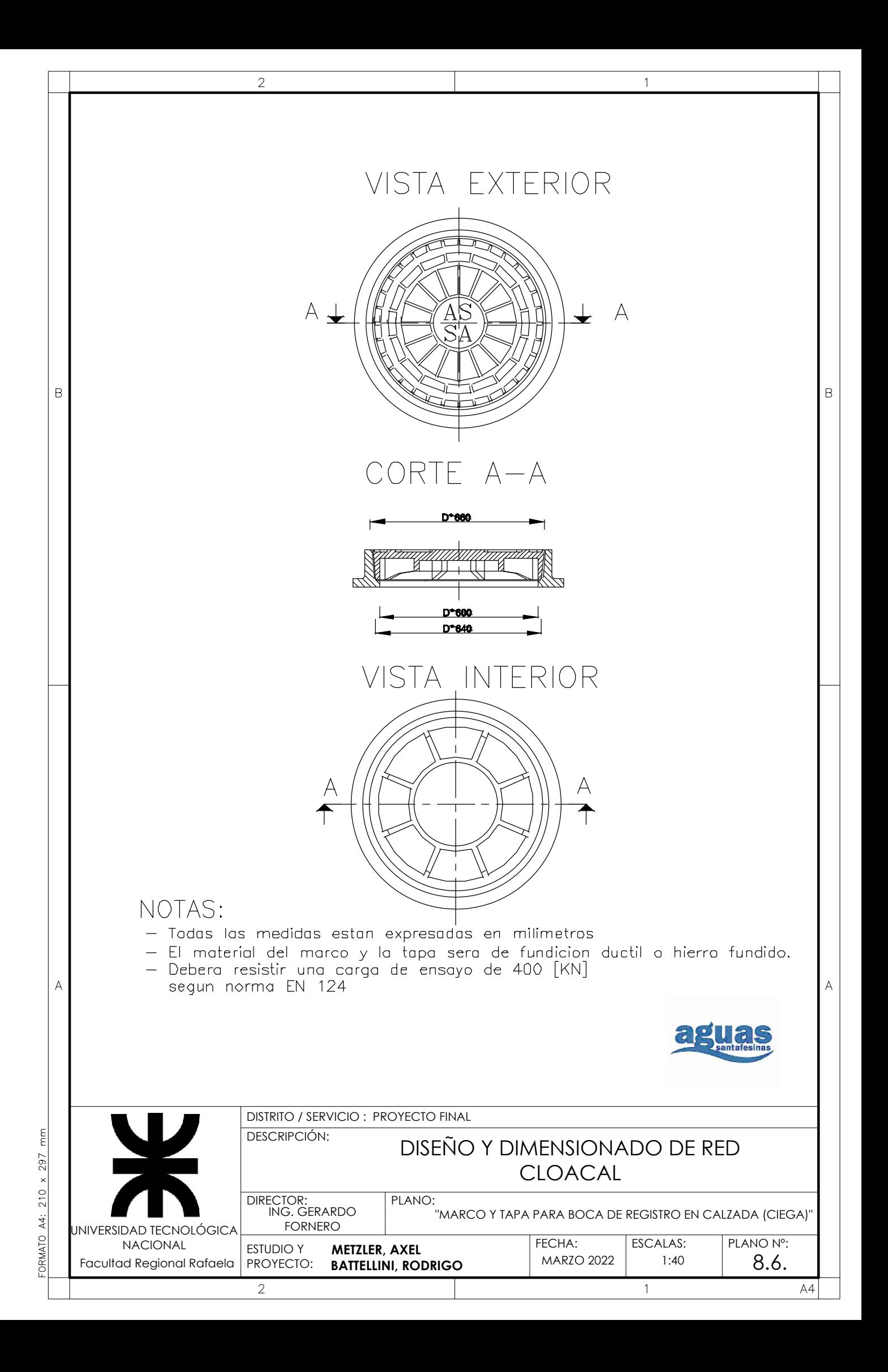

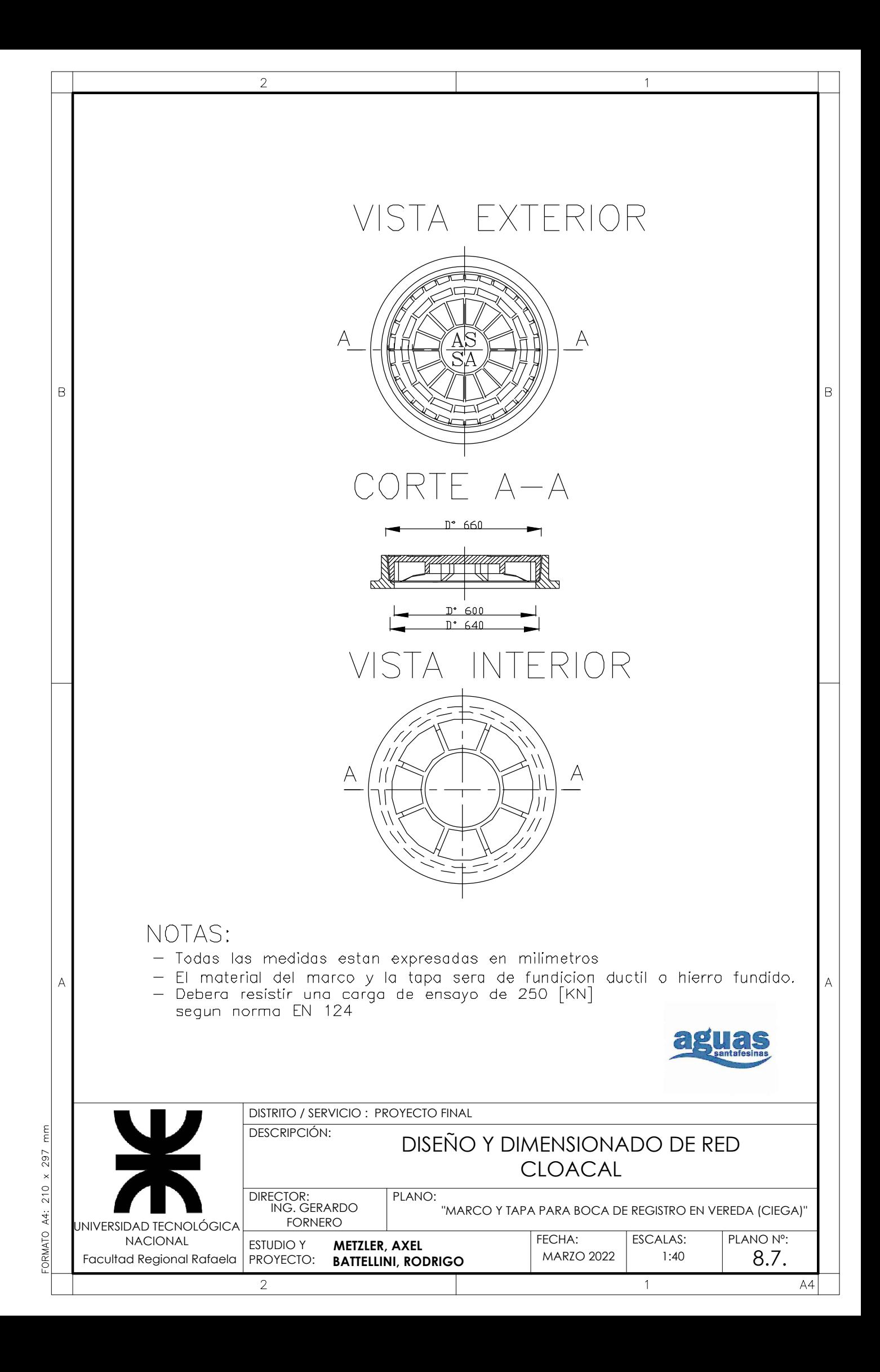

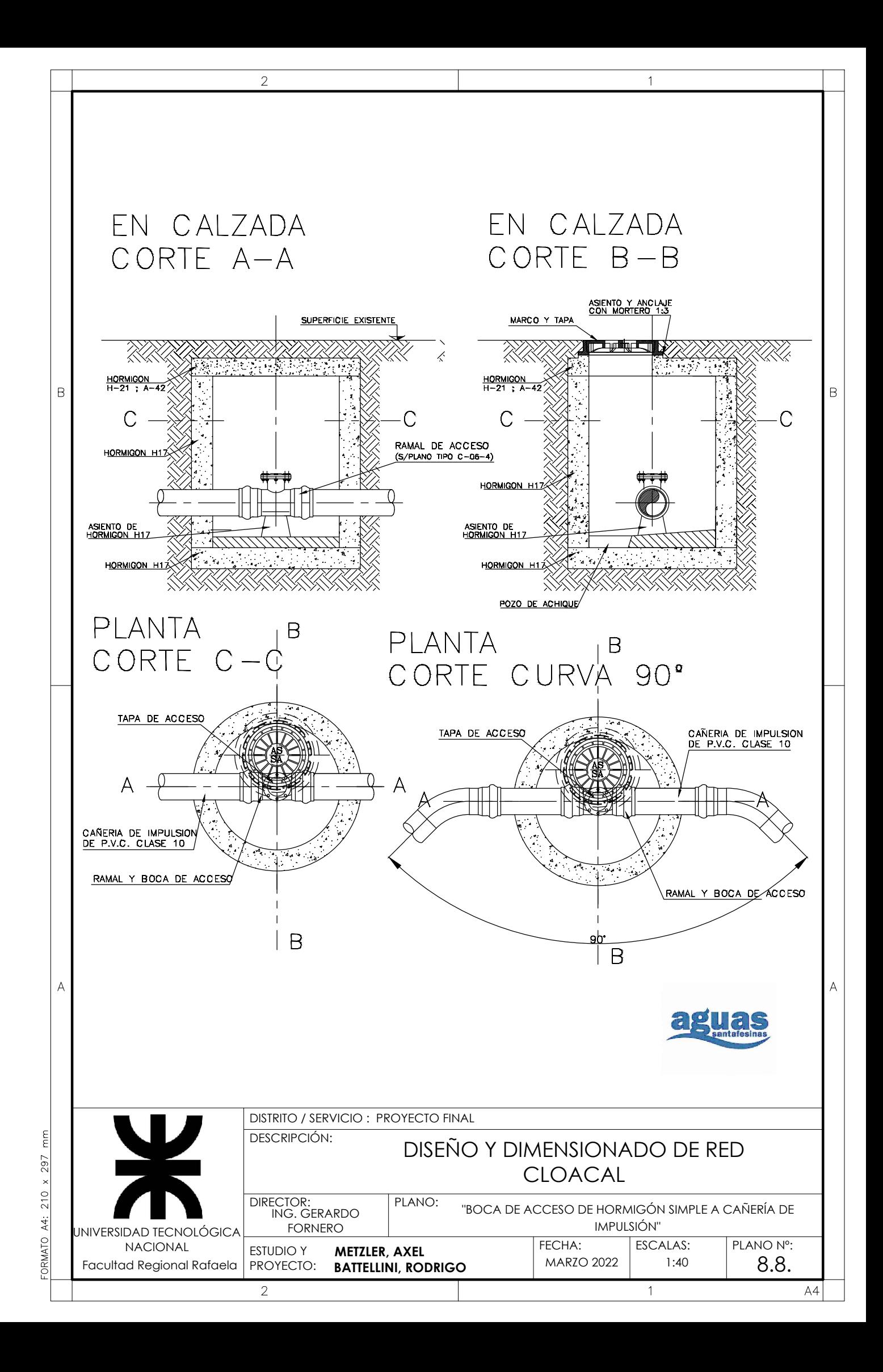

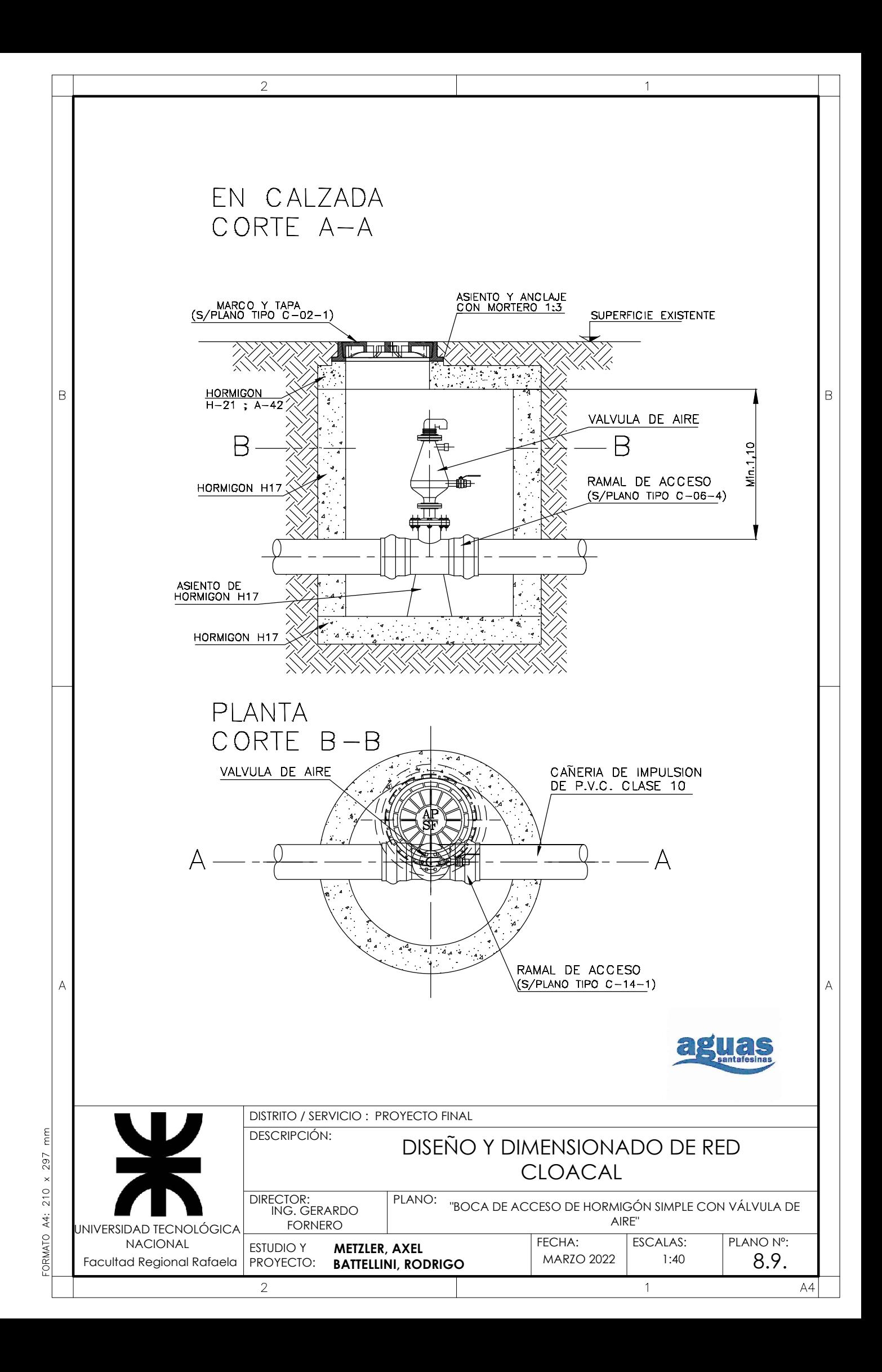

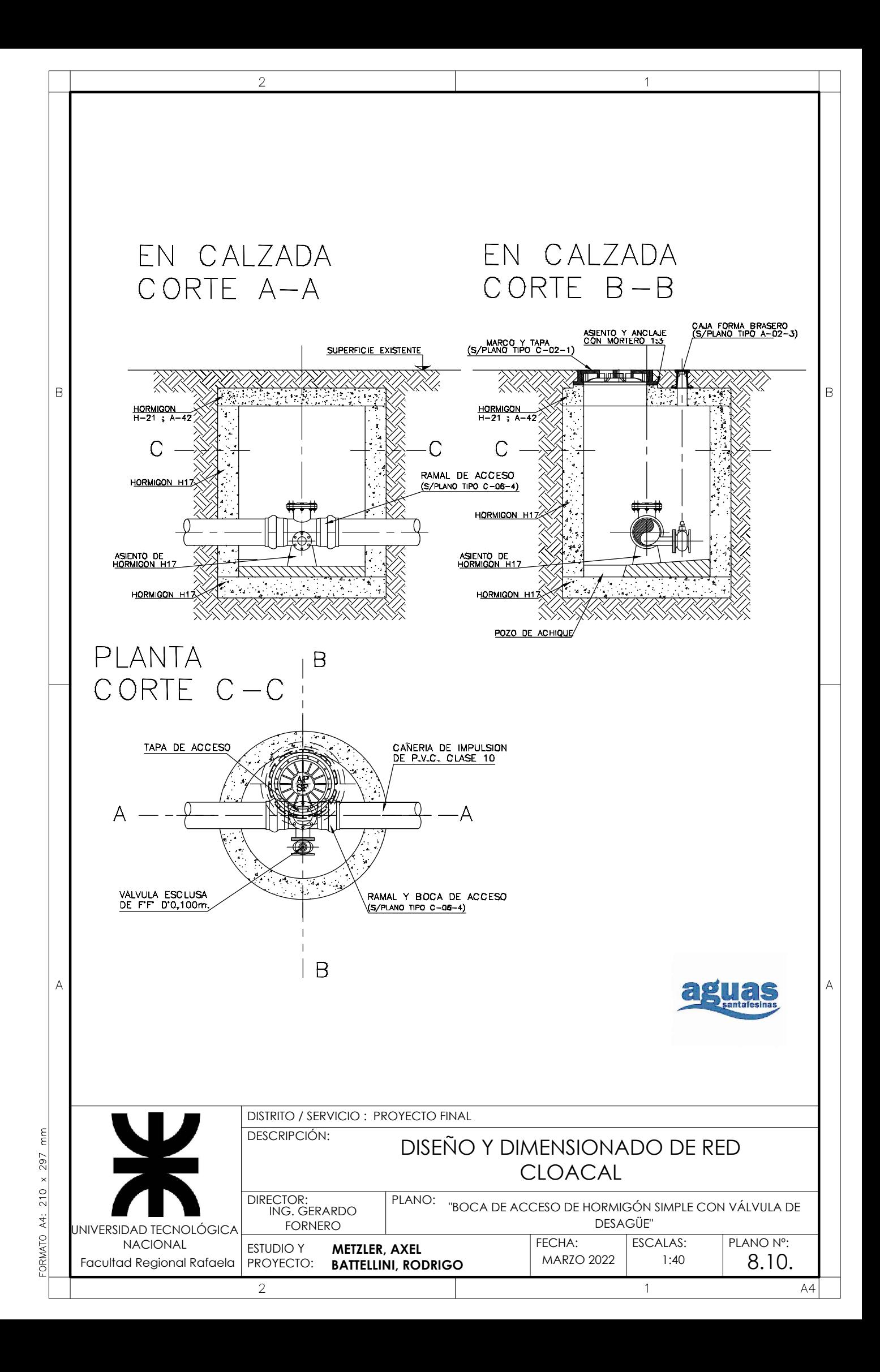

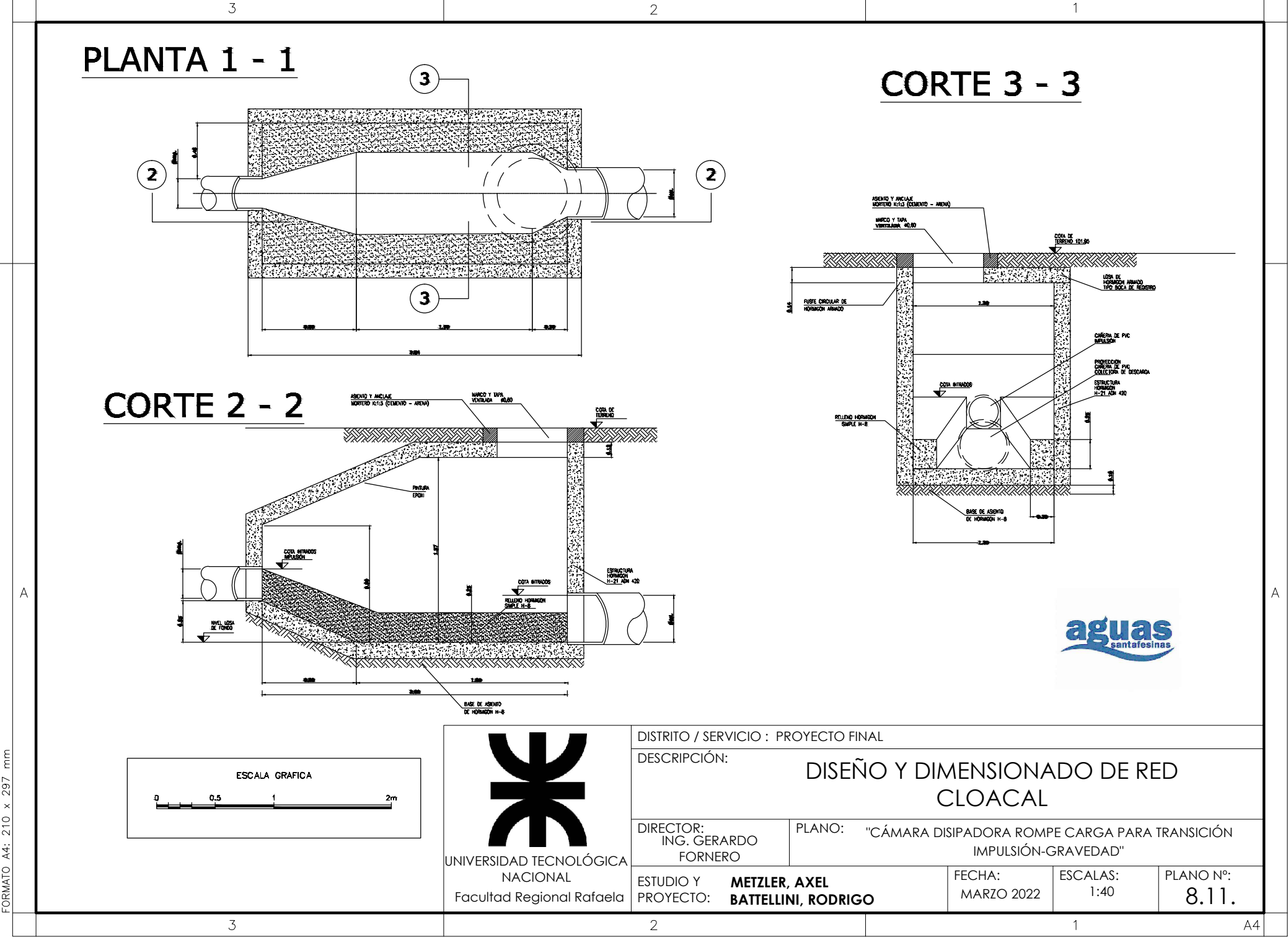

FORMATO A4: 210 x 297

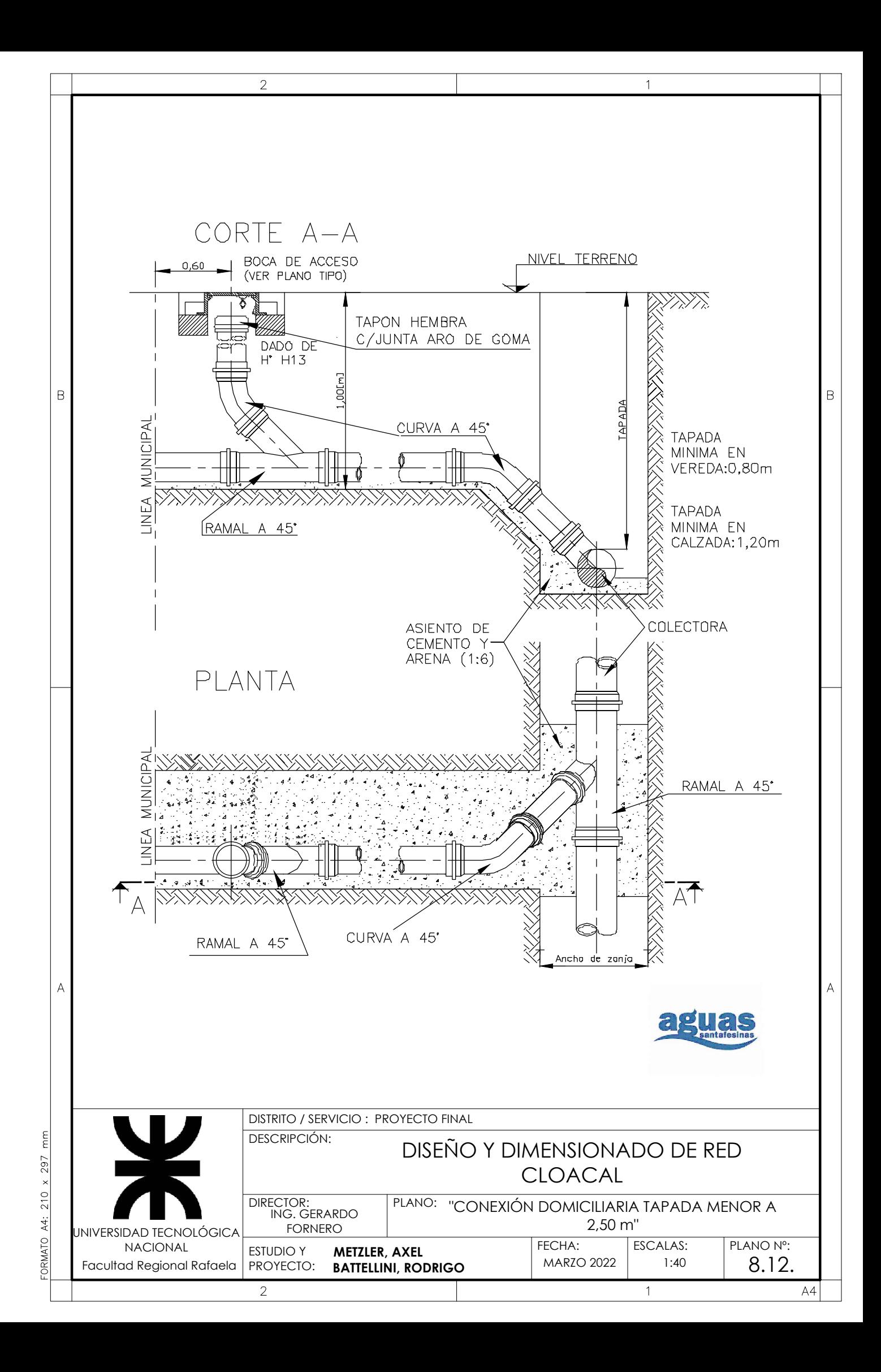

# **ANEXOIX** "CÓMPUTO Y PRESUPUESTO"

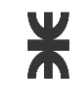

**Proyecto Final Departamento de Ingeniería Civil**

# **RUBRO Nº1: RED COLECTORA INTERNA OBRA: RED DE CLOACAS BARRIO 2 DE ABRIL**

*Localidad:*  Rafaela, Santa Fe *Hoja Nº:* 1 *Unidad:* m3 *Tarea:* Raf<br>1<br>m3

Excavación relleno y compactación de zanjas profundidad menores a 1 m.

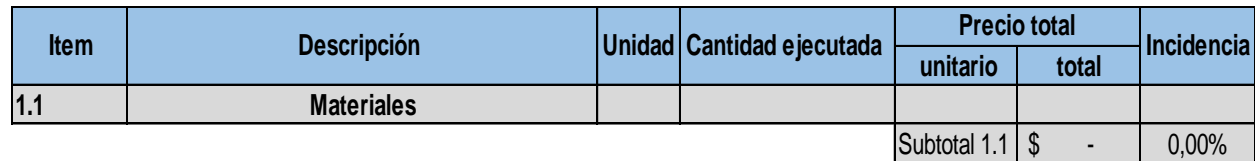

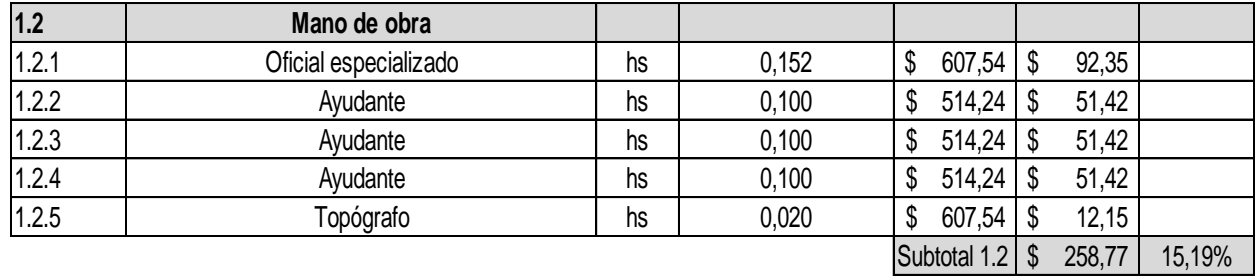

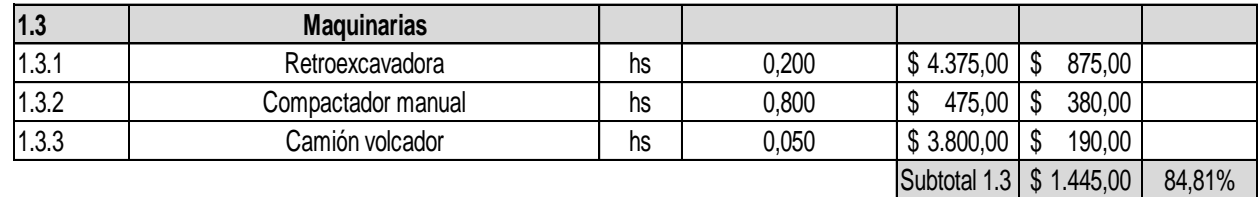

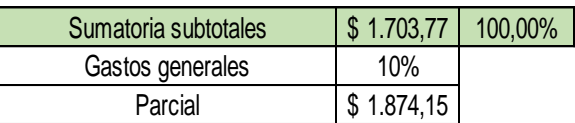

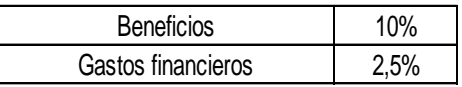

\$ 2.108,41 Costo directo

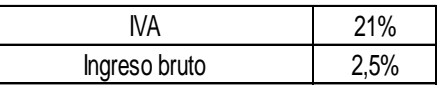

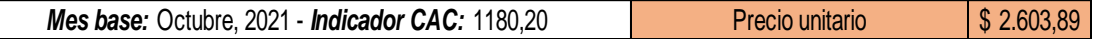

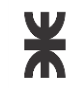

**Proyecto Final Departamento de Ingeniería Civil**

### **RUBRO Nº1: RED COLECTORA INTERNA OBRA: RED DE CLOACAS BARRIO 2 DE ABRIL**

*Localidad:* Rafaela, Santa Fe *Hoja Nº:* 2 *Unidad:* m3 *Tarea:*

Excavación relleno y compactación de zanjas profundidad mayores a 1 m.

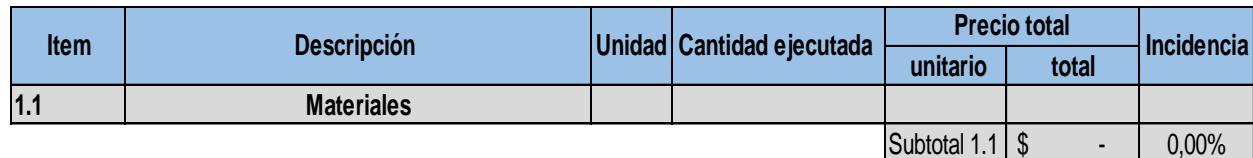

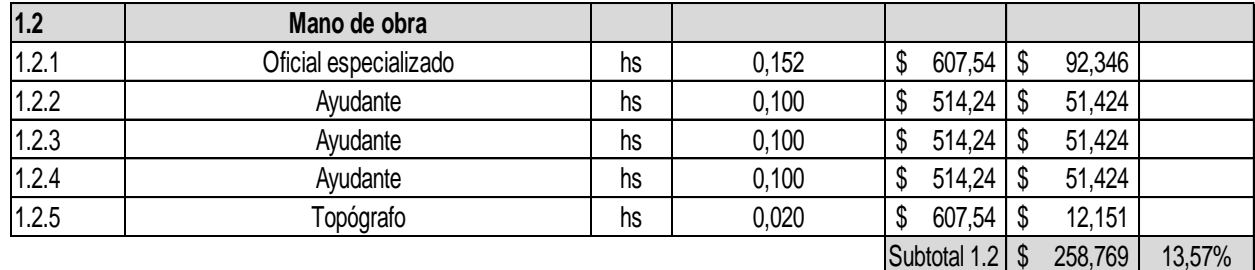

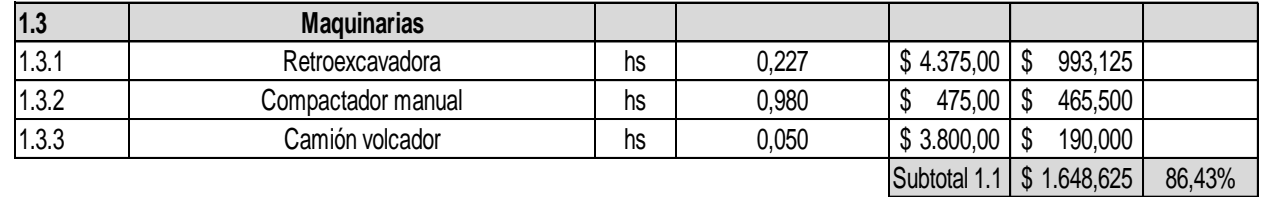

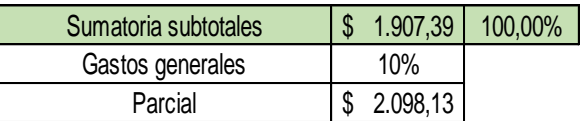

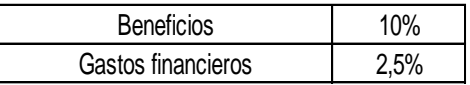

\$ 2.360,40 Costo directo

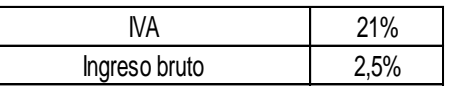

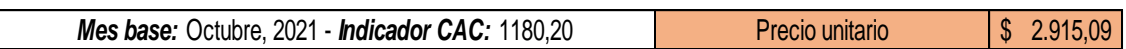

*Facultad Regional Rafaela*

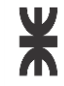

# **Departamento de Ingeniería Civil Proyecto Final**

# **RUBRO Nº1: RED COLECTORA INTERNA OBRA: RED DE CLOACAS BARRIO 2 DE ABRIL**

*Localidad:*  Rafaela, Santa Fe *Hoja Nº:*  3 *Unidad:*  Ra<br>3<br>ml

*Tarea:* 

#### Entibado.

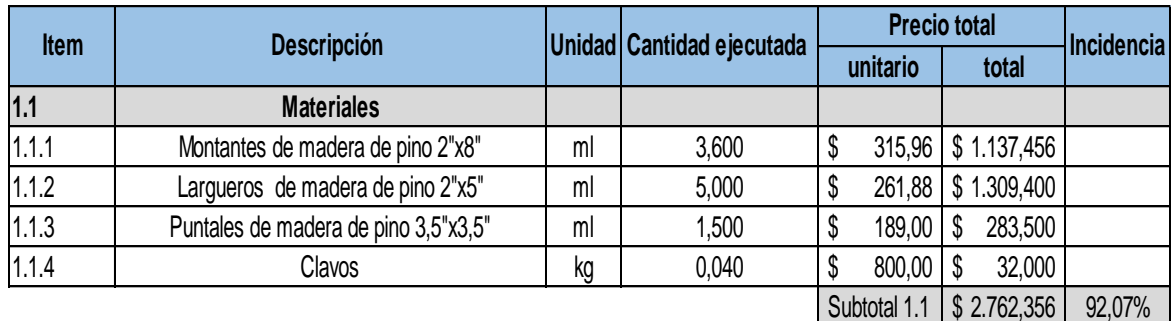

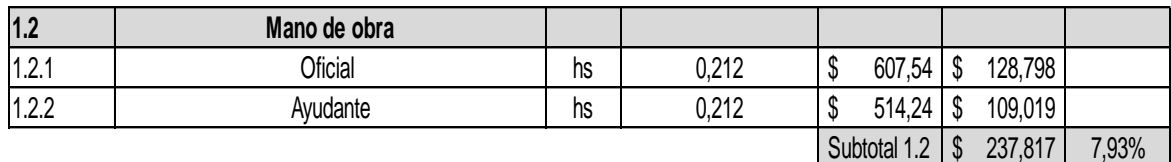

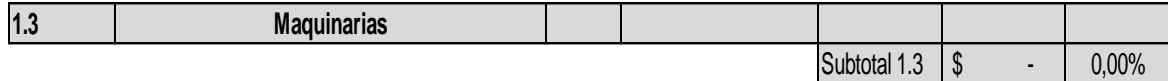

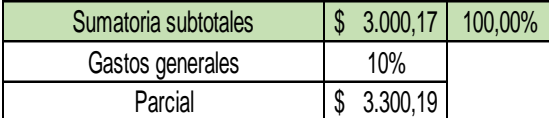

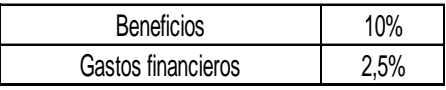

 $$3.712,71$ Costo directo

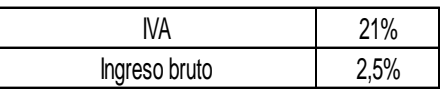

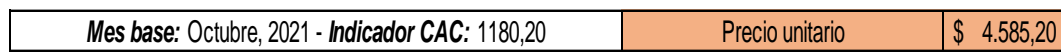

*Facultad Regional Rafaela*

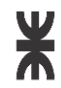

# **Departamento de Ingeniería Civil Proyecto Final**

# **RUBRO Nº1: RED COLECTORA INTERNA OBRA: RED DE CLOACAS BARRIO 2 DE ABRIL**

*Localidad:* Rafaela, Santa Fe *Hoja Nº:*  4 *Unidad: Tarea:*  Ra<br>4<br>ml

# Colocación del caño DN 160 mm. CL4.

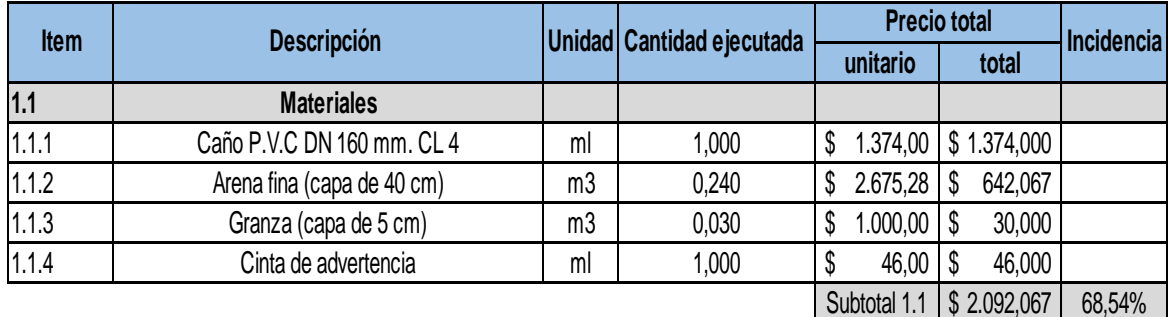

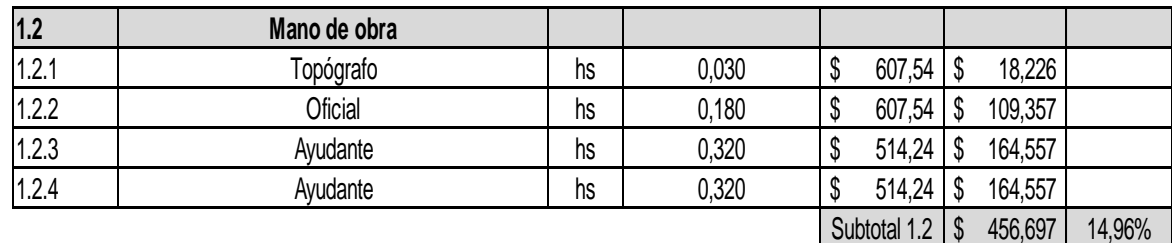

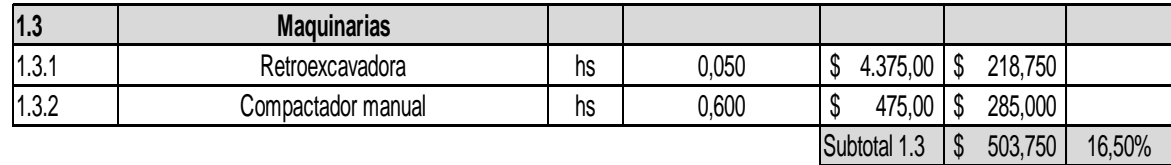

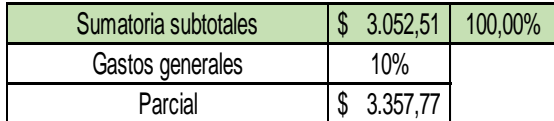

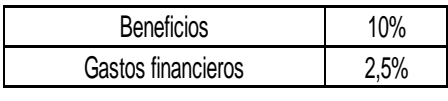

\$ 3.777,49 Costo directo

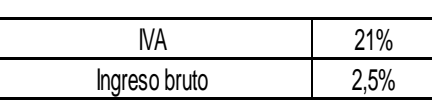

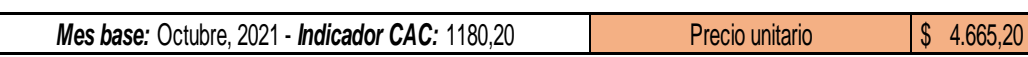

*Facultad Regional Rafaela*

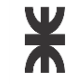

**Departamento de Ingeniería Civil Proyecto Final**

### **RUBRO Nº1: RED COLECTORA INTERNA OBRA: RED DE CLOACAS BARRIO 2 DE ABRIL**

*Localidad:* Rafaela, Santa Fe *Hoja Nº:* 5 *Unidad:* ml *Tarea:*  Ra<br>5<br>ml

Colocación del caño DN 200 mm. CL4.

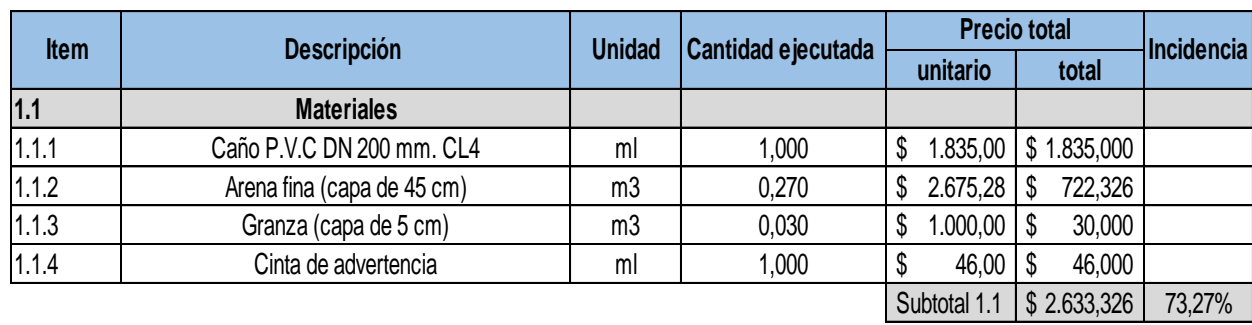

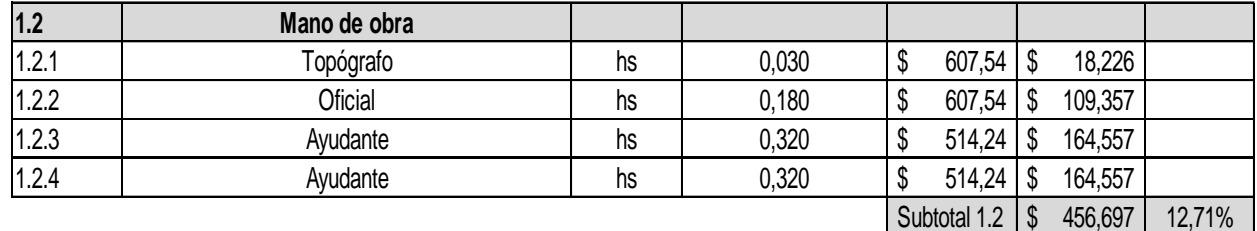

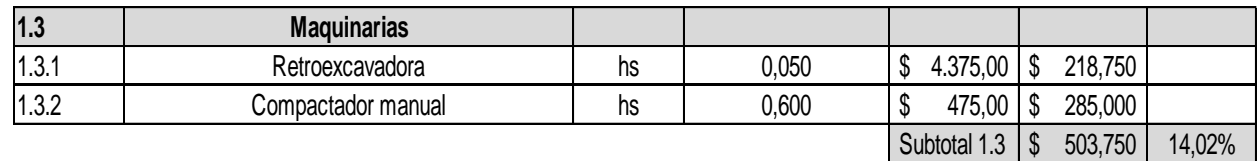

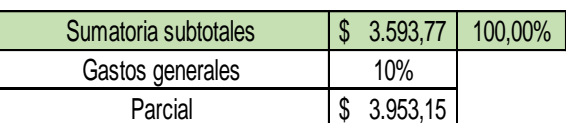

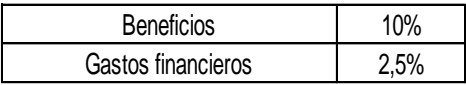

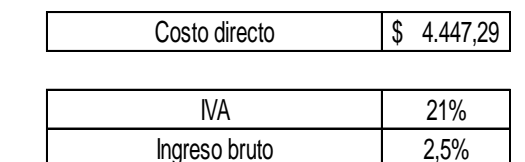

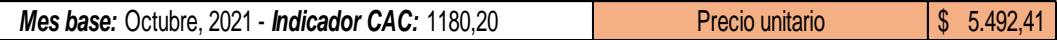

*Facultad Regional Rafaela*

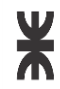

# **Departamento de Ingeniería Civil Proyecto Final**

# **OBRA: RED DE CLOACAS BARRIO 2 DE ABRIL RUBRO Nº1: RED COLECTORA INTERNA**

*Localidad:* Rafaela, Santa Fe *Hoja Nº:* 6 *Unidad:*  global *Tarea:* 

Provisión de materiales y transporte para la construcción de bocas de registro.

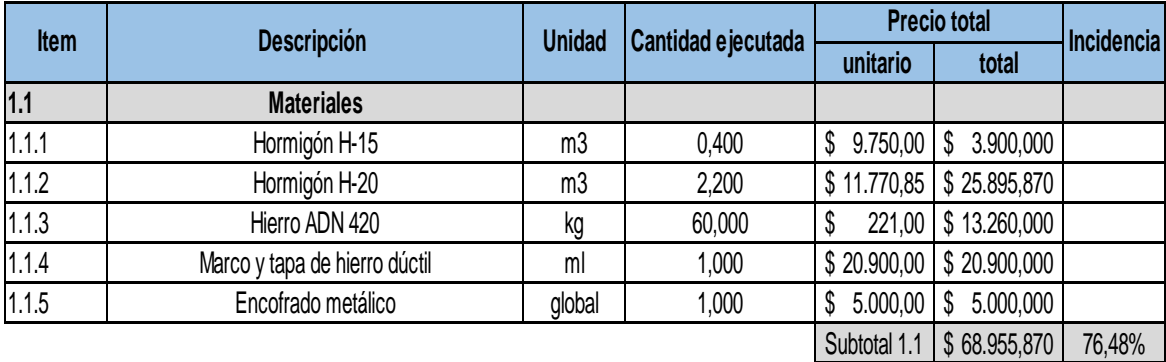

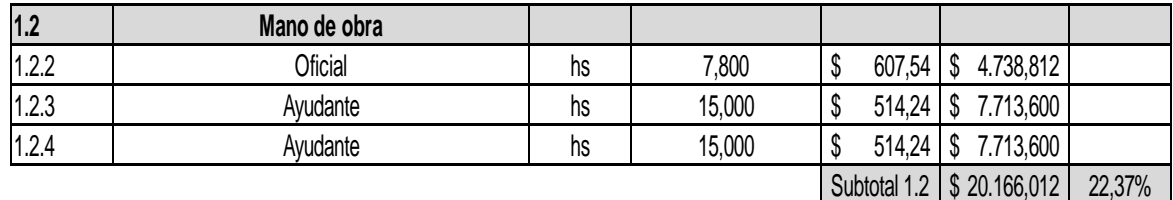

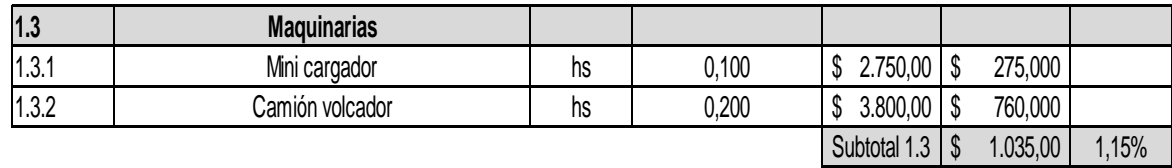

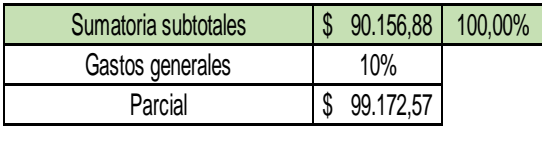

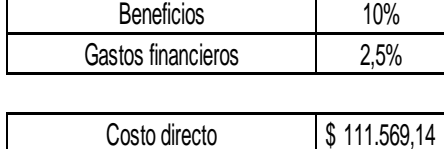

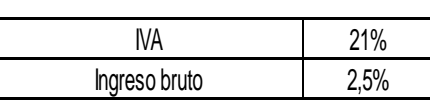

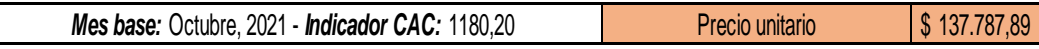

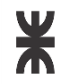

### **Departamento de Ingeniería Civil Proyecto Final**

#### **OBRA: RED DE CLOACAS BARRIO 2 DE ABRIL RUBRO Nº1: RED COLECTORA INTERNA**

*Localidad:*  Rafaela, Santa Fe *Hoja Nº:*  7 *Unidad:*  Global *Tarea:* 

#### Conexión domiciliaria.

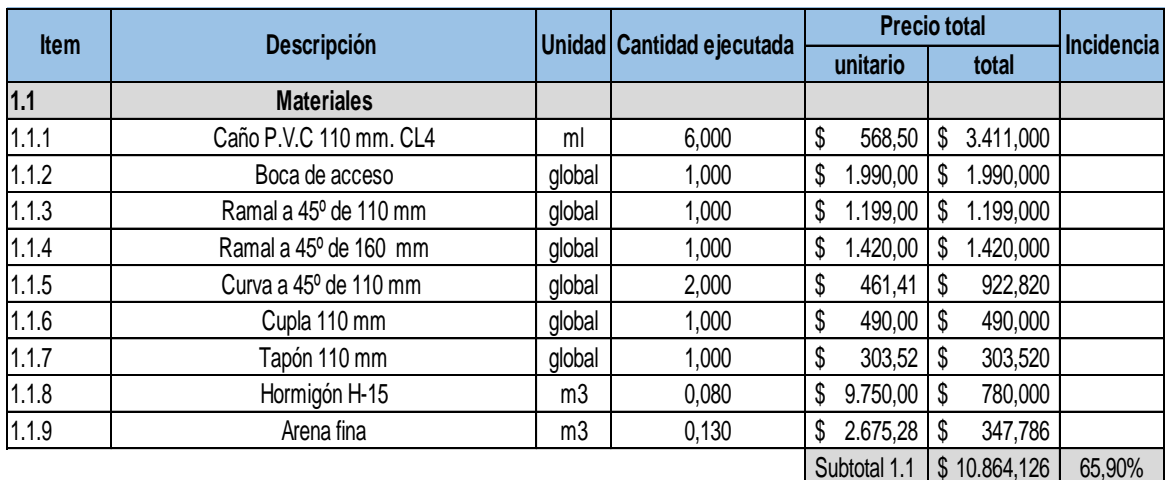

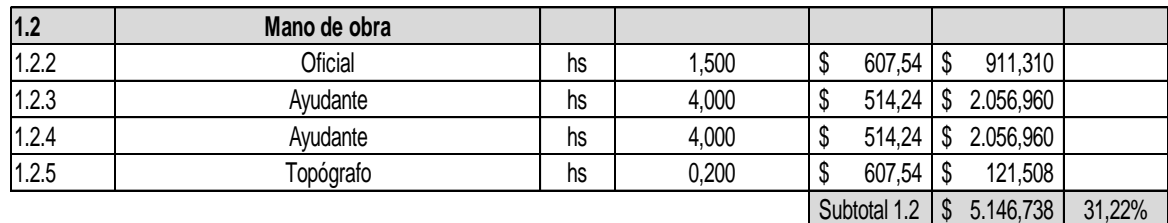

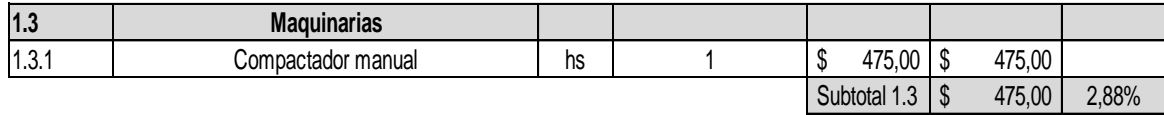

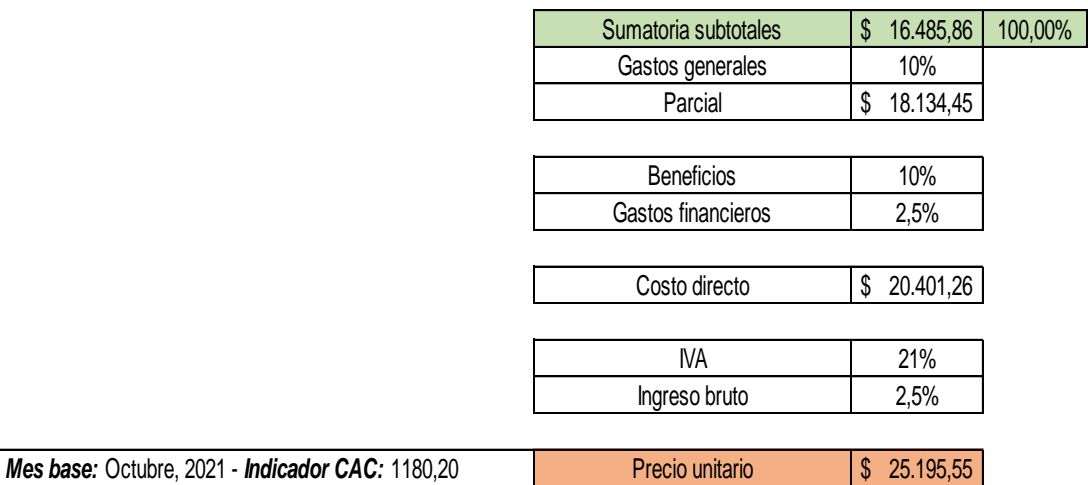

*Facultad Regional Rafaela*

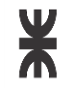

# **Departamento de Ingeniería Civil Proyecto Final**

# **OBRA: RED DE CLOACAS BARRIO 2 DE ABRIL RUBRO Nº1: RED COLECTORA INTERNA**

*Localidad:*  Rafaela, Santa Fe *Hoja Nº:* 8 *Unidad:* m2 Rafa<br>8<br>m2

*Tarea:* 

# Reparación de pavimentos.

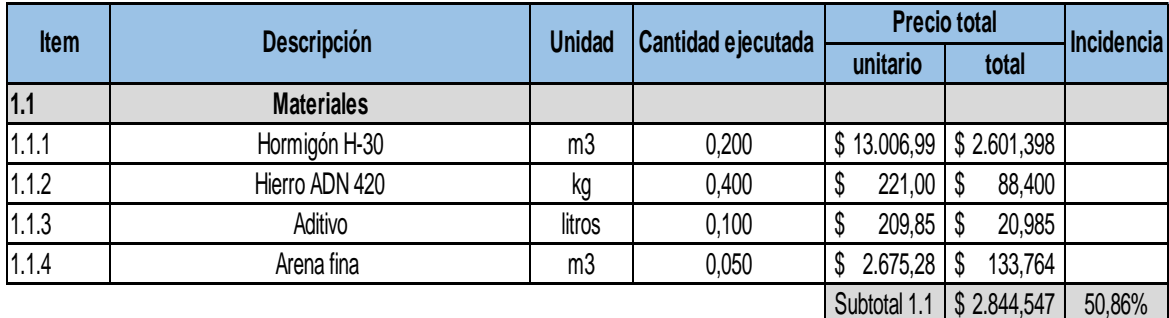

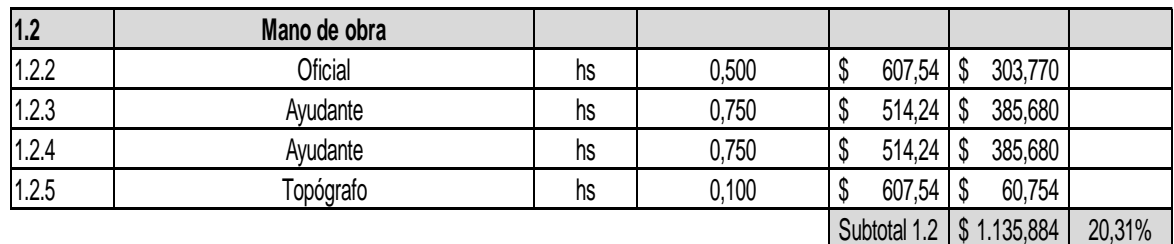

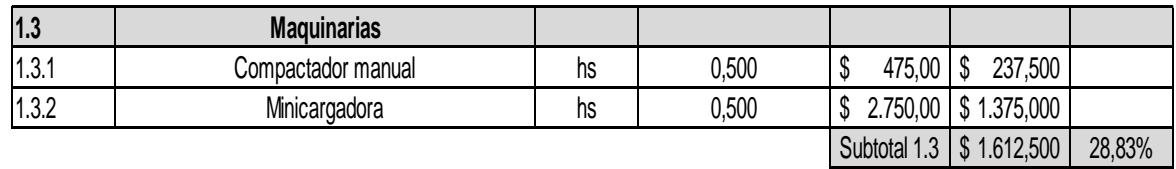

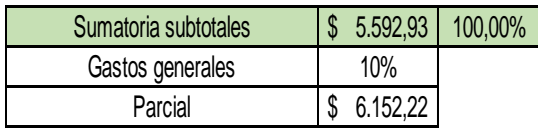

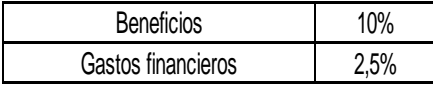

\$ 6.921,25 Costo directo

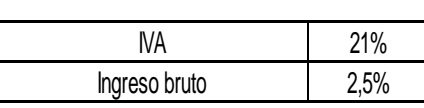

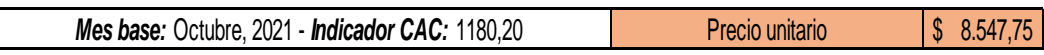

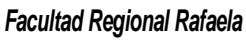

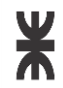

# **Departamento de Ingeniería Civil Proyecto Final**

# **RUBRO Nº2: ESTACIÓN ELEVADORA OBRA: RED DE CLOACAS BARRIO 2 DE ABRIL**

*Localidad:*  Rafaela, Santa Fe *Hoja Nº:* 9 *Unidad:* m2 *Tarea:*  Rafa<br>9<br>m2

Adquisición y acondicionamiento del lote 12 m. x 20 m.

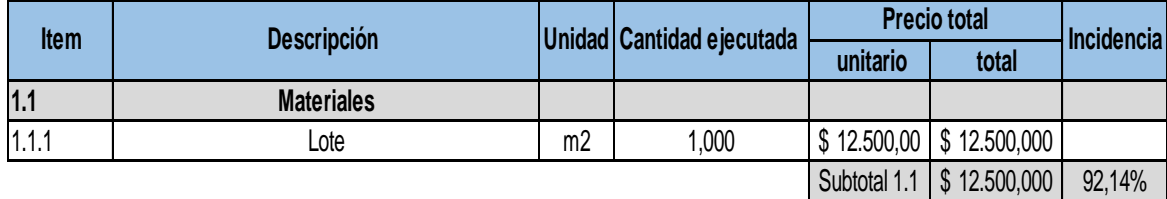

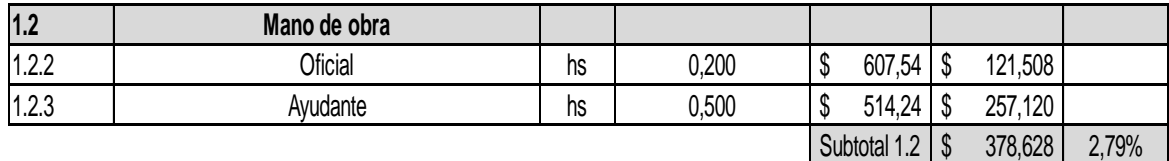

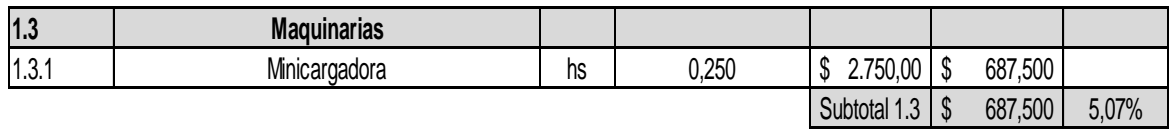

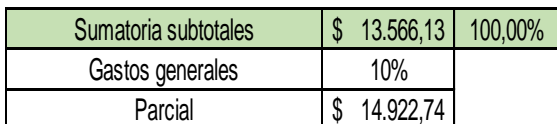

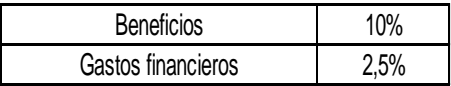

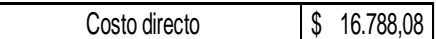

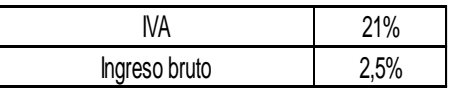

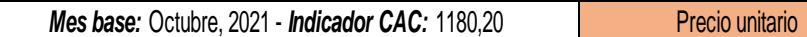

*Mes base:* Octubre, 2021 - *Indicador CAC:* 1180,20 \$ 20.733,28

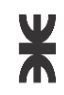

**Departamento de Ingeniería Civil Proyecto Final**

# **OBRA: RED DE CLOACAS BARRIO 2 DE ABRIL RUBRO Nº2: ESTACIÓN ELEVADORA**

*Localidad:*  Rafaela, Santa Fe

*Hoja Nº:* 10 *Unidad:*  Rafa<br>10<br>m3

*Tarea:* 

Excavación y compactación de cámaras.

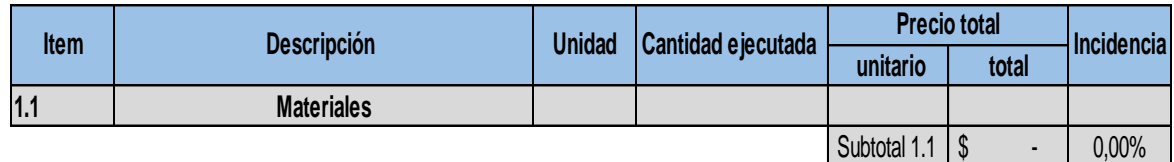

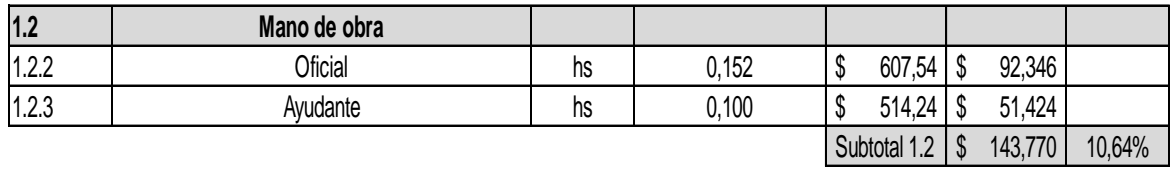

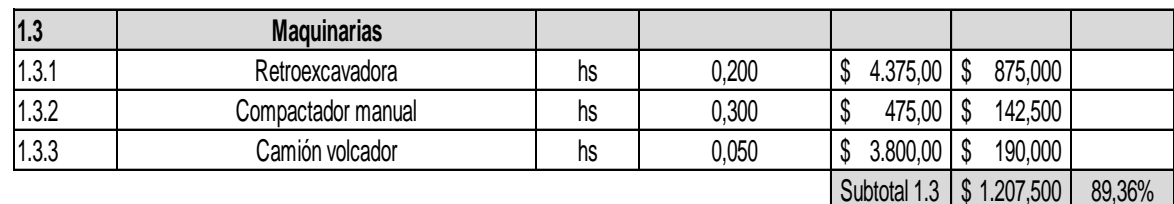

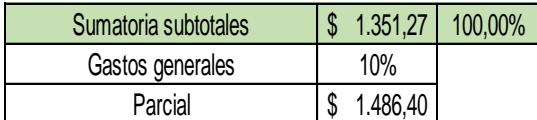

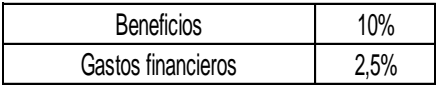

\$ 1.672,20 Costo directo

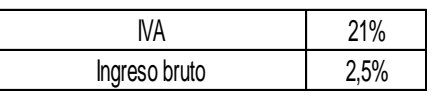

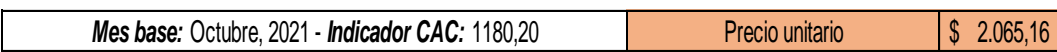

*Facultad Regional Rafaela*

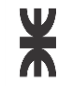

# **Departamento de Ingeniería Civil Proyecto Final**

# **OBRA: RED DE CLOACAS BARRIO 2 DE ABRIL RUBRO Nº2: ESTACIÓN ELEVADORA**

*Localidad:*  Rafaela, Santa Fe *Hoja Nº:* 11 *Unidad:*  global *Tarea:* 

#### Construcción de cámaras.

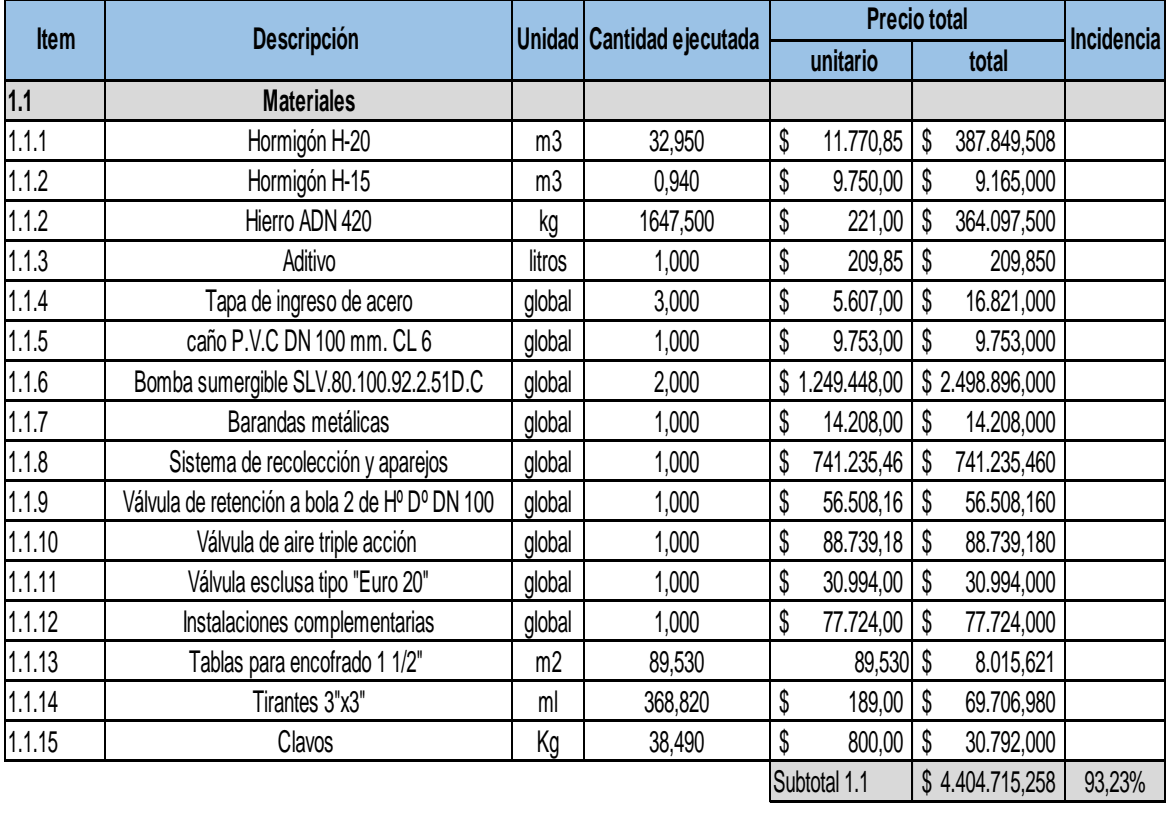

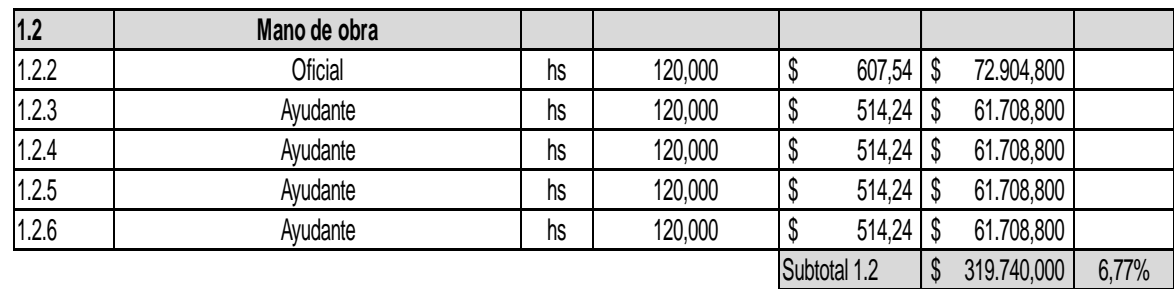

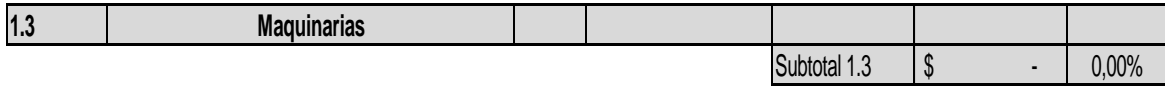

*Facultad Regional Rafaela*

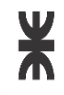

# **Departamento de Ingeniería Civil Proyecto Final**

# **OBRA: RED DE CLOACAS BARRIO 2 DE ABRIL RUBRO Nº2: ESTACIÓN ELEVADORA**

*Localidad:*  Rafaela, Santa Fe *Hoja Nº:* 11 *Unidad:*  global *Tarea:* 

Construcción de cámaras.

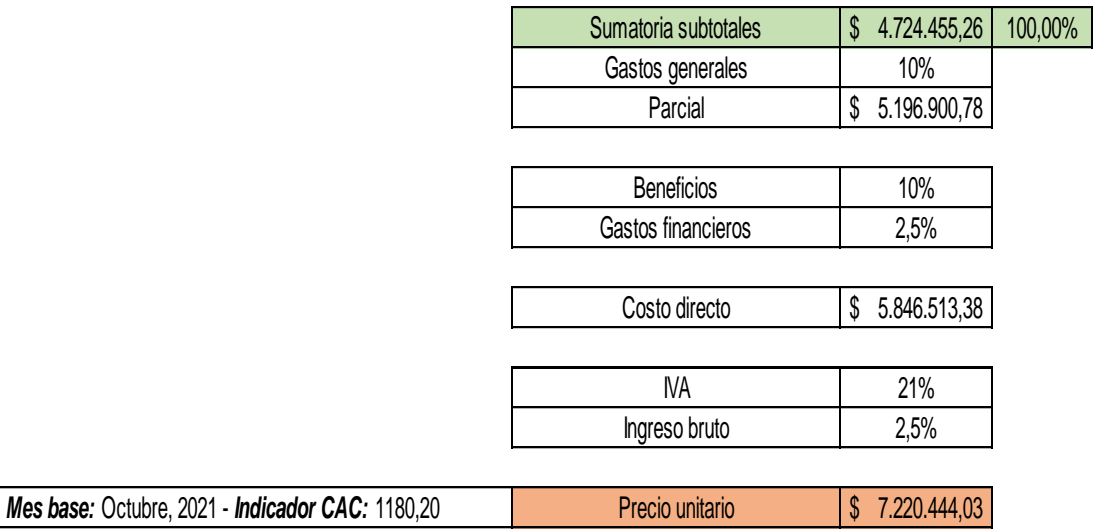

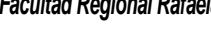

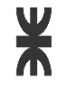

# **Departamento de Ingeniería Civil Proyecto Final**

# **OBRA: RED DE CLOACAS BARRIO 2 DE ABRIL RUBRO Nº2: ESTACIÓN ELEVADORA**

*Localidad:*  Rafaela, Santa Fe *Hoja Nº:* 12 *Unidad:*  global *Tarea:* 

# Casilla e instalación de control.

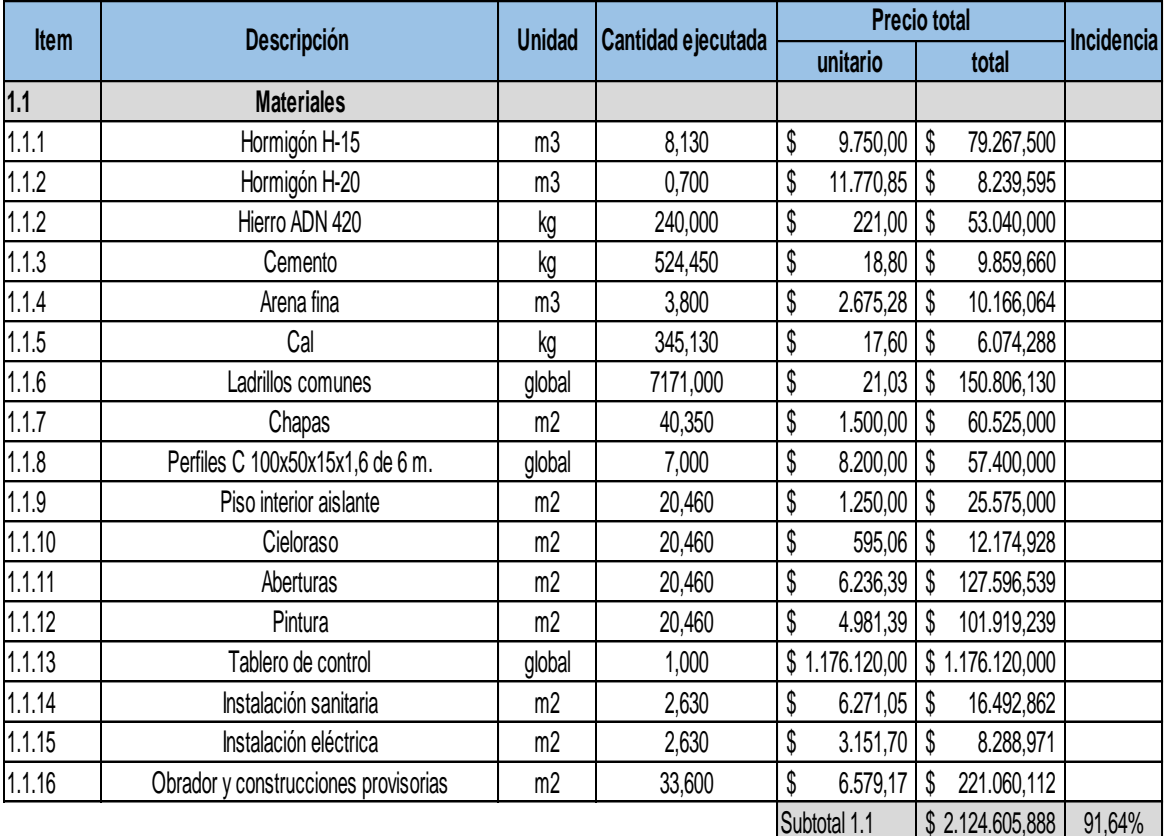

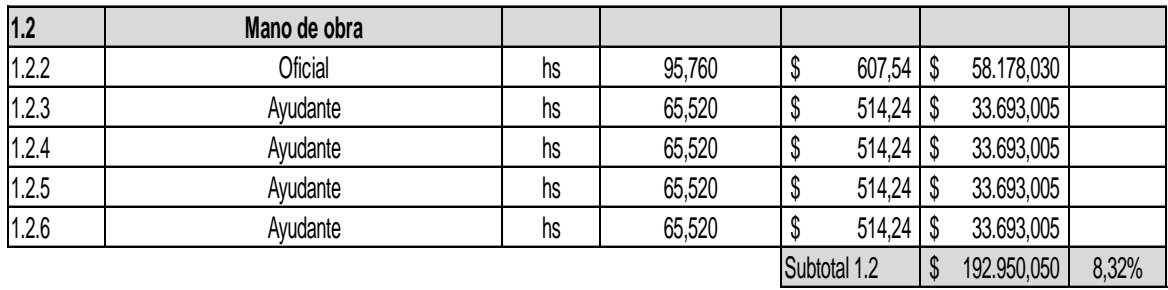

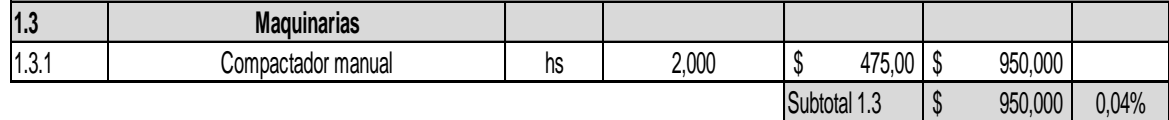

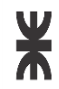

# **Departamento de Ingeniería Civil Proyecto Final**

# **OBRA: RED DE CLOACAS BARRIO 2 DE ABRIL RUBRO Nº2: ESTACIÓN ELEVADORA**

*Localidad:*  Rafaela, Santa Fe *Hoja Nº:* 12 *Unidad:*  global *Tarea:* 

Casilla e instalación de control.

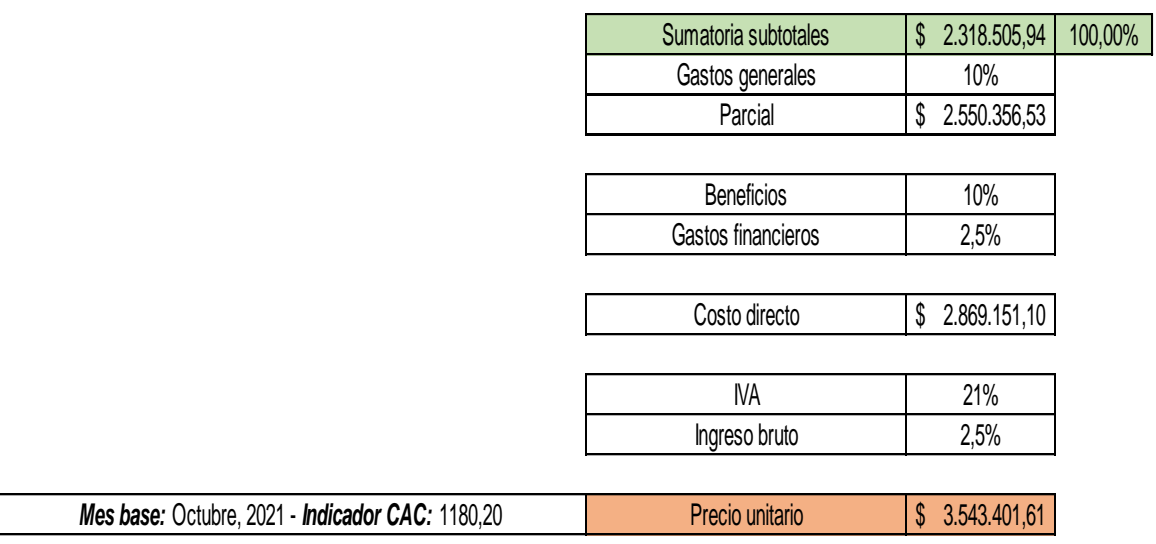

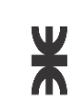

# **Departamento de Ingeniería Civil Proyecto Final**

# **OBRA: RED DE CLOACAS BARRIO 2 DE ABRIL RUBRO Nº2: ESTACIÓN ELEVADORA**

*Localidad:*  Rafaela, Santa Fe *Hoja Nº:* 13*Unidad:*  global *Tarea:* 

#### Instalaciones adicionales.

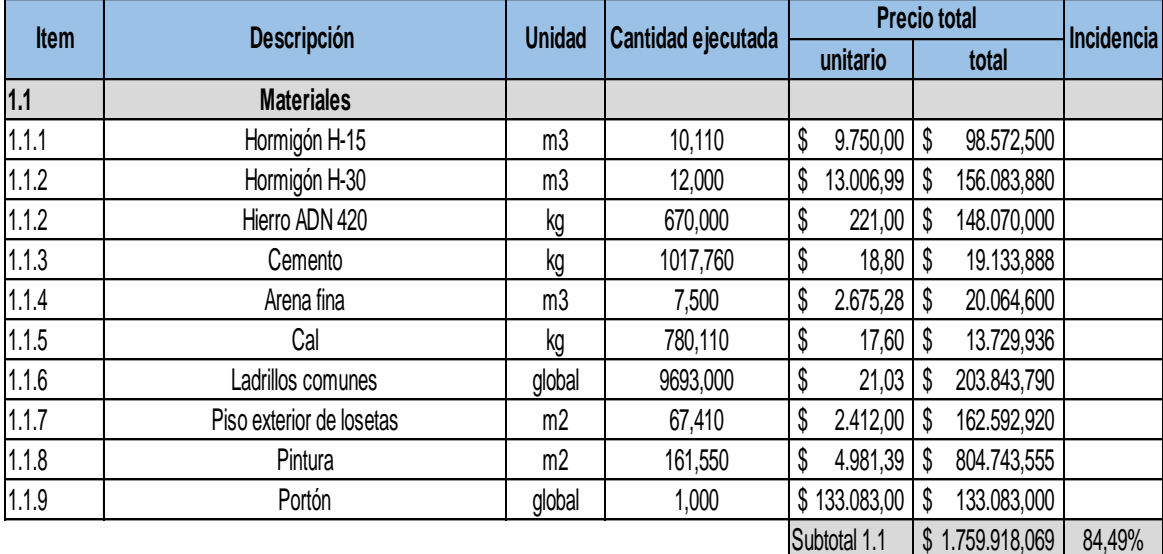

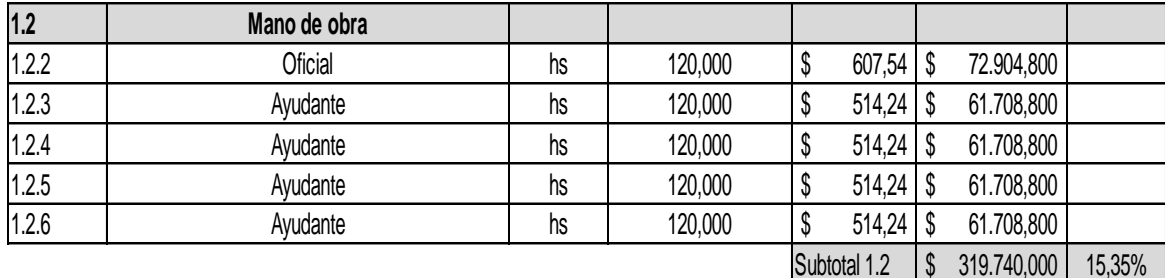

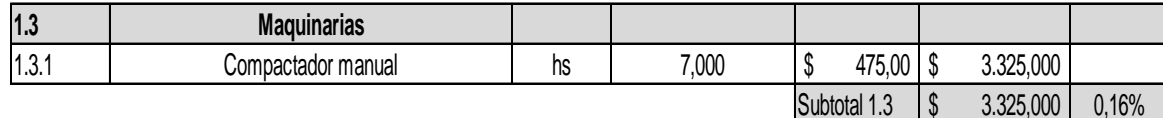

*Facultad Regional Rafaela*

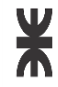

**Departamento de Ingeniería Civil Proyecto Final**

# **OBRA: RED DE CLOACAS BARRIO 2 DE ABRIL RUBRO Nº2: ESTACIÓN ELEVADORA**

*Localidad:*  Rafaela, Santa Fe *Hoja Nº:* 13 *Unidad:*  global *Tarea:* 

Instalaciones adicionales.

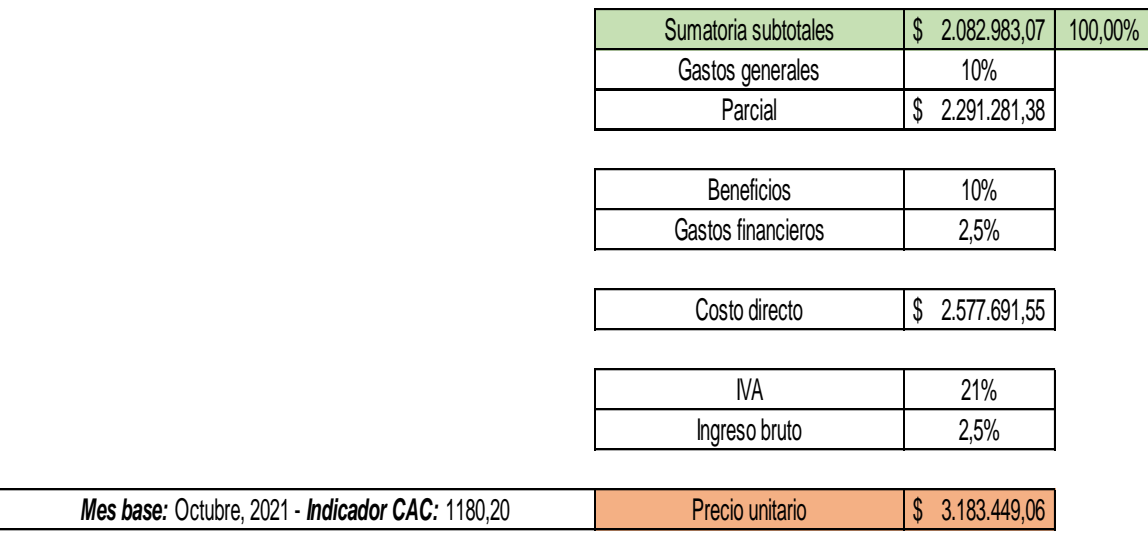

*Facultad Regional Rafaela*

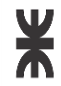

# **Departamento de Ingeniería Civil Proyecto Final**

# **OBRA: RED DE CLOACAS BARRIO 2 DE ABRIL RUBRO Nº3: CAÑERÍA DE IMPULSIÓN**

*Localidad:* Rafaela, Santa Fe *Hoja Nº:* 14 *Unidad:* m3 *Tarea:*

Excavación relleno y compactación de zanjas profundidad mayores a 1 m.

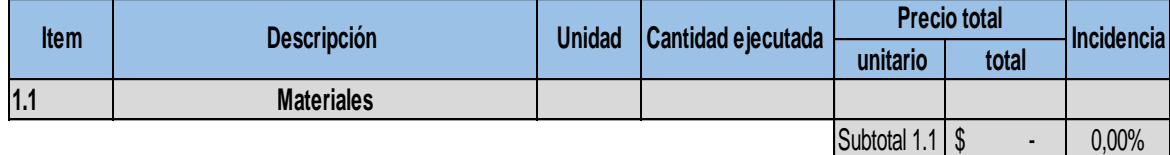

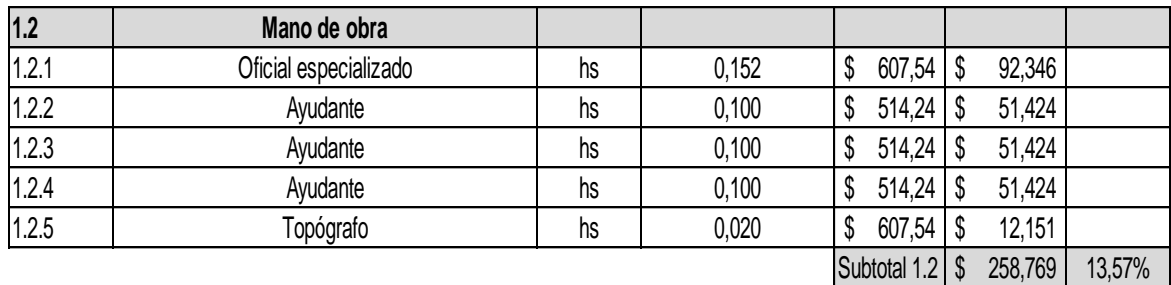

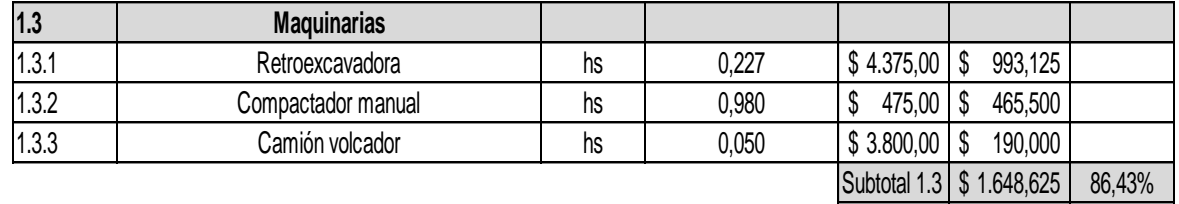

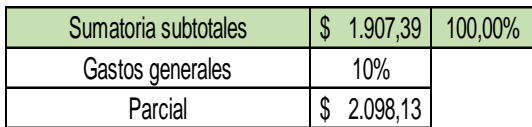

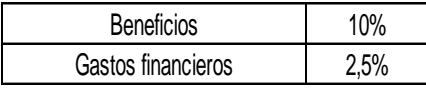

\$ 2.360,40 Costo directo

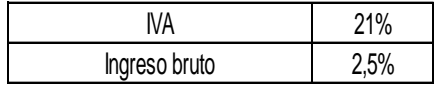

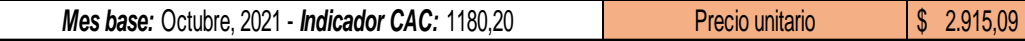

*Facultad Regional Rafaela*

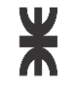

# **Departamento de Ingeniería Civil Proyecto Final**

# **OBRA: RED DE CLOACAS BARRIO 2 DE ABRIL RUBRO Nº3: CAÑERÍA DE IMPULSIÓN**

*Localidad:*  Rafaela, Santa Fe *Hoja Nº:*  15 Ra<br>15<br>ml

*Unidad:* ml

*Tarea:* 

#### Entibado.

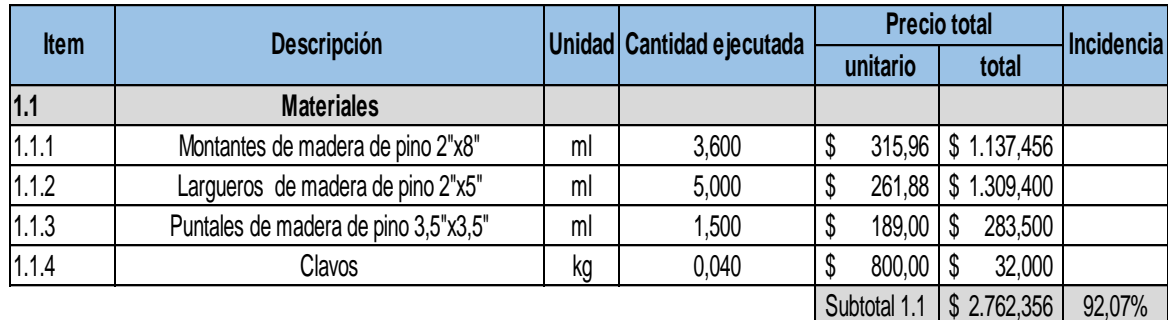

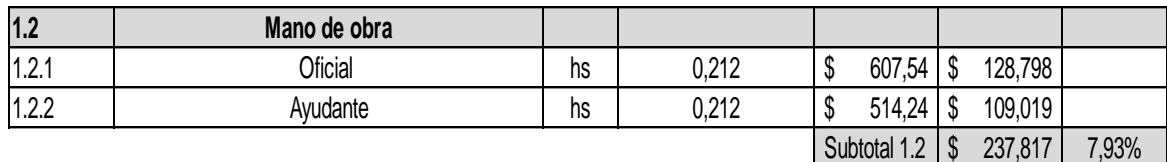

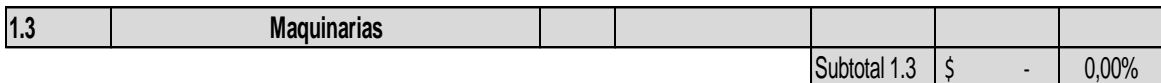

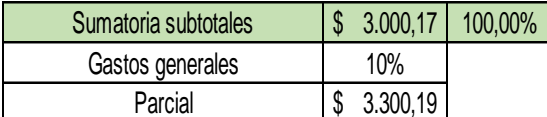

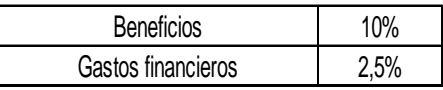

 $$3.712,71$ Costo directo

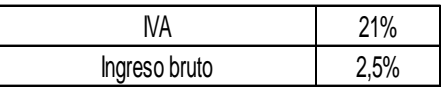

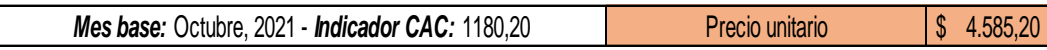

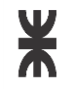

# **Departamento de Ingeniería Civil Proyecto Final**

# **OBRA: RED DE CLOACAS BARRIO 2 DE ABRIL RUBRO Nº3: CAÑERÍA DE IMPULSIÓN**

*Localidad:* Rafaela, Santa Fe *Hoja Nº:*  16 *Unidad: Tarea:*  R:<br>16<br>ml

#### Colocacion del caño DN 110 mm. CL 6.

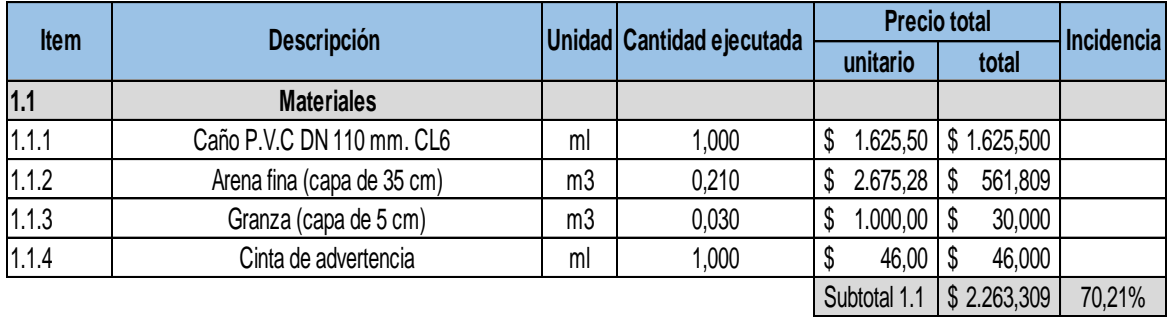

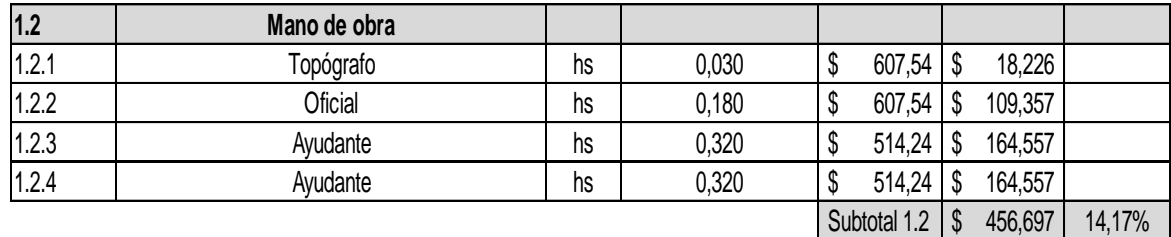

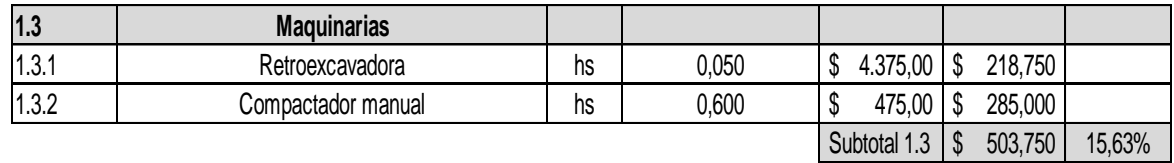

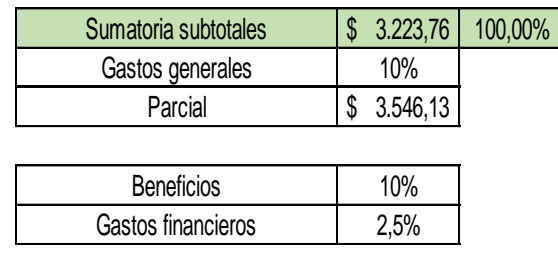

\$ 3.989,40 Costo directo

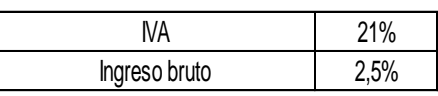

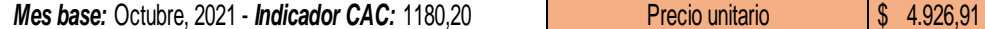

### *Facultad Regional Rafaela UNIVERSIDAD TECNOLÓGICA NACIONAL*

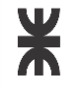

# **Departamento de Ingeniería Civil Proyecto Final**

# **OBRA: RED DE CLOACAS BARRIO 2 DE ABRIL RUBRO Nº3: CAÑERÍA DE IMPULSIÓN**

*Localidad:* Rafaela, Santa Fe *Hoja Nº:* 17 *Unidad:*  global *Tarea:* 

Provisión de materiales y transporte para la construcción de cámara de acceso.

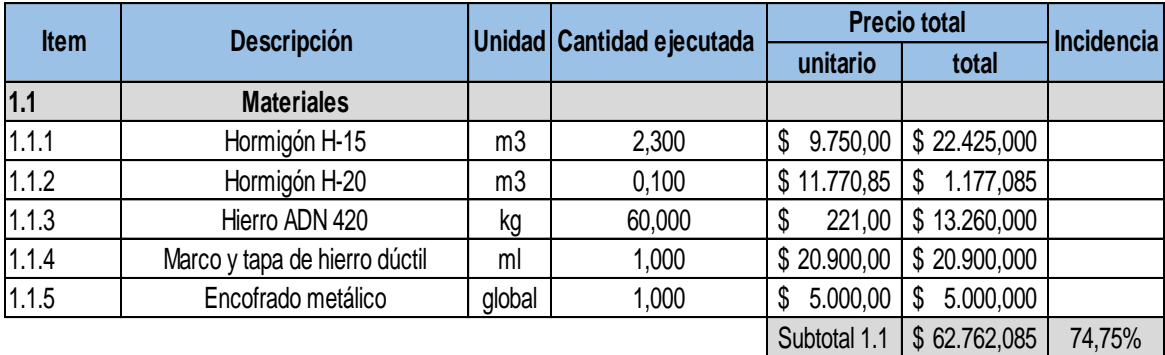

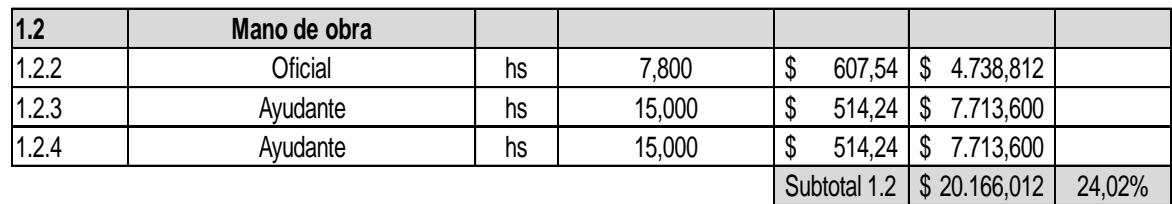

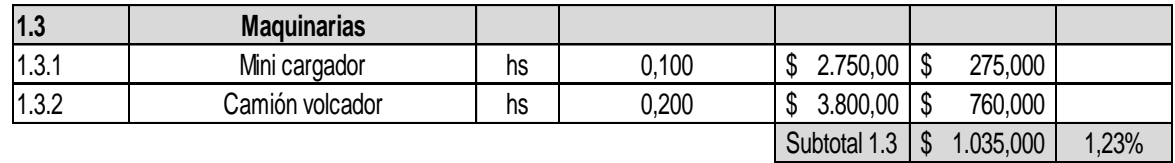

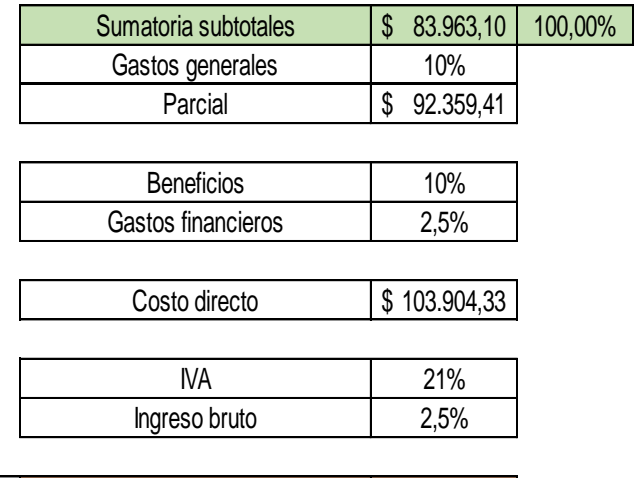

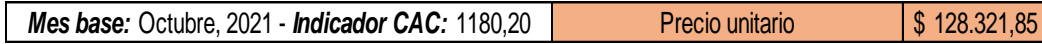

### *Facultad Regional Rafaela UNIVERSIDAD TECNOLÓGICA NACIONAL*

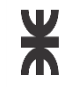

#### **Departamento de Ingeniería Civil Proyecto Final**

#### **OBRA: RED DE CLOACAS BARRIO 2 DE ABRIL RUBRO Nº3: CAÑERÍA DE IMPULSIÓN**

*Localidad:* Rafaela, Santa Fe *Hoja Nº:* 18 *Unidad:*  global *Tarea:* 

Provisión de materiales y transporte para la construcción de cámara disipadora de energía.

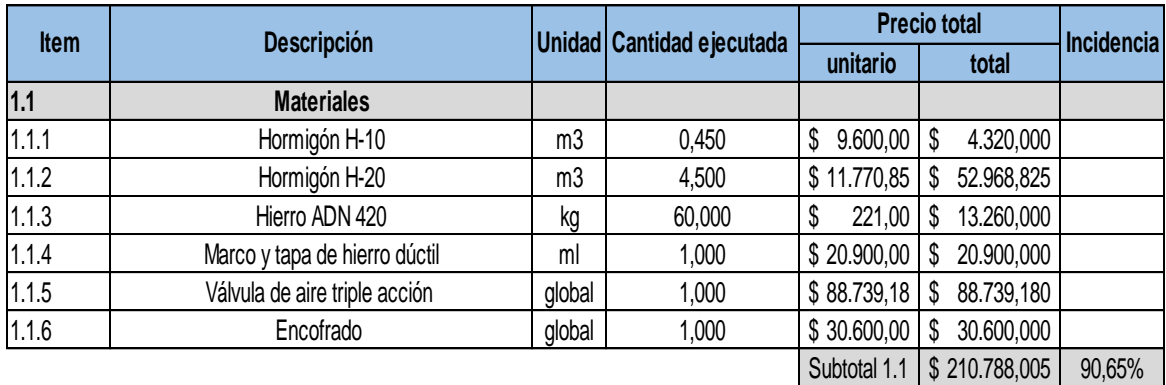

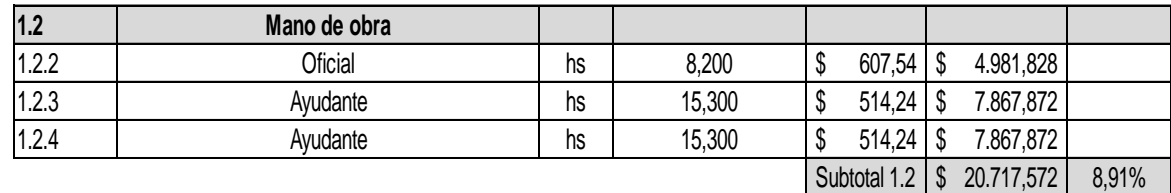

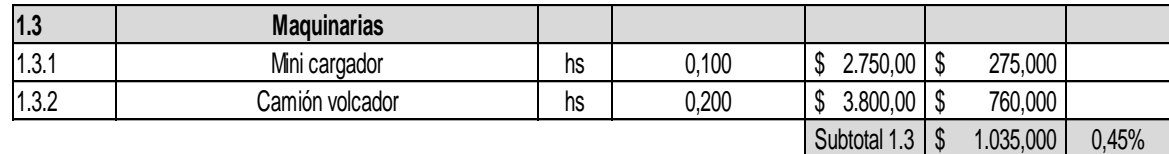

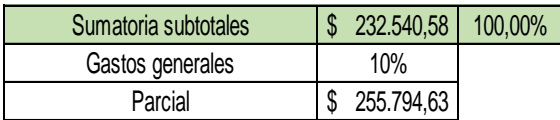

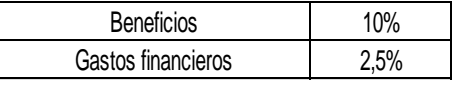

\$ 287.768,96 Costo directo

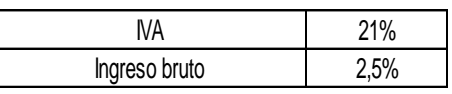

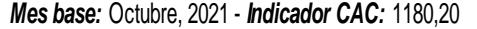

*Mes base:* Octubre, 2021 - *Indicador CAC:* 1180,20 \$ 355.394,67 Precio unitario

*Facultad Regional Rafaela*

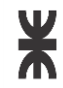

# **Departamento de Ingeniería Civil Proyecto Final**

# **OBRA: RED DE CLOACAS BARRIO 2 DE ABRIL RUBRO Nº4: CAÑERÍA MÁXIMA.**

*Localidad:* Rafaela, Santa Fe *Hoja Nº:* 19 *Unidad:* m3 *Tarea:*

Excavación relleno y compactación de zanjas profundidad mayores a 1 m.

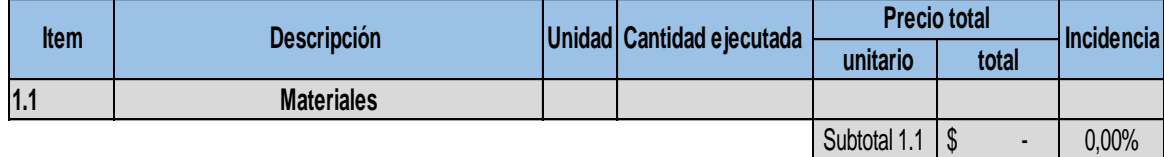

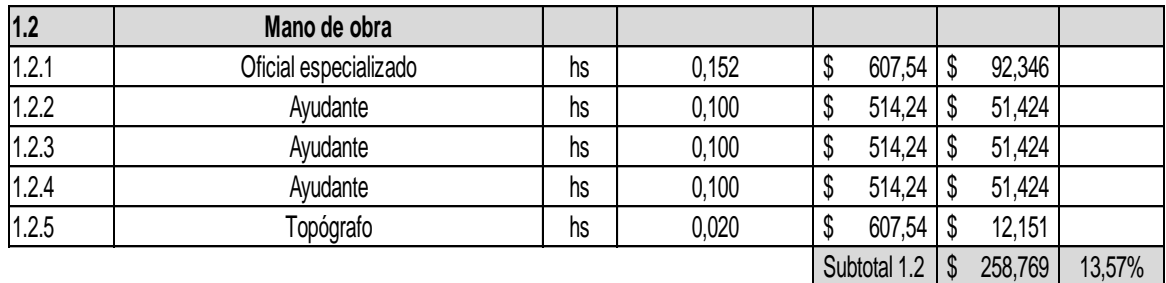

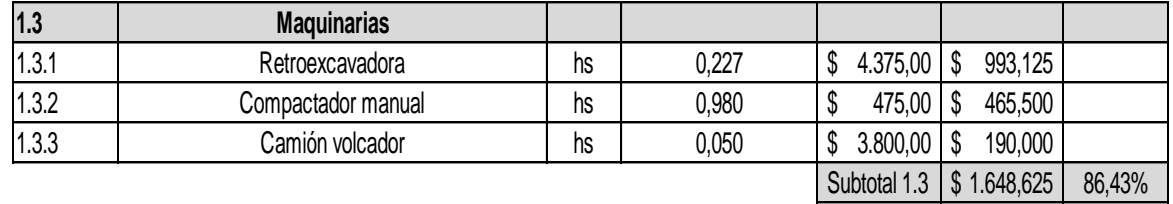

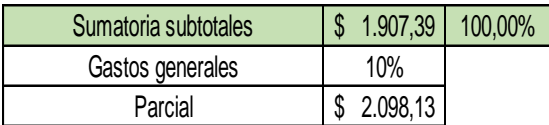

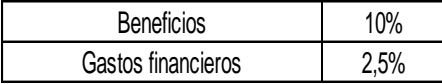

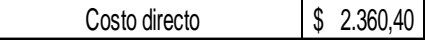

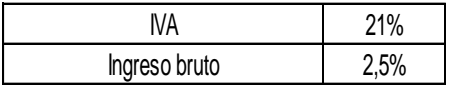

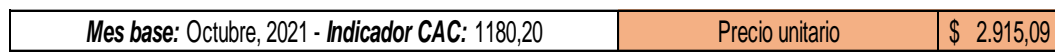

L

*Facultad Regional Rafaela*

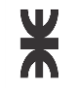

# **Departamento de Ingeniería Civil Proyecto Final**

# **OBRA: RED DE CLOACAS BARRIO 2 DE ABRIL RUBRO Nº4: CAÑERÍA MÁXIMA.**

*Localidad:*  Rafaela, Santa Fe *Hoja Nº:*  20 *Unidad:* ml Ra<br>20<br>ml

*Tarea:* 

Entibado.

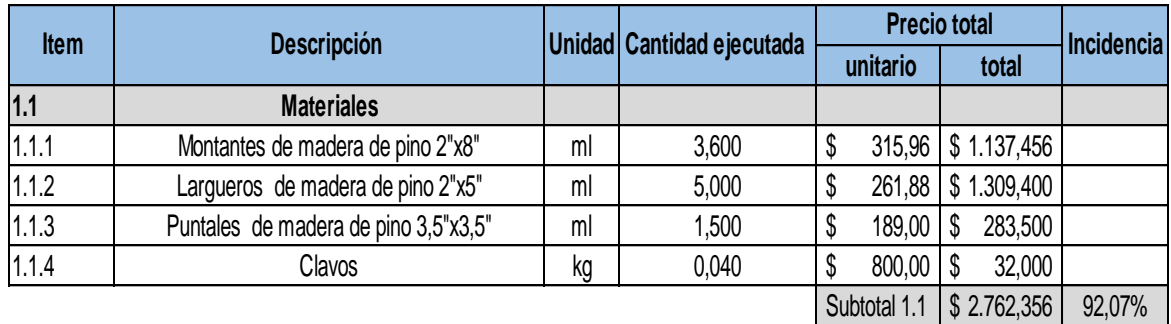

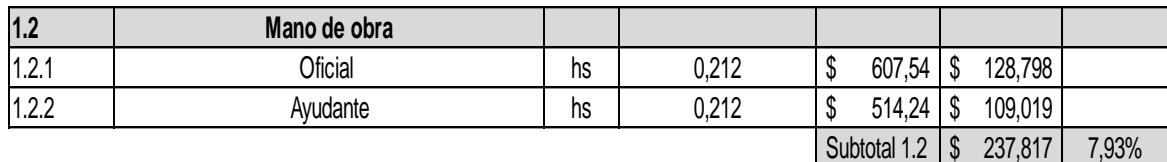

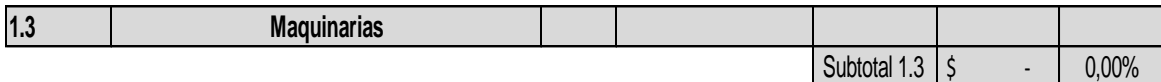

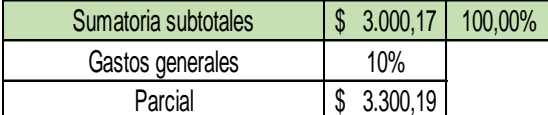

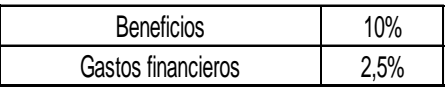

 $$3.712,71$ Costo directo

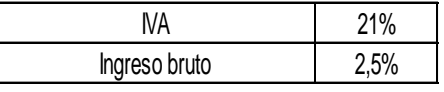

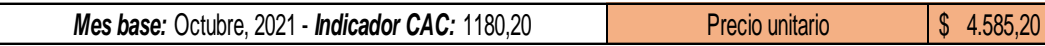

*Facultad Regional Rafaela*

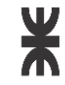

# **Departamento de Ingeniería Civil Proyecto Final**

# **OBRA: RED DE CLOACAS BARRIO 2 DE ABRIL RUBRO Nº4: CAÑERIA MÁXÍMA.**

*Localidad:* Rafaela, Santa Fe Ra<br>21<br>ml

*Hoja Nº:* 21

*Unidad:* ml

*Tarea:* 

# Colocación del caño DN 200 mm. CL4.

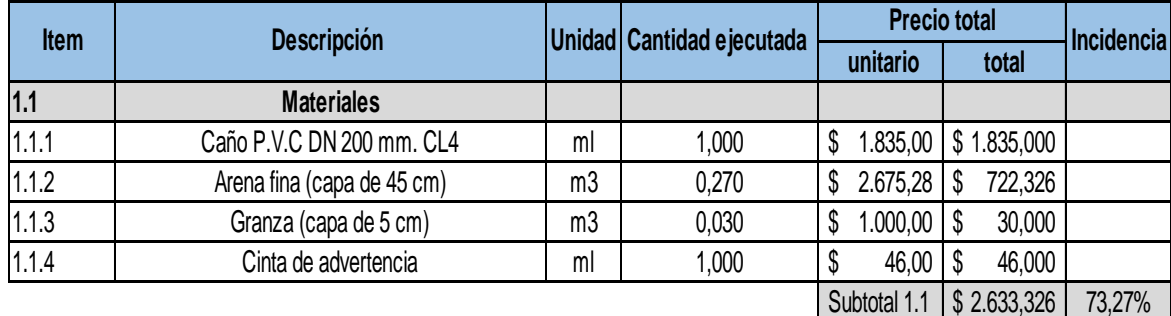

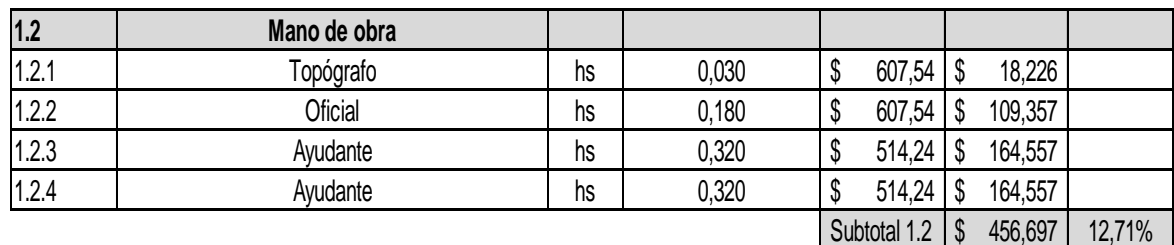

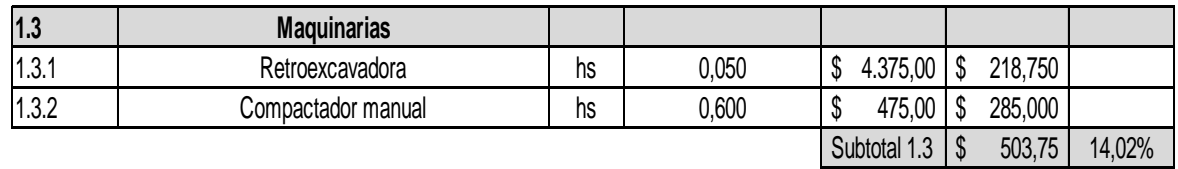

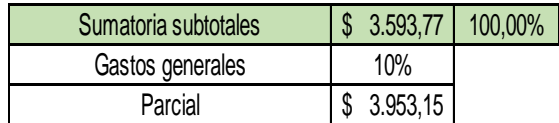

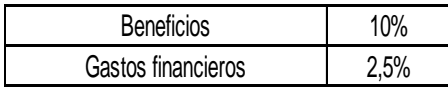

\$ 4.447,29 Costo directo

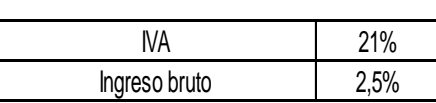

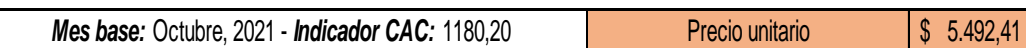

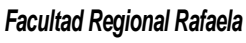

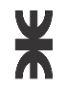

# **Departamento de Ingeniería Civil Proyecto Final**

# **OBRA: RED DE CLOACAS BARRIO 2 DE ABRIL RUBRO Nº4: CAÑERÍA MÁXIMA.**

*Localidad:* Rafaela, Santa Fe *Hoja Nº:* 22 *Unidad:*  global *Tarea:* 

Provisión de materiales y transporte para la construcción de bocas de registro.

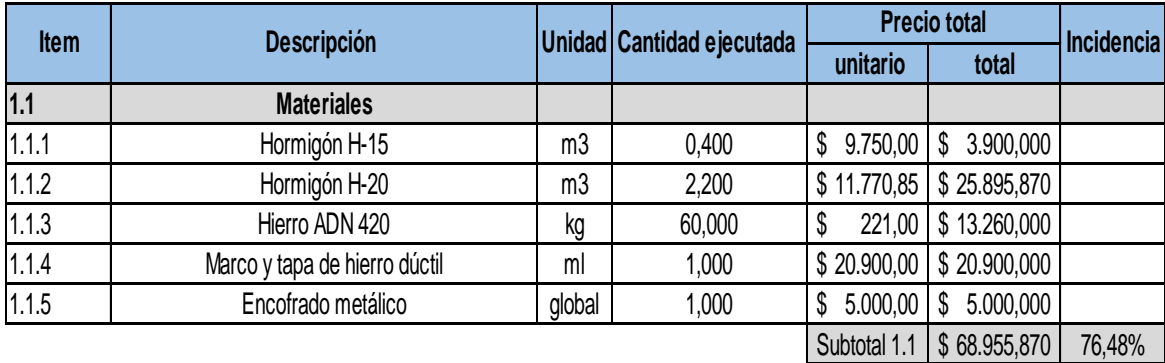

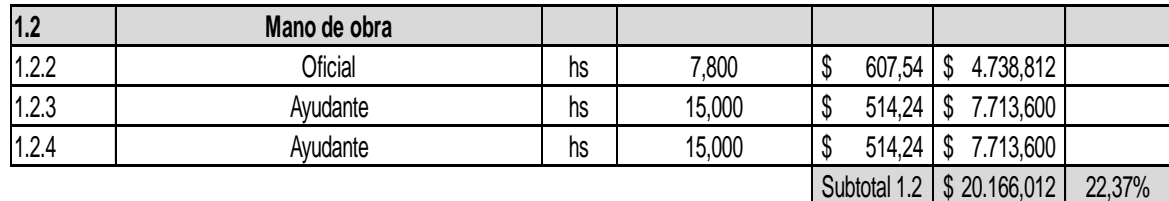

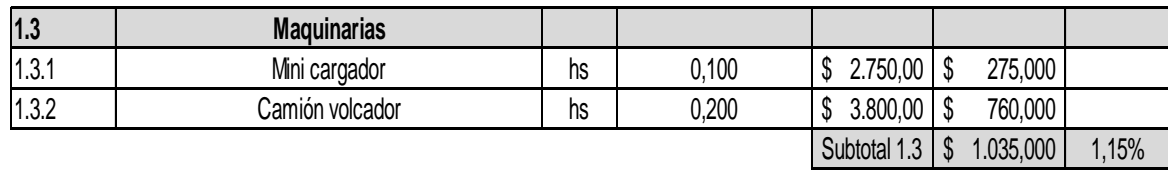

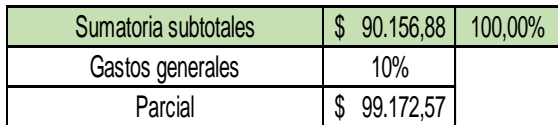

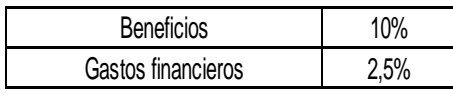

 $\sqrt{$111.569,14}$ Costo directo

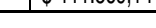

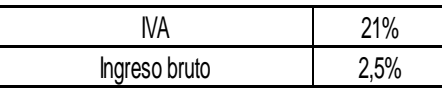

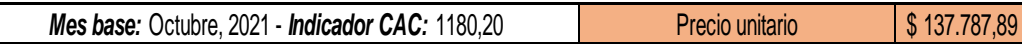

# **ANEXOX**

# "ESTUDIO DE IMPACTO AMBIENTAL"
## **ANEXO 10.1. Matriz de impacto ambiental.**

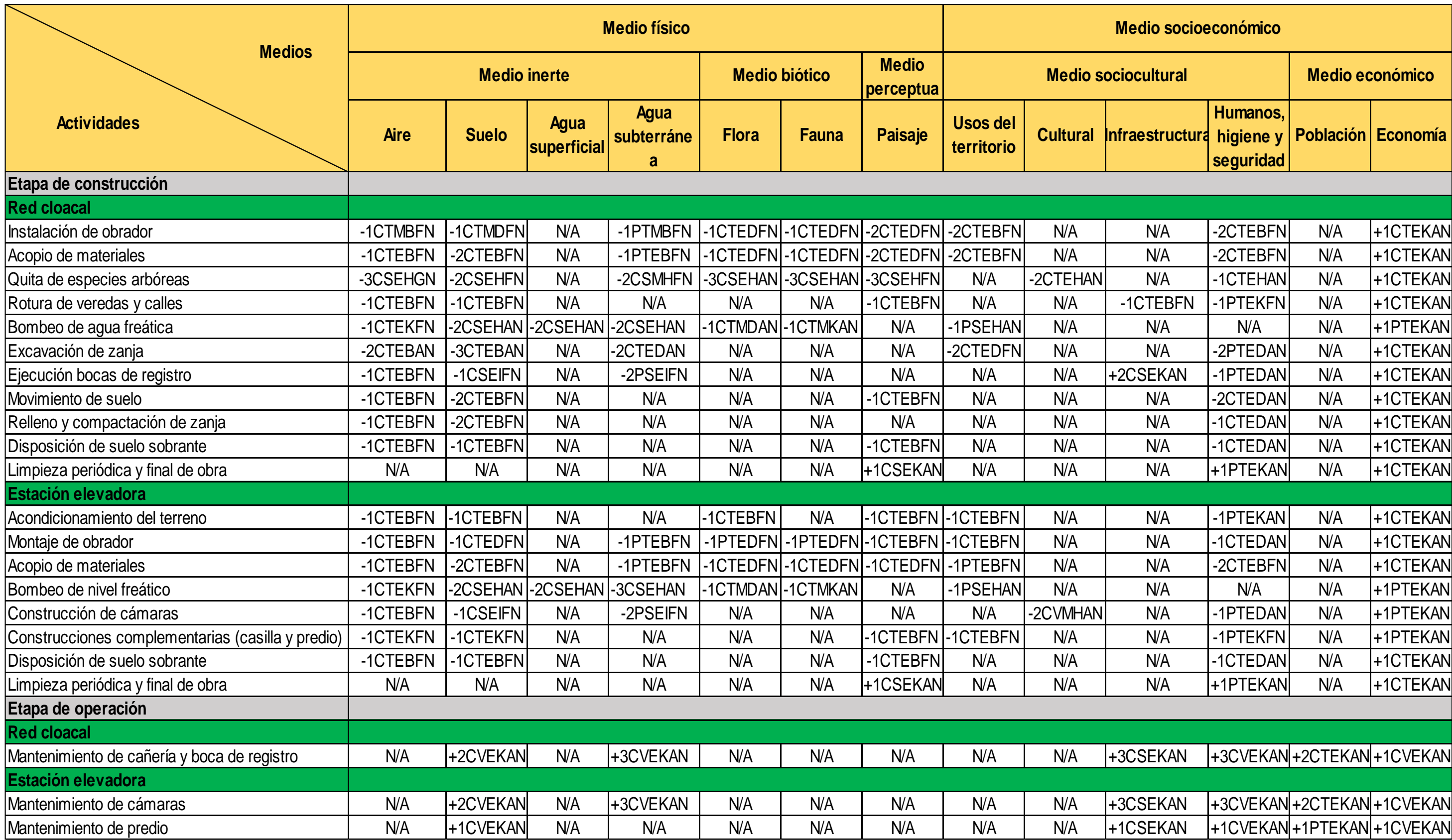